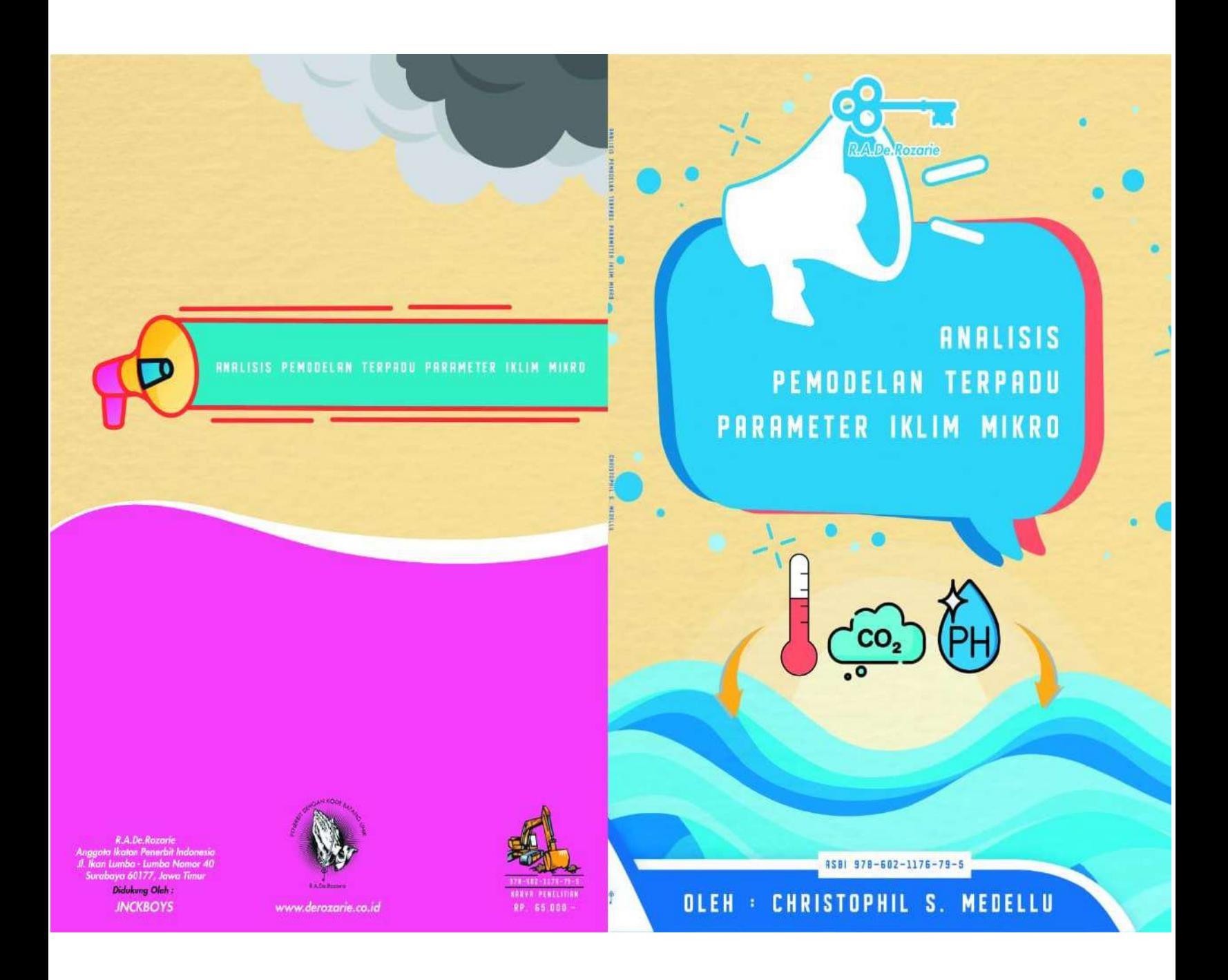

## PRAKATA

Parameter kuantitatif iklim mikro digunakan para pakar dalam mengkarakterisasi ekosisitem, memantau perubahan ekosistem hutan dan lingkungan, serta interaksi lingkungan dengan ekosistem. Parameter iklim mikro ini berubah secara temporal karena penyinaran matahari dan sumber termal lainnya dan bervariasi secara spasial karena respons bahan atau objek di permukaan bumi. Perubahan temporal dan variasi spasial merupakan karakteristik ekosistem hutan yang menyebabkan perubahan dan variasi interaksi termal antara ekosistem dengan lingkungan. Fenomena transfer energi yang dapat diukur melalui perubahan temporal dan variasi spasial parameter iklim mikro berlaku luas dalam interaksi ekosistem dan lingkungan, dan transfer atau difusi termal melalui bidang batas, misalnya antara udara dan air.

Buku ini disusun sebagai referensi penelitian bidang fisika lingkungan. Buku ini terdiri dari empat bab. Bab I membahas konsep dasar iklim mikro, mencakup radiasi matahari, absorbsi dan emisi termal yang menjadi karakterisitik medium dan objek di permukaan bumi. Bab II membahas parameter kuantitatif iklim mikro yang digunakan untuk karakterisasi ekosistem dan lingkungan, dan pemantauan interaksi ekosistem hutan dengan lingkungan akibat perubahan dalam eksositem maupun lingkungan berbatasan. Bab II menyajikan hasil-hasil penelitian penerapan parameter iklim mikro hutan mangrove dan hutan di daratan. Bab III membahas metode pengukuran parameter iklim mikro, tahapan analisis dan pemodelan parameter iklim mikro secara terpadu. Metode dan tahapan analisis dan pemodelan menjadi referensi dalam melakukan kegiatan pengamatan dan pengukuran, analisis dan pemodelan fungsi-fungsi variabel iklim mikro dari data empirik hasil pengukuran di lapangan. Bab IV membahas komponen program dan tampilan program (perangkat lunak) analisis dan pemodelan terpadu parameter iklim mikro. Tampilan program ini disajikan untuk mahasiswa dan peneliti dapat mengembangkan, memodifikasi atau mengadaptasi format analisis dan pemodelan sesuai kebutuhan.

Buku ini digunakan oleh mahasiswa Jurusan Fisika, Jurusan IPA dan jurusan lain yang melakukan studi lapangan tentang sumberdaya dan lingkungan. Materi buku ini telah menjadi acuan mahasiswa dalam perancangan dan pelaksanaan penelitian kolaborasi antar mahasiswa jurusan (Fisika – Biologi – Kimia - Matematika) di lingkungan FMIPA Unima, sejak tahun 2013 hingga sekarang.

# DAFTAR ISI

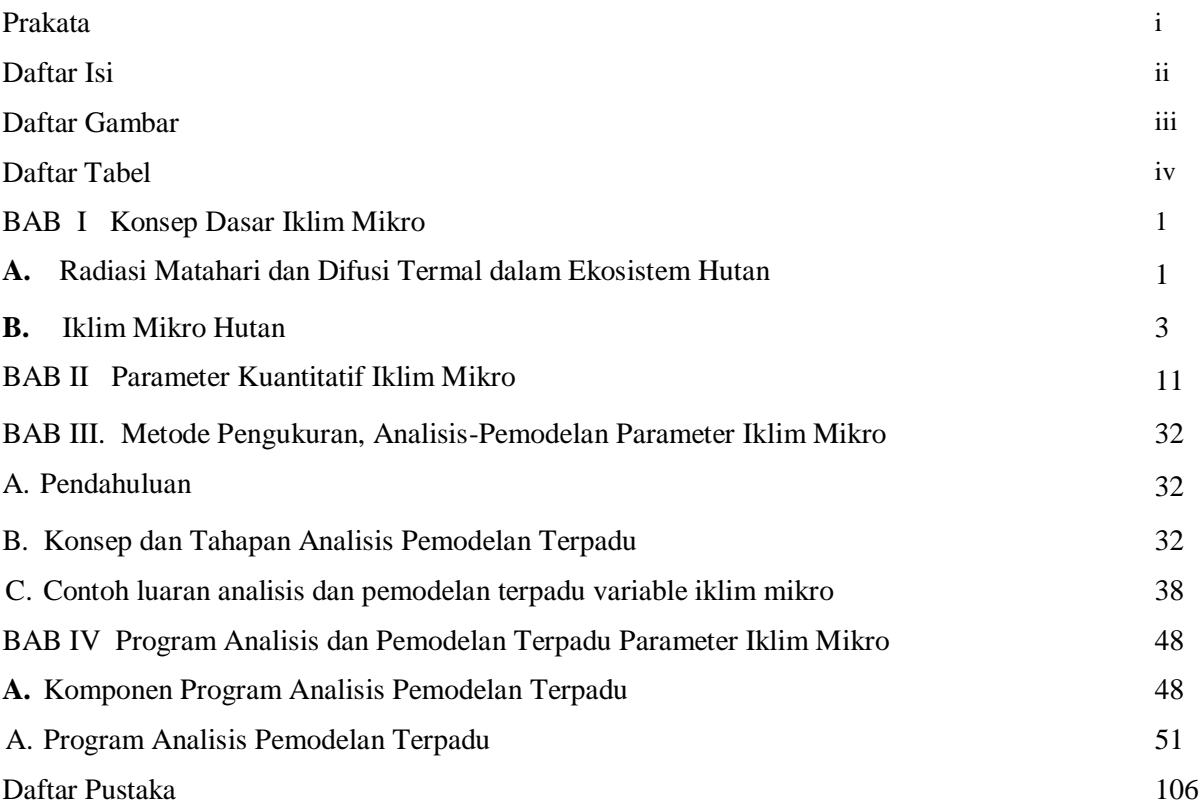

## DAFTAR GAMBAR

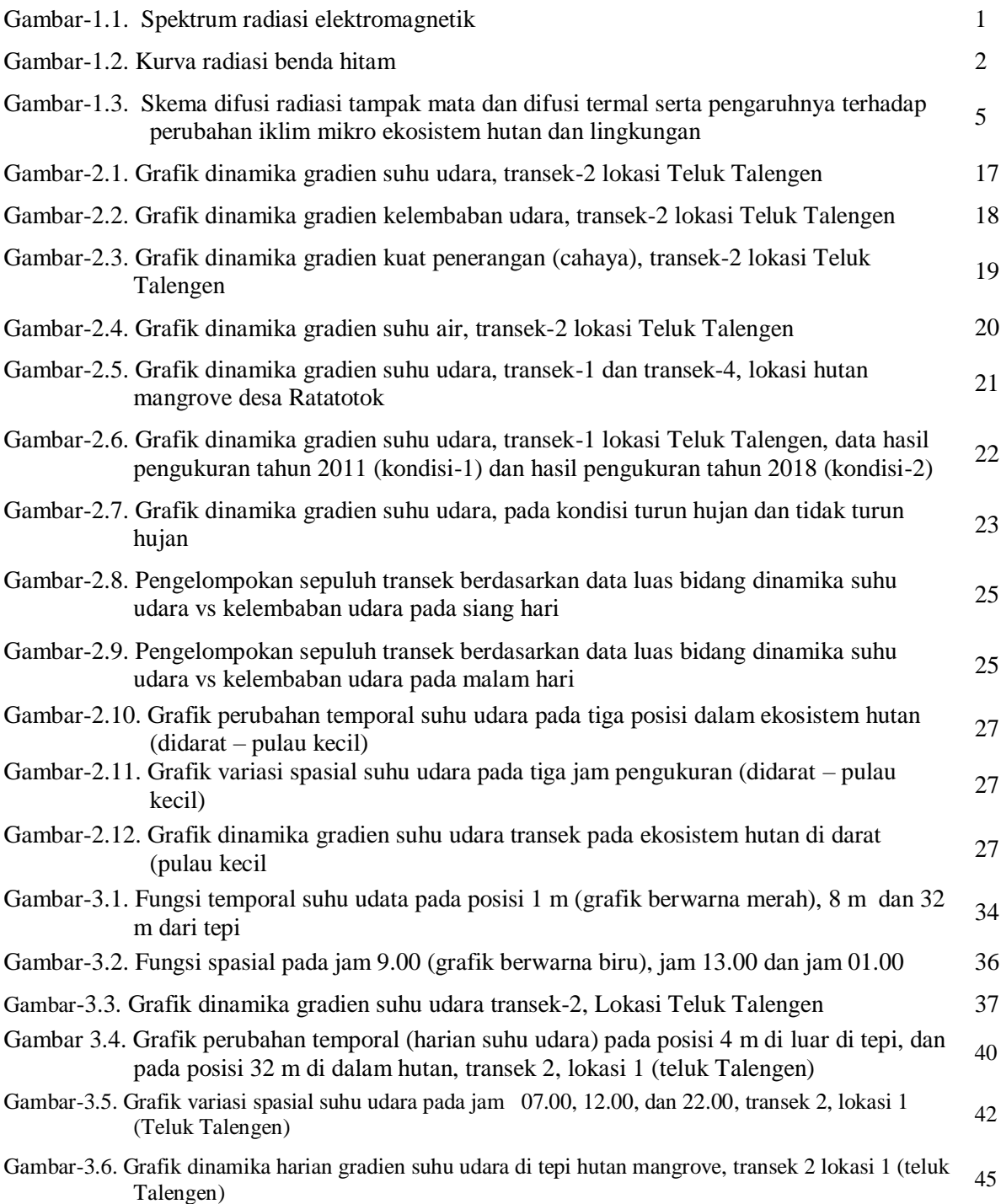

# DAFTAR TABEL

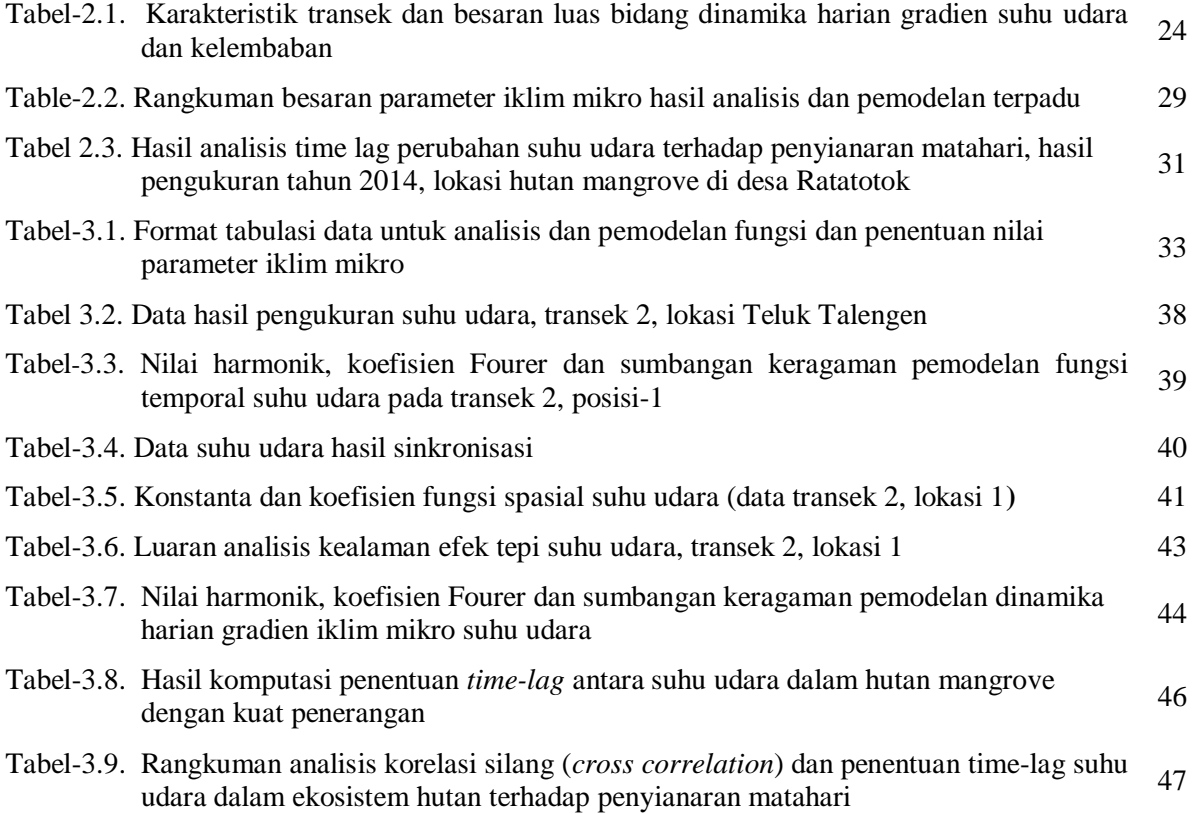

### BAB I KONSEP DASAR IKLIM MIKRO

#### **C. Radiasi Matahari dan Difusi Termal dalam Ekosistem Hutan**

Perubahan harian iklim mikro hutan (termasuk hutan mangrove) merupakan rangkaian proses fisis mulai dari penyinaran matahari, absorbsi energi cahaya oleh komponen ekosistem hutan dan lingkungan, perubahan energi cahaya menjadi panas laten dan panas sensibel, emisi termal, dan difusi termal antar komponen ekosistem dan antara lingkungan dengan ekosistem hutan. Matahari sebagai sumber energi memancarkan energi dalam spektrum elektromagnetik yang sangat lebar mulai dari spektrum sinar gamma (panjang gelombang terpendek, frekuensi tertinggi) hingga spektrum gelombang radio (panjang gelombang terpanjang frekuensi terendah) (Gambar-1.1).

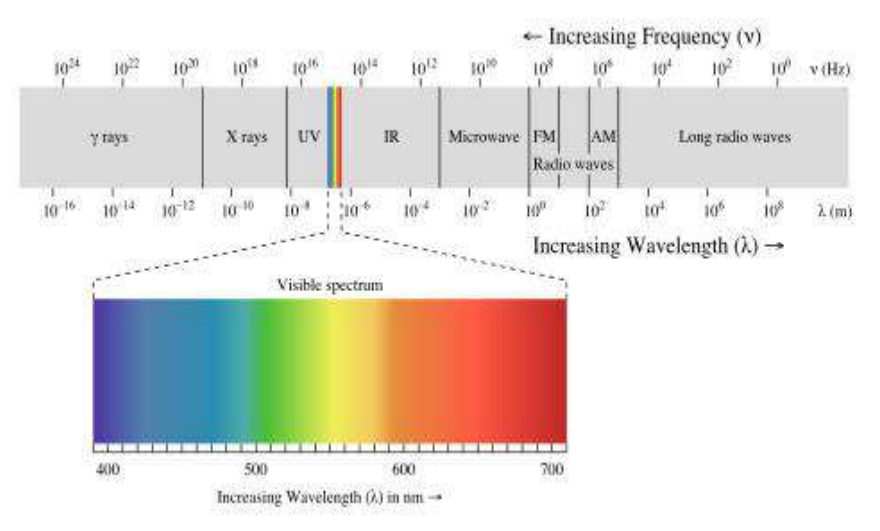

Gambar-1.1. Spektrum radiasi elektromagnetik (sumber: Wikipedia Indonesia)

Radiasi matahari yang mencapai bumi dan dikenal sebagai radiasi cahaya, pada dasarnya adalah radiasi kontinu yang meliputi seluruh spektrum, namun puncak radiasinya terletak pada saluran tampak mata. Matahari dipandang sebagai benda hitam (benda yang menyerap dan mengemisi radiasi elektromagnetik secara sempurna). Besaran energi yang dipancarkan benda hitam dirumuskan oleh Planck dan dikenal sebagai hukum radiasi Planck (*Planck radiation law*). Puncak radiasi energi oleh benda hitam bergantung pada suhu benda hitam, menurut hubungan

λ = 3 x 10<sup>7</sup> /T …………………………………………….…………………………………..(1.1)

dimana λ adalah panjang gelombang puncak radiasi, T adalah suhu mutlak benda hitam. Gambar-1.2 memperlihatkan kurva radiasi benda hitam untuk beberapa nilai suhu mutlak (T). Persamaan (2.1) dan kurva radiasi menunjukkan bahwa semakin tinggi suhu benda hitam, puncak radiasi bergeser ke kiri (panjang gelombang lebih pendek, frekuensi lebih tinggi). Hubungan suhu dengan pergeseran puncak radiasi ini dikenal sebagai hukum Wien. Persamaan (1.1) menunjukkan bahwa puncak radiasi matahari terletak pada spektrum tampak mata atau spektrum cahaya, karena suhu mutlak matahari berkisar 6000 K. Objek dipermukaan bumi dengan suhu sekitar 300 K, memancarkan radiasi dengan puncaknya pada spektrum infra-merah termal, sehingga dikenal sebagai radiasi termal.

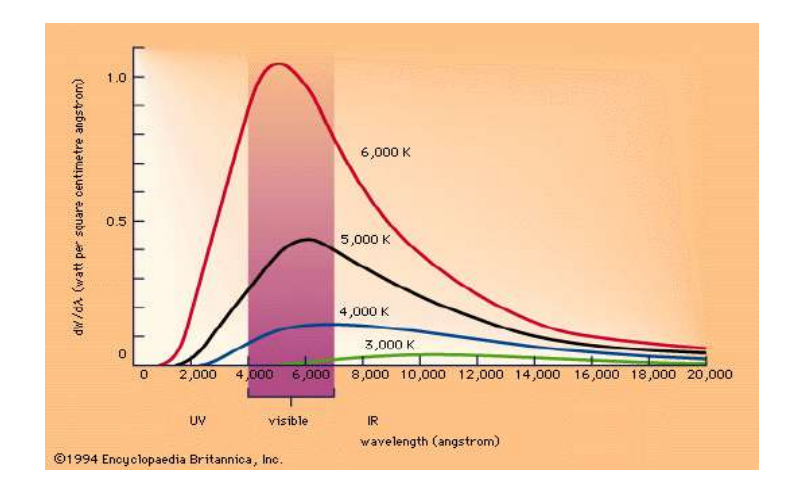

Gambar-1.2. Kurva radiasi benda hitam (sumber: Encyclopedia Britanica).

Besarnya energi yang dipancarkan benda hitam berbanding lurus dengan pangkat empat suhu mutlak benda:

E = s.T<sup>4</sup>………………………………………………………….…………………….…….(1.2)

Persamaan (1.2) dikenal sebagai hukum Stefan-Boltzmann. E adalah energi total radiasi, s adalah tetapan Boltzmann yang nilainya s = 5.67 x 10<sup>-8</sup> Joule/(m<sup>2</sup>sec K<sup>4</sup>). Energi radiasi cahaya yang dipancarkan matahari, jauh lebih besar dari energi yang dapat dipancarkan oleh permukaan bumi. Absorbsi sebagian radiasi matahari, yang dirubah menjadi panas laten dan panas sensibel, memungkinkan objek yang ada dipermukaan bumi mengemisi radiasi dengan puncaknya di sekitar spektrum infra-merah termal.

Hubungan antara energi radiasi matahari yang diterima dengan perubahan energi objek yang ada di permukaan bumi (misalnya ekosistem hutan) mengikuti hukum persamaan kesetimbangan energi:

R<sup>n</sup> + H + S + LE + PS + M = 0 …………………………………………..………..……..(1.3)

dimana

 $R_n$  = net radiation,

 $S =$  fluks panas permukaan (tanah, air, dll.),

H = fluks panas sensibel (*sensible heat fluks*),

LE = adalah fluks panas laten (*latent heat fluks*),

PS dan M = masing-masing energi untuk fotosintesa dan bagian dari energi yang dirubah kebentuk lainnya (Campbell, 1977).

Persamaan (1.3) menunjukkan bahwa energi radiasi matahari (puncak radiasi pada spektrum tampak mata) yang jatuh dan diserap obyek (R<sub>n</sub>) di permukaan bumi, dirubah menjadi berbagai bentuk energi. Semakin banyak energi radiasi matahari yang diserap fluks panas permukaan (S), fluks panas sensibel (H), dan bentuk energi lainnya semakin meningkat. Akumulasi energi yang diserap, meningkatan panas sensibel objek (H), dan pada nilai suhu tertentu (T), objek mulai mengemisi radiasi termal (persamaan (1.2)), sehingga terjadi peningkatan fluks termal (S). Perubahan kuantitas energi yang diterima dari matahari sepanjang hari, menyebabkan perubahan H dan S (dan bentuk energi lainnya). Perubahan H dan S menyebabkan perubahan iklim mikro ekosistem (hutan, hutan mangrove, dll).

Difusi termal yang menyebabkan perubahan iklim mikro dapat dijelaskan dengan contoh difusi termal udara di bawah kanopi. Fluks panas sensibel didefinisikan sebagai gradien temperatur dibagi tahanan udara (*aerial resistance*) pada aliran panas sensibel atau :

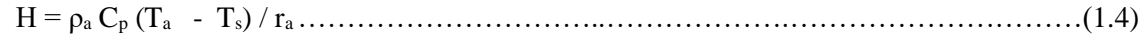

dimana,

 $H =$  fluks panas,

 $p_a$  = kerapatan udara,

 $C_p$  = panas jenis udara pada tekanan konstan,

 $T_a$  dan  $T_s$  = masing-masing suhu udara dan permukaan,

r<sup>a</sup> = resistansi pada aliran panas sensibel**.** 

Persamaan (1.4) menunjukkan fluks panas pada arah vertikal, mengalir dari lapisan atas yang suhunya lebih tinggi ( $T_a$ ) ke lapisan permukaan yang suhunya lebih rendah ( $T_s$ ). Persamaan (1.4) berlaku juga untuk difusi termal udara dalam arah horizontal, misalnya dari lingkungan terbuka ke dalam hutan. Persamaan (1.4) menunjukkan bahwa fluks panas sensibel akan meningkat jika resistansi udara berkurang. Resistansi udara berkurang jika kerapatan udara berkurang (udara menjadi lebih renggang karena menjadi lebih panas) (Monteith, 1975; Rosenberg *et al*., 1985). Perubahan resistansi termal menyebabkan penetrasi termal (arah horizontal) dari lingkungan luar ke dalam hutan semakin bertambah. Penetrasi difusi termal juga semakin bertambah dari pagi hingga siang hari, karena peningkatan intensitas radiasi cahaya yang diterima permukaan bumi.

Aliran fluks termal, dibedakan atas: (1) aliran tertekan (*forced convection*) yakni aliran yang dipengaruhi gaya mekanik, gesekan fluida, atau gaya eksternal seperti angin, dan (2) aliran bebas (*free convection*) ialah aliran energi yang semata-mata disebabkan oleh perbedaan suhu fluida (udara). Kedua kategori aliran energi ini penting dalam kajian perubahan harian iklim mikro ekosistem hutan (Monteith, 1975; Rosenberg *et al*., 1985). Difusivitas termal adalah ukuran tanggapan objek atau bahan terhadap fluks termal yang melaluinya. Bahan dengan difusivitas tinggi mendifusikan energi termal dengan baik dan cepat ke dalamnya, sedangkan bahan dengan difusivitas termal rendah mendifusikan energi termal lebih lambat. Jika lingkungan termal di sekitar objek atau bahan berubah, energi panas akan masuk atau keluar secara terus menerus, dan nanti berhenti setelah kesetimbangan termal tercapai. Persamaan difusi termal berbentuk persamaan diferensial parsil:

$$
\frac{\partial U}{\partial t} = \kappa \cdot \nabla^2 u \tag{1.5}
$$

u adalah kuantitas termal,  $\frac{\partial u}{\partial t}$  adalah laju difusi termal, κ adalah koefisien difusi medium, V adalah operator vektor ( $\nabla = \frac{\partial}{\partial x} \mathbf{i} + \frac{\partial}{\partial y} \mathbf{j} + \frac{\partial}{\partial z} \mathbf{k}$ ). Persamaan difusi termal (persamaan (2-5)) menunjukkan bahwa kuantitas termal u berubah menurut ruang dan waktu (Fritz, 1991; Evans, 1998; Carslaw and Jaeger (1959) dalam Beltrami and Kellman (2003)) Persamaan difusi termal dalam ekosistem hutan antara lain dijelaskan dalam penelitian: Calogine *et al*. (1998), Alvala *et al*. (2002), Oliphant *et al*. (2004), Wang *et al*. (2011). Proses difusi seperti ini berlaku juga untuk difusi energi radiasi matahari pada saluran tampak mata (Canham *et al.,*  1990; Smith *et al.,* 1992; Rich *et al.,* 1993; Jennings *et al.,* 1998; Lieffers, 1999; Hale, 2003: North *et al.,*  2005), dan difusi spesies biota dalam habitat tepi (Fagan *et al*., 1999). Persamaan (1.5) adalah bentuk difusi termal dalam ruang (dimensi tiga). Jika dilakukan analisis dan pemodelan difusi horizontal memotong tepi hutan, dan diasumsikan tidak ada variasi termal pada arah lateral (sejajar tepi), maka persamaan (2.5) dapat disederhanakan menjadi:

 = <sup>κ</sup> 2 <sup>2</sup> ………………………………….………………….………………………………(1.6)

Solusi umum persamaan (1-6) adalah

$$
U(x,t) = e^{-kt/\lambda^2} [D \cdot \cos\left(\frac{x}{\lambda}\right) + E \cdot \sin\left(\frac{x}{\lambda}\right)]. \tag{1.7}
$$

dimana λ adalah konstanta yang satuannya adalah satuan panjang, D dan E masing-masing adalah konstanta. Solusi khusus persamaan diferensial (1-6), membutuhkan data syarat batas dan syarat awal. Persamaan (1- 7) menunjukkan bahwa difusi termal dari sumber energi ke posisi berjarak x melalui medium (misalnya udara) berbentuk vibrasi energi karena proses tumbukan antar partikel udara yang merambatkan energi sepanjang jarak x. Persamaan (1-7) juga menunjukkan bahwa kuantitas termal u mengalami penurunan secara eksponensial menurut waktu, karena penyerapan energi termal oleh medium sekitar. Difusi termal arah horizontal sepanjang transek memotong batas ekosistem dapat menggunakan persamaan (1-6), dengan asumsi bahwa fluks termal tidak bervariasi pada arah lateral (sejajar tepi hutan) dan hanya berubah sepanjang transek tepi – interior hutan. Asumsi ini menjadi dasar untuk pemodelan dinamika dan variasi spasial difusi iklim mikro sepanjang transek memotong batas ekosistem.

Difusi energi termal dalam alam dikendalikan oleh radiasi matahari, yang intensitasnya berubah secara sinusoidal. Akibat perubahan sumber energi maka kuantitas energi u untuk masing-masing posisi sepanjang transek (x) berubah sinusoidal. Difusi termal dari posisi yang energinya lebih tinggi ke posisi yang energinya lebih rendah untuk waktu t tertentu, berbentuk fungsi eksponensial negatif. Bentuk umum solusi persamaan difusi termal, bersesuaian dengan pola perubahan temporal variabel suhu udara, suhu tanah, kelembaban udara, kelembaban tanah dalam hutan yang ditunjukkan oleh hasil penelitian English *et al.* (1989), Chen et al. (1993b); Davies-Colley *et al*. (2000), Kora *et al.* (2005). Hal ini membuktikan bahwa perubahan temporal harian dan variasi spasial iklim mikro bergantung pada penyinaran dan difusi termal antar komponen ekosistem dan antara ekosistem hutan dengan lingkungan.

#### **D. Iklim Mikro Hutan**

#### 1. Definisi Iklim Mikro

- 2. Iklim mikro didefinisikan sebagai kondisi iklim pada satu area yang terlokalisir, diukur dekat permukaan bumi (Geiger, 1965 dalam Chen *et al.,* 1999). Dalam Library Refrence dikemukakan bahwa iklim mikro adalah zona atmosfer lokal dimana kondisi iklim dalam zona tersebut berbeda dengan sekitarnya. Oke (1978), dalam Davies-Colley *et al*. (2000) mengemukakan bahwa iklim mikro dapat didefinisikan sebagai iklim dalam skala kecil misalnya antara 0.01 hingga 1000 m. Dalam Britannica Encyclopedia iklim mikro hutan didefinisikan sebagai kondisi iklim pada area yang sangat kecil, pada posisi beberapa kaki di atas permukaan bumi dan di bawah kanopi vegetasi. Ogunsote and Prucnal-Ogunsote (2002), mengemukakan bahwa iklim mikro menunjuk pada area dengan skala spasial 1 km horizontal, dan 100 meter vertikal. Iklim mikro dipengaruhi oleh bangunan, pohon dan pola aliran angin.
- 3. Iklim mikro dikendalikan oleh radiasi matahari sebagai sumber energi cahaya yang kemudian diubah sebagiannya menjadi energi termal oleh fitur-fitur ekologis lokal. Iklim mikro merupakan bagian dari iklim global; iklim mikro dipengaruhi oleh iklim global dan sebaliknya iklim gobal ditentukan oleh Iklim mikro di bawah kanopi hutan telah banyak diteliti sejak beberapa tahun lalu, antara lain oleh Reifsnyder and Lull (1965) dan Jarvis *et al.* (1976) dalam Moore *et al*. (2005), McCaughey *et al.* (1997), Chen *et al.* (1999), Meyer *et al*. (2001); Ramos and Santos (2006), Rambo and North (2008).
- 4. Iklim mikro hutan terutama di pengaruhi oleh struktur vegetasi dan tutupan kanopi. Tutupan kanopi mereduksi radiasi matahari, presipitasi dan kecepatan angin (Moore *et al*., 2005). Selain mereduksi intensitas radiasi cahaya, kanopi hutan mengubah distribusi spektral cahaya, karena daun mengabsorbsisi dan memantulkan energi cahaya pada panjang gelombang yang berbeda-beda

(Atzet and Waring, 1970; Yang *et al.,* 1993). Kanopi lebat dapat mereduksi lebih 90 % radiasi cahaya masuk (Young and Mitchell, 1994; Chen *et al.,* 1995; Brosofske *et al.,* 1997; Davies-Colley *et al.,* 2000). Bagian energi radiasi cahaya yang ditransmisi melalui celah daun dan mencapai tanah bergantung pada tinggi tajuk dan kerapatan serta susunan daun (Federer, 1971; Black *et al.,* 1991). Difusi energi cahaya dan energi termal dari lingkungan ke dalam ekosistem hutan dan sebaliknya, diperlihatkan pada Gambar-1.3

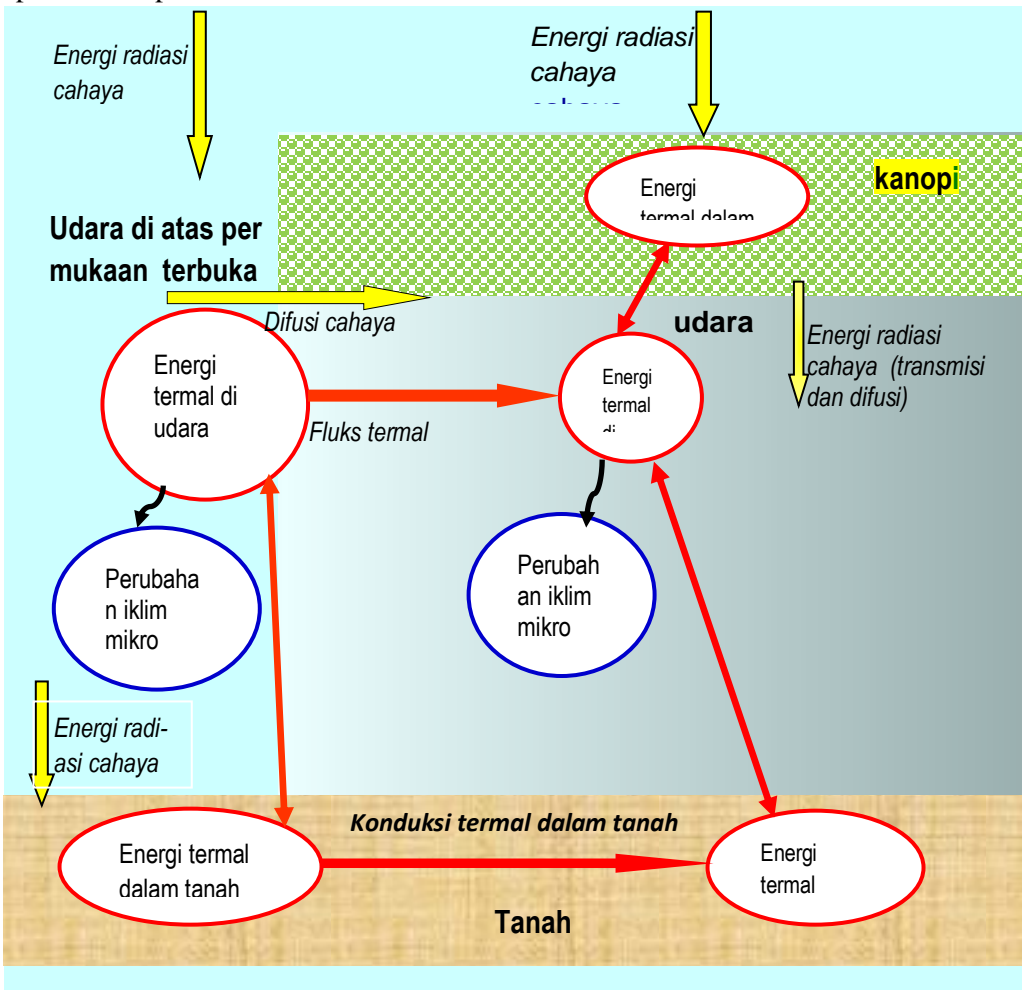

Gambar-1.3. Skema difusi radiasi tampak mata dan difusi termal serta pengaruhnya terhadap perubahan iklim mikro ekosistem hutan dan lingkungan (Medellu, 2012)

Gambar-1.3. mmperlihatkan bahwa radiasi matahari yang jatuh ke permukaan bumi, sebagian dipantulkan sebagai albedo, dan sebagiannya diserap kemudian diubah menjadi energi panas laten, energi panas sensibel, dan bentuk energi lainnya (persamaan (1.3). Energi radiasi cahaya yang mencapai tanah di bawah kanopi hutan, meliputi transmisi langsung dari celah kanopi, difusi yang dihasilkan oleh hamburan dan pantulan berulang oleh kanopi (Ringold *et al*., 2003; Dignan and Bren, 2003) dan difusi horizontal oleh partikel udara dari tepi ke dalam hutan (Sridhar *et al.,* 2004; Moore *et al*., 2005). Energi yang diserap permukaan bumi akan menaikkan suhu objek di permukaan bumi, dan pada suhu sekitar 300 K ( $\pm$  27 °C), objek di permukaan bumi memancarkan radiasi termal (persamaan (1.1). Radiasi termal yang dipancarkan bersifat kontinum dalam spektrum radiasi elektromagnetik, dengan puncak radiasi berada pada spektrum inframerah termal (persamaan (1.1). Perbedaan kapasitas panas jenis, kerapatan massa objek atau benda, menyebabkan perbedaan dalam menyerap energi cahaya, dan mengubahnya menjadi energi termal (persamaan (1.2). Perbedaan emisi termal menyebabkan aliran fluks termal antar komponen ekosistem

hutan, misalnya antara udara dengan tanah: (Beltrami and Kellman, 2003; Mihailovic *et al*., 2004**).** atau antara ekosistem hutan dengan lingkungan. Perubahan difusi termal (kuantitas dan arahnya) terukur melalui variabel iklim mikro hutan.

#### 5. Variabel Iklim Mikro Hutan

Para ahli meneliti iklim mikro hutan berdasarkan pengukuran beberapa variabel iklim mikro. Variabel iklim mikro yang dipilih untuk diteliti bergantung tujuan dan penekanan materi penelitian. Menurut Davies-Colley *et al*. (2000), paling tidak ada lima variabel yang secara bersama-sama mengkarakterisasi iklim mikro yakni: penetrasi cahaya matahari, penetrasi angin, presipitasi (curah hujan), suhu (tanah dan udara), kelembaban (tanah dan udara). Newmark (2001), Godefroid *et al.* (2006), Hennenberg *et al*. (2008), mengemukakan bahwa parameter iklim mikro yang banyak diteliti untuk mengkarakterisasi hutan adalah suhu udara, kelembaban udara (atau defisit tekanan uap) dan intensitas radiasi. Chen *et al.* (1995) melakukan penelitian untuk mengkarakterisasi iklim mikro hutan menggunakan variabel suhu udara, suhu tanah, kelembaban relatif, radiasi cahaya, dan kecepatan angin. Untuk meneliti perubahan harian dan musiman gradien iklim mikro pada arah vertikal dan horizontal, Rambo and North (2008) mengukur dan menganalisis perubahan variabel suhu udara dan kelembaban udara. Heithecker and Halpern (2007) mengkarakterisasi iklim mikro area sekitar tepi hutan dengan meneliti gradien kuat penerangan, suhu udara, suhu tanah dan kelembaban tanah. Variabel-variabel iklim mikro yang digunakan untuk mengkarakterisasi ekosistem hutan, dapat digunakan untuk karakterisasi ekosistem hutan mangrove. Perubahan iklim mikro harian merupakan rangkaian proses fisis, mulai dari penyinaran hingga difusi termal, yang berlaku sama pada semua ekosistem (hutan, hutan mangrove, area pemukiman dll).

#### 6. Variabel iklim mikro sebagai indikator energi cahaya dan energi termal dalam hutan dan lingkungan

Perubahan iklim mikro hutan pada dasarnya disebabkan oleh perubahan intensitas cahaya atau kuat penerangan matahari. Perubahan intensitas cahaya atau kuat penerangan menyebabkan perubahan energi termal dan difusi termal dalam ekosistem dan antara ekosistem dengan lingkungan. Spittlehouse *et al*. (2004) mengemukakan bahwa iklim mikro merupakan hasil penyerapan dan pelepasan energi serta presipitasi pada permukaan bumi. Godefroid *et al* (2006) mengemukakan bahwa pola perubahan iklim mikro sangat erat hubungannya dengan pengaruh difusi termal di udara antara ekosistem hutan dengan lingkungan berbatasan. Difusi termal antara ekosistem hutan dengan lingkungan berbatasan dibuktikan oleh perubahan harian gradien iklim mikro (suhu udara, defisit tekanan uap air, dan kecepatan angin) (Pohlman *et al*.,2009). Banyak peneliti menyatakan bahwa iklim mikro mempengaruhi proses biotik-abiotik dalam hutan, yang sebenarnya tidak lain adalah pengaruh kecukupan atau kelebihan energi cahaya dan energi termal dalam ekosistem hutan. Peningkatan radiasi masuk dan emisi termal melebihi daya tampung ekosistem hutan, berpotensi menyebabkan gangguan alamiah pada vegetasi dan organisme dalam hutan (Meyer *et al.*, 2001). Persyaratan suhu udara tidak kurang dari 20 °C untuk pertumbuhan hutan mangrove (Tomlinson, 1986; Kao *et al*., 2004; Stevens *et a*l., 2006; Stuart *et al.,* 2007), mencerminkan kebutuhan energi termal yang terukur pada besaran dan rentang suhu udara.

Tutupan kanopi hutan mempengaruhi penetrasi cahaya matahari dan akhirnya mempengaruhi emisi termal dan akumulasi energi termal di bawah kanopi. Perbedaan energi termal antara hutan dengan lingkungan menyebabkan difusi termal yang terukur melalui parameter-parameter kuantitatif iklim mikro. Perbedaan energi termal antara hutan dengan lingkungan berbatasan misalnya lahan terbuka ditunjukkan oleh perbedaan signifikan iklim mikro dan perubahan hariannya (Williams-Linera, 1990; Young and Mitchell, 1994; Chen *et al.,* 1995; Malanson and Carins, 1995; Cadenasso *et al.,* 1997; Brosofske *et al.,* 1997; Potter *et al*., 2001; Spittlehouse *et al*., 2004). Perubahan struktur hutan akibat perombakan oleh manusia maupun karena faktor alam terdeteksi melalui perubahan temporal dan variasi spasial iklim mikro (Brosofske *et al*., 1997; Nelson *et al*., 2007). Perbedaan tutupan kanopi, dapat menyebabkan perbedaan fluktuasi harian dan variasi spasial iklim mikro serta besaran-besaran parameter iklim mikro. Pola harian radiasi matahari dan suhu udara dapat menunjukkan perbedaan signifikan antara tiga kondisi tutupan pohon/kanopi yakni, ditebang habis, ditebang sebagian dan tambalan (Chen and Franklin, 1997; Chen *et al*., 1999). Kanopi hutan cenderung mereduksi suhu udara harian dalam hutan dibandingkan dengan lahan terbuka luas (Young and Mitchell 1994; Chen et al. 1995; Spittlehouse *et al.*, 2004). Kanopi hutan berperan mereduksi penetrasi cahaya ke bawah kanopi sehingga dapat mengendalikan peningkatan energi termal dan fluks termal yang teridentifikasi melalui suhu udara.

## 7. Iklim mikro sebagai indikator struktur dan perubahan struktur hutan

Asbjornsen *et al.* (2004), De Siqueiran *et al*. (2004) dan Fletcher (2005), mengemukakan bahwa perbedaan struktur tambalan hutan dalam bentang lahan terfragmentasi (*fragmented landscape*) mempengaruhi pola iklim mikro sepanjang transek memotong tepi. Studi-studi empiris dalam tambalan dan lintas batas tambalan menunjukkan bahwa struktur bentang alam dapat ditentukan dan didelineasi menggunakan informasi iklim mikro. Tambalan dalam hutan akan menciptakan area tepi hutan, yang fluktuasi iklim mikronya lebih tinggi dibanding bagian tengah hutan (Ma *et al*., 2010). Menurut Chen *et al*  (1993), dan Malanson and Carins (1995), perubahan yang terjadi pada bagian tepi hutan secara signifikan mempengaruhi aliran dan pertukaran energi, material dan spesies sepanjang tepi hutan yang mengalami perubahan. Menurut Chen *et al* (1995), banyak fitur-fitur ekologis dekat tepi, seperti stok dan regenerasi pohon, dan dekomposisi kayu, berhubungan dengan iklim mikro.

Fluktuasi harian variabel-variabel iklim mikro seperti suhu tanah, suhu udara lebih besar pada lahan terbuka dibanding tertutup hutan (Matlack and Litvaitis, 1999; Davies-Colley *et al*., 2000; Zheng *et al.,*  2000). Fluktuasi variabel iklim mikro ini disebabkan oleh fluktuasi energi termal sepanjang hari yang lebih besar ditempat terbuka. Fluktuasi energi termal disebabkan oleh penetrasi cahaya yang lebih besar di tempat terbuka. Fluktuasi variabel iklim mikro dalam hutan lebih rendah karena fluktuasi energi termal yang rendah di bawah kanopi. Hutan dapat mereduksi kecepatan angin menjadi 20 % dari kecepatan angin di tempat terbuka (Chen et al., 1993a; Davies Colley *et al*, 2000). Penelitian yang dilakukan oleh Chen and Franklin (1997), Xu *et al.* (1997), Davies-Colley *et al*. (2000), Saunders *et al.* (2003), Rambo and North (2008), Ma *et al* (2010), membuktikan bahwa variabel dan parameter iklim mikro peka dan dapat menunjukkan respons ekosistem hutan terhadap perubahan cuaca. Penelitian Hennenberg *et al*. (2008), menyimpulkan bahwa variabel iklim mikro (suhu udara, kelembaban udara, dan deficit tekanan uap air) menunjukkan perubahan harian yang berbeda pada musim kering dan musim hujan.

Perubahan struktur hutan atau struktur kanopi secara langsung mengubah penerimaan energi matahari dan difusi termal antar komponen ekosistem dan antara ekosistem hutan dengan lingkungan. Perombakan hutan mempersempit area hutan yang berfungsi mereduksi difusi termal dari lingkungan sekitar, sekaligus memunculkan sumber-sumber energi termal baru, dan meningkatkan energi termal dalam hutan. Duke (2001), Alongi and de Carvalho (2008) mengemukakan bahwa celah antar kanopi atau pohon menyebabkan peningkatan cahaya dan suhu, meningkatkan laju evaporasi dan transpirasi. Perombakan hutan menciptakan area terbuka, dan perampingan area hutan dapat meningkatkan penyinaran (Drever and Lertzman, 2003) dan pengaruh difusi termal horizontal terhadap perubahan variabel iklim mikro (Anderson *et al*., 2007). Akibat perubahan tingkat penyinaran, maka terjadi perubahan keseimbangan energi radiasi matahari dalam ekosistem (Aussenac, 2000). Perombakan hutan mengubah struktur hutan, membentuk tambalan, yang cenderung meningkatkan peneriman radiasi, suhu udara (Moore *et al*., 2005; Wayman and North, 2007, Ma *et al*., 2010) dan kecepatan angin (Chen *et al*., 1999; Davies Colley *et al*., 2000; De Siqueiran *et al*., 2004).

Zheng *et al*. (2000), Keller (2005), Tamatamah (2007) mengemukakan bahwa perombakan hutan menurunkan perbedaan intensitas radiasi puncak antara hutan dengan lingkungan terbuka. Zheng *et al*. (2000), Keller (2005), Tamatamah (2007), mengemukakan bahwa perombakan atau kerusakan hutan menyebabkan perbedaan suhu udara di dalam dan di luar hutan menjadi lebih rendah dibanding sebelum perombakan atau kerusakan. Hal ini disebabkan peningkatan penetrasi radiasi cahaya ke dalam hutan. Menurut Keller (2005), perombakan hutan menyebabkan perubahan jangka pendek dan jangka panjang iklim mikro hutan.

Perbedaan intensitas radiasi atau kuat penerangan ini, selain ditentukan oleh perubahan kondisi hutan (misalnya perubahan struktur kanopi), juga bergantung pada kondisi lingkungan berbatasan (Chen *et al*. 1999; Davies-Colley *et al*., 2000; Newmark, 2001; Pohlman *et al.,* 2007; Mazda and Wolanski, 2009). Kebanyakan hasil penelitian menunjukkan bahwa suhu udara dalam hutan lebih rendah pada siang hari dan lebih tinggi pada malam hari daripada suhu udara di tempat terbuka dan tepi hutan (Chen *et al*., 1995; Davies-Colley *et al.,* 2000; Spittlehouse *et al*., 2004). Hasil penelitian Kompeneers (1978) yang dikutip Godefroid and Koedam (2003), menunjukkan bahwa suhu udara di lingkungan pemukiman yang padat lebih tinggi daripada suhu udara dalam hutan, siang maupun malam hari. Hal ini menunjukkan bahwa perubahan iklim mikro dan besaran parameter iklim mikro bergantung pada energi termal dan difusi termal antara ekosistem hutan dengan lingkungan. Kendatipun berbeda kuantitas (parameter iklim mikro), namun dampak perombakan hutan mangrove terhadap iklim mikro teridentifikasi sama dengan yang terjadi di hutan. Menurut Hernandez (2011), pembabatan pohon mangrove menyebabkan kenaikan suhu tanah sebesar 13 °C, suhu udara 11<sup>o</sup>C, sedangkan salinitas meningkat hingga 52 psu pada musim kering. Pembabatan hutan mangrove juga mengubah warna tanah dan kandungan pasir bertambah dari 42 menjadi 63.4%. Para peneliti, antara lain Smith *et al*. (1994), Fromard *et al*. (1998); Twilley *et al*. (1999), Duke (2001), dan Berger *et al.*  (2008) mengemukakan bahwa penetrasi cahaya ke bawah kanopi mangrove meningkatkan energi termal, dan mempengaruhi struktur dan fungsi hutan mangrove.

Hasil-hasil penelitian di atas membuktikan bahwa iklim mikro akan langsung berubah jika terjadi perubahan dalam ekosistem hutan seperti perubahan tutupan kanopi akibat penebangan pohon. Variabelvariabel iklim mikro juga langsung berubah jika terjadi perubahan energi termal di lingkungan sekitar hutan (Moore *et al*., 2005; Godefroid *et al*., 2006; Berger *et al*., 2008), sebelum dampaknya pada gangguan fungsi ekosistem terdeteksi. Kepekaan variabel-variabel iklim mikro terhadap perubahan ekosistem dan dampak perubahan lingkungan terhadap ekosistem hutan (Chen *et al*., 1999; Zheng *et al*., 2000), menunjukkan pentingnya karakterisasi iklim mikro ekosistem hutan. Karakterisasi iklim mikro hutan akan menghasilkan data acuan untuk pemantauan perubahan iklim mikro hutan, akibat terjadinya perubahan dalam ekosistem hutan maupun lingkungan. Menurut Brosofske *et al*. (1997) iklim mikro menjadi pertimbangan penting dalam manajemen ekosistem karena pengaruhnya pada proses dan fungsi ekosistem. Chen *et al*. (1999), mengemukakan bahwa informasi iklim mikro sangat penting untuk studi lapangan, pemodelan teoritik, dan pengambilan kebijakan manajemen sumberdaya. Brosofske *et al*. (1997), Zheng *et al*. (2000) dan Iverson and Hutchinson (2002) melakukan penelitian (karakterisasi) iklim mikro hutan sebagai acuan dalam management hutan.

8. Iklim mikro sebagai indikator pengaruh perubahan energi cahaya dan energi termal terhadap perubahan ekosistem hutan

Davies-Colley *et al.* (2000) mengemukakan bahwa kondisi iklim mikro sangat kuat mempengaruhi proses-proses ekosistem, dan perubahan besaran iklim mikro di sekitar tepi hutan, secara dramatis diikuti perubahan struktur dan fungsi ekosistem (Murcia, 1995; Matlack and Litvaitis, 1999). Kimberly *et al*., (1997) mengemukakan bahwa: iklim mikro memiliki peran kritis terhadap regenerasi, pertumbuhan dan

distibusi pohon. Kondisi iklim mikro menciptakan fitur-fitur fisis dan mencegah penguapan air dari daun, dan mengendalikan udara di bawah kanopi, sebagai tipikal hutan yang rapat. Menurut Edmond and Bigger (1984) yang dikutip Chen *et al.* (1993), banyak fitur ekologis sekitar tepi hutan bergantung pada kondisi iklim mikro yang unik ini. Laju dekomposisi material di sekitar tepi dipengaruhi oleh fluktuasi kelembaban dan suhu tanah yang mempercepat aktivitas fungi dan organisme decomposer lainnya. Chen *et al*., (1999), mengutip Waring and Running (1998), mengemukakan bahwa proses-proses ekologis major seperti produksi, mineralisasi, penyebaran penyakit dan kerusakan-kerusakan alamiah dikontrol atau berkaitan langsung dengan kondisi iklim mikro.

Beberapa peneliti berpendapat bahwa perubahan variabel iklim mikro seperti suhu udara, mengendalikan proses ekologis dan merefleksikan secara dini perubahan fungsi ekosistem dan struktur bentang alam yang tidak kelihatan (Chen *et al*., 1999; Davies Colley *et al.*, 2000; Gray *et al*., 2002; Laurance, 2008). Perubahan alamiah fungsi ekosistem dan bentang alam, sebenarnya dipengaruhi oleh pasokan energi termal dari luar dan dari dalam ekosistem itu sendiri (transefer energi radiasi cahaya menjadi energi termal). Perubahan energi termal terukur pada perubahan variabel iklim mikro. Hal yang sama dikemukakan oleh Meyer *et al* (2001), bahwa perubahan iklim mikro memberi dampak pada proses ekologis kunci. Menurut Wolanski (2008) dan Kjerfve (1990) ekosistem mangrove dipengaruhi oleh elemen-elemen atmosferik seperti radiasi matahari, angin, hujan, evaporasi, evapotranspirasi, suhu udara, dan kelembaban udara. Evaporasi dan evapotranspirasi dalam hutan mangrove dihasilkan dari gabungan efek penyinaran matahari, suhu udara, kelembaban dan angin (Medeiros and Kjerfve, 1993; Hollins and Ridd, 1997). Campbell (1998) dan Yoko-o and Tokeshi (2011) mengemukakan bahwa angin sangat besar pengaruhnya pada pohon yang bertumbuh pada batas laut dengan daratan dibanding pohon yang berada di daratan. Pohon pantai yang terletak di bagian depan menghadap laut lebih pendek dibanding yang terletak di belakang karena pengaruh angin (Miura *et al*. 2001; Peterson 2004; Van Bloem and Murphy 2005; Yoko-o and Tokeshi, 2011). Peningkatan penetrasi cahaya yang menyebabkan peningkatan energi termal, sangat kuat mempengaruhi struktur dan fungsi hutan mangrove (Smith *et al*. 1994; Doyle *et al*., 1995; Fromard *et al*., 1998; Twilley *et al*., 1999; Lugo, 2000; Baldwin *et al*., 2001; Duke, 2001; Berger *et al.,*2008).

#### 9. Iklim mikro sebagai indikator difusi spesies biota dalam hutan dan hutan mangrove

Pengaruh penyinaran terhadap difusi energi termal dalam ekosistem hutan dan hutan mangrove, diikuti oleh difusi spesies biota dalam habitat tepi. Kesesuaian persamaan difusi termal dengan difusi spesies biota (Fagan *et al*., 1999), membuktikan bahwa pergerakan spesies biota dalam habitat tepi hutan mengikuti aliran fluks termal (udara, air). Pengaruh fluks termal yang terukur pada variabel iklim mikro, terhadap keberadaan dan sebaran spesies dalam hutan dibuktikan oleh penelitian berikut ini. Haynes and Cronin (2006) mengemukakan: kerapatan hewan di sekitar tepi atau batas habitat sangat signifikan dipengaruhi oleh iklim mikro. Raghu *et al* (2004) mengemukakan bahwa iklim mikro dan arsitektur tumbuhan berpengaruh signifikan terhadap kehidupan biota. Brosofske *et al*. (1997), Chen *et al*. (1999), Godefroid *et al*. (2007), Rambo and North (2008), Chantanaorrapint (2010), menyimpulkan bahwa suhu dan kelembaban udara serta perubahannya sepanjang hari mempengaruhi keberadaan dan pergerakan biota dalam ekosistem hutan. Hasil penelitian Hawley (2010) menyimpulkan: perubahan penetrasi radiasi matahari ke bawah kanopi mempengaruhi keberadaan dan sebaran biota di bawah kanopi. Aktivitas mikroba dipengaruhi oleh suhu dan kelembaban tanah (Fisher and Binkley 2000). Chen *et al.* (1999), Godefroid *et al.* (2007), mengemukakan bahwa iklim mikro tanah mempengaruhi aktivitas spesies biota tertentu yang hidup di dalam hutan. Xu *et al.* (1997) dan Zheng *et al.* (2000), mengemukakan bahwa variasi spasial suhu udara dan suhu tanah berbanding terbalik dengan keragaman spesies organisme dalam tumbuhan (*ground flora*).

Menurut Murphy-Klassen *et al*. (2005) dan Studds and Marra (2007), perubahan suhu (udara dan tanah) dapat menyebabkan perubahan pada siklus pembiakan biota tertentu.

Beberapa studi membuktikan bahwa habitat tepi hutan merupakan area dengan keragaman spesies biota yang tinggi. Perbedaan kondisi abiotik yang tinggi di sekitar tepi menjadikan habitat tepi didiami lebih banyak spesies biota (Cronin and Haynes, 2004). Perbedaan habitat tepi memunculkan efek tepi antar tambalan; demikian halnya pada batas fragmen hutan dengan tempat terbuka. Menurut Laurance (2008), efek tepi mengubah dinamika hutan, dan menyebabkan pergeseran komposisi spesies, arsitektur hutan dan iklim mikro. Dinamika harian efek tepi iklim mikro sangat kuat pengaruhnya pada migrasi harian biota dalam ekosistem. Menurut Gehlhausen *et al* (2000), kekayaan spesies berkaitan erat dengan variasi iklim mikro di sekitar tepi hutan, khususnya cahaya dan kelembaban tanah. Gradien iklim mikro di batas hutan dengan lingkungan sangat menentukan konsentrasi dan sebaran spesies biota tertentu (Godefroid and Koedam, 2003; Godefroid *et al*., 2007; Gradstein, 2008). Seperti halnya habitat tepi hutan di daratan, habitat tepi hutan mangrove terkenal kaya akan keragaman spesies biota (ikan, molusca, insekta, dll). Keberadaan dan pergerakan spesies biota dalam hutan mangrove mengikuti perubahan iklim mkro (Wolanski, 2008; Luther and Greenberg, 2009). Jeffrey and Sherry (1994), mengutip Wolda 1988 mengemukakan bahwa tutupan vegetasi, suhu udara dan kelembaban relatif sangat mempengaruhi distribusi, periode aktivitas dan kelimpahan insekta dalam hutan mangrove. Paula *et al*. (2003) mengemukakan bahwa larva *P. catenata* berkembang optimal di air laut yang agak asin dengan suhu sekitar 25 ºC. Kjerfve and Macintosh (1997) mengemukakan bahwa **d**istribusi ikan, moluska dan kerang (*crustaceans*) akan menyesuaikan secara cepat terhadap peningkatan suhu. Dalam hutan mangrove, hewan-hewan berbadan lunak sangat sensitif terhadap peningkatan suhu sedangkan spesies-spesies kepiting lebih dapat bertahan terhadap peningkatan suhu air. Menurut Vannini *et al*. (1997), kepiting pohon (*Sesarma leptosoma Hilgendorf*) bermigrasi naik turun pada cabang mangrove dua kali sehari, mengikuti penyinaran matahari.

Hasil-hasil penelitian membuktikan bahwa perubahan struktur hutan mangrove akibat penebangan atau perombakan area, akan diikuti proses-proses fisis yang akan membawa efek pada tumbuhan dan hewan (Gladstone and Schreider, 2003; Morrisey *et al*., 2007). Perombakan hutan mangrove meningkatkan penetrasi cahaya dan perubahan energi termal (dengan indikator perubahan suhu udara dll), signifikan mempengaruhi kehidupan biota dalam hutan mangrove (Berger *et al*., 2008; Hawley, 2010). Perubahan struktur vegetasi dan fungsi ekologis hutan mangrove akibat pemanasan global diperkirakan sangat mempengaruhi keberadaan dan migrasi spesies biota dalam hutan mangrove dan dari lingkungan. Pada saat terjadi pemanasan global, Kjerfve and Macintosh (1997) memprediksi: distribusi ikan, moluska dan kerang akan cepat menyesuaikan diri terhadap peningkatan suhu sedangkan hewan-hewan yang berbadan lunak yang sangat peka terhadap peningkatan suhu kemungkinan akan bermigrasi lebih jauh ke dalam hutan atau akan hilang sama sekali. Uraian di atas menunjukkan bahwa variable iklim mikro berhubungan satu sama lain dan sangat mempengaruhi kondisi ekosistem hutan. Sebaliknya, iklim mikro sangat peka terhadap perubahan ekosisttem hutan, sehingga dapat digunakan untuk mengevaluasi perubahan kondisi ekosistem hutan.

#### BAB II PARAMETER KUANTITATIF IKLIM MIKRO

Karakterisasi iklim mikro hutan membutuhkan data kuantitatif dalam hal ini adalah besaran dan rentang besaran parameter iklim mikro. Parameter iklim mikro mendeskripsikan kondisi dan perubahan kuantitatif variable iklim mikro. Parameter iklim mikro yang lazim digunakan adalah: selisih suhu interior dengan tepi hutan (Davies-Colley *et al., 2000;* Spittlehouse *et al.* 2004; Renaud et al, 2010; Chatterjea 2014), kedalaman efek tepi (Heithecker and Halpern, 2007, Chatterjea, 2014; de Paula et al, 2016), gradien tepi (Harper et al, 2005; Vodka and Cizek, 2013; Chatterjea, 2014). Parameter kedalaman efek tepi dapat mengindikasikan adanya fragmentasi atau celah dalam hutan atau perubahan struktur hutan (Harper et al., 2005, Medellu, 2012; Medellu et al, 2012; Magnago et al., 2015). Gradien tepi berasosiasi dengan aliran energi termal antara lingkungan dengan ekosistem hutan (Sridhar *et al.,* 2004; Moore *et al*., 2005; Heithecker and Halpern, 2007; Medellu, 2013; Chatterjea, 2014) yang dapat diasosiasikan sebagai membran semipermiabel (Harper et al, 2005; Naiman and [Décamps](http://www.sciencedirect.com/science/article/pii/S0168192316304233#bib0475) (1997) in Schmidt et al., 2017). Besaran kedalaman efek tepi dan gradien tepi berbeda antar transek yang berada dalam ekosistem hutan dan lingkungan berbatasan yang kondisinya berbeda (Medellu, 2012, 2013; Chatterjea, 2014; [Kolasa,](http://www.sciencedirect.com/science/article/pii/S0168192316304233#bib0325) 2014). Hasil penelitian variabel suhu udara dan kelembaban udara, menunjukkan persesuaian luaran antar parameter untuk transek dalam ekosistem dan kondisi lingkungan yang mirip (Medellu 2012, 2013). Paramter iklim mikro juga menjadi indikasi kondisi biotik di sekitar tepi (Wermelinger et al., 2007; Horak and Rebl, 2012; Vodka and Cizek, 2013). Kedalaman efek tepi digunakan untuk studi zona transisi (Baker et al, 2016; Schmidt et al, 2017) dan perkiraan stok karbon dalam zona tersebut [\(Laurance](http://www.sciencedirect.com/science/article/pii/S0168192316304233#bib0365) *et al*., 2011; Pütz et al., 2014, Chaplin-Kramer et al., 2015) dll. Hal ini membuktikan parameter iklim mikro dapat digunakan untuk karakterisasi kondisi ekologis ekosistem hutan dan interaksinya dengan lingkungan (Renaud and Rebetez, 2009; Medellu, 2012, 2013). Beberapa hasil penelitian dengan luaran parameter iklim mikro hutan adalah sebagai berikut.

1. Perbedaan kuantitas iklim mikro antara posisi di luar hutan, di tepi dan di dalam hutan, pada siang dengan malam hari.

Perbedaan besaran iklim mikro antara ekosistem hutan dengan lingkungan bergantung pada kondisi lingkungan, misalnya luas area terbuka. Spittlehouse *et al.* 2004 mengemukakan bahwa untuk area terbuka berukuran besar, suhu udara di luar hutan 2–3 °C lebih tinggi dari dalam hutan. Suhu udara minimum di luar hutan sama dengan dalam hutan. Suhu permukaan tanah pada lahan terbuka berukuran besar,  $4 - 6$  °C lebih tinggi dari suhu permukaan tanah dalam hutan. Suhu udara dan tanah pada area terbuka berukuran kurang dari 0.1 ha, tidak berbeda dengan suhu udara dan tanah dalam hutan. Di tempat terbuka berukuran besar, kelembaban udara dimusim panas, 5 – 10 % lebih rendah dari dalam hutan. Menurut Spittlehouse *et al.* (2004), kelembaban udara dan defisit tekanan uap bergantung pada suhu udara. Pada siang hari, suhu udara di dalam hutan lebih rendah, sedangkan kelembaban relatif dalam hutan lebih tinggi 5 hingga 25 % daripada di tempat terbuka (Chen *et al.,* 1995; Brosofske *et al.,*  1997; Davies-Colley *et al.,* 2000; Spittlehouse *et al.,* 2004). Perbedaan maksimum suhu udara dalam hutan dengan lingkungan terbuka pada siang hari untuk tinggi pohon 1,5 sampai 2 m bervariasi antara 3°C (Brosofske *et al.,* 1997; Davies-Colley *et al.,* 2000; Spittlehouse *et al.,* 2004) hingga 6 °C atau lebih. Pada waktu malam, suhu udara dalam hutan 1°C lebih tinggi dari tempat terbuka (Chen *et al.,*  1995; Spittlehouse *et al.,* 2004). Raynor (1971), Chen *et al.* (1995), dan Davies-Colley *et al.* (2000), mengemukakan: kecepatan angin di bawah kanopi hutan yang berbatasan dengan area terbuka berukuran besar, berkisar 10 hingga 20 % dari kecepatan di tempat terbuka. Untuk luas area terbuka kurang dari 0.1 ha, kecepatan angin di tempat terbuka rendah, hampir sama dengan kecepatan angin

dalam hutan (Spittlehouse *et al.,* 2004). Pada siang hari, suhu tanah di bawah kanopi hutan lebih rendah 10 sampai 15 °C dari tempat terbuka, sedangkan pada malam hari suhu tanah di bawah kanopi hutan lebih tinggi 1 sampai 2 °C dari tempat terbuka (Chen *et al.,* 1995; Brosofske *et al.,* 1997).

Hasil penelitian Heinke *et al.* (2009), menyimpulkan bahwa kanopi hutan dapat mereduksi suhu udara luar sebesar 6%, atau dari 23.6 menjadi 22.1 °C (suhu dalam hutan). Kanopi hutan juga dapat mereduksi suhu tanah sekitar 9 % dari suhu luar atau dari 22 menjadi 20 °C. Selisih kelembaban relatif tertinggi antara bagian dalam hutan dengan lingkungan terbuka adalah 6 % (kelembaban dalam hutan lebih tinggi dari lingkungan). Selisih rata-rata harian kelembaban udara dalam hutan dengan lingkungan terbuka adalah 3 % (kelembaban dalam hutan lebih tinggi dari lingkungan.

Hasil penelitian Hawley (2010), menunjukan pengaruh tutupan kanopi terhadap suhu air maksimum di kolam terbuka dan kolam dalam hutan. Hawley mencatat suhu air maksimum di kolam terbuka (33.67  $\pm$  0.46 °C) sedangkan di kolam dalam hutan (24.64  $\pm$  0.19 °C). Pada siang hari, suhu air maksimum di kolam terbuka 7.0–9.0 °C lebih tinggi dari kolam dalam hutan. Suhu air kolam di tepi hutan maksimum (26.13  $\pm$  0.35 °C). Suhu air minimum harian lebih panas di kolam terbuka (25.16  $\pm$  0.06 °C) dibandingkan kolam di tepi (24.18  $\pm$  0.15 °C) dan di dalam hutan (23.75  $\pm$  0.19 °C). Hasil penelitian Hawley ini menunjukkan bahwa kanopi hutan signifikan mempengaruhi perubahan suhu air dan suhu air maksimum di dalamnya. Hasil-hasil penelitian menunjukkan bahwa perbedaan besaran iklim mikro di dalam dan di luar hutan sangat bergantung pada kondisi habitat tepi terutama tutupan kanopi dan kondisi lingkungan berbatasan (ukuran area terbuka, kondisi vegetasi seperti kerapatan, usia pohon dan tinggi tegakan, adanya sumber termal dll.).

2. Kedalaman Efek tepi

Menurut Matlack (1994), efek tepi hutan terjadi antara dua habitat berbeda yang terpisah secara tajam. Murcia (1995) mengemukakan bahwa dampak bertemunya dua kondisi lingkungan yang berbeda, terhadap tumbuhan dan hewan, di sebut efek tepi. Efek tepi tidak hanya terjadi pada batas fragmen hutan (misalnya batas hutan dengan area terbuka, atau laut, atau area pemukiman), tapi juga pada batas tambalan atau batas antar hutan yang berbeda jenis, berbeda usia, berbeda tinggi tegakan, berbeda kerapatan kanopi dll. (Malcolm, 1994; Chen *et al*., 1995; Benitez-Malvido, 1998; Didham and Lawton, 1999; Cadenasso *et al*., 2003; Saunders *et al*., 2003; Ries *et al*., 2004; Laurance, 2002; Laurance *et al*., 2006; Nascimento, 2006; Ewers *et al*., 2007).

Efek tepi digunakan untuk mengkarakterisasi kondisi hutan dan pengaruh luar (lingkungan berbatasan) terhadap perubahan yang tejadi pada habitat tepi hutan. Efek tepi meliputi kondisi biotik dan abiotik (Murcia, 1995). Efek tepi biotik mencakup keragaman dan konsentrasi biota, pola migrasi biota, area predator dll. Efek tepi abiotik dalam hal ini iklim mikro, meliputi: intensitas radiasi atau kuat penerangan matahari, suhu udara dan tanah, kelembaban udara dan tanah, kecepatan angin dll. Penyinaran matahari sebagai pengendali energi bagi biota dalam hutan, mempengaruhi hubungan efek tepi abiotik dan biotik. Efek tepi yang ditunjukkan oleh keberadaan dan pergerakan spesies biota dalam habitat tepi, berkaitan dengan perubahan temporal dan spasial iklim mikro (Clark and Gilbert, 1982; Brosofske *et al*.,1997; Lidicker, 1999; Manson *et al.,* 1999; Fagan *et al*., 1999; Chen *et al.,* 1999; Zheng *et al.,* 2000; Cadenasso and Pickett, 2001; Cubina and Aide, 2001; Haynes and Cronin, 2006; Morrisey *et al*., 2007; Laurance, 2008; Rambo and North, 2008).

Kedalaman efek tepi didefinisikan sebagai jarak dari tepi ke dalam hutan yang masih dipengaruhi perubahan biotik dan/atau abiotik lingkungan (luar) (Cadenasso *et al*., 2003; Laurance *et al*., 2007). Kedalaman efek tepi ini berkaitan dengan lebar habitat tepi. Kedalaman efek tepi iklim mikro pada dasarnya berubah sepanjang hari (Murcia, 1995; Ries *et al*., 2004; Didham *et al*., 1998; Laurance, 2002; Ewers and Didham, 2006), akibat perubahan kuantitas energi radiasi cahaya dan energi termal, serta aliran fluks termal dalam habitat tepi, dan antara hutan dengan lingkungan. Penetrasi maksimum efek tepi iklim mikro (harian) digunakan sebagai acuan untuk menetapkan zona habitat tepi (Fagan *et al*. 1999; Ewers *et al*., 2007).

Penelitian oleh Didham and Lawton (1999) menyimpulkan: penetrasi efek tepi untuk kebanyakan variabel iklim mikro dan struktur vegetasi pada tepi terbuka, dua hingga lima kali dari penetrasi tepi pada tepi tertutup. Perbedaan besaran ini menunjukkan bahwa struktur tepi adalah satu diantara determinan utama iklim mikro (Chen *et al.*, 1995; Davies-Colley *et al*., 2000; Laurance *et al*., 2007). Spittlehouse *et al.* (2004) yang meneliti efek tepi suhu udara, menyimpulkan bahwa area terbuka berukuran lebih dari 1 ha, menyebabkan penetrasi efek tepi suhu udara hingga jarak 25 m ke dalam hutan, sedangkan Kapos (1989), mencatat kedalaman pengaruh efek tepi iklim mikro mencapai 40 m. Hasil penelitian Spittlehouse *et al.* (2004), menyimpulkan bahwa kedalaman efek tepi kelembaban udara sama dengan suhu udara. Davies-Colley *et al*. (2000) menyimpulkan bahwa pada jarak 80 dari tepi ke dalam hutan, kuat penerangan 0.7% dan kecepatan angin hanya 20% dari kuat penerangan dan kecepatan angin di tempat terbuka.

Perombakan hutan akan terdeteksi pada perubahan efek tepi iklim mikro (Tamatamah, 2007; Ma *et al*., 2010) karena terjadi perubahan ukuran, struktur dan komposisi hutan dan dan akhirnya berdampak pada keberadaan spesies biota (Newmark, 2001; Laurance *et al*., 2002). Penelitian Gladstone and Schreider (2003), Dunham *et al*. (2003), Morrisey *et al.* (2007) dan Burton and Travis (2008), membuktikan bahwa gangguan pada struktur hutan mangrove akan diikuti proses-proses fisis yang akan membawa efek pada tumbuhan dan hewan. Variabel-variabel iklim mikro dalam hal ini menunjukkan efek tepi (Gehlhausen *et al*., 2000); perubahan efek tepi iklim mikro dapat dijadikan indikator perubahan ekosistem hutan. Laurance (2008) mengemukakan bahwa efek tepi mengubah dinamika hutan dan banyak fitur pohon, sehingga menyebabkan pergeseran komposisi spesies, arsitektur hutan dan iklim mikro. Hasil penelitian Laurance ini menunjukkan bahwa efek tepi tidak sekedar menjadi indikator kondisi ekosistem hutan pada keadaan normal, tapi juga dapat menunjukkan kondisi kritis karena perubahan ekstrim di lingkungan. Perubahan kedalaman efek tepi iklim mikro menjadi indikator terjadinya perubahan kuantitas termal dalam ekosistem hutan (misalnya karena peningkatan penetrasi matahari akibat berkurangnya tutupan kanopi), atau pada lingkungan berbatasan antara lain akibat perombakan area hutan, aktivitas yang mengemisi termal seperti pembuatan pabrik dll. Data efek tepi iklim mikro hutan dibutuhkan sebagai acuan monitoring-evaluasi dampak pemanasan global terhadap ekosistem hutan.

#### 3. Gradien iklim mikro

Gradien iklim mikro berkaitan dengan perubahan spasial iklim mikro sepanjang transek memotong tepi hutan ke arah tengah hutan. Definisi umum gradien adalah perubahan besaran iklim mikro (intensitas cahaya atau kuat penerangan, suhu udara, suhu tanah, kelembaban udara, kelembaban tanah) persatuan jarak. Dalam sistem satuan internasional, satuan gradien untuk kuat penerangan adalah lux/m; untuk suhu: <sup>o</sup>C/m; untuk kelembaban: %/m.

Gradien iklim mikro merupakan parameter yang sangat menarik dan sejak lama telah digunakan peneliti untuk mendeskripsikan iklim mikro ekosistem hutan (Kapos, 1989; Williams-Linera, 1990; Ashton, 1992; Liechty *et al*., 1992; Chen et al., 1993aa; Carmago and Kapos, 1995; Ehrenfeld *et al*., 1997; Davies-Colley *et al,* 2000; Redding *et al*., 2003; Nelson *et al*., 2007; Heithecker and Halpern, 2007; Gradstein, 2008; Broadbent *et al*., 2008). Dalam beberapa artikel, gradien iklim mikro tidak didefinisikan secara eksplisit untuk memberikan deskripsi kuantitatif tentang perubahan variabel iklim mikro dari lingkungan ke dalam hutan dan sebaliknya. Parameter gradien sering tidak jelas dibedakan dengan variasi spasial (*spatial variability*) iklim mikro. Beberapa peneliti (Chen *et al*., 1995; Brosofske *et al*., 1997; Davies-Colley *et al,* 2000; Ibrom *et al*., 2007) menyatakan gradien sebagai perubahan spasial variabel iklim mikro dalam kategori: terjal – landai – datar. Deskripsi besaran gradien sering disatukan dengan kedalaman pengaruh tepi atau efek tepi (Chen *et al*., 1995; Dong *et al*., 1998; Davies Colley *et al*, 2000). Misalnya, Chen *et al.,* (1995) mengemukakan: secara keseluruhan gradien variabel suhu udara, kelembaban udara, dan suhu tanah, lebih panjang (*longest*) dan lebih terjal (*steeper*) pada area hutan yang ditebang parsial (*partially clear*).

Beberapa peneliti merumuskan gradien suhu udara secara kuantitatif, sebagai perbandingan antara selisih suhu tepi dengan posisi dalam hutan, terhadap jarak posisi tersebut dari tepi (Chen *et al*. 1995; Renhorn *et al*. 1997; Williams-Linera *et al*. 1998; Davies-Colley *et al.,* 2000; Gehlhausen *et al*. 2000; Newmark 2001; Cienciala *et al*. 2002; Godefroid *et al.,* 2006). Gradien ini dikenal sebagai gradien iklim mikro tepi – interior hutan. Godefroid *et al* (2006) menyatakan pada gradien 10<sup>o</sup>C untuk jarak 120 m, suhu udara secara spasial lebih berfluktuasi dibanding suhu tanah, karena untuk jarak tersebut, suhu tanah hanya berubah 2.8<sup>o</sup>C. Davies Colley *et al.* (2000) menyatakan bahwa gradien cahaya sangat terjal dengan level karakteristik atau kondisi stabilnya tercapai dalam jarak 5 m. Pendekatan tepi-interior hutan yang digunakan Davies Colley *et al.* (2000) dan Godefroid *et al.,* (2006), menggambarkan kedalaman efek tepi dengan selisih terbesar nilai variabel iklim mikro di tepi dengan bagian dalam hutan. Nelson *et al*. (2007) melakukan penelitian dan mendeskripsikan gradien suhu udara sebagai perbandingan selisih suhu dengan jarak antar stasion pengukuran. Mereka mendapatkan besaran gradien untuk jarak 7,6 m, 22,9 m, dan 45,7 m masing-masing  $0.32 \degree C/m$ ,  $0.03 \degree C/m$  dan  $0.02 \degree C/m$ . Data yang dihasilkan menunjukkan perubahan nilai gradien sepanjang transek. Mirip dengan pendekatan yang dilakukan Nelson *et al*., Mendoza *et al*. (2005), mendeskripsikan gradien sebagai selisih besaran iklim mikro untuk setiap jarak 1 m dari tepi ke dalam hutan.

Beberapa informasi penting yang diperoleh dari hasil penelitian gradien iklim mikro di tepi ekosistem hutan yakni:

a. Perbedaan gradien antar variabel iklim mkro

Gradien iklim mikro di tepi hutan dipengaruhi oleh struktur vegetasi dan kapasitas lingkungan dalam mereduksi cahaya, mengemisi radiasi termal dan mentransmisi energi termal ke dalam hutan. Kendatipun perubahan iklim mikro di sekitar batas hutan dikendalikan oleh penyinaran matahari dan difusi termal (Chen et al., 1993aa; Davies-Colley *et al.,* 2000) nilai gradien di tepi dan kedalaman efek tepi berbeda-beda antara variabel iklim mikro (Gehlhausen *et al*., 2000; Newmark, 2001; Godefroid *et al.,* 2006). Beberapa hasil penelitian menunjukkan bahwa kuat penerangan (Chen *et al*., 1995) dan suhu tanah (Gehlhausen *et al*., 2000; Davies-Colley *et al.,* 2000) serta kecepatan angin memiliki gradien paling terjal (Spittlehouse, 2004). Kelembaban relatif memiliki gradien paling lebar (mencapai jarak terjauh ke dalam hutan) (Gehlhausen *et al*., 2000).

Hasil penelitian Godefroid *et al.* (2006) menunjukkan bahwa suhu udara secara spasial lebih berfluktuasi dibanding suhu tanah. Untuk jarak 120 m, Godefroid *et al* mencatat beda suhu udara mencapai  $10^{\circ}$ C sedangkan suhu tanah 2.8 $^{\circ}$ C. Hasil berbeda ditunjukkan oleh Chen and Franklin (1997), bahwa secara spasial suhu tanah lebih bervariasi daripada suhu udara. Untuk pohon berusia tua di Douglas-fir forest, mereka menemukan variasi suhu udara sebesar 2,7 °C untuk jarak 200 meter dari tepi, sedangkan suhu tanah bervariasi sebesar 5,9 °C. Perbedaan seperti ini sangat wajar, karena perbedaan komponen ekosistem dan lingkungan berbatasan dalam menyerap energi cahaya, mengemisi radiasi termal dan mentransmisi energi termal melalui konduksi (tanah) dan difusi

(udara). Perbedaan ini juga sangat ditentukan oleh struktur kanopi hutan. Ini membuktikan bahwa gradien iklim mikro merupakan karakteristik ekosistem dan lingkungan berbatasan.

b. Perubahan gradien sebagai indikator kesetimbangan energi

Gradien masing-masing variabel berubah dari waktu ke waktu karena pengaruh penyinaran dan difusi termal. Hasil penelitian Meyer *et al*, (2001) di hutan yang berbatasan dengan tempat terbuka menunjukkan bahwa gradien yang terjal untuk suhu udara dan defisit tekanan uap air terjadi pada pagi dan sore hari. Menurut Newmark (2001), gradien suhu udara dan defisit tekanan uap secara spasial variasinya rendah (gradien landai) namun secara temporal variasinya tinggi, sedangkan gradien intensitas radiasi matahari variasinya tinggi baik secara spasial maupun temporal. Moore *et al*. (2005) mengemukakan bahwa pada bidang batas ekosistem, variabel-variabel iklim mikro: intensitas radiasi, suhu udara kelembaban udara, kecepatan angin, akan mencapai satu kesetimbangan (sesaat) dimana tidak terjadi transfer energi melewati bidang batas. Ini membuktikan bahwa variabel-variabel iklim mikro dikendalikan oleh penetrasi cahaya, emisi termal dan difusi termal melewati batas ekosistem.

- c. Pengaruh angin terhadap gradien iklim mikro
	- Angin merupakan variabel iklim mikro yang berubah sepanjang transek dari tepi ke bagian dalam hutan. Perubahan spasial kecepatan angin berbentuk eksponensial (Chen *et al*., 1995). Perubahan temporal kecepatan angin tidak secara langsung dikendalikan oleh perubahan intensitas cahaya dan difusi termal dalam ekosistem. Angin merupakan variabel iklim global atau regional yang mengalami pengaruh lokal (topoprafi, struktur hutan) dan memberi pengaruh spasial pada variabel iklim mikro lainnya. Angin sebagai energi, mempengaruhi struktur hutan. Yoko-o and Tokeshi (2011) mengemukakan bahwa karakteristik pohon mangrove yang bertumbuh pada batas daratan dengan laut, lebih pendek, dengan cabang bertingkat, dan kanopi yang lebih terbuka (lebih banyak ruang antara cabang), dibanding bagian yang lebih dalam. Struktur ini disebabkan oleh pengaruh angin. Kondisi struktur ini menyebabkan penetrasi cahaya lebih tinggi pada area sekitar bidang batas mangrove-laut dan seterusnya menyebabkan variasi spasial variabel iklim mikro lainnya. Davies Colley *et al.* (2000) mengemukakan bahwa gradien iklim mikro bervariasi bergantung pada kecepatan dan arah angin. Jika arah angin keluar hutan, maka suhu udara dan kelembaban udara menjadi stabil pada jarak yang relatif dekat dari tepi hutan. Sebaliknya, jika angin bertiup ke dalam hutan, perubahan suhu udara dan kelembaban menjadi lebih jauh ke dalam hutan, mencapai jarak 60 m dari tepi hutan. Davies Colley *et al* menyarankan untuk pengukuran dengan memperhitungkan pengaruh angin yang bertiup ke arah hutan, jarak minimal adalah 40 meter dari tepi. Pada dua transek pengukuran dimana arah angin bertiup ke arah luar hutan, Davies-Colley *et al.* (2000) mendapatkan elevasi suhu udara 2°C dan deficit tekanan uap air 2 mB dekat tepi hutan. Chen *et al.* (1993) melaporkan hasil yang sama tentang kondisi suhu udara dan kelembaban udara dalam pengukuran di tepi Douglas-fir forest.
- d. Gradien iklim mikro untuk pemantauan ekosistem dan perubahan ekosistem

Pemantauan perubahan gradien iklim mikro di tepi dapat menunjukkan kapasitas ekosistem merespons perubahan energi termal di lingkungan berbatasan (Tabarelli *et al*., 2008). Data gradien tepi-interior memberi petunjuk tentang fungsi area pengaman terhadap pengaruh ekstrim dari luar seperti penyinaran yang berlebihan, dan pengaruh angin (Pohlman *et al*., 2007). Area pengaman ini sensitif terhadap perubahan struktur vegetasi tepi dan secara temporal tidak konstan (Newmark, 2001). Kondisi gradien iklim mikro sepanjang transek memotong tepi tambalan habitat berkaitan dengan komposisi dan pertumbuhan vegetasi, proses-proses ekosistem dan gerakan hewan (Chen *et al*., 1999). Perubahan struktur vegetasi karena penebangan atau proses alamiah (pertumbuhan, kerusakan) akan terdeteksi melalui perubahan gradien iklim mikro. Brosofske *et al.* (1997) dan Naiman *et al*. (2000) mengemukakan bahwa gradien iklim mikro memiliki peran kunci dalam menentukan komposisi vegetasi daerah riparian.

e. Pentingnya data gradien iklim mikro untuk pemantauan spesies biota

Pentingnya data gradien iklim mikro terkait dengan keberadaan spesies biota antara lain dikemukakan oleh Gehlhausen *et al*. (2000) dan Gradstein (2008). Menurut Gehlhausen *et al.*  (2000), gradien iklim mikro dari tepi ke tengah hutan memberikan informasi tentang distribusi spesies dalam habitat tepi. Menurut Godefroid *et al* (2007), gradien suhu udara dan kelembaban udara menunjukkan pengaruh signifikan terhadap keberadaan spesies tertentu dalam hutan. Karr and Freemark (1983) mengemukakan: gradien iklim mikro, khususnya suhu dan kelembaban udara merupakan faktor yang secara langsung menyebabkan tekanan fisiologis pada burung, atau secara tidak langsung melalui pengaruhnya terhadap ketersediaan sumber makanan bagi burung. Goldblum and Beatty (1999) menemukan bahwa perubahan gradien iklim mikro potensial mempengaruhi peningkatan spesies dari luar, datang ke daerah tepi hutan. Berbagai spesies biota yang hidup di habitat tepi, dikendalikan oleh penyinaran dan fluks termal, yang terdeteksi melalui perubahan gradien iklim mikro (Gradstein, 2008). Gradstein mengemukakan bahwa nilai kekayaan spesies dalam hutan primer dan sekunder dapat saja tidak berbeda signifikan, namun sangat bergantung pada gradien. Fenomena ini diperkirakan akan sangat signifikan terjadi akibat pemanasan global di masa mendatang.

### 4. Luas Bidang dan Indeks Dinamika Harian Gradien Iklim Mikro

Parameter selisih besaran variable iklim mikro tepi-interior, kedalaman efek tepi (maksimum) dan gradien tepi maksimum yang digunakan pada pakar merupakan besaran maksimum yang terjadi pada jam tertentu pada hari pegukuran. Jika pengukuran diulangi dalam dua hari berurutan dengan kondisi cuaca yang sama (tidak ada hujan dan kecepatan angin kurang dari 2 km/jam), besaran maksimum parameter perbedaan suhu dan kelembaban udara interior hutan mangrove dengan lingkungan, kedalaman efek tepi dan gradien tepi sedikit berfluktuasi dan terjadi dalam waktu yang berbeda dalam satu hari (Medellu, 2012). Parameter kedalaman efek tepi adakalanya menunjukkan nilai puncak dua hingga empat kali sehari (Medellu, 2012). Chen et al (1999) menemukan puncak kedalaman efek tepi terjadi empat hingga enam kali dalam sehari. Fluktuasi harian ini menjadi alasan (De Siqueira et al (2004) menggunakan data varians kedalaman efek tepi. Hasil ini menunjukkan bahwa parameter iklim mikro dapat digunakan untuk mengkarakterisasi ekosistem hutan dan lingkungan berbatasan (Chen et al, 1999; Medellu, 2012, 2013), namun kurang valid jika digunakan sebagai referensi pemantauan perubahan kondisi ekosistem dan lingkungan berbatasan. Untuk pemantauan perubahan ekosistem hutan dan lingkungan, dibutuhkan data acuan yang cukup valid sehingga perubahan besaran parameter iklim mikro yang terdeteksi, semata disebabkan perubahan dalam ekosistem dan/atau lingkungan berbatasan. Pada tahun 2012 penulis mempublikasikan parameter "luas bidang dinamika harian gradien iklim mikro" melalui disertasi berjudul Pemodelan Matematik Dinamika Harian Gradien Iklim Mikro di Hutan Mangrove. Parameter ini menunjukkan perubahan variable iklim mikro selama satu hari atau satu periode penyinaran, sehingga diperoleh data kumulatif respons ekosistem dan lingkungan serta interaksi (difusi energi termal) antara ekosistem dan lingkungan. Alasan penggunaan parameter ini sejalan dengan [Godefroid](http://www.sciencedirect.com/science/article/pii/S0168192316304233#bib0215) *et al*., (2006) da[n Laurance](http://www.sciencedirect.com/science/article/pii/S0168192316304233#bib0365) *et al*., (2011) yang mengemukakan bahwa efek iklim mikro pada zona transisi adalah respons kumulatif terhadap penyinaran matahari.

Penentuan parameter luas bidang dinamika harian gradien iklim mikro mencakup tahapan pemodelan perubahan temporal, pemodelan variasi spasial, penentuan nilai gradien tepi dan pemodelan fungsi gradien tepi, dan penentuan luas bidang dinamika siang dan malam hari. Luas bidang dinamika harian gradien iklim mikro adalah luas bidang (abstrak) yang dibentuk oleh kurva gradien harian dengan garis kesetimbangan termal. Garis kesetimbangan termal adalah garis dalam sistem koordinat dua dimensi (gradien versus waktu) yang memiliki nilai gradien = 0. Garis kesetimbangan termal menunjukkan waktu perubahan aliran (difusi) energi termal antara ekosistem hutan dengan lingkungan. Luas bidang dinamika harian gradien iklim mikro mendeskripsikan perubahan variabel iklim mikro selama satu hari sesuai periode penyinaran matahari, penerimaan- penyimpanan, emisi energi termal oleh ekosistem hutan dan lingkungan berbatasan. Parameter ini turut dipengaruhi oleh kondisi cuaca yakni curah hujan dan kecepatan angin (Medellu, 2012; 2013). Curah hujan dan kecepatan angin perlu dikontrol dalam pengukuran sehingga perbedaan besaran parameter ini dapat diinterpretasi karena perubahan ekosistem dan lingkungan berbatasan. Penulis telah membuat software untuk menentukan parameter luas bidang dinamika harian gradien iklim mikro, yang menghasilkan luaran parameter ini, didahului parameter lain yang telah digunakan oleh para pakar. Parameter luas bidang dinamika harian gradien iklim mikro telah digunakan untuk menganalisis interaksi antara ekosistem hutan dengan lingkungan, hutan mangrove dengan lingkungan, dan ekosistem tanaman dalugha dengan lingkungan. Parameter luas bidang dinamika harian gradien iklim mikro dapat mengkarakterisasi interaksi ekosistem dengan lingkungan berbatasan untuk variabel: suhu udara, kelembaban udara, intensitas radiasi, dan suhu air di bawah kanopi. Luaran hasil analisis dan pemodelan dinamika gradien harian iklim mikro mencakup luas bidang dinamika. Indeks dinamika gradien, waktu dan lamanya kesetimbangan termal antara lingkungan berbtasan dengan interior hutan. Beberapa hasil penelitian tentang ekosistem hutan dan hutan mangrove yang menerapkan parameter luas bidang dinamika harian gradien iklim mikro adalah sebagai berikut: a**.** Penerapan untuk variable suhu udara

Lokasi penelitian: Teluk Talengen, Kabupaten Kepulauan Sangihe, dilaksanakan bulan Mei tahun 2011. Data dan luaran yang disajkan adalah data dan luaran transek-2. Banyaknya posisi pengukuran 9 dan interval waktu pengukuraan 2 jam, dimulai jam yakni jam 07.00 tanggal 11 Mei hingga jam 07,00 tanggal 12 Mei 2011. Kecepatan angina pada saat pgngukuran adalah 0.5-2 km/jam

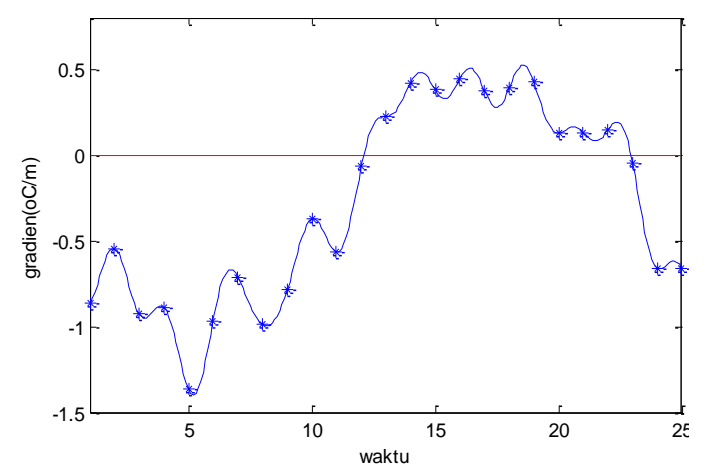

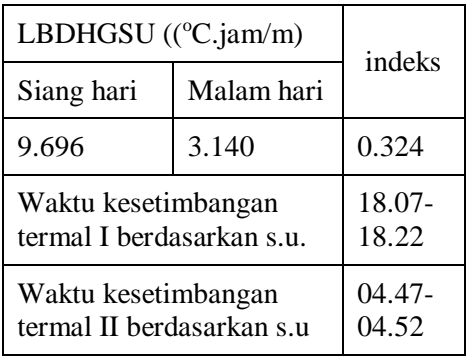

Gambar-2.1. Grafik dinamika gradien suhu udara, transek-2 lokasi Teluk Talengen

Grafik menunjukkan dua bagian bidang dinamika gradien harian. Bagian pertama terletak di bawah garis kesetimbangan termal, dimana gradien tepi memilii harga negative, berasosiasi dengan aliran energy termal dari lingkungan (laut terbuka) ke dalam ekosistem mangrove. Bidang kedua terletak di atas garis kesetimbangan termal dimana gradien tepi memiliki tanda positip yang berasosiasi dengan aliran atau difusi termal dari dalam ekosistem mangrove ke lingkungan. Ada dua titik potong grafik dinamika gradien dengan garis kesetimbangan termal, yang menunjukkan waktu peralihan arah aliran atau difusi termal, yakni sekitar 18.07- 18.22 waktu setempat (kesetimbangan termal pertama) dan sekitar jam 04.47- 04.52 (kesetimbangan termal kedua). Luas bidang dinamika harian gradien iklim mikro, indeks dinamika dan waktu kesetimbangan termal mengkarakterisasi ekosistem dan interaksinya dengan lingkungan berbatasan. Pada satu ekosistem, untuk dua transek berbeda yang ditarik tegak lurus terhadap tepi ekosistem berbatasan dengan lingkungan berbeda dalam hal penerimaan, absorbs dan reemisi termal, besaran-besaran tersebut berbeda. Besaran-besaran tersebut dapat berubah karena perubahan ekosistem hutan maupun perubahan lingkungan berbatasan. Fungsi gradien suhu udara (lokasi Teluk Talengen, transek-2, Mei 2011)

Gt(2) = -0.2944 -0.2822\*COS(( $2\pi t/180$ )/24) -0.7046\*SIN(( $2\pi t/180$ )/24)+ 0.0246\*  $\cos((4\pi t/180)/24) + 0.0455*$  SIN $((4\pi t/180)/24) - 0.0479*$  COS $((6\pi t/180)/24) - 0.0306*$ SIN((6πt/180)/24) -0.0440\* COS((8πt/180)/24)+ 0.0658\* SIN((8πt/180)/24) -0.0937\* COS(( $10πt/180$ )/24) +0.0001\* SIN(( $10πt/180$ )/24) -0.0812\* COS(( $12πt/180$ )/24)+ 0.0189\* SIN((12πt/180)/24) +0.0163\* COS((14πt/180)/24) -0.0278\* SIN((14πt/180)/24)+  $0.0649*$  COS $((16\pi t/180)/24)+0.0734*$  SIN $((16\pi t/180)/24)-0.0478*$ COS $((18\pi t/180)/24)$  -0.0040\* SIN((18πt/180)/24)+ 0.0099\* COS((20πt/180)/24) -0.0577\* SIN((20πt/180)/24)+ 0.0359\* COS((22πt/180)/24)+0.0021\* SIN((22πt/180)/24)+ 0.0808\* COS((24πt/180)/24)  $-0.0402*$  SIN((24 $\pi$ t/180)/24)

## b.Penerapan untuk variable kelembaban udara

Lokasi penelitian: Teluk Talengen, Kabupaten Kepulauan Sangihe, dilaksanakan bulan Mei tahun 2011. Data dan luaran yang disajkan adalah data dan luaran transek-2. Banyaknya posisi pengukuran 9 dan interval waktu pengukuraan 2 jam, dimulai jam yakni jam 07.00 tanggal 11 Mei hingga jam 07,00 tanggal 12 Mei 2011. Kecepatan angina pada saat pgngukuran adalah 0.5-2 km/jam.

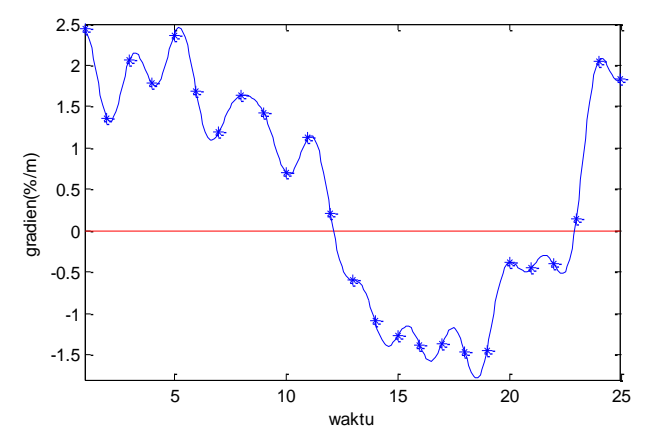

| LBDHGSU ((%.jam/m)                               | indeks            |       |  |
|--------------------------------------------------|-------------------|-------|--|
| Siang hari                                       | Malam hari        |       |  |
| 10.028                                           | 20.013            | 1.996 |  |
| Waktu kesetimbangan<br>termal I berdasarkan k.u. | 18.14-<br>18.22   |       |  |
| Waktu kesetimbangan<br>termal II berdasarkan k.u | $04.44-$<br>04.50 |       |  |

Gambar-2.2. Grafik dinamika gradien kelembaban udara, transek-2 lokasi Teluk Talengen

Grafik menunjukkan bahwa dalam satu hari terjadi dua kali peralihan arah difusi termal (perpotongan grafik gradien kelembaban udara dengan garis kesetimbangan termal)

Fungsi gradien kelembaban udara (Talengen, transek-2, Mei 2011) adalah:

```
Gh(2) = 0.4875 + 0.8627 * COS((2\pi t/180)/24) + 1.5645 * SIN((2\pi t/180)/24) + 0.3071 *COS((4\pi t/180)/24) -0.1561* SIN((4\pi t/180)/24)+ 0.1218* COS((6\pi t/180)/24)+ 0.1218*
\text{SIN}((6\pi t/180)/24) + 0.1424 * \text{COS}((8\pi t/180)/24) - 0.1072 * \text{SIN}((8\pi t/180)/24) + 0.2327 *COS((10\pi t/180)/24) + 0.0164* SIN((10\pi t/180)/24)+ 0.2029* COS((12\pi t/180)/24) -
0.0977* SIN((12πt/180)/24) -0.0357* COS((14πt/180)/24) -0.0028* SIN((14πt/180)/24) -
0.1390* COS((16πt/180)/24) -0.1258* SIN((16πt/180)/24)+ 0.0619*COS((18πt/180)/24)+ 
0.0472* SIN((18\pi t/180)/24)-0.0686* COS((20\pi t/180)/24)+ 0.0949* SIN((20\pi t/180)/24) -
0.1049* COS((22πt/180)/24) -0.0173* SIN((22πt/180)/24) -0.2311* COS((24πt/180)/24)+ 
0.0480* SIN((24\pi t/180)/24)
```
## c. Penerapan untuk variable kuat penerangan

Lokasi penelitian: Teluk Talengen, Kabupaten Kepulauan Sangihe, dilaksanakan bulan Mei tahun 2011. Data dan luaran yang disajkan adalah data dan luaran transek-2. Banyaknya posisi pengukuran 9 dan interval waktu pengukuraan 2 jam, dimulai jam yakni jam 07.00 tanggal 11 Mei hingga jam 07,00 tanggal 12 Mei 2011. Kecepatan angina pada saat pgngukuran adalah 0.5-2 km/jam.

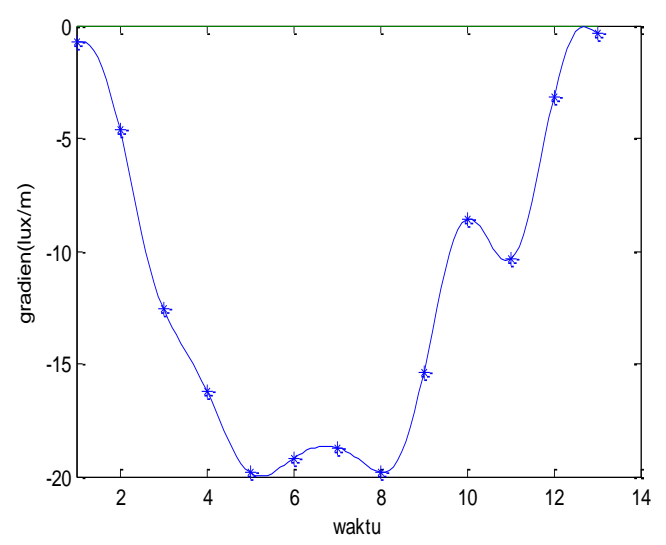

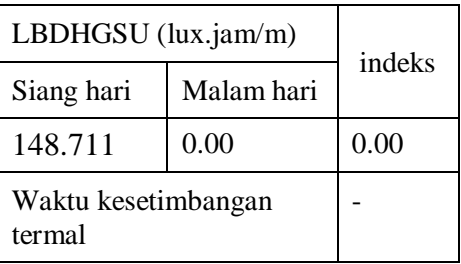

Gambar-2.3. Grafik dinamika gradien kuat penerangan (cahaya), transek-2 lokasi Teluk Talengen

Grafik menunjukkan bahwa antara jam 06.00 hingga jam 18.00, kuat penerangan di luar hutan mangrove (laut terbuka) lebih tinggi dari intensitas di dalam hutan mangrove

Fungsi gradien kuat penerangan adalah:

Gi(2) = -11.4999+9.6619\*COS((2πt/180)/24)+ 0.1615\*SIN((2πt/180)/24)+ 1.3234\*  $\cos((4\pi t/180)/24)$ + 1.0971\*SIN(( $4\pi t/180)/24$ ) -0.1332\*COS(( $6\pi t/180)/24$ )+1.1523\*  $\text{SIN}((6\pi t/180)/24)+1.0312*\text{COS}((8\pi t/180)/24)-0.0063*\text{SIN}((8\pi t/180)/24)-0.3349*\text{COS}$ COS((10πt/180)/24) -1.1604\* SIN((10πt/180)/24) -0.3766\* COS((12πt/180)/24) -  $0.5518*$  SIN( $(12\pi t/180)/24$ )

d. Penerapan untuk suhu air (ekosistem mangrove)

Lokasi penelitian: Teluk Talengen, Kabupaten Kepulauan Sangihe, dilaksanakan bulan Mei tahun 2011. Data dan luaran yang disajkan adalah data dan luaran transek-2. Banyaknya posisi pengukuran 9 dan interval waktu pengukuraan 2 jam, dimulai jam yakni jam 07.00 tanggal 11 Mei hingga jam 07,00 tanggal 12 Mei 2011. Kecepatan angina pada saat pgngukuran adalah 0.5-2 km/jam

Luaran hasil analisis data:

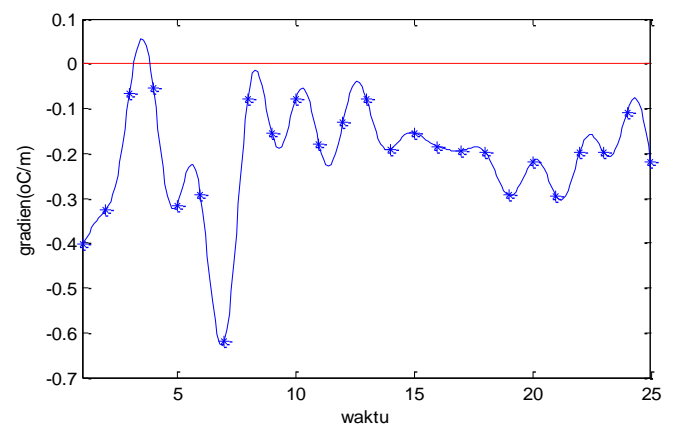

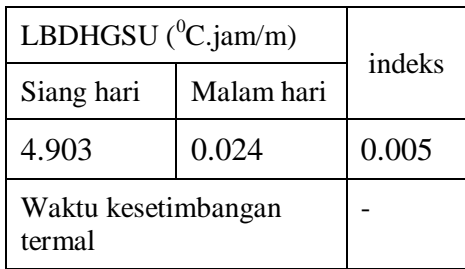

Gambar-2.4. Grafik dinamika gradien suhu air, transek-2 lokasi Teluk Talengen

Untuk variable suhu air, lokasi hutan mangrove di Teluk Talengen, tidak terjadi kesetimbangan termal antara lingkungan (laut terbuka) dengan interior hutan mangrove. Grafik gradien dinamika yang terletak di bawah garis kesetimbangan termal menunjukkan bahwa suhu air di lingkungan, sepanjang hari lebih tinggi dari suhu air dalam ekosistem mangrove

Fungsi gradien suhu air

- Gt(1) = -0.2091 -0.0423\*COS((2πt/180)/24) -0.0144\*SIN((2πt/180)/24)+ 0.0519\*  $\cos((4\pi/180)/24) + 0.0008$ \*SIN $((4\pi/180)/24) - 0.0225$ \*COS $((6\pi/180)/24) + 0.0208$ \* SIN(( $6πt/180$ )/24)-0.0611\*  $\cos((8πt/180)/24)$ -0.0510\* SIN( $(8πt/180)/24$ )+0.0029\* COS(( $10πt/180$ )/24) -0.0822\* SIN(( $10πt/180$ )/24) +0.0447\* COS(( $12πt/180$ )/24) -0.0136\* SIN((12πt/180)/24) -0.0071\*COS((14πt/180)/24) -0.0107\* SIN((14πt/180)/24)+ 0.0157\* COS((16πt/180)/24) -0.0223\* SIN((16πt/180)/24)+  $0.0265*$ COS((18 $\pi$ t/180)/24)+ 0.0044 \* SIN((18 $\pi$ t/180)/24)+ 0.0090\* COS((20πt/180)/24)+ 0.0387\* SIN((20πt/180)/24) -0.0456\* COS((22πt/180)/24) - 0.0384\* SIN((22πt/180)/24) +0.0185\* COS((24πt/180)/24) -0.0430\*  $\text{SIN}((24\pi t/180)/24)$
- e. Perbandingan besaran parameter luas bidang dinamika dinamika harian suhu air (ekosistem mangrove) dua transek yang berbeda jenis mangrove dan kerapatan kanopi

Lokasi: Teluk Ratatotok. Pengukuran dilakukan pada bulan Juni 2014. Pengukuran dimulai jam 18.00 tanggal 15 Juni hingga jam 18.00 tanggal 16 Juni 2013.

Transek-1: Bruguiera di depan, 12 m di belakangnya terdapat tambalan, % tutupan canopy: 90- 95/55-70, berbatasan dengan jalan aspal

Transek-4: basin, jenis bervariasi, didominasi Avicenia, % tutupan canopy: 35-55, berbatasan dengan jalan aspal Luaran hasil analisis data:

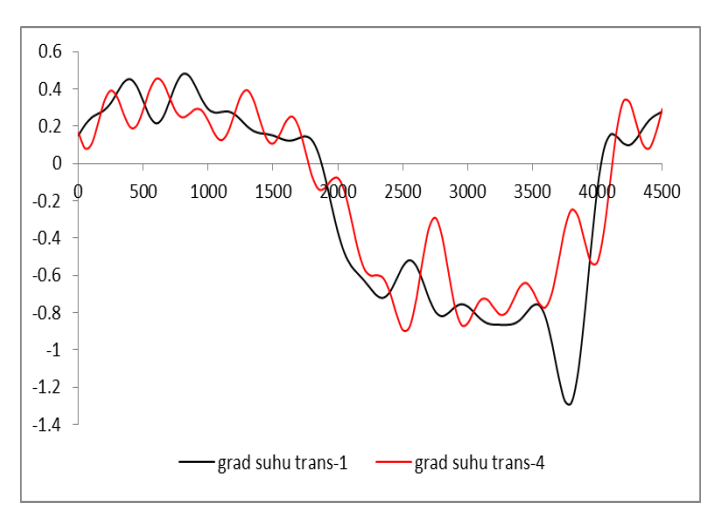

| transek                       | luas bidang<br>$(^0C. det/m)$ | indeks |  |
|-------------------------------|-------------------------------|--------|--|
|                               | malam<br>siang                |        |  |
| 1                             | 8.994                         | 0.316  |  |
|                               | 7.305                         | 0.375  |  |
| Waktu kesetimbangan termal I  | $04.30-$                      |        |  |
| $(transek-1)$                 | 04.42                         |        |  |
| Waktu kesetimbangan termal II | $17.12 -$                     |        |  |
| $(transek-1)$                 | 17.30                         |        |  |
| Waktu kesetimbangan termal I  | $04.18 -$                     |        |  |
| $(transek-4)$                 | 04.26                         |        |  |
| Waktu kesetimbangan termal II | 17.38-                        |        |  |
| $(transek-4)$                 | 17.44                         |        |  |

Gambar-2.5. Grafik dinamika gradien suhu udara, transek-1 dan transek-4, lokasi hutan mangrove desa Ratatotok. Absis berasosiasi dengan waktu (detik), dimulai jam 18.00

Walaupun dalam satu ekosistrm hutan mangrove, namun perbedaan struktur hutan dan kerapatan kanopi yang signiifikan menyebabkan besaran parameter luas bidang dinamika gradien, indeks dinamika dan waktu terdapainya kesetimbangan termal berbeda antara kedua transek

Fungsi dinamika gradien suhu udara transek-1

Gt(1) =  $-0.237+0.1977$ \* COS((2πt/180)/24)+0.6476\* SIN((2πt/180)/24)+0.07\*  $\cos((4\pi t/180)/24)+0.088*$  SIN $((4\pi t/180)/24)+0.1499*$  COS $((6\pi t/180)/24)+0.0687*$ SIN((6πt/180)/24)+0.0429\* COS((8πt/180)/24)-0.0407\* SIN((8πt/180)/24)+0.1069\* COS((10πt/180)/24)-0.0463\* SIN((10πt/180)/24)-0.0477\* COS((12πt/180)/24)-0.0662\*  $\text{SIN}((12\pi t/180)/24) - 0.0343* \text{COS}((14\pi t/180)/24) - 0.0526* \text{SIN}((14\pi t/180)/24) - 0.0955*$  $\cos((16\pi t/180)/24) - 0.0304* \sin((16\pi t/180)/24) - 0.0539* \cos((18\pi t/180)/24) + 0.0093*$ SIN(( $18\pi t/180$ )/24)+0.0146\* COS(( $20\pi t/180$ )/24)+0.0267\* SIN(( $20\pi t/180$ )/24)+0.0068\*  $\cos((20\pi t/180)/24)+0.0257*$  SIN $((22\pi t/180)/24)+0.0313*$  COS $((24\pi t/180)/24)+$ 0.0405\* SIN((24πt/180)/24)

Fungsi dinamika gradien suhu udara transek-4

Gt(4)=-0.1773+0.2077\*  $\cos((2\pi t/180)/24)+0.5414*$  SIN( $(2\pi t/180)/24$ )+  $0.055*$ COS(( $4\pi$ t/180)/24)-0.0051\* SIN( $(4\pi$ t/180)/24)+0.0954\*  $\cos((6\pi t/180)/24)+0.0486*$  SIN( $(6\pi t/180)/24)-0.0301*$  COS( $(8\pi t/180)/24)-0.0339*$  $\text{SIN}((8\pi t/180)/24)+0.0241*\text{COS}((10\pi t/180)/24)+0.0333*\text{SIN}((10\pi t/180)/24)+0.0535*\text{SIN}((10\pi t/180)/24)+0.0535*\text{SIN}((10\pi t/180)/24)+0.0535*\text{SIN}((10\pi t/180)/24)+0.0535*\text{SIN}((10\pi t/180)/24)+0.0535*\text{SIN}((10\pi t/180)/24)+0.0535*\text{SIN}((10\pi t/$  $\cos((12\pi t/180)/24)$ -0.0532\* SIN( $(12\pi t/180)/24$ )-0.0065\* COS( $(14\pi t/180)/24$ )+0.0213\*  $\text{SIN}((14\pi t/180)/24)+0.0541*\text{COS}((16\pi t/180)/24)+0.0102*\text{SIN}((16\pi t/180)/24)-0.0045*\text{COS}$ COS((18πt/180)/24)-0.066\* SIN((18πt/180)/24)-0.0168\* COS((20πt/180)/24)-0.0345\* SIN((20πt/180)/24)+0.0038\* COS((22πt/180)/24)-0.0291\* SIN((22πt/180)/24)-0.0919\* COS((24πt/180)/24)-0.0851\* SIN((24πt/180)/24)

f. Pemantauan perubahan fungsi gradien karena perubahan lebar celah dalam hutan mangrove. Luaran parameter luas bidang dinamika gardien, indeks dan waktu terjadinya kesetimbangan berikut ini adalah hasil analisis dan pemodelan data suhu udata pada transek yang sama, tapi diukur pada dua waktu berbeda, dimana dalam rentang waktu tersebut telah terjadi perubahan lebar celah dalam hutan mangrove. Lokasi: Teluk Talengen, transek-1. Pengukuran dilakukan pada bulan Mei 2011 dan pada bulan Juni, 2018. Pada tahun 2011, lebar celah adalah 36 meter, dan pada tahun 2018 lebar celah berkurang menjadi 28 meter. Luaran hasil analisis adalah:

Grafik fungsi dinamika gradien suhu udara, lokasi Teluk Talengen, Transek-1, kondisi 1 dan 2

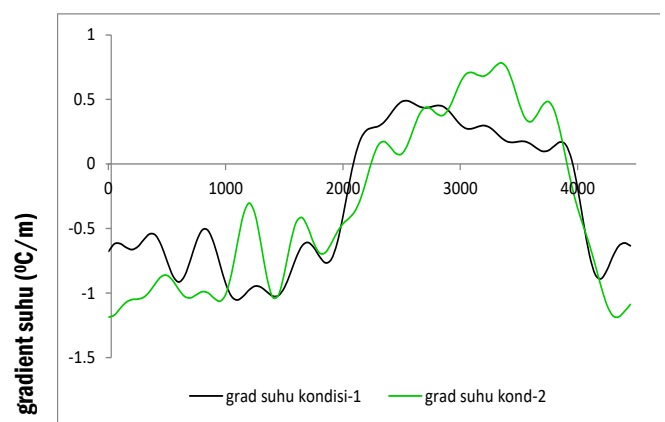

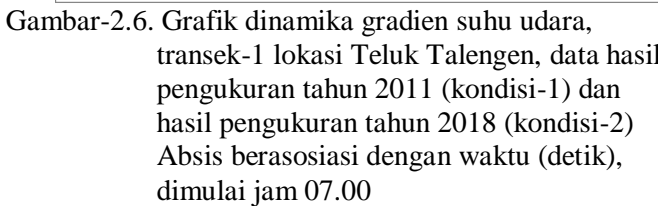

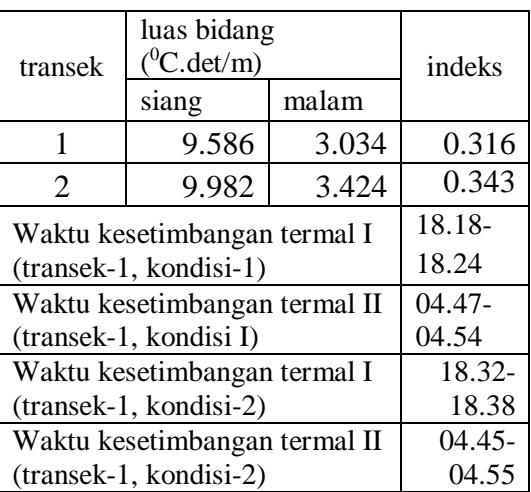

Fungsi dinamika gradien suhu udara pada kondisi-1 (tahun 2011)

Gt(1) =-0.2874 - 0.2231\*COS(( $2\pi t/180$ )/24)-0.648\*SIN(( $2\pi t/180$ )/24)-0.0009\*COS(( $4\pi t/180$ )/24) +0.1643\* SIN((4πt/180)/24)-0.1422\* COS((6πt/180)/24)-0.0763\* SIN((6πt/180)/24)- 0.0588\* COS((8πt/180)/24)+0.044\* SIN((8πt/180)/24) -0.031\* COS((10πt/180)/24) +0.01\* SIN((10πt/180)/24)-.005\*COS((12πt/180)/24) +0.1056\* SIN((12πt/180)/24)-  $0.0665*$  COS(( $14\pi t/180$ )/24) +0.0471\* SIN(( $14\pi t/180$ )/24) +0.0115\* COS(( $16\pi t/180$ )/24) +0.0358\* SIN((16πt/180)/24) -0.017\*COS((18πt/180)/24)-0.0092\* SIN((18πt/180)/24) +0.0792\*  $\cos((20\pi t/180)/24)$ -0.021\*  $\sin((20\pi t/180)/24)$ +0.0344\*  $\cos((22\pi t/180)/24)$ + 0.0518\* SIN((22πt/180)/24)+0.0269\* COS((24πt/180)/24)-0.0001\* SIN((24πt/180)/24)

Fungsi dinamika gradien suhu udara pada kondisi-2 (tahun 2018)

Gt(2) =-0.298 - 0.284\*COS((2πt/180)/24) -0.766\*SIN((2πt/180)/24)-0.2848\* COS((4πt/180)/24))- 0.0456\* SIN((4πt/180)/24)- 0.098\*COS((6πt/180)/24) )-0.0308\* SIN((6πt/180)/24)- 0.046\* COS((8πt/180)/24) +0.065\* SIN((8πt/180)/24) - 0.094\* COS((10πt/180)/24)+0.0088\* SIN((10πt/180)/24)- 0.082\* COS((12πt/180)/24) + 0.0192\* SIN((12πt/180)/24) )+0.0166\* COS((14πt/180)/24) - 0.0282\* SIN((14πt/180)/24)+0.065\*COS((16πt/180)/24)+ 0.074\* SIN((16πt/180)/24) - 0.048\*COS((18πt/180)/24)- 0.006\* SIN((18πt/180)/24) +0.012\* COS((20πt/180)/24)- 0.058\* SIN((20πt/180)/24) +0.036\* COS((22πt/180)/24) +0.002\* SIN((22πt/180)/24) - 0.082\* COS((24πt/180)/24) -0.0442\* SIN((24πt/180)/24)

g. Perubahan parameter luas bidang dinamika gradien karena perubahan kondisi cuaca Lokasi: hutan mangrove desa Ratatotok, transek-2 hasil pengukuran pada kondisi-1 (hujan siang hari selama 4 jam, 2) dan kondisi-2: tidak ada hujan sepanjang hari (24 jam). Pengu- kuran dimulai jam 18.00 tanggal 15 Juni hingga jam 18.00 tanggal 16 Juni 2013 (kondisi-1) dan jam 18:00 tanggal 17 Juni hingga jam 18:00 tanggal 18 Juni 2013 (kondisi-2).

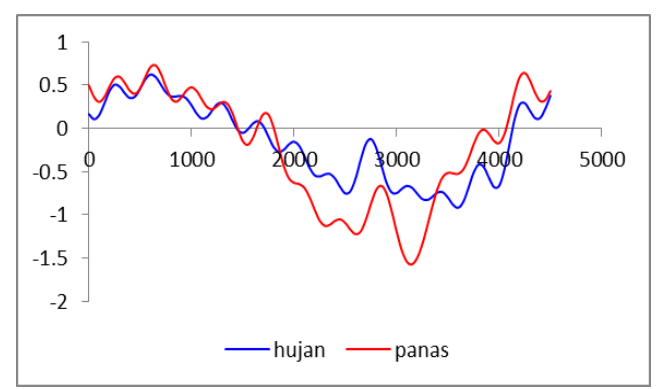

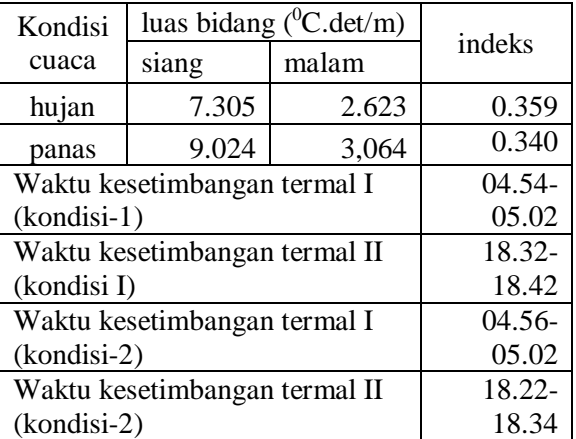

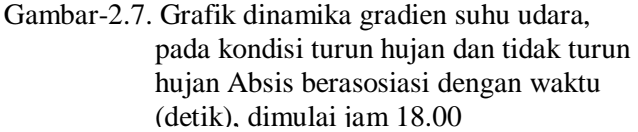

Fungsi gradien keadaan-1 (hujan)

Gt(1) =-0.1773+0.2077\*COS(( $2\pi$ t/180)/24)+0.5414\*SIN(( $2\pi$ t/180)/24)+0.055\* COS(( $4\pi$ t  $(180)/24$ +0.1643\* SIN( $(4\pi t/180)/24$ +0.0954\*COS( $(6\pi t/180)/24$ )  $+0.0486*$ SIN((6 $\pi$ t/180)/24)-0.0301\* COS((8 $\pi$ t/180)/24)-0.0339\*SIN((8 $\pi$ t/180)/24)  $+0.0241*$ COS((10πt/180)/24)+0.0333\* SIN((10πt/180)/24) +0.0535\*COS((12πt) /180)/24)-0.0532\*SIN((12πt/180)/24))-0.0065\* COS((14πt /180)/24)+0.0213\* SIN((14πt/180)/24)+0.0541\* COS((16πt /180)/24)+0.0102\* SIN((16πt/180)/24)-  $0.0045*$ COS((18πt/180)/24)-0.066\* SIN((18πt/180)/24)-0.0168\* COS((20πt/180)/24)- $0.0345*$ SIN(( $20\pi t/180$ )/24) +0.0038\*COS(( $22\pi t/180$ )/24)-0.0291\* SIN(( $22\pi t/180$ )/24)-0.0919\* COS((24πt /180)/24)-0.0851\* SIN((24πt/180)/24)

Fungsi gradien keadaan-2 (tidak hujan)

Gt(2)=-0.2386+0.5582\*  $\text{COS}((2\pi t/180)/24)+0.6832*$  SIN $((2\pi t/180)/24)+0.0861*$ COS $((4\pi t)$ /180)/24)-0.0837\* SIN((44πt/180)/24)+0.0535\* COS((6πt /180)/24)-0.0218\* SIN((6πt/180)/24)-0.0992\* COS((8πt /180)/24)-0.0399\* SIN((8πt/180)/24)  $+0.0677*$ COS((10πt/180)/24)+0.0952\*SIN((10πt/180)/24) +0.0695\* COS((12πt  $(180)/24$ )-0.0665\* SIN $((12\pi t/180)/24)+0.0011*$  COS $((14\pi t/180)/24)$ -0.0828\*  $\text{SIN}((14\pi t/180)/24)$ -0.0076\*  $\text{COS}((16\pi t/180)/24)$ + 0.0819\*  $\text{SIN}((16\pi t/180)/24)$ + 0.0477\* COS((18πt /180)/24)-0.0288\* SIN((18πt/180)/24) +0.0153\* COS((20πt /180)/24)-0.0682\*  $\text{SIN}((20\pi t/180)/24)$ -0.0697\*  $\text{COS}((22\pi t/180)/24)$ -0.0266\*  $\text{SIN}((22\pi t/180)/24)$ +0.0164\* COS((24πt /180)/24)-0.1013\* SIN((24πt/180)/24)

h. Pengelompokan transek berdasarkan data luas bidang dinamika harian gradien suhu udara versus kelembaban udara untuk sepuluh transek.

# Data dasar 10 transek

| No.            | Ekotipe      | Struktur hutan mangrove                        | $\%$           | Kondisi lingkungan                               | Luas bidang dinamika (siang) |                | Luas bidang dinamika (malam) |                |
|----------------|--------------|------------------------------------------------|----------------|--------------------------------------------------|------------------------------|----------------|------------------------------|----------------|
| Tran           | Mang-        |                                                | tutupn         | berbatasan                                       | Air<br>temperatu             | Humidity       | Air<br>temperatu             | Humidity       |
| sek            | rove         |                                                | kanopi         |                                                  | re ( $\mathrm{C}$ .hour/m)   | $(\%$ .hour/m) | re (°C.hour/m)               | $(\%$ .hour/m) |
| 1              | Fringe       | Homogeny, Rhizophora,<br>gap at 36 m from edge | $72 - 85$      | sea, Talengen Bay                                | 9.59                         | 9.18           | 3.04                         | 19.34          |
| $\overline{2}$ | Fringe       | Homogeny, Rhizophora                           | $75 - 85$      | Sea, Talengen Bay                                | 9.70                         | 10.03          | 3.14                         | 20.01          |
| 3              | Riverine     | Homogeny, Rhizophora                           | 78-88          | River/Talengen Bay                               | 9.97                         | 9.77           | 3.07                         | 20.36          |
| $\overline{4}$ | Ham-<br>mock | Fragmented (12 m from<br>the edge)             | 90-95<br>55-70 | Aspalt strreet,<br>mangro ve at 8 m<br>from edge | 8.99                         | 8.45           | 2.84                         | 17.84          |
| 5              | Fringe       | Homogeny, Rhizophora                           | 75-80          | Coast (shrub)                                    | 9.40                         | 9.65           | 3.14                         | 20.48          |
| 6              | Basin        | Heterogeny in type, high<br>and canopy cover   | $40 - 65$      | Coast.shrub, sea<br>infront                      | 7.83                         | 8.36           | 2.71                         | 16.76          |
| 7              | Basin        | Heterogeny, dominati on<br>of Avicenia         | $35 - 55$      | Coast/shrub                                      | 7.31                         | 8.37           | 2.74                         | 15.50          |
| 8              | Scrub        | heterogeny, dominati on<br>of Avicenia         | $50 - 60$      | C(oast/shrub                                     | 7.44                         | 8.07           | 2.55                         | 17.45          |
| 9              | Fringe       | Homogeny, Rhizophora,<br>pohon tinggi          | $75 - 85$      | Sea                                              | 9.69                         | 9.89           | 3.17                         | 19.48          |
| 10             | Basin        | Heterogeny, in type,<br>high and canopy cover  | $55 - 65$      | Coast, shrub and<br>high trees                   | 8.66                         | 8.34           | 2.72                         | 21.29          |

Tabel-2.1. Karakteristik transek dan besaran luas bidang dinamika harian gradien suhu udara dan kelembaban

sumber: Medellu (2012, 2013)

Peta pengelompokan transek

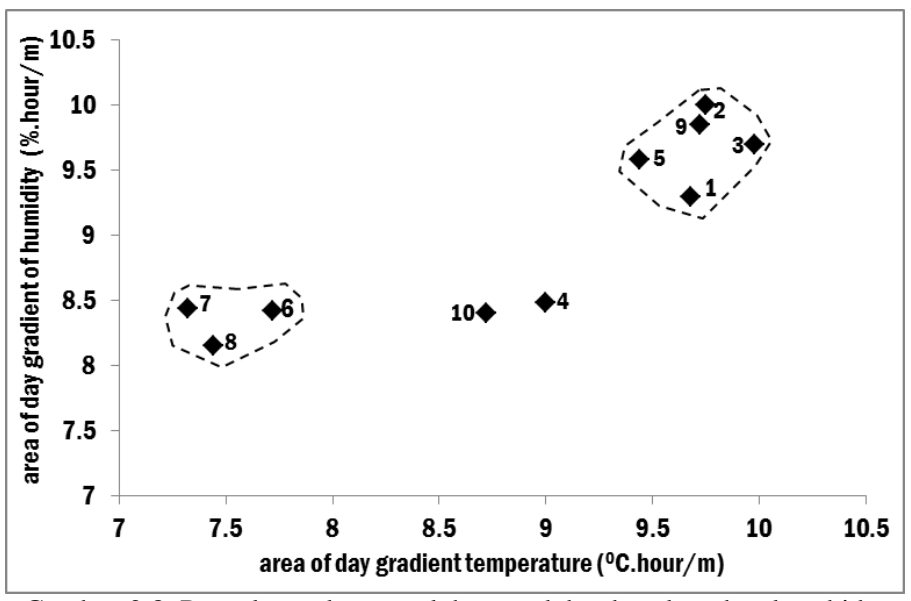

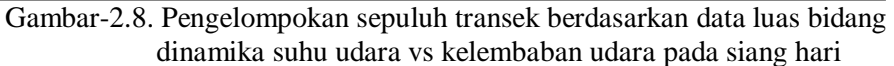

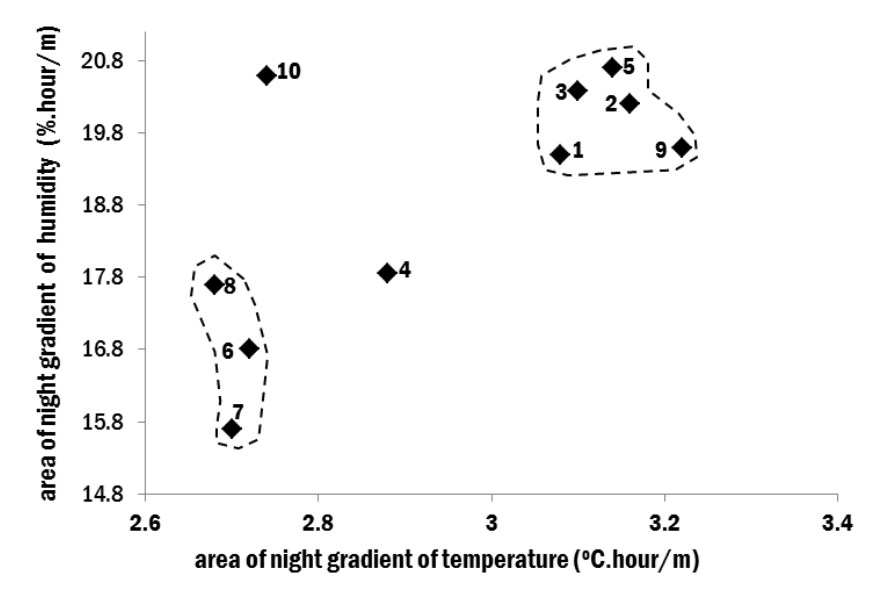

Gambar-2.9. Pengelompokan sepuluh transek berdasarkan data luas bidang dinamika suhu udara vs kelembaban udara pada siang hari

Gambar-2.8 dan Gambar-2.9 memperlihatkan peta pengelompokan transek berdasarkan luas bidang dinamika gradien suhu udara (absis) dan luas bidang dinamika gradien kelembaban udara (ordinat) pada siang dan malam hari. Nomor transek pada Gambar-2.8 dan Gambar-2.9 adalah urutan nomor ke sepuluh transek pada Tabel-1, tanpa membedakan lokasi, misalnya nomor transek-4 adalah transek no-1 Lokasi Ratatotok dst. Pengelompokan transek berdasarkan parameter luas bidang dinamika gradien suhu udara dan kelembaban udara siang hari, konsisten dengan pengelompokan transek pada malam hari. Berdasarkan luaran luas bidang dinamika gradien suhu udara dan kelembaban udara, terdapat dua kelompok transek yakni: (a) kelompok transek (1,2,3,5,9), dan (b) kelompok transek (6,7,8). Transek-4 dan transek-10 tidak mengelompok, dan masing-masing berdiri sendiri. Gambar-8 dan Gambar 9 menunjukkan pengelompokan yang konsisten siang dan malam hari (Medellu, 2013). Berdasarkan data kondisi ekosistem hutan dan lingkungan berbatasan, dapat disimpulkan bahwa transek dalam hutan mangrove homogen ditumbuhi Rhizophora dengan kerapatan kanopi di atas 72 % mengelompok sebagai transek dengan luas bidang dinamika gradien suhu udara dan kelembaban udara yang tinggi pada siang dan malam hari. Kelompok transek ini menunjukkan bahwa faktor utama yang menentukan kuantitas energi termal yang tersimpan melalui proses difusi dari lingkungan pada siang hari, adalah tutupan kanopi.

Hasil analisis perbedaan parameter luas bidang dinamika harian suhu dan kelembaban udara dari transek dalam satu kelompok, diperoleh kesimpulan bahwa parameter ini juga bervariasi karena perbedaan lingkungan berbatasan (laut, jalan aspal, pantai dengan tumbuhan belukar dan pantai ditumbuhi pepohonan. Kesimpulan ini sejalan dengan hasil penelitian (Pohlman *et al.,* 2007; Mazda and Wolanski, 2009; Chatterjea, 2014) yang menggunkan parameter perbedaan maksimum besaran iklim mikro interiror dan tepi hutan, kedalaman efek tepi dan gradien tepi maksimum. Lingkungan yang kontras menyebabkan kedalaman efek tepi bertambah jauh ke dalam hutan (Harper et al., 2005; de Paula et al., 2016), bersesuaian dengan luas bidang dinamika harian gradien iklim mikro yang lebih besar.

Kelompok transek (b) adalah kelompok dengan luas bidang dinamika gradien suhu udara dan kelembaban udara yang rendah, waktu siang maupun malam. Berdasarkan data pada Tabel-1, kelompok transek ini memilki presentase tutupan kanopi yang relatif rendah (di bawah 60 %), dan tidak homogen dengan tinggi dan pola tajuk bervariasi. Penyinaran matahari terhadap lahan di bawah kanopi dengan kondisi tajuk bervariasi dan kerapatan kanopi yang rendah, lebih intensif sehingga suhu dan kelembaban udara dalam hutan tidak berbeda signifikan dengan lingkungan sekitar. Perbedaan suhu dan kelembaban udara yang kecil antara bagian dalam dan luar tepi mangrove menyebabkan luas bidang dinamika gradien yang kecil. Transek-4 menunjukkan luas bidang dinamika gradien suhu udara yang lebih tinggi dari kelompok transek (b) siang dan malam hari, dan memiliki luas bidang dinamika gradien kelembaban udara yang hampir sama dengan kelompok transek (b) siang maupun malam. Luas bidang dinamika gradien suhu udara yang tinggi, terutama di sebabkan oleh perebedaan suhu yang tingi antara sebelah luar dan sebelah dalam tepi mangrove. Persentase tutupan kanopi yang sangat tinggi (90 % – 95 %) dari tepi hingga 12 m ke dalam hutan mangrove, menyebabkan gradien suhu udara yang tinggi di siang hari. Pada malam hari, penurunan suhu udara di sebelah dalam lebih lambat dengan penurunan suhu dara di luar tepi mangrove menyebabkan luas bidang dinamika gradien tepi yang cukup besar malam hari. Transek-10 menunjukkan luas bidang dinamika garadien suhu udara siang hari sedikit lebih besar dari kelompok transek (b), tapi pada malam hari hampir sama. Luas bidang dinamika gradien kelembaban udara transek-10 pada malam hari lebih tinggi dibanding transek lainnya; hal ini perlu

diteliti lebih lanjut terkait dengan kondisi tajuk dan kerapatan kanopi mangrove serta kerapatan kanopi pohon dan semak belukar di luar tepi mangrove. Hasil penelitian ini menunjukkan bahwa parameter luas bidang dinamika harian gradien iklim mikro selain ditentukan oleh kondisi ekosistem hutan juga ditentukan oleh kondisi lingkungan berbatasan. Hasil ini sejalan dengan kesimpulan (Harper et al, 2005, Ewers and Didham 2006).

i. Penerapan pada transek dalam ekosistem hutan di daratan. Gambar-2.10 menyajikan grafik fungsi temporal perubahan suhu udara harian dalam ekosistem hutan di pulau kecil, untuk tiga posisi: di tepi hutan (berbatasan dengan pemukiman), pada posisi 4 m dari tepi ke dalam hutan dan pada posisi 26 m dari tepi ke dalam hutan.Grafik fungsi temporal menunjukkan bahwa suhu udara di tepi lebih tinggi dari suhu udara di dalam hutran, seperti halnya dengan perubahan temporal suhu udara dalam hutan mangrove.

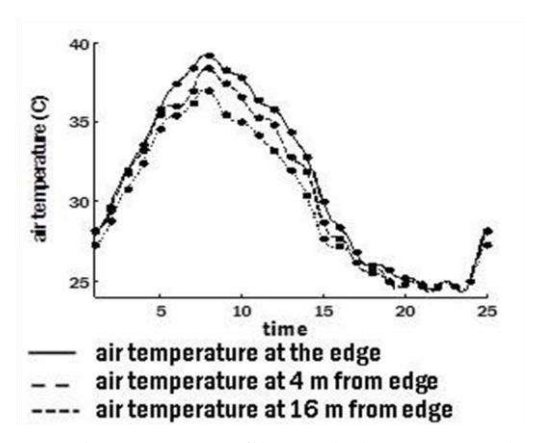

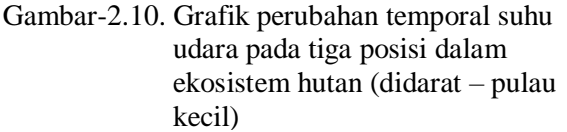

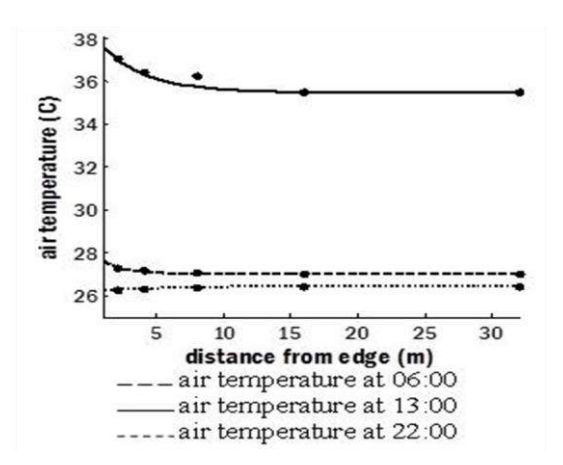

Gambar-2.11. Grafik variasi spasial suhu udara pada tiga jam pengu kuran (didarat – pulau kecil)

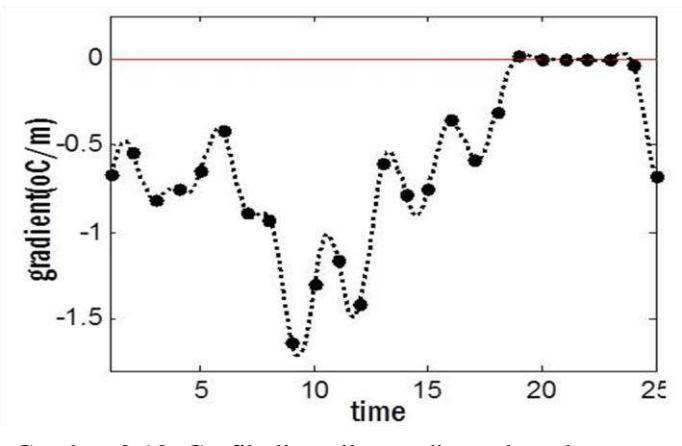

Gambar-2.12. Grafik dinamika gradien suhu udara transek pada ekosistem hutan di darat (pulau kecil)

Perbedaan pola perubahan temporal suhu udara dalam ekosistem hutan di daratan dengan hutan mangrove adalah pada perubahan aliran. Gambar-2.12 menyajikan grafik dinamika gradien suhu udara di tepi hutan berbatasan dengan area pemukiman. Grafik memperlihatkan bahwa antara jam 05:00 sampai jam 22:00 grafik gradien suhu udara terletak di bawah garis kesetimbangan termal. Hal ini berarti bahwa dalam rentang waktu tersebut suhu udara dalam hutan lebih rendah dari suhu lingkungan pemukiman. Suhu udara dalam hutan menjadi sama dengan suhu lingkungan pemukiman terjadi pada rentang jam 24:00 hingga jam 05:00 Pada saat terjadi kesetimbangan termal, ekosistem hutan mengalami recovery dari tekanan termal karena difusi dari lingkungan ke dalam hutan. Hasil penelitian menunjukkan bahwa pola perubahan harian gradien suhu udara dalam ekosistem hutan di daratan berbeda pola perubahan suhu udara di bawah kanopi mangrove. Grafik dinamika gradien di tepi hutan di tidak mengalami perubahan aliran energy termal. Pada saat terjadi kesetimbangan termal antara ekosistem hutan dengan lingkungan (pemukiman), sekitar jam 24.00 hingga jam 05.00, suhu udara dalam ekosistem hutan sama dengan suhu udara di lingkungan. Kondisi ini berbeda dengan perubahan suhu udara dalam hutan mangrove. Setelah terjadi kesetimbangan termal sekitar jam  $18.10 - 18.30$ , suhu udara dalam ekosistem mangrove lebih tinggi dari suhu udara lingkungan (laut terbuka). Hal ini disebabkan oleh emisi termal oleh air laut yang terjadi pada malam hari. Di lingkungan terbuka suhu udara turun lebih cepat setelah matahari terbenam, edangkan di bawah kanopi mangrove yang tertutup, suhu udara leih lambat turun karena pengaruh masa air yang suhunya masih tinggi.

Variabel iklim mikro berhubungan atau saling mempengaruhi satu sama lain (misalnya penyinaran dengan suhu udara, kelembaban usara, suhu air, suhu tanah dst.). Demikian halnya parameterparameter iklim mikro berhubungan satu sama lain. Besaran-bearan parameter iklim mikro menunjukkan persesuaian dan besaran-besara tersebut merupakan karakteristik ekosistem pada posisi transek pengukuran. Contoh rangkuman besaran parameter iklim mikro yang dihasilkan dari proses analisis dan pemodelan untuk variable suhu udara, kelembaban udara dan suhu tanah hasil penelitian tahun 2018 di pulau Kahakitang, Kabupaten Kepulauan Sangihe, disajikan pada Tabel-2.2. Hasil analisis dan pemodelan terpadu parameter iklim mikro menunjukkan besaran yang konsisten antar parameter. Besaran semua parameter iklim mikro pada transek pertama lebih tinggi dari besaran parameter pada transek-2. Transek pertama ditarik dari tepi yang berbatasan dengan pemukiman sedangkan transek kedua berbatasan dengan area perkebunan. Selisih energy termal interior hutan dengan tepi yang berbatasan dengan pemukiman lebih tinggi sehungga besaran parameter iklim mikro pada transek pertama lebih tinggi dibandingkan dengan transek kedua. Hasil ini menunjukkan pentingnya analisis dan pemodelan terpadu parameter iklim mikro untuk karakterisasi dan pemantauan kondisi ekosistem hutan dan pengaruh perubahan ekologis yang terjadi di lingkungan berbatasan

Table-2.2. Rangkuman besaran parameter iklim mikro hasil analisis dan pemodelan terpadu (data hasil pengukuran pada dua transek dalam ekosistem hutan di pulau Kahakitang, Kabupaten Sangihe, tahun 2018)

| Tran           | Parameter iklim mikro                                    | Variabel iklim mikro |                           |                     |                |            |                           |
|----------------|----------------------------------------------------------|----------------------|---------------------------|---------------------|----------------|------------|---------------------------|
| sek            |                                                          | Suhu udara           |                           | Kelembaban<br>udara |                | Suhu tanah |                           |
|                |                                                          | besaran              | satuan                    | besaran             | satuan         | besaran    | satuan                    |
| 1              | Besaran maksimum di tepi                                 | 37.9                 | ${}^{\circ}C$             | 89.4                | $\%$           | 29.4       | ${}^{\circ}C$             |
|                | Beda maksimum tepi-interior                              | 3.4                  | ${}^{\circ}C$             | 7.2                 | $\frac{0}{0}$  | 4.4        | $\rm ^{o}C$               |
|                | Kedalaman efek tepi                                      | 26                   | m                         | 25.4                | m              | 10.5       | m                         |
|                | Gradien tepi maksimum                                    | $-1.8$               | $\mathrm{C/m}$            | $-2.7$              | $\%$ /m        | $-0.4$     | $\mathrm{O}^{\circ}$ C/m  |
|                | Lamanya kesetimbangan termal                             | 5.8                  | hour                      | 7.8                 | hour           | 8.2        | hour                      |
|                | Luas bidang dinamika harian gradien tepi<br>(siang hari) | 14.46                | °C.hour<br>/m             | 18.24               | %.hour<br>/m   | 7.42       | <sup>o</sup> C.hour<br>/m |
|                | Luas bidang dinamika harian gradien tepi<br>(malam hari) | $\Omega$             | °C.hour<br>/m             | $\Omega$            | $%$ hour<br>/m | $\Omega$   | °C.hour<br>/m             |
| $\overline{2}$ | Besaran maksimum di tepi                                 | 35.4                 | ${}^{\circ}C$             | 92.6                | $\%$           | 27.7       | $\rm ^{o}C$               |
|                | Beda maksimum tepi-interior                              | 2.2                  | $\rm ^{o}C$               | 4.8                 | $\%$           | 2.4        | $\rm ^{o}C$               |
|                | Kedalaman efek tepi                                      | 14.4                 | m                         | 15.2                | m              | 8.8        | m                         |
|                | Gradien tepi maksimum                                    | $-0.8$               | $\mathrm{O}^{\circ}$ C/m  | $-0.9$              | $\%$ /m        | $-0.3$     | $\mathrm{O}^{\circ}$ C/m  |
|                | Lamanya kesetimbangan termal                             | 8.4                  | hour                      | 8.7                 | hour           | 9.5        | hour                      |
|                | Luas bidang dinamika harian gradien tepi<br>(siang hari) | 6.8                  | °C.hour<br>/m             | 8.22                | $%$ hour<br>/m | 4.86       | °C.hour<br>/m             |
|                | Luas bidang dinamika harian gradien tepi<br>(malam hari) | $\Omega$             | <sup>o</sup> C.hour<br>/m | $\Omega$            | $%$ hour<br>/m | $\Omega$   | <sup>o</sup> C.hour<br>/m |

## j. *Time lag* antar variable iklim mikro

Parameter *time lag* dapat digunakan untuk mengkaji difusivitas dan konduktivitas bahan maupun respons (emisi termal) bahan atau obyek terhadap penyinaran matahari. Di lapangan, *time lag* perubahan termal (misalnya dengan indikator suhu udara) terhadap penyinaran, merupakan efek gabungan dari pengaruh penyinaran pada obyek/posisi sepanjang transek, dengan difusi termal dari lingkungan. Zheng *et al*. (2000) menggunakan *time lag* untuk menentukan perubahan respons suhu udara, kelembaban udara dan suhu tanah akibat penebangan pohon ek. Besarnya *time lag* ditentukan berdasarkan selisih waktu tercapainya nilai puncak variabel-variabel tersebut, untuk kondisi sebelum dan sesuah penebangan. Kemungkinan bias dapat terjadi apabila: (1) nilai puncak iklim mikro bertahan dalam durasi yang cukup lama, (2) perubahan mendadak (lonjakan atau penurunan drastis) variabel iklim mikro sekitar waktu tercapainya nilai puncak, (3) fluktuasi iklim mikro (bukan pola perubahan harian) selama pengukuran. Secara grafis, *time lag* antara dua kelompok data (variabel sama untuk posisi berbeda, atau variabel berbeda pada posisi sama) dapat diperoleh dengan menggeser grafik fungsi yang satu terhadap yang lain, sehingga kedua grafik kelihatan berubah bersamaan. Penentuan *time lag* berdasarkan penggeseran fungsi ini dilakukan menggunakan korelasi silang antara kedua kelompok data. Misalkan antara kelompok data kuat penerangan matahari (I) dengan suhu udara (T), pada posisi 8 meter dari tepi hutan. Sebelum digeser, masing-masing variabel dinyatakan dengan I(t), dan T(t), dimana t adalah selang waktu

pengukuran, atau selang waktu data pemodelan. Jika basis waktu variabel suhu di tambah dengan τ, sehingga fungsi suhu menjadi T(t + τ), dan ternyata nilai korelasi silang I(t) dengan T(t + τ) tertinggi, maka τ adalah *time lag*. Penentuan *time lag* dengan korelasi silang dapat dilakukan dengan mudah apabila tersedia program komputer.

Penentuan *time lag* antara variabel suhu udara dengan intensoitas penyinaran dan antara variabel kelembaban udara dengan intensitas penynaran. Penentuan *time lag* didasarkan pada nilai korelasi silang maskimum antara kelompok data intensiatas penyinaran pada posisi x, (misalnya I(x)) dengan kelompok data suhu udara atau kelembaban udara (misalnya T(x)). Rumus korelasi silang yang digunakan adalah :

$$
r_{S} = \frac{\sum_{i}^{n} \{ (T(i) - mT) \cdot (I(i-d) - ml) \}}{\left\{ \sum_{i}^{n} (T(i) - mT)^{2} \right\} \cdot \left\{ \sum_{i}^{n} (I((i-d) - ml)^{2} \right\} \frac{1}{2}}
$$

dimana r<sup>s</sup> adalah koefisien korelasi silang, n adalah banyaknya pasangan data variabel I dan T, m adalah konstanta, i adalah cacah data yang diperkalikan, dan d adalah *time lag* antara variabel I dengan T (Medellu, 2012). Penentuan *time lag* antara I dan T didasarkan pada nilai maksimum koefisien korelasi rs. Proses penentuan *time lag* dilakukan dengan menggeser salah satu fungsi, misalnya I terhadap T. Koefisien korelasi silang tertinggi, menunjukkan kedua fungsi dalam keadaan paling simetris dengan nilai penggeseran d; nilai d adalah *time lag* antara kedua fungsi*.*

Penelitian yang menganalisis *time lag* antara suhu udara dengan penyinaran antara lain dilakukan oleh Medellu (2012). Hasil analisis menunjukkan bahwa selisih waktu (*time lag*) perubahan suhu udara terhadap perubahan kuat penerangan bertambah dengan bertambahnya jarak dari tepi ke dalam hutan. *Time lag* di luar hutan dan di tepi hutan adalah 1,1 jam (perubahan suhu udara tertinggal terhadap perubahan kuat penerangan), sedangkan pada posisi 4 m dari tepi ke dalam hutan, *time lag* bertambah menjadi 1,2 jam. Pada posisi pengukuran 32 m dari tepi, *time lag* bertambah menjadi 1,5 jam. Hasil analisis ini membuktikan bahwa parameter *time lag* dapat menunjukkan proses difusi termal dari luar ke dalam hutan akibat penyinaran matahari. *Time lag* pada posisi di luar (di atas permukaan laut terbuka), dan di tepi, lebih rendah karena menerima lebih banyak radiasi cahaya sehingga lebih cepat mengalami pemanasan dibanding bagian yang lebih dalam. Semakin jauh ke dalam hutan, peningkatan energi termal pada pagi hari semakin lambat karena energi termal yang berdifusi dari tepi ke dalam hutan, mengalami absorbsi oleh partikel udara pada posisi lebih dekat tepi. Data *time lag* ini dapat menunjukkan proses difusi termal, dan hal ini merupakan karakteristik ekosistem mangrove dan interaksinya dengan lingkungan.

Hasil analisis *time lag* perubahan suhu udara dan penyinaran yang dilakukan oleh Medellu dan Tumundo tahun 2014 diperlihatkan pada Tabel-2.3.

Koefisien korelasi yang disajikan dalam Tabel-2.3. adalah koefisien korelasi maksimum yang terjadi pada saat fungsi kuat penerangan matahari digeser mundur sejauh  $t = d$ . Dalam hal ini d adalah *time lag* antara perubahan suhu udara dengan perubahan kuat penerangan (perubahan intensitas radiasi matahari). Data pada Tabel 2.3 menunjukkan perubahan *time lag* antara posisi pada masing-masing transek. Terdapat kecenderungan bahwa *time lag* semakin bertambah dengan bertambahnya jarak dari tepi ke tengah hutan mangrove. Hal ini disebabkan oleh proses difusi udara dengan suhu berbeda antara lingkungan dengan ekosistem hutan mangrove. Pada kondisi hutan mangrove yang tertutup cukup rapat oleh kanopi, difusi termal pada arah vertikal relative rendah sehingga perubahan energi dalam hutan mangrove dikendalikan oleh difusi arah horizontal. Pada siang hari, proses difusi horizontal berlangsung dari luar (suhu udara lebih tinggi) ke dalam hutan

mangrove (suhu udara lebih rendah). Posisi yang lebih dekat dengan hutan mangrove akan lebih cepat mengalami perubahan mengikuti perubahan suhu udara pada tempat terbuka dan perubahan intensitas penyinaran matahari. Akibatnya *time lag* suhu udara dengan intensitas radiasi atau kuat penerangan matahari lebih rendah pada posisi yang lebih dekat dengan tepi hutan mangrove. Hasil pemodelan dan analisis yang dapat menunjukkan perbedaan *time lag* antara posisi dan antara transek dengan kondisi ekosistem yang berbeda, membuktikan bahwa *time lag* dapat dikembangkan sebagai parameter untuk mengkaraketrisasi ekosistem mangrove dan memantau perubahan yang terjadi dalam ekosistem maupun di lingkungan sekitarnya.

| Posisi         | Time-lag menurut transek dan posisi pengukuran |          |               |          |  |
|----------------|------------------------------------------------|----------|---------------|----------|--|
| Pengu-         | Transek-1                                      |          | Transek-2     |          |  |
| kuran          | Koef.korelasi                                  | Time-lag | Koef.korelasi | Time-lag |  |
| 1              | 0.961                                          | 1.0      | 0.967         | 1.0      |  |
| $\overline{2}$ | 0.959                                          | 1.0      | 0.968         | 1.0      |  |
| 3              | 0.961                                          | 1.0      | 0.966         | 1.0      |  |
| 4              | 0.927                                          | 1.0      | 0.974         | 1.1      |  |
| 5              | 0.916                                          | 1.0      | 0.981         | 1.1      |  |
| 6              | 0.902                                          | 1.0      | 0.982         | 1.1      |  |
| 7              | 0.898                                          | 1.1      | 0.981         | 1.1      |  |
| 8              | 0.989                                          | 1.3      | 0.978         | 1.1      |  |
| 9              | 0.876                                          | 1.3      | 0.978         | 1.2      |  |

Tabel 2.3. Hasil analisis *time lag* perubahan suhu udara terhadap penyianaran matahari, hasil pengukuran tahun 2014, lokasi hutan mangrove di desa Ratatotok.
# BAB III. METODE PENGUKURAN, ANALISIS-PEMODELAN PARAMETER IKLIM **MIKRO**

### **D. Pendahuluan**

Iklim mikro menjadi isu menarik terkait dengan perubahan cuaca dan munculnya cuaca ekstrim, perubahan kenyamanan lingkungan dll. Variabel iklim mikro yang dikaji para pakar meliputi: (1) intensitas radiasi, (2) suhu udara dan tanah, (3) kelembaban udara, (4) kecepatan angin (Davies\_Colley et al., 2000, Newmark, 2001; Hennenberg et al, 2008, de Lima et al., 2013). Kuantitas iklim mikro dinyatakan oleh besaran parameter: selisih harga maksimum di dalam dan di luar hutan, kedalaman efek tepi (jarak terjauh dipengaruhi lingkungan), gradien tepi maksimum. (Gehlhausen et al. 2000; Stewart and Mallik, 2006; Medellu et al., 2012; Ibanez et al., 2012). Besaran parameter ini bervariasi sepanjang hari karena perubahan intensitas matahari. Kenyataannya besaran dan waktu tercapainya besaran parameter-parameter tersebut, berbeda siginifikan untuk setiap transek, walaupun pengukuran dilakukan pada kondisi cuaca yang sama. Besaran parameter-parameter ini tidak dapat menunjukkan kapasitas ekosisterm dalam mengendalikan total difusi termal harian antara ekosistem dengan lingkungan. Parameter-parameter ini tidak memberikan besaran yang relative tetap untuk mengkarakterisasi ekosistem hutan dan interaksinya dengan lingkungan.

Pada tahun 2012, penulis merumuskan parameter baru yakni luas bidang dinamika harian gradien iklim mikro. Parameter luas bidang dinamika harian gradien iklim mikro adalah luas bidang yang dibatasi oleh kurva dinamika harian gradien variable iklim mikro dengan garis kesetimbangan termal antara ekosistem hutan dengan lingkungan berbatasan. Kurva dinamika harian adalah kurva yang dihasilkan dari data gradien tepi terhadap waktu. Kurva ini diplot pada bidang (t, G(t)) dimana t adalah waktu dan G(t) adalah besaran gradien tepi. Garis kesetimbangan termal adalah garis yang memiliki nilai gradien tepi = 0 yang diplot pada bidang yang sama. Gradien tepi adalah besaran gradien pada batas ekosistem dengan lingkungan. Tulisan ini mendeskripsikan metode penentuan besaran parameter luas bidang dinamika harian gradien iklim mikro dan beberapa hasil penelitian penerapan parameter ini.

### **E. Konsep dan Tahapan Analisis Pemodelan Terpadu**

Fungsi dan besaran parameter luas bidang dinamika harian gradien iklim mikro ditentukan melalui tahapan perumusan matematik dari model difusi termal:

  **=** .D()u<sup>i</sup> **<sup>+</sup>**f **(x, u)** ………………………………..………….……….(3.1)

dimana u adalah variable iklim mikro, x adalah jarak dan t adalah waktu. Persamaan di atas memiliki komponen ruang dan waktu. Untuk kondisi lingkungan yang dapat dipandang homogen, persamaan di atas dapat dirumuskan dalam bentuk (Bellomo et al., 2007):

 = k<sup>∇</sup> <sup>2</sup>u………………………………………………………………………….(3.2)

∂u/∂t adalah laju difusi termal, u adalah kuantitas termal dan k adalah koefisien difusi. Untuk menganalisis interaksi termal antara ekosistem hutan dengan lingkungan, dapat dipilih transek pengukuran arah horizontal tegak lurus terhadap tepi atau batas ekosistem dengan lingkungan. Persamaan (3.2) dapat dinyatakan delam persamaan satu dimensi:

 = <sup>0</sup> 2 <sup>2</sup> …………………………………………..………………...…………(3.3)

Model matematik difusi termal satu dimensi dapat diterapkan dengan asumsi: (1) tidak ada variasi besaran iklim mikro pada arah sejajar tepi maupun vertical (tegak lurus transek), (2) aliran energi dari lingkungan ke dalam hutan dan sebaliknya bersifat tunak. Berdasarkan hail penelitian, aliran energi termal dapat diasumsikan tunak jika pengukuran dilakukan pada kecepatan angin kurang dari 2 m/det. Solusi analitik yang mungkin untuk persamaan (3.3) adalah:

u (x,t) = − 2 2 sin k x …………………………………………………….….…………..(3.4a)

atau

u (x,t) = − 2 2 cos k x ………………………………….………………………………..(3.4b)

α adalah koefisien difusi termal, k adalah konstanta yang tandanya dapat posisip atau negatip.

Tahapan penentuan fungsi dan besaran parameter luas bidang dinamika harian gradien iklim mikro adalah sebagai berikut:

1. Penetapan transek dan posisi pengukuran.

Transek ditetapkan sesuai variasi lingkungan dan kondisi ekosistem hutan dan sesuai dengan tujuan pengukuran atau perolehan informasi. Untuk mendeskripsikan satu ekosistem hutan dapat diambil beberapa transek sesuai variasi lingkungan berbatasan misalnya laut, pepohonan, tanah atau lahan dengan atau tanpa penutupan, jalan aspal dll. Variasi struktur hutan misalnya homogen atau tidak homogen, adanya celah, patch, variasi kerapatan kanopi dll juga harus menjadi pertimbangan penetapan transek. Posisi pengukuran menggunakan jarak logaritmik, lebih rapat dekat tepi dan semakin renggang dengan bertambahnya jarak dari tepi. Penetapan posisi ini didasarkan pada pertimbangan absorbsi energi termal yang lebih besar dekat tepi. Pertimbangan ini turut menentukan validitas rentetan fungsi: temporal – spasial – dinamika gradien. Jarak antar posisi dapat menggunakan pola jarak: 0 (tepi), 1 m, 2 m, 4 m, 8 m, 16 m, 32 m, 64 m dst, bergantung luas hutan, variasi struktur hutan dll.

- 2. Menetapkan interval waktu ulangan pengukuran pada setiap posisi, misalnya 1 jam. Untuk pengukuran secara tidak serempak antar posisi, selisih waktu pengukuran harus dicatat dan dimasukkan untuk koreksi dan sinkronisasi data.
- 3. Memasukan data hasil pengukuran dalam format posisi waktu, dan menyusun matriks data u(x,t) untuk dimasukan dalam perangkat lunak "analisis dan pemodelan parameter iklim mikro". Format matriks data disajikan pada Tabel-3.1.

Tabel-3.1. Format tabulasi data untuk analisis dan pemodelan fungsi dan penentuan nilai parameter iklim mikro

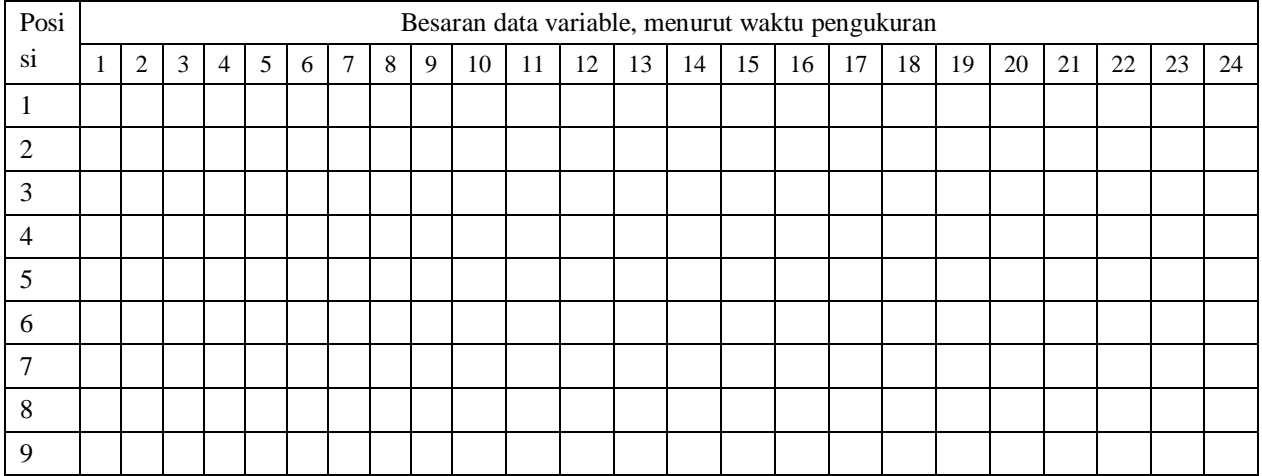

4. Pemodelan matematik fungsi temporal dengan memisahkan komponen posisi dengan waktu dai persamaan (4). Fungsi temporal untuk masing-masing posisi pengukuran adalah:

 T(t) = To + ∑ a<sup>m</sup> cos ωmt + b<sup>m</sup> sin ω<sup>m</sup> t N/2 m=1 ……………………………………(3.5)

 $ω<sub>m</sub> = 2πm/N$ , m adalah banyaknya harmonik, N adalah banyaknya data, a<sub>m</sub> dan b<sub>m</sub> adalah koefisien Fourier:

dan …………………….…………………(3.6a)

$$
b_{m} = \frac{2}{N} \sum_{t=0}^{N-1} f(t) \sin \omega_{m} t
$$
\n(3.6b)

 $T_0$  adalah rataan data harian variable iklim mikro pada posisi yang dipilih, , m adalah cacah harmonic, dan N adalah banyknya pasangan data  $(t, T(t))$ . N/2 adalah banyaknya yakni banyaknya suku sinusoidal fungsi Fourier yang dibentuk dari pasangan data (t, T(t)). Tahapan pemodelan fungsi Fourier adalah:

- 1) Menentukan koefisien  $a_m$  dan  $b_m$ , menggunakan persamaan (3.6a) dan (3.6b).
- 2) Menentukan koefisien  $c_m^2 = a_m^2 + b_m^2$ .
- 3) Menentukan sumbangan keragaman:  $s_m = (c_m^2 / (2 \cdot \sigma))$ .100 σ adalah simbangan baku data variable iklim mikro.

Melalui tahapan ini dihasilkan fungsi temporal kontinu, dimana kita dapat memperoleh sembarang data T untuk setiap waktu yang dipilih. Fungsi temporal berbentuk fungsi Fourier. Setiap posisi pengukuran atau posisi yang kita pilih sepanjang transek memiliki fungsi temporal masing-masing. Gambar-3.1 menyajikan fungsi temporal suhu udara di bawah kanooi mangrove untuk posisi 1 m, 8 m dan 32 m dari tepi.

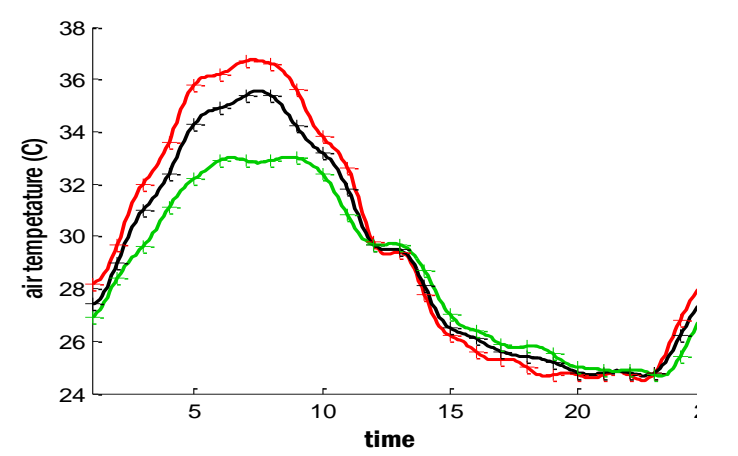

Gambar-3.1. Fungsi temporal suhu udata pada posisi 1 m (grafik berwarna merah), 8 m (grafik berwarna hitam) dn 32 m dari tepi (grafik berwarna hijau)

Pengukuran dilakukan mulai jam 7 pagi (bersesuaian dengan absis 0) tanggal 30 Mei hinggga jam 7 pagi tanggal 31 Mei 2017 (bersesuaian dengan absisi 24). Fungsi temporal ini menghasilkan besaran parameter: selisih maksimum variabel antara tepi dengan bagian dalam hutan, waktu tercapainya

selisih maksimum dan waktu terjadinya kesetimbangan termal antara lingkungan dengan ekosistem. Gambar-1 memperlihatkan bahwa pada siang hari antara jam 07.00 hingga sekitar jam 18.00 suhu udara tepi (berbatasan dengan laut terbuka) lebih tinggi dari suhu udara pada posisi 8m dan 32 m dari tepi ke dalam hutan mangrove. Pada malam hari sekitar 19.00 hingga pagi sekitar jam 04.00 suhu dalam hutan mangrove sedikit lebih tinggi dari tepi dan lingkungan berbatasan. Kerapatan kanopi hutan mangrove pada transek-2 berkisar  $80\% - 86\%$ , sehingga pada siang hari intesitas masuk ke bawah kanopi rendah. Suhu udara di bawah kanopi dikendalikan oleh difusi terma arah horizontal dari lingkungan ke dalam hutan. Pada malam hari, suhu udara di bawah kanopi berkurang lebih lambat dibandingkan di lingkungan yakni laut terbuka. Pada malam hari, suhu udara di bawah kanopi juga di pengaruhi oleh air laut yag memiliki suhu lebih tinggi dengan udara

5. Sinkronisasi data

Sokronisasi data untuk pengukuran antar posisi yang tidak serempak. Perbedaan waktu pengukuran antar posisi dimasukan dalam fungsi temporal (5) sehinga diperoleh harga T(t) yang baru yang sinkron antar posisi. Jika pengukuran dilakukan serempak untuk smua posisi sepanjang transek (menggunakan data logger), tahapan ini tidak dilakukan

6. Penentuan fungsi spasial

Komponen spasil dari persamaan (4) secara umum dirumuskan sebagai

y = f(x) = k<sup>1</sup> + k2.exp(k3 - k4.x)…………………………………………………..(3.7)

dimana x adalah jarak ke posisi acuan pengukuran (tepi mangrove). Penerapan persamaan (3.7) hanya valid jika data antar posisi berbasis waktu yang sama atau sinkron. Untuk menenetukan konstanta k1,  $k_2$ , k<sub>3</sub> dan koefisien k<sub>4</sub> biasanya dibutuhkan empat pasangan data. Teknik iterasi computer memberi kemudahan untuk menentukan konstanta dan koefisien tersebut, dengan hanya menggunakan tiga pasangan data, dengan syarat salah satu data adalah data titik acuan yang memiliki nilai x=0. Untuk tiga pasangan data  $(0,y_0)$ ,  $(x_1,y_1)$ , dan  $(x_2,y_2)$ , persamaan yang dihasilkan adalah:

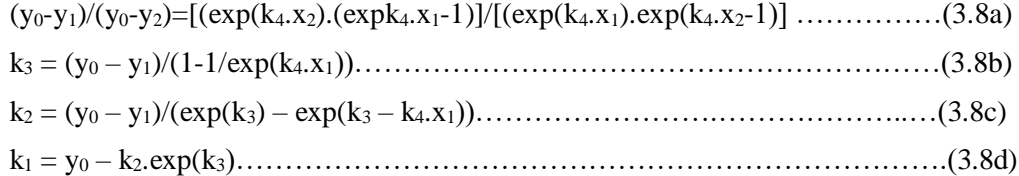

Iterasi dilakukan dengan mengubah nilai k<sub>4</sub> diikuti k<sub>3</sub>, k<sub>2</sub>, dan akhirnya k<sub>1</sub>. Dalam setiap siklus iterasi, computer menghitung harga y (variable iklim mikro) untuk setiap posisi (x); dan membandingkannya dengan data hasil pengukuran. Rataan simpangan data model dengan data hasil pengukuran dijadikan pengontrol iterasi. Iterasi dihentikan pada saat harga simpangan terkecil. Fungsi spasial berubah sepanjang hari seperti diperlihatkan pada Gambar-3.2. Grafik fungs spasial menunjukkan bahwa suhu udara pada jam 13.00 lebih tinggi dibandingkan suhu udara pada jam 09.00 dan 01.00. Gradien suhu pada jam 13.00 dan 09.00 menunjukkan bahwa pada jam 09.00 dan 13.00 lingkungan memiliki suhu lebih tinggi dibandingkan bagian dalam hutan. Pada jam 01.00 suhu dalam hutan sedikit lebih tinggi dibandingkan suhu udara lingkungan.

Fungsi spasial dan bias data model terhadap data pengukuran masing-masing grafik adalah:

Jam 09.00:  $t(x) = 29.54 + 0.25 \exp(2.14 - 0.43 x)$  dengan bias 0.03 Jam 13.00:  $t(x) = 33.35 + 0.17 \cdot exp(2.84 - 0.25 x)$  dengan bias 0.11 Jam 01.00:  $t(x) = 25.77 - 1.28 \exp(-0.66 - 0.59 \text{ x})$  dengan bias 0.01

Fungsi spasial ini dapat menghasilkan parameter efek tepi yakni jarak terjauh pengaruh pengaruh termal lingkungan ke dalam hutan. Jarak pengaruh tepi berubah sepanjang hari. Data efek tepi yang digunakan untuk mengkarakterisasi ekosistem adalah jarak paling jauh pada satu hari. Data efek tepi penting dalam analisis keberadaan dan pergerakan biota air di sekitar hutan mangrove.

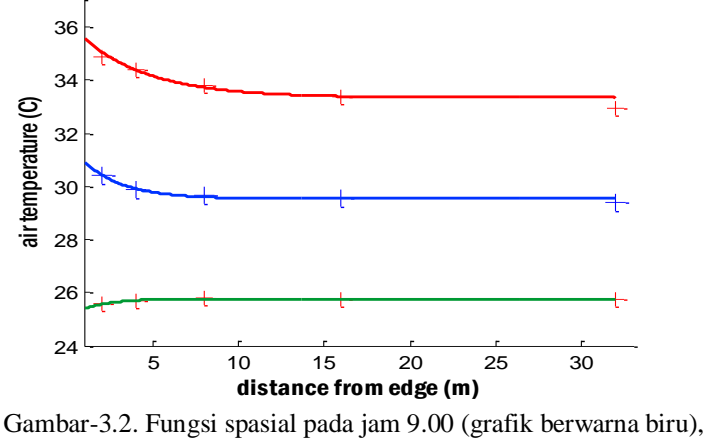

jam 13.00 (grafik berarna merah) dan jam 01.00 a.m (grafik berwarna hijau)

7. Menentukan kedalaman efek tepi, yakni jarak terjauh ke dalam interior hutan yang dipengaruhi lingkungan akibat difusi termal. Kedalaman efek tepi dihitung menggunakan syarat dF(x)/dx = 0 untuk persamaan-3.7. F(x) adalah fungsi spasial. Secara grafik, kedalaman efek tepi ditunjukkan oleh grafik fungsi spasial pada posisi dimana gradien fungsi menjadi nol (datar). Persamaan kedalaman efek tepi ditentukan menggunakan persamaan

D = - k2.k4.exp(k<sup>3</sup> – k4.x) …………………………………..………………...(3-10)

Nilai D yang menunjukkan posisi gradien fungsi spasial menjadi nol diperoleh melalui proses iterasi komputer, dengan memberikan nilai acuan:  $D \leq 0.0005$ .

8. Menentukan gradien tepi

Gradien tepi adalah besaran gradien fungsi spasial di tepi atau di batas ekosistem hutan dan lingkungan. Gradien tepi berubah sepanjang hari yang menunjukkan perbedaan energi termal antara lingkungan dengan ekosistem. Gradien tepi diperoleh dengan mendiferensir fungsi spasil f(x) terhadap x dan kemudian memasukan nilai  $x = 0$  sehingga diperoleh nilai tertentu

G<sup>0</sup> = - k2.k4.exp(k3) …………………………………………………………….(3.9)

Besaran gradien tepi berubah sepanjang hari mengikuti perubahan fungsi spasial atau besaran  $k_2$ ,  $k_3$ , dan k4. Perubahan besaran gradien tepi sepanjang hari berbentuk sinusoidal, mirip dengan fungsi temporal variable iklim mikro.

9. Menentukan fungsi dan luas bidang dinamika harian gradien iklim mikro

Menggunakan prosedur yang sama dengan penentuan fungsi temporal, dihasilkan grafik fungsi dinamika gradien seperti Gambar-3.3. Gambar-3.3 menyajikan grafik fungsi dinamika harian gradien suhu udara transek-2, lokasi teluk Talengen, Kabupaten Sangihe, Provinsi Sulawesi Utara. Garis merah

dalam Gambar-3.3 menunjukkan garis kesetimbangan termal antara lingkungan dengan ekosistem hutan mangrove, yakni kondisi dimana gradien suhu udara memiliki nilai nol.

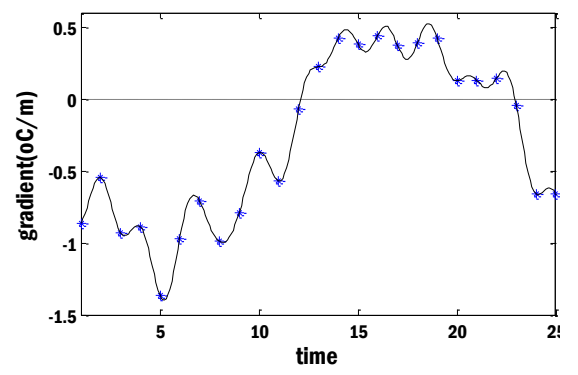

Gambar-3.3. Grafik dinamika gradien suhu udara transek-2, Lokasi Teluk Talengen

Kurva yang terletak di bawah garis keseimbangan termal menunjukkan gradien negative, dimana lingkungan memilii suhu lebih tinggi dari ekosistem. Pada kondisi energi termal mengalir dari lingkungan ke dalam hutan. Kurva di atas garis kesetimbangan termal menunjukkan bahwa suhu dalam hutan lebih tinggi dari lingkungan dan energi termal mengalir dari hutan ke lingkungan

Fungsi dinamika harian gradien suhu udara transek-2 di teluk Talengen adalah:

Gt(2) = -0.2944 -0.2822\*COS(( $2\pi t/180$ )/24) -0.7046\* SIN(( $2\pi t/180$ )/24)+ 0.0246\*COS(( $4\pi t/180$ )/ 24)+ 0.0455\* SIN((4πt/180)/24) -0.0479\* COS((6πt/180)/24) -0.0306\* SIN((6πt/180)/24) - 0.0440\* COS((8πt/180)/24)+ 0.0658\* SIN((8πt/180)/24) -0.0937\* COS((10πt/180)/ 24)+0.0001\* SIN((10πt/180)/24) -0.0812\*  $\cos((12\pi t/180)/24)$ + 0.0189\* SIN((12πt/180)/ 24) +0.0163\*  $\cos((14\pi t/180)/24)$  -0.0278\*  $\sin((14\pi t/180)/24)$ + 0.0649\* COS((16πt/180)/ 24)+ 0.0734\* SIN((16πt/180)/24) -0.0478\* COS((18πt/180)/24) -0.0040\*  $\text{SIN}((18\pi t/180)/24)+0.0099* \text{COS}((20\pi t/180)/24) -0.0577* \text{SIN}((20\pi t/180)/24)+0.0359*$  $\cos((22\pi t/180)/24)+0.0021*$  SIN $((22\pi t/180)/24)+0.0808*$  COS $((24\pi t/180)/24)$ -0.0402\* SIN( $(24πt/180)/24$ )

Luas bidang dinamika harian gradien iklim mikro ditentukan menggunakan integral numerik:

 $A = \sum_{i=t_1}^{t_2} G_i \Delta t \dots (3.11)$ 

dimana Δt adalah lebar interval sampling waktu dan G<sup>i</sup> adalah nilai gradien sampel ke-i dalam selang waktu t<sub>1</sub> – t<sub>2</sub>. Besaran t<sub>1</sub> dan t<sub>2</sub> menunjukkan waktu terjadinya kesetimbangan termal pertama dan kedua antara ekosistem hutan dengan lingkungan. Luas bidang dinamika gradien pada siang hari adalah luas bidang yang dibatasi garis kesetimbangan termal dengan kurva di bawahnya. Luas bidang dinamika gradien malam hari adalah luas bidang yang dibatasi garis kesetimbangan termal dengan kurva di atasnya. Satuan parameter luas bidang dinamika harian gradien iklim mikro adalah satuan variable dikali satuan waktu, dibagi satuan jarak. Misalnya untuk suhu, satuanna adalah <sup>0</sup>C.hours/m. Indeks dinamika gradien adalah luas bidang dinamika gradien malam hari dibagi luas bidang dinamika gradien siang hari. Luas bidang dinamika harian gradien suhu udara dari transek-2 di teluk Talengen (data tahun 2012) adalah 9.696<sup>0</sup>C.hours/m pada siang hari dan 3.140<sup>0</sup>C.hours/m pada malam hari. Index dinamika gradien adalah 0.324 (Medellu, 2012; 2013). Indeks dinamika gradien tidak memiliki satuan. Besaran parameter luas bidang dinamika harian gradien ini relative tetap untuk setiap transek apabila pengukuran dilakukan pada kondisi cuaca yang sama dan kecepatan angina kurang dari 2 m/det.

#### **F. Contoh luaran analisis dan pemodelan terpadu variable iklim mikro**

Bagian ini menyajikan contoh analisis dan pemodelan terpadu seluruh parameter iklim mikro sesuai urutan yang diuraikan pada Bab III bagian B. Contoh hasil analisis dan pemodelan terpadu untuk variable suhu udara dalam hutan mangrove, hasil pengukuran tahun 2011, lokasi Teluk Talengen, transek-2 (berbatasan dengan laut adalah sebagai berikut:

1. Penyusunan data waktu dalam bentuk vektor dan suhu udara dalam bentuk matriks (format: Tabel 3.1). Data variabel iklim mikro disajikan dalam bentuk matriks. Baris menyatakan data tiap posisi pengukuran, dimulai dari posisi-0 (tepi) seterusnya berjarak 1 m (posisi-2), 2 m (posisi-3), 4 m (posisi-4), 8 m (posisi-5), 16 m (posisi-6), 32 m (posisi-7), 64 m (posisi-8), dan 128 m (posisi-9). Contoh matriks data disajikan pada Tabel-3.2.

| Posisi<br>pengu | Waktu pengukuran |                |      |                |      |      |      |      |      |      |      |      |      |
|-----------------|------------------|----------------|------|----------------|------|------|------|------|------|------|------|------|------|
| kuran           | 1                | $\overline{2}$ | 3    | $\overline{4}$ | 5    | 6    | 7    | 8    | 9    | 10   | 11   | 12   | 13   |
| 1               | 28.2             | 29.7           | 32.0 | 33.6           | 35.8 | 36.2 | 36.7 | 36.6 | 35.6 | 33.8 | 32.6 | 29.8 | 29.4 |
| $\overline{2}$  | 28.2             | 29.6           | 31.9 | 33.4           | 35.8 | 36.1 | 36.5 | 36.5 | 35.4 | 33.7 | 32.5 | 29.8 | 29.4 |
| 3               | 28.0             | 29.4           | 31.7 | 33.1           | 35.5 | 35.7 | 36.2 | 36.2 | 34.9 | 33.5 | 32.3 | 29.8 | 29.4 |
| 4               | 27.4             | 29.0           | 31.0 | 32.4           | 34.3 | 34.9 | 35.4 | 35.4 | 34.2 | 33.2 | 31.8 | 29.7 | 29.5 |
| 5               | 27.1             | 28.7           | 30.5 | 31.9           | 33.7 | 34.3 | 34.9 | 34.7 | 33.9 | 32.9 | 31.5 | 29.7 | 29.7 |
| 6               | 27.0             | 28.5           | 30.0 | 31.6           | 33.1 | 33.8 | 34.5 | 34.0 | 33.4 | 32.7 | 31.3 | 29.7 | 29.7 |
| 7               | 26.9             | 28.4           | 29.8 | 31.4           | 32.8 | 33.5 | 33.8 | 33.6 | 33.2 | 32.5 | 31.1 | 29.7 | 29.7 |
| 8               | 26.9             | 28.4           | 29.7 | 31.2           | 32.4 | 33.1 | 33.4 | 33.3 | 33.1 | 32.5 | 30.9 | 29.7 | 29.7 |
| 9               | 26.9             | 28.4           | 29.6 | 31.1           | 32.2 | 32.9 | 32.9 | 32.9 | 33.0 | 32.4 | 30.8 | 29.7 | 29.7 |

Tabel 3.2. Data hasil pengukuran suhu udara, transek 2, lokasi Teluk Talengen

Tabel 3.2. (lanjutan)

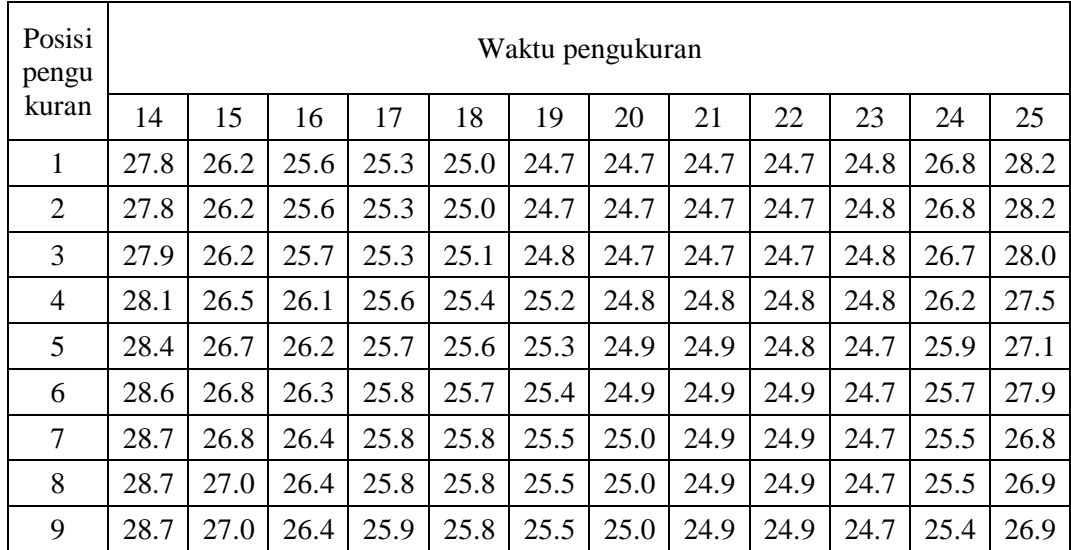

 Catatan: pengukuran dilakukan mulai jam 07.00 tanggal 30 Mei, hingga jam 07.00 tanggal 31 Mei 2011. Waktu pengukuran 1 menunjuk jam 07.00 dst.

2. Pemodelan temporal data suhu udara, hasil pengukuran di sembilan posisi sepanjang transek. Pemodelan ini menggunakan model fungsi Fourier. Pemodelan temporal iklim mikro dilakukan untuk masing-masing posisi pengukuran. Luaran program komputer dengan masukan data pada butir 1, untuk posisi 3 (tepi mangrove) adalah koefisien fungsi Fourier dan sumbangan keragaman (Tabel-3.3.). Total sumbangan keragaman menjadi acuan untuk penentuan jumlah harmonik yang diambil untuk perumusan fungsi Fourier. Luaran analisis berupa koefisien fungsi Fouier disajikan pada Tabel-3.3.

| $\mathbf{i}$ | $\mathbf{j}$                  | Aj        | $\mathbf{B}$ j     | $C_1$                          | SKi    |
|--------------|-------------------------------|-----------|--------------------|--------------------------------|--------|
| 3            | 1                             |           |                    | -1.3072 5.5511 32.5237 95.6015 |        |
|              | 2                             | $-1.0159$ | $-0.3812$          | 1.1773                         | 3.4606 |
|              | 3                             | 0.0988    |                    | $-0.1366$ 0.0284               | 0.0835 |
|              | 4                             | 0.2250    | $-0.0400$          | 0.0522                         | 0.1535 |
|              | 5                             | 0.1577    | $-0.1607$          | 0.0507                         | 0.1490 |
|              | 6                             |           | 0.1741 0.0234      | 0.0309                         | 0.0907 |
|              | 7                             | 0.1463    | $-0.1313$          | 0.0386                         | 0.1136 |
|              | 8                             | $-0.0352$ | $-0.0509$          | 0.0038                         | 0.0112 |
|              | 9                             | 0.1843    | $-0.2252$          | 0.0847                         | 0.2489 |
|              | 10                            | 0.0503    | 0.0899             | 0.0106                         | 0.0312 |
|              | 11                            | 0.0456    | -0.0148            | 0.0023                         | 0.0067 |
|              | 12                            |           | $-0.0959$ $0.0872$ | 0.0168                         | 0.0494 |
|              | total sumbangan keraqaman $=$ |           | 100                |                                |        |

Tabel 3.3. Nilai harmonik, koefisien Fourer dan sumbangan keragaman pemodelan fungsi temporal suhu udara pada transek 2, posisi-1

Berdasarkan data sumbangan keragaman SKj (kolom 6, Tabel-3.3), dapat digunakan dua harmonik pertama, karena jumlah  $SKj = 99$ %. Berdasarkan persamaan (5) maka fungsi temporal suhu udara untuk posisi pengukuran 3 (tepi mangrove), transek 2, lokasi 1 adalah:

F(t) = 29.3720 – 1.3072  $\cos(2\pi t)/12 + 5.5511 \sin(2\pi t)/12$  -1.0159  $\cos(4\pi t)/12 - 0.3812 \sin(4\pi t)/12$ 

Suku pertama F(t) adalah rataan dari 25 data suhu udara, hasil pengukuran pada posisi 3 dengan interval waktu satu jam, dimulai dari 07.00 tanggal 30 Mei hingga jam 07.00, tanggal 31 Mei 2011. Koefisien suku-suku cosinus adalah nilai Aj untuk j = 1, 2 dan koefisien suku-suku sinus adalah nilai Bj untuk j  $= 1, 2$ . Jika data berfluktuasi lebih kompleks, total sumbangan keragaman dari beberapa harmonik pertama belum mendekati 100 %, sehingga untuk merumuskan fungsi Fourier harus mengambil seluruh harmonik. Grafik fungsi temporal suhu udara transek 2 lokasi 1, diperlihatkan pada Gambar-3.1. Gambar 3.1. menyajikan tiga grafik perubahan harian suhu udara, masing-masing untuk posisi pengukuran 4 m di luar tepi, di tepi, dan pada jarak 32 m dari tepi ke dalam hutan.

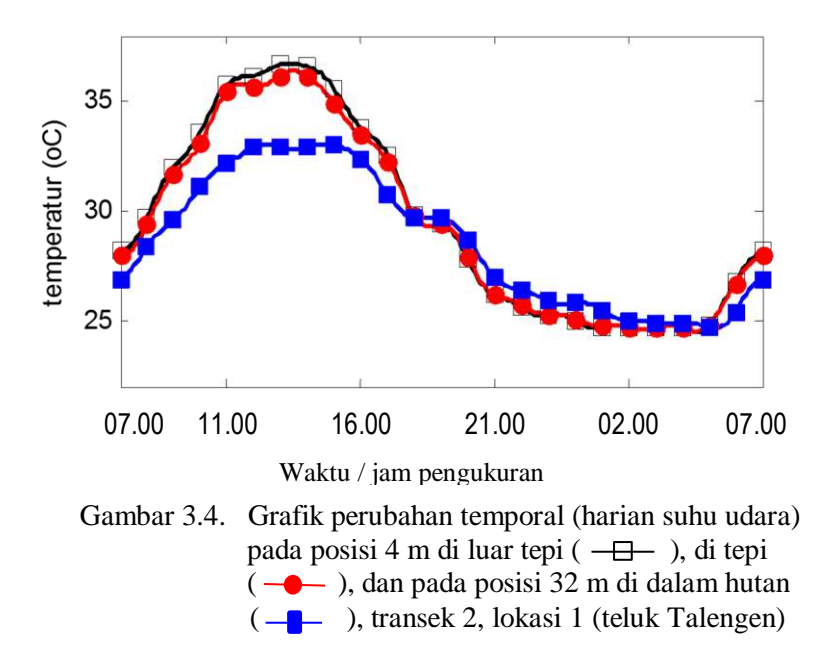

5. Sinkronisasi data

Sinkronisasi data dilakukan untuk koreksi perubahan suhu udara, selama selang waktu perpindahan pengukuran dari satu posisi ke posisi berikutnya. Sinkronisasi ini dilakukan dengan memasukkan selisih waktu pengukuran antar posisi ke dalam fungsi temporal yang diperoleh pada tahap 2. Data luaran sinkronisasi disajikan pada Tabel-3.4.

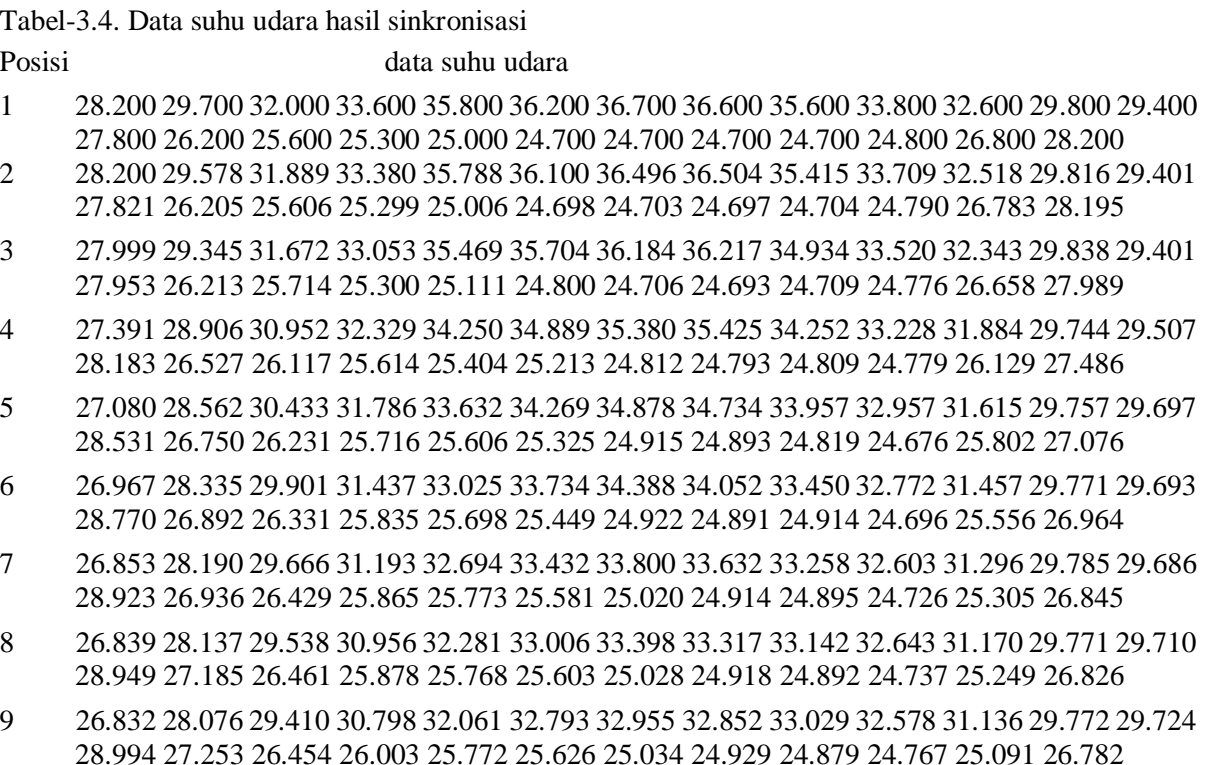

Catatan: data hasil sinkronisasi (Tabel-3.4) diperoleh dengan menggeser basis waktu pengamatan dari data hasil pengukuran (Tabel-3.2.)

6. Pemodelan spasial suhu udara pada transek 2, lokasi 1. Fungsi spasial ini dikonstruk dari data suhu udara hasil pengukuran pada 6 posisi untuk waktu yang sama (setelah sinkronisasi). Pemodelan fungsi spasial di mulai dari posisi pengukuran  $x = 0$  (tepi mangrove) hingga posisi 16 m dari tepi. Pemodelan fungsi spasial menggunakan model fungsi eksponensial (persamaan (3.7) dan proses iterasi menggunakan persamaan-3.8.a s/d perssamaan-3.8.d). Luaran program komputer disajikan pada Tabel-3.5.

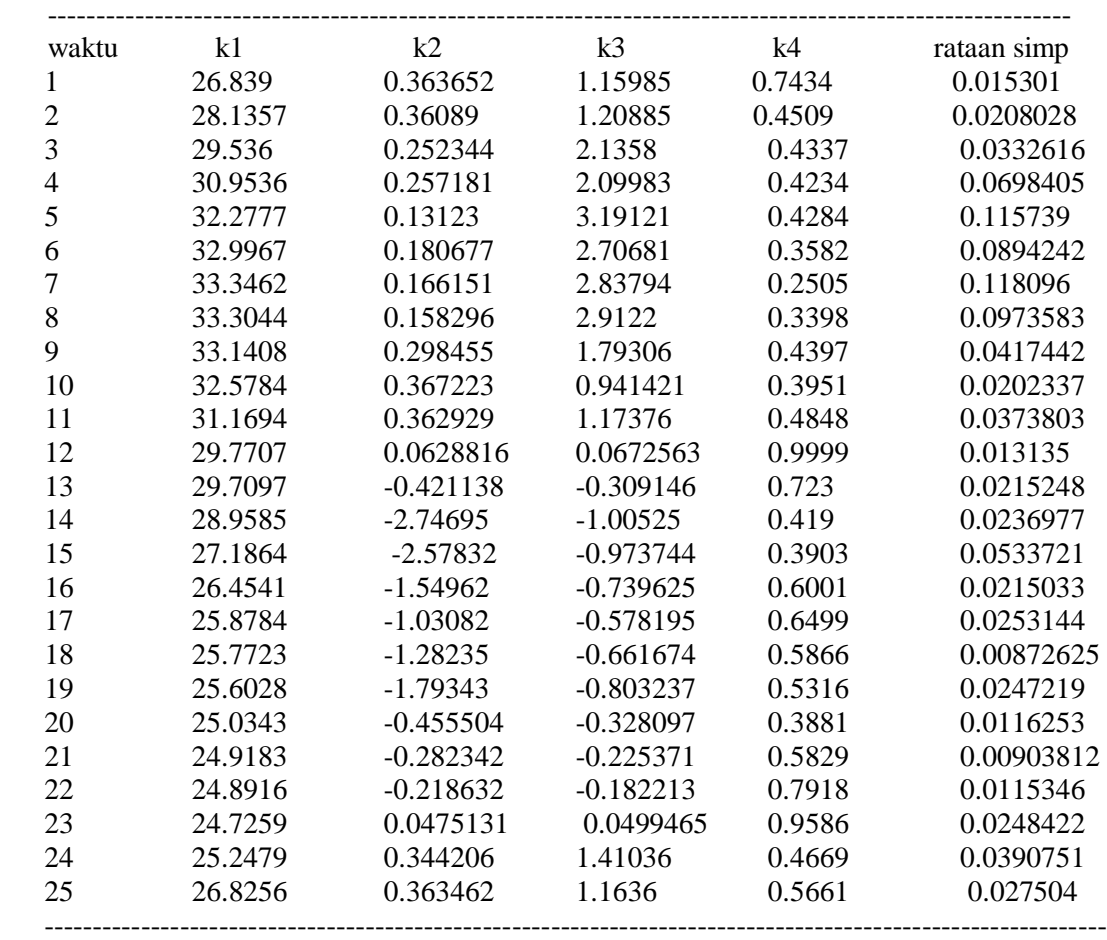

Tabel-3.5. Konstanta dan koefisien fungsi spasial suhu udara (data transek 2, lokasi 1**)**

Kolom 6 Tabel-3.5. menyajikan rataan simpangan data hasil pemodelan terhadap data hasil pengukuran pada 7 posisi. Rataan simpangan untuk waktu pengukuran jam 12.00 adalah 0.089 °C. Rataan simpangan ini cukup kecil dibanding besaran suhu yang bervariasi antara 24,7  $\degree$ C hingga 36,7  $\degree$ C. Rataan simpangan terbesar data model spasial terhadap data pengukuran pada transek 2, lokasi 1 adalah 0,188 °C, terjadi pada jam 13.00 (waktu pengukuran ke 7). Rataan simpangan terkecil: 0,009 °C, terjadi pada jam 03.00 (waktu pengukuran ke 21).

Grafik fungsi spasial untuk pengukuran pada jam 07.00 (waktu pengukuran ke 1), jam 12.00 (waktu pengukuran ke 7), dan jam 22.00 (waktu pengukuran ke 16) disajikan pada Gambar-3.5. Fungsi spasial suhu udara pada jam 12.00 (waktu pengukuran ke 6) adalah:

 $T(x) = 32.9967 + 0.180677 \cdot e^{2.70681 - 0.3582 \cdot x}$ 

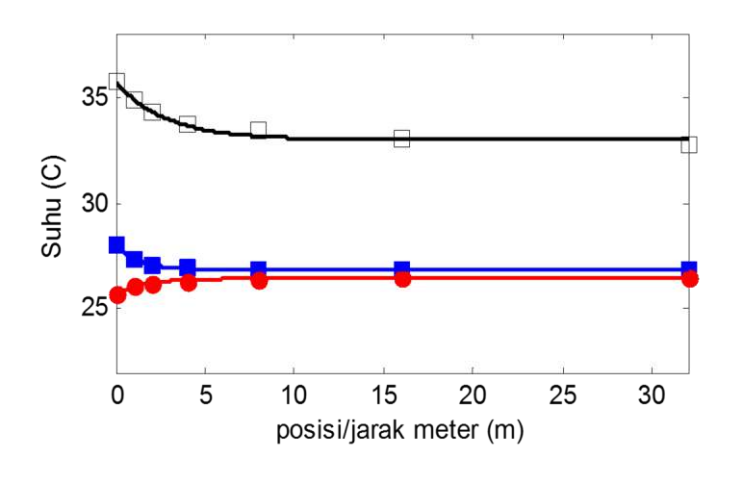

Gambar-3.5. Grafik variasi spasial suhu udara pada jam  $07.00$  ( $\longrightarrow$ , 12.00 ( $\longrightarrow$ , dan 22.00 (  $\bigodot$  ), transek 2, lokasi 1 (Teluk Talengen

- 7. Penentuan nilai maksimum dan minimum suhu udara. Prosedur penentuan nilai maksimum dan minimum suhu udara seperti dijelaskan pada Bab III. Program komputer menampilkan luaran parameter nilai maksimum suhu udara: 36,4 °C di atas permukaan laut (posisi 4 m dari tepi), dicapai jam 13.00, sedangkan suhu terendah:  $24.7 \degree C$  di atas permukaan laut, dicapai pada jam 01.00.
- 8. Penentuan selisih maksimum suhu udara antara posisi di tepi dengan di dalam hutan. Prosedur penentuan selisih maksimum suhu udara antara tepi dengan interior hutan dijelaskan pada Bagian-B, Bab III. Luaran komputer menunjukkan selisih maksimum suhu udara pada siang hari (jam 13.00) adalah 3,8 °C (suhu udara di tepi lebih tinggi dari suhu udara dalam hutan). Malam hari, selisih maksimum suhu udara tepi-interior  $0.8 \text{ °C}$  terjadi pada jam  $24.00$  (suhu udara dalam hutan mangrove lebih tinggi dari suhu udara di tepi).
- 9. Prediksi data model pada posisi 32 m dan 64 m dari tepi, dan ketelitiannya terhadap data hasil pengukuran.

Fungsi spasial yang diperoleh melalui tahapan 4, digunakan untuk memprediksi nilai suhu udara pada sembarang titik sepanjang transek atau pada posisi yang lebih jauh ke tengah hutan. Validitas fungsi spasial dalam menentukan data model pada posisi di dalam hutan, diuji dengan cara membandingkan data model dengan data hasil pengukuran pada posisi 32 m dan 64 m dari tepi. Luaran hasil analisis dan pemodelan menunjukkan bahwa rataan simpangan data pemodelan terhadap data hasil pengukuran suhu udara pada posisi 32 meter dan 64 meter, adalah 0,092  $\degree$ C dan 0,154  $\degree$ C. Hasil pemodelan menunjukkan prediksi data secara spasial cukup teliti (untuk perubahan suhu udara dalam hutan antara 24,5 °C s/d 33 °C). Ketelitian hasil pemodelan ini menunjukkan bahwa pemodelan fungsi spasial yang dikonstruk dari tiga pasangan data (posisi 0 yakni pasangan data:  $(0,T_0)$ , (posisi 1 m:  $(x_1,T_1)$ ), dan (posisi 2 m:  $(x_2,T_2)$ ) dan dikontrol menggunakan 3 pasangan data lainnya (data pada posisi 4 m, 8 m, dan 16 m), dapat diandalkan untuk menentukan parameter kuantitatif seperti kedalaman efek tepi, gradien tepi, luas bidang dinamika harian dan indeks dinamika harian gradien iklim mikro. Hasil ini juga membuktikan bahwa prosedur pengukuran menggunakan jarak logaritmik dan pemodelan matematik data hasil pengukuran, dapat mengatasi kesulitan pengumpulan data, yang selama ini dilakukan hingga jauh ke tengah hutan.

10. Penentuan fungsi gradien suhu udara

Fungsi gradien suhu udara berubah dari waktu ke waktu. Fungsi gradien (persamaan (3-9)) ditentukan setelah diperoleh nilai koefisien spasial (Tabel-3.5). Untuk waktu pengukuran jam 12.00, fungsi gradien adalah:

$$
G(x) = -0.064719.e^{2.70681 - 0.3582.x}
$$

11. Kedalaman efek tepi

Penentuan kedalaman efek tepi dijelaskan pada Bagian B, Bab III. Kedalaman efek tepi suhu udara berubah sepanjang hari. Data kedalaman efek tepi adalah jarak x dimana fungsi gradien G(x) nilainya mendekati atau sama dengan nol. Jarak x yang menunjukkan kedalaman efek tepi pada 25 jam pengukuran diperlihatkan pada Tabel-3.6.

Tabel-3.6. Luaran analisis kealaman efek tepi suhu udara, transek 2, lokasi 1

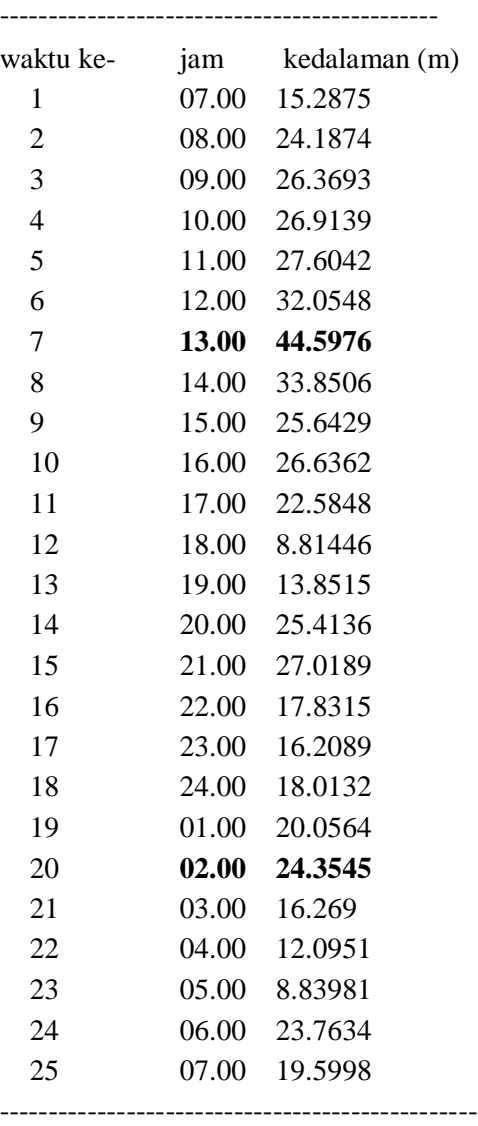

Data pada Tabel-3.6. menunjukkan bahwa fluktuasi data kedalaman efek tepi memiliki dua harga puncak, yakni pada waktu siang dan malam hari. Selanjutnya, data kedalaman efek tepi yang digunakan untuk mengkarakterisasi suhu udara hutan mangrove pada transek penelitian adalah data kedalaman efek tepi yang paling jauh, untuk siang dan malam hari. Data luaran komputer pada Tabel-3.6 menunjukkan kedalaman efek tepi siang hari: 44,6 m, terjadi pada jam 13.00. Pada malam hari, kedalaman efek tepi: 24,36 m ke dalam hutan, terjadi pada jam 02.00. Kedalaman efek tepi ini penting dan menentukan area habitat tepi dalam hutan mangrove. Efek tepi pada malam hari tidak menunjukkan pengaruh energi termal lingkungan ke dalam hutan, karena pada malam hari, suhu udara dalam hutan lebih tinggi dari suhu udara di tepi. Pada malam hari, arah fluks termal dari dalam hutan ke lingkungan, dan mempengaruhi fluktuasi suhu udara hingga jarak 24,36 m dari tepi.

12. Penentuan gradien tepi suhu udara

Seperti halnya kedalaman efek tepi, gradien tepi suhu udara (dan variabel iklim mikro lainnya) berubah sepanjang hari. Prosedur penentuan gradien tepi suhu udara dijelaskan pada bab IV, bagian 4.5. butir l. Gradien tepi suhu udara pada jam 12.00, diperoleh dengan memasukan nilai  $x = 0$  dalam persamaan gradien G(x). Dari variasi nilai gradien tepi sepanjang hari, program komputer mengeluarkan data gradien tepi tertinggi dan waktu terjadinya. Untuk variabel suhu udara pada transek 2 lokasi 1, gradien tertinggi pada siang hari adalah 1,4 °C/m (terjadi pada jam 11.12) dan pada malam hari 0,524 °C/m (terjadi pada jam 24.36).

13. Fungsi dan grafik fungsi dinamika harian gradien suhu udara

Fungsi dinamika harian gradien suhu udara dikonstruk dari pasangan data gradien tepi dengan waktu, menggunakan prosedur pemodelan yang sama dengan pemodelan fungsi temporal suhu udara (butir 2). Koefisien Fourier dan sumbangan keragaman pemodelan dinamika harian gradien suhu udara pada transek 2 lokasi 1 disajikan pada Tabel-3.7.

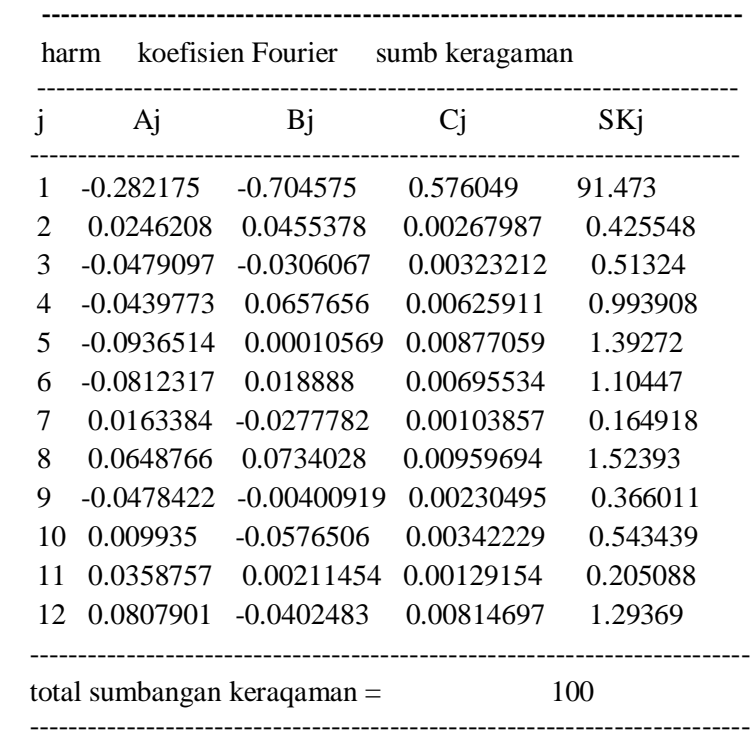

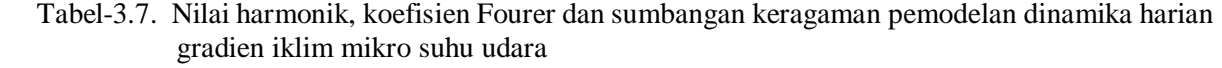

Berdasarkan data sumbangan keragaman (SKj), maka untuk mendapatkan fungsi yang valid, harus diambil semua harmonik, sehingga fungsi dinamika gradien iklim mikro suhu udara pada transek 2 lokasi 1 adalah:

$$
G(t) = -0.294363 - 0.282 \cos(2\pi t)/12 - 0.705 \sin(2\pi t)/12 + 0.0246208 \cos(4\pi t)/12 + 0.045 \sin(4\pi t)/12 - 0.048 \cos(6\pi t)/12 - 0.031 \sin(6\pi t)/12 - 0.044 \cos(8\pi t)/12 + 0.066 \sin(8\pi t)/12 - 0.093 \cos(10\pi t)/12 - 0.08 \cos(\pi t) + 0.019 \sin(\pi t) + 0.016 \cos(14\pi t)/12 - 0.028 \sin(14\pi t)/12 0. + 0.065 \cos(16\pi t)/12 + 0.073 \sin(16\pi t)/12 - 0.048 \cos(18\pi t)/12 - 0.004 \sin(18\pi t)/12 + 0.01 \cos(20\pi t)/12 - 0.058 \sin(20\pi t)/12 + 0.036 \cos(22\pi t)/12 + 0.002 \sin(22\pi t)/12 + 0.081 \cos(2\pi t) - 0.04 \sin(2\pi t).
$$

Gambar-3.6 memperlihatkan grafik fungsi dinamika harian gradien suhu udara (G(t)). Grafik pada Gambar-3.6 lebih berfluktuasi dibanding Gambar-3.4; hal ini berkaitan dengan data sumbangan keragaman fungsi Fourier pada kedua Gambar tersebut. Kurva dinamika harian gradien iklim mikro berfluktuasi sekitar garis kesetimbangan termal. Posisi kurva di bawah garis kesetimbangan termal (tanda gradien suhu udara negatif), menunjukkan keadaan siang hari, dimana fluks termal mengalir dari lingkungan ke dalam hutan mangrove. Kurva di atas garis kesetimbangan termal (tanda gradien suhu udara positif) menunjukkan difusi termal dari hutan mangrove ke lingkungan, yang terjadi pada malam hari.

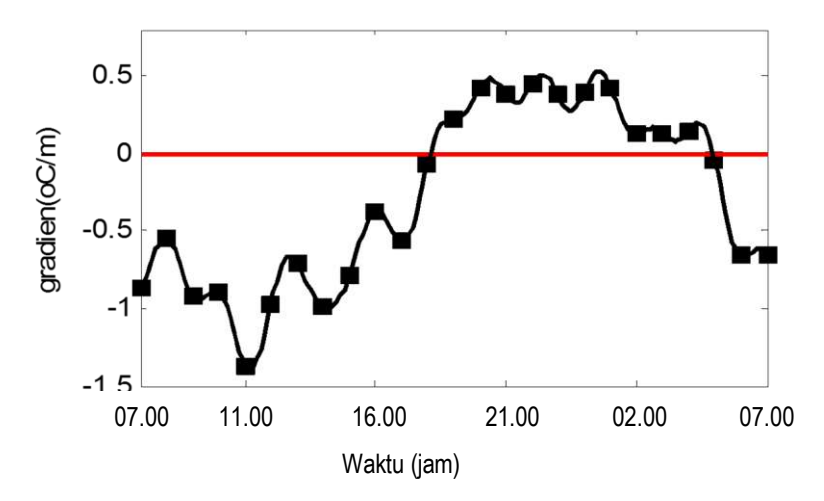

Gambar-3.6. Grafik dinamika harian gradien suhu udara di tepi hutan mangrove, transek 2 lokasi 1 (teluk Talengen)

14. Luas bidang dinamika harian gradien suhu udara, transek 2 lokasi 1

Luas bidang dinamika harian gradien suhu udara meliputi luas bidang dinamika gradien suhu udara pada siang hari dan luas bidang dinamika gradien suhu udara pada malam hari. Luas bidang dinamika gradien suhu udara siang hari adalah luas bidang yang dibatasi kurva dinamika gradien suhu udara, yang terletak di bawah garis kesetimbangan termal. Luas bidang dinamika gradien suhu udara malam hari adalah luas bidang yang dibatasi oleh bagian kurva yang terletak di atas garis kesetimbangan termal. Penentuan luas bidang dinamika gradien suhu udara (dan variabel iklim mikro lainnya) menggunakan persamaan-3.10. Luas bidang dinamika harian gradien suhu udara siang hari pada transek 2 lokasi 1 adalah 9.696 °C.jam/m, dan malam hari 3.24 °C.jam/m.

- 15. Indeks dinamika harian gradien suhu udara.
	- Indeks dinamika harian gradien suhu udara adalah luas bidang dinamika gradien suhu udara malam hari dibagi luas bidang dinamika gradien suhu udara siang hari. Nilai indeks dinamika harian gradien suhu udara pada transek 2 lokasi 1 adalah 0,324. Nilai indeks dinamika harian gradien suhu udara mengkarakterisasi kapasitas ekosistem mangrove mereduksi pengaruh peningkatan energi termal lingkungan, dan kapasistas ekosistem mengendalikan pelepasan energi termal ke lingkungan
- 16. *Time lag* suhu udara dengan kuat penerangan matahari.

Penentuan *time lag* antara perubahan kuat penerangan dengan perubahan suhu udara, menggunakan prosedur yang diuraikan dalam Bagian B Bab III. Penentuan *time lag* dilakukan per posisi pengukuran sepanjang transek. Besarnya *time lag* diperoleh dari besaran waktu penggeseran fungsi kuat penerangan terhadap fungsi suhu udara, yang menghasilkan koefisien korelasi silang maksimum. Tabel-3.8 menyajikan luaran program komputer untuk menentukan *time lag* antara perubahan kuat penerangan radiasi matahari dengan perubahan suhu udara pada transek 2, lokasi 1. Data *time lag* pada kolom-4, adalah nilai (waktu) penggeseran fungsi suhu udara terhadap kuat penerangan, yang menghasilkan koefisien korelasi silang pada kolom-3. Data kolom-2 adalah koefisien korelasi silang antara kuat penerangan dengan suhu udara, sebelum dilakukan penggeseran fungsi kuat penerangan. Data pada Tabel-3.8 menunjukkan bahwa *time-lag* perubahan suhu udara terhadap perubahan kuat penerangan bertambah dengan bertambahnya jarak dari tepi ke dalam hutan. *Time lag* di luar hutan dan di tepi hutan adalah 1,1 jam (perubahan suhu udara tertinggal terhadap perubahan kuat penerangan), sedangkan pada posisi 4 m dari tepi ke dalam hutan, *time lag* bertambah menjadi 1,2 jam. Pada posisi pengukuran 32 m dari tepi, *time lag* bertambah menjadi 1,5 jam.

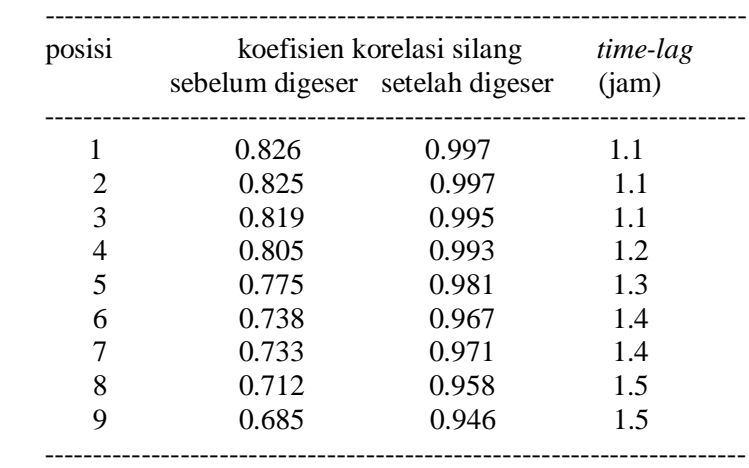

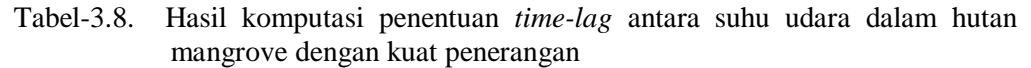

Koefisien korelasi yang menunjukkan *time lag* suhu udara pada posisi dalam ekosistem hutan di daratan dengan penyinaran matahari (diukur di tempat terbuka) disajikan pada Tabel-3.9

| Posisi         | Time-lag menurut transek dan posisi pengukuran |          |               |          |  |  |  |  |
|----------------|------------------------------------------------|----------|---------------|----------|--|--|--|--|
| Pengu-         | Transek-1                                      |          | Transek-2     |          |  |  |  |  |
| kuran          | Koef.korelasi                                  | Time-lag | Koef.korelasi | Time-lag |  |  |  |  |
|                | 0.961                                          | 1.0      | 0.967         | 1.0      |  |  |  |  |
| $\mathfrak{D}$ | 0.959                                          | 1.0      | 0.968         | 1.0      |  |  |  |  |
| 3              | 0.961                                          | 1.0      | 0.966         | 1.0      |  |  |  |  |
| 4              | 0.927                                          | 1.0      | 0.974         | 1.1      |  |  |  |  |
| 5              | 0.916                                          | 1.0      | 0.981         | 1.1      |  |  |  |  |
| 6              | 0.902                                          | 1.0      | 0.982         | 1.1      |  |  |  |  |
| 7              | 0.898                                          | 1.1      | 0.981         | 1.1      |  |  |  |  |
| 8              | 0.989                                          | 1.3      | 0.978         | 1.1      |  |  |  |  |
| 9              | 0.876                                          | 1.3      | 0.978         | 1.2      |  |  |  |  |

Tabel-3.9. Rangkuman analisis korelasi silang (*cross correlation*) dan penentuan time-lag suhu udara dalam ekosistem hutan terhadap penyianaran matahari.

## BAB IV PROGRAM ANALISIS DAN PEMODELAN TERPADU PARAMETER IKLIM MIKRO

#### **B. Komponen Program Analisis Pemodelan Terpadu**

Perangkat lunak analisis dan pemodelan terpadu data parameter iklim mikro hasil pengukuran di lapangan, dengan luaran seperti disajikan pada Bab III bagian C. Pwrangkat lunak ini disajikan unttuk mahasiswa dan pengguna dapat memahami alur program dan dapat mengembangkannya. Menu utama dan penjelasan komponen program adalah sebagai berikut:

- 1. TAMPILKAN DATA PENGUKURAN
- 2. KOEFISIEN FOURIER FUNGSI MODEL
- 3. SIMPANGAN DATA MODEL DAN GRAFIK FUNGSI TEMPORAL (FUNGSI FOURIER)
- 4. DATA HASIL SINKRONISASI BASIS WAKTU DAN FAKTOR KOREKSI
- 5. SEBARAN SPASIAL DATA HASIL SINKRONISASI
- 6. KONSTANTA & KOEFISIEN FUNGSI SPASIAL
- 7. BIAS PREDIKSI UNTUK POSISI DI LUAR TRANSEK (EKSTRAPOLASI
- 8. GRAFIK FUNGSI SPASIAL (TEPI INTERIOR)
- 9. NILAI GRADIEN TEPI (ACUAN DAN MODEL)
- 10. KEDALAMAN EFEK TEPI
- 11. KOEFISIEN FUNGSI DINAMIKA HARIAN GRADIEN (FUNGSI FOURIER)
- 12. GRAFIK FUNGSI DINAMIKA HARIAN GRADIEN
- 13. LUAS BIDANG DAN INDEKS DINAMIKA HARIAN GRADIEN, WAKTU KESETIMBANGAN TERMAL
- 14. SIMULASI PENGARUH ANGIN
- 15. SIMULASI PERGERAKAN BIOTA

Penjelasan Bagian-bagian program adalah sebagai berikut:

- 1. Tampilan data pengukuran: menampilkan kembali data hasil pengukuran yang telah dimasukan dalam matriks data. Format data dalam matriks adalah banyaknya posisi pengukuran (baris) versus jam pengukuran (24) kolom ditambah satu kolom (kolom 25) untuk kebutuhan proses iterasi. Data kolomm 25 sama dengan data kolom (1). Jika interval data pengukuran 2 jam atau 3 jam, maka digunakan subprogram interpolasi data hingga menjadi 24 data perbaris, kemudian dimasukan ke dalam matriks untuk analisis dan pemodelan selanjutnya
- 2. Koefisien Fourier fungsi model. Luaran koefisien Fourier fungsi model dimasukan dalam rumus fungsi temporal (persamaan-3.5) yang meliputi: satu besaran rataan nilai harian variable (sebagai luaran program), dan pasangan nilai komponen cosinus dan sinus dari harmonic yang dihendaki. Secara keseluruhan, banyaknya harmonic untuk setiap posisi adalah 12 yakni separuh banyaknya data perbaris. Jumlah harmonic 12 akan memberikan sumbangan keragaman sebesar 100%. Makin banyak harmonic yang digunakan, sumbangan keragaman makin besar terhadap ketelitian fungsi temporal makin tinggi (data model) terhadap data hasil pengukuran.
- 3. Simpangan data model dan grafik fungsi temporal. Pada bagian ini ditampilkan simpangan data model terhadap data hasil pengukuran, menggunakan metode "*least square differernse*". Tampilan grafik fungsi temporal menyajikan perubahan variable iklim mikro sepanjang hari pada setiap posisi pengukuran sepanjang transek. Dalam satu gambar dapat ditampilkan maksimal tiga grafik menurut posisi. Pengguna yang menghendaki tampilan lebih dari tiga grafik dapat memodifikasi program.
- 4. Data hasil sinkronisasi basis waktu dan factor koreksi. Jika pengukuran tidak dilakukan serempak antar posisi sepanjang transek, maka basis waktu data antar posisi menjadi berbeda akibat perubahan vaiabel iklim mikro selama rentang waktu tersebut. Pengguna perlu memasukan factor koreksi waktu yakni

selisih waktu pengukuran antara dua posisi berurutan ke dalam program. Sinkronisasi data ini tidak mengubah data hasil pengukuran yang telah digunakan dalam menganalisis dan memodelkan fungsi temporal (butir-2 s/d 3). Tahapan sinkronisasi akan menggeser posisi data hasil pemodelan (fungsi temporal), sedemikian, sehingga seluruh posisi pengukuran menghasilkan data yang memiliki basis waktu yang sama. Tahapan ini harus dilakukan sebagai persyaratan dalam analisis dan pemodelan fungsi spasial dan analisis selanjutnya. Jika data antar posisi memiki basis waktu pengukuran yang sama (misalnya menggunakan sederet sensor yang terhubung dengan data logger, maka tahapan sinkronisasi tidak perlu dilakukan. Untuk data pengukuran dengan basis waktu yang sama, dimasukan data factor koreksi waktu nol.

- 5. Sebaran spasial data hasil sinkronisasi: menampilkan data hasil sinkronisasi perposisi pengukuran. Tampilan data hasil sinkrpinsasi digunakan untuk mengontrol atau mengevaluasi adalahnya data yang menyimpang karena kekeliruan input data pada hasil pengukuran
- 6. Konstanta dan koefisien fungsi spasial. Bagian ini menyajikan sederet data konstanta dan koefisien fungsi spasial (k<sub>1</sub>, k<sub>2</sub>, k<sub>3</sub>, k<sub>4</sub>) untuk kemudian dimasukan dalam persamaan umum fungsi spasial (persamaan-3.7). Besaran konstanta dan koefisien fungsi spasial berlaku untuk setiap waktu pengukuran.
- 7. Bias prediksi untuk posisi diluar transek (segaris dengan transek). Jika pengguna hendak menganalisis ketelitian fungsi model dalam memprediksi data di luar transek pengukuran, pngguna perlu melakukan pengukuran pada posisi tersebut untuk beberapa waktu pengukuran. Pada pilihan ini peneliti perlu memasukan data hasil pengukuran pada posisi pengukuran d luar transek untuk beberapa waktu. Program akan menampilkan simpangan data model untuk posisi dan waktu (diplih) sesuai dengan data dan waktu pengukuran pada posisi di luar transek. Ketelitian data hasil ekstrapolasi melalui tahapan analisis dan pemodelan dipengaruhi terutama oleh struktur hutan dan homogenitas kerapatan kanopi. Jika dalam hutan terdapat gap atau perubahan struktur misalnya perbedaan jenis tumbuhan dengan karapatan kanopi beragam maka hasil ekstrapolasi memilki simpangan besar terhadap data konrol yang diukur. Sebaliknya, jika struktur hutan dan kerapatan kanopi homogen, data prediksi hasil pemodelan hamper sama dengan data hasil pengukuran.
- 8. Grafik fungsi spasial. Bagian ini aka menampilkan grafik fungsi spasial (perubahan dari tepi hingga interior hitan dalam hal ini adalah batas posisi pengukuran). Data fungsi spasial dapat ditampilkan untuk setiap waktu pengukuran. Banyaknya grafik yang dapat ditampilkan dalam satu gambar, maksimum tiga grafik. Pengguna yang ingin menampilkan sekaligus lebih dari tiga grafik dapat memodifikasi program. Tampilan sekaligus tiga grafik untuk waktu yang berbeda dapat menunjukkan perbandingan perubahan variable iklim mikro dari tepi ke interior hutan, dapat mengidentifikasi arah aliran energy dari lingkungan ke hutan dan sebaliknya.
- 9. Nilai atau besaran gradien tepi. Luaran besaran gradien tepi dihasilkan dari proses analisis menggunakan persamaan-3.9. Data graien tepi merupakan data berbasis waktu. Dalam program ini interval sampling data gradin tepi adalah 0.01 jam, sehingga untuk satu transek dihasilkan 2400 data gradien tepi perhari. Program juga dapat menyajikan data gradien tepi untuk setiap selang satu jam sebagai data acuan atau control.
- 10. Kedalaman efek tepi: adalah jarak terjauh ke dalam hutan yang dipengaruhi lingkungan akibat difusi termal. Kedalaman efek tepi ditentukan menggunakan persamaan (3-10). Penentuan kedalaman efek tepi menggunakan teknik iterasi dengan menetapkan besaran acuan  $D \leq 0.0005$ ). Luaran analisis kedalaman efek tepi adakalnya memunculkan dua atau lebih nilai puncak, dan dipilih nilai tertinggi

dengan memberikan penjelasan tentang kondisi fisis lingkungan saat pengukuran seperti kecepatan dan perubahan arah angin.

- 11. Koefisien fungsi dinamika harian gradien iklim mikro. Besaran gradien tepi berubah sepanjang hari, berganting pada intensitas penyinaran oleh matahari, dan kondisi permukaan bumi dan udara (absorbs dan reemisi energy termal). Perubahan intensitas sinar berbentuk fungsi sinusoidal demikian juga absorbs dan emisi termal oleh material permukaan bumi dan udara, sehingga perubahan gradien iklim mikro di tepi hutan berbentuk sinusoidal. Prosedur analisis dan pemodelan untuk penentuan koefisien fungsi dinamika sama dengan prosedur penentuan koefisien fungsi temporal (butir-2). Koefisien fungsi dinamika dihasilkan dari pemodelan data gradien tepi yang diperoleh dari tahapan butir-9. Fungsi dinamika harian gradien tepi diperoleh dengan menggunakan persamaan-3.5. Untuk satu transek hanya ada satu fungsi dinamika harian gradien yang menunjukkan interaksi ekosistem hutan dengan lingkungan berbatasan selama satu hari.
- 12. Grafik fungsi dinamika harian gradien tepi. Grafik ini mnyajikan perubahan gradien iklim mikro di tepi atau di batas ekosistem hutan dengan lingkungan. Grafik ini dapat menunjukkan perubahan arah aliran atau difusi termal antara lingkungan dengan ekosistem hutan. Grafik juga menampilkan garis kesetimbangan termal antara lingkungan dengan ekosistem hutan. Garis kesetimbangan termal menunjukkan kondisi dimana tidak terjadi aliran energy termal atau difusi termal antara ekosistem hutan dengan lingkungan. Berdasarkan hasil analisis dinamika harian gradien suhu udara pada beberapa lokasi penelitian di hutan mangrove, grafik dinamika gradien tepi menunjukkan pola sinusoidal dimana sebagian grafik terletak di bawah garis kesetimbangan termal dan sebagian lainnya terletak di atas garis kesetimbangan termal. Grafik kelembaban udara menunjukkan pola terbail terhadap grafik suhu udara di hutan mangrove. Grafik yang terletak di bawah garis kesetimbangan termal beraosisasi dengan arah aliran atau difusi energi termal dari lingkungan ke dalam ekosistem hutan. Sebaliknya, grafik yang terletak di atas garis kesetimbangan termal berasosiasi dengan arah aliran energy termal dari ekositem hutan ke lingkungan. Untuk suhu air dalam hutan mangrove, grafik selama satu hari terletak di bawah garis kesetimbangan termal yang berarti massa air di lingkungan berbatasan lebih tinggi dari suhu air di bawah kanopi mangrove. Suhu udara dalam hutan di daratan menunjukkan grafik yang terletak di bawah garis kesetimbangan termal antara jam 05.00 hingga jam 24.00. Antara jam 0.00 hingga jam jam 05.00 grafik berada pada posisi garis kesetimbangan termal yang menunjukkan bahwa pada rentang waktu tersebut terjadi kesetimbangan termal antara lingkungan dengan ekosistem hutan di daratan. Hasil-hasil penelitian ini merupakan karakteristik lokasi penelitian yang dapat berbeda dengan hasil pengukuran di tempat lain. Luaran terkait dengan grafik fungsi dinamika harian gradien tepi adalah waktu dan lamanya kesetimbangan termal antara ekosistem hutan dengan lingkungan.
- 13. Luas bidang dan indeks dinamika harian gradien tepi, menyatakan besaran area yang dibatasi grafik dinamika gradien ttepi dengan garis kesetimbangan termal. Untuk hasil penelitian suhu udara dalam hutan mangrove terdapat dua bidang dinamika, yang satu terletak di bawah garis kesetimbangan termal dan yang lainnya terletak di atas garis kesetimbangan termal. Kelembaban udara menunjukkan dua bidang dinamika gradien namun losisinya terbalik dengan bidang sinamika graden suhu udara. Untuk suhu air dalam hutan mangrove hanya ada satu bidang dinamika yang terletak di bawah garis kesetimbangan termal. Suhu dan kelembaban udara dalam ekosistem hutan di pulau kecil, hanya terdapat satu dinamika gradien. Luas bidang dinamika gradien bervariasi antar transek bergatung pada beberapa factor: kondisi lingkungan berbatasan (lahan terbuka, lahan bervegetasi air, jalan aspal dll), kerapatan kanopi hutan, homogenitas tutupan kanopi, ada-tidaknya gap dan variasi struktur hutan,

orientasi tepi terhadap lintasan matahari, kecapatan dana rah angin, kondisi cuaca dll. Indeks dinamika harian gradien iklim mikro adalah perbandingan luas bidang di atas garis kesetimbangan termal dengan luas bidang di atas garis kesetimbangan termal. Luas bidang dan indeks dinamika gradien merupakan karakteristik eksositem hutan dan lingkungan berbatasan. Perubahan dalam ekosistem hutan maupun lingkungan berbatasan terpantau melalui perubahan luas bidang dan indeks dinamika harian gradien tepi.

- 14. Simulasi pengaruh angin. Analisis dan pemodelan terpadu yang dibahas di atas diasumsikan pada aliran terml antara lingkungan dengan ekosistem bersifat tunak (*unforce diffusion*). Bagian ini menyajikan simulasi analisis dan pemodelan terpadu parameter iklim mikro pada kondisi kecepatan angin lebih dari 2 km/jam, untuk menguji tingkat presisi hasil pemodelan jika pengukuran dilakukan pada kondisi kecepatan angin tinggi tanpa turbulensi maupun terjadinya turbulensi. Bagian ini masih harus diuji berulangkali dengan data hasil pengukuran lapangann.
- 15. Simulasi pergerakan biota. Keberadaan dan pergerakan biota dalam ekosistem hutan sangat dipengaruhi oleh iklim mikro. Bagian program ini mengsimulasi keberadaan atau pergerakan biota dalam ekosistem hutan atau hutan mangrove karena perubahan intensitas penyinaran, suhu udara, suhu air dll. Dalam simulasi, dimasukan data tingkat kepekaan biota (batas bawah dan batas atas) terhadap perubahan variable iklim mikro. Validitas simulasi ini masih harus divalidasi dengan data hasil pengamatan dan pegukuran di lapangan.

#### **C. Program Analisis Pemodelan Terpadu**

#### **Menu utama**

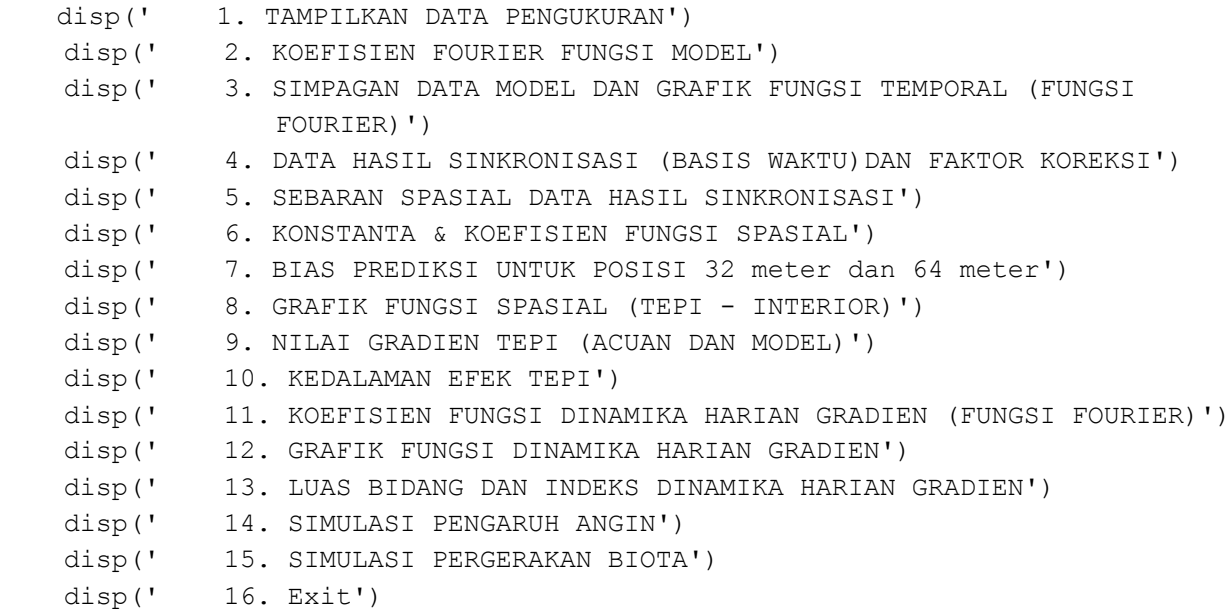

### **D. List Program**

Program Pembuka

clc; clear; disp(' PROGRAM ANALISIS IKLIM MIKRO DALAM HUTAN');  $disp('');$ disp(' Pilih Variabel: '); fprintf(' '); disp(' 1. SUHU UDARA'); fprintf(' '); disp(' 2. KELEMBABAN UDARA'); fprintf(' '); disp(' 3. SUHU AIR/TANAH'); fprintf(' '); disp(' 4. KUAT PENERANGAN'); disp(' '); pilvar=input(' pilihan variabel= '); while (pilvar $\sim=[1,2,3,4]$ ); pilvar=input(' pilihan variabel= '); end run programinduk

#### **Program Induk**

```
%PROGRAM INDUK (File: programinduk)
% MENU UTAMA
disp(' '); clc; 
    disp('Pilihan Luaran (ketik angka di depan) ')
    disp(' ');
    disp(' 1. TAMPILKAN DATA PENGUKURAN')
    disp(' 2. KOEFISIEN FOURIER FUNGSI MODEL')
    disp(' 3. SIMPAGAN DATA MODEL DAN GRAFIK FUNGSI TEMPORAL (FUNGSI 
                 FOURIER)')
    disp(' 4. DATA HASIL SINKRONISASI (BASIS WAKTU)DAN FAKTOR KOREKSI')
    disp(' 5. SEBARAN SPASIAL DATA HASIL SINKRONISASI')
    disp(' 6. KONSTANTA & KOEFISIEN FUNGSI SPASIAL')
    disp(' 7. BIAS PREDIKSI UNTUK POSISI 32 meter dan 64 meter')
    disp(' 8. GRAFIK FUNGSI SPASIAL (TEPI - INTERIOR)')
    disp(' 9. NILAI GRADIEN TEPI (ACUAN DAN MODEL)')
    disp(' 10. KEDALAMAN EFEK TEPI')
    disp(' 11. KOEFISIEN FUNGSI DINAMIKA HARIAN GRADIEN (FUNGSI FOURIER)')
    disp(' 12. GRAFIK FUNGSI DINAMIKA HARIAN GRADIEN')
    disp(' 13. LUAS BIDANG DAN INDEKS DINAMIKA HARIAN GRADIEN')
    disp(' 14. SIMULASI PENGARUH ANGIN')
    disp(' 15. SIMULASI PERGERAKAN BIOTA')
    disp(' 16. Exit')
    disp(' ')
```

```
piltam=input(' pilihan luaran = '); 
while (piltam~=[1,2,3,4,5,6,7,8,9,10,11,12,13,14,15,16]);
     piltam=input(' pilihan luaran = ');
end
% sortir variabel untuk pilihan 14 
% simulasi pengaruh angin hanya untuk suhu dan kelembaban udara
if piltam==14;
     if pilvar==3
         disp(' ');
         disp('ANALISIS PENGHARUH ANGIN HANYA TERHADAP');
         disp('VARIABEL SUHU UDARA DAN KELEMBABAN UDARA');
         run tutup;
     elseif pilvar==4
         disp(' ');
         disp('ANALISIS PENGHARUH ANGIN HANYA TERHADAP');
         disp('VARIABEL SUHU UDARA DAN KELEMBABAN UDARA');
         run tutup;
     end
end 
%seleksi variabel dan pembacaan data variabel
if pilvar==1
     fprintf('PROGRAM ANALISIS SUHU UDARA'); 
     disp(' ');
     vari='SUHU UDARA'; 
     run dataSU
elseif pilvar==2
     disp(' ');
     fprintf('PROGRAM ANALISIS KELEMBABAN UDARA'); 
     disp(' ');
     vari='KELEMBABAN UDARA'; 
     run dataKU
elseif pilvar==3
     disp(' ');
     fprintf('PROGRAM ANALISIS SUHU AIR/TANAH'); 
     disp(' ');
     vari='SUHU AIR/TANAH'; 
     run dataSA
elseif pilvar==4
     disp(' ');
     fprintf('PROGRAM ANALISIS KUAT PENERANGAN'); 
     disp(' ');
     vari='KUAT PENERANGAN'; 
     run dataKP
end
```

```
% TAHAPAN KOMPUTASI
```

```
% setting data dalam format matriks
for l=1:jumdat
    Time(l)=WktTal(l);
end
for k=1:jumpos
    TTEMP(k)=0; for l=1:jumdat
         TEMP(k,1)=TemTal(k,1);
         TTEMP(k)=TTEMP(k)+TEMP(k, 1);
     end
    RTEMP(k)=TTEMP(k)/jumdat;
end
for k=1:jumpos
    sumvartemp(k)=0; for i=1:jumdat
         VarTemp(k) = ((TEMP(k,i)-RTEMP(k))^2)/jumdat;
         sumvartemp(k)=sumvartemp(k)+VarTemp(k);
     end
end
% hitungan menentukan koefisien Fourier, sumbangan keragaman dan harga F(t)
jumhar = (jumdat-1)/2;for k=1:jumpos
    sumskj(k)=0; for l=1:jumhar
         a(k,1)=0;b(k,1)=0;c(k,1)=0;sk(k,1)=0; for i=1:jumdat
             a(k,1) = a(k,1) + \text{TEMP}(k, i) * \cos(1 * 2 * pi * \text{Time}(i) / j \text{undat});b(k,1) = b(k,1) + \text{TEMP}(k,i) * \sin(1 * 2 * pi * \text{Time}(i) / j \text{undat}); end
         a(k,1)=2*a(k,1)/jumdat;
         b(k,1)=2*b(k,1)/jumdat;
         c(k, 1) = a(k, 1) ^2+b(k, 1) ^2;
         sk(k, 1)=c(k, 1)/(2*sumvartemp(k))*100;
          sumskj(k)=sumskj(k)+sk(k,l);
     end
end
% menentukan data temperatur model
     disp(' ');
    intvar=1; intnamp=0.1; p1=intvar/intsamp; p = jumdat * p1;
     for k=1:jumpos
          for q=p1:p
              t(q)=q*intsamp;
             T1(k, q) = 0;
```

```
for i=1:jumhar 
                   T1(k,q)=T1(k,q)+a(k,i)*cos(2*i*pi*t(q)/jumdat)+b(k,i)*sin(2*
                   i*pi*t(q)/jumdat);
             end
            T(k,q) = RTEMP(k) + T1(k,q); end
     end
% hitungan sinkronisasi waktu pengukuran antar posisi
sink = -0.25;for k=1:jumpos
    sink(k) = sinkk+0.25+0.25*(k-1); sinkk=sink(k); 
end
% mengubah data sinkronisasi waktu dari menit ke desimal
for k=1:jumpos
    sink(k)=sink(k)/60;end
% hitungan untuk sinkronisasi variabel bebas
for k=1:jumpos
     for i=1:jumdat
        Timetr(k,i)=Time(i)-sink(k);
     end
end
% hitungan untuk sinkronisasi variabel terikat
for k=1:jumpos
    for l=1:jumdat
        T1tr(k,1)=0; for i=1:jumhar 
            T1tr(k,l)=T1tr(k,l)+a(k,i)*cos(2*i*pi*Timetr(k,l)/jumdat)+b(k,i)*s
            in(2*i*pi*Timetr(k,l)/jumdat);
         end
        Ttr(k, l) = RTEMP(k) + T1tr(k, l);
    end
end
% pengambilan data var terikat sinkron untuk posisi tepi ke dalam hutan
n=0; jumwkt=jumdat;
for k=1:jumpos
     if k>=3
         n=n+1;
         for l=1:jumwkt
            suhu1(n,1)=Ttr(k,1); end
     end
end
suhu=suhu1'; jumposa=n;
% Pengambilan data jarak (dari luar dan dan dari tepi)
```

```
m=1;for k=1:jumpos
     if k==1
        jrk(k)=-4; end
     if k==2
        jrk(k)=-2; end
     if k==3
        jrk(k)=0;jrka(1)=jrk(k);
     end
     if k>=4
        m=m+1;jrk(k)=2^{(k-4)};jrka(m)=jrk(k);
     end
end
%data jarak dari tepi mangrove
for k=1:jumposa
    jrk(k)=jrk(k);end
%menentukan konstanta dan koefisien fungsi spasial untuk 5 refrensi
for l=1:jumwkt
     for i=1:5
         radbi=12;
        k4s(i)=1;rdT(l,i)=2;k1(l,i)=0;k2(l,i)=0;k3(l,i)=0;k4(l,i)=0;
         while radbi>=0.005
             %hubungan antar konstanta (koefisien k4 sebagai pengubah)
            k1as(l)=k1(l,i);k2as(l)=k2(l,i);k3as(l)=k3(l,i);k4as(l)=k4(l,i);
            biasa(l)=rdT(l,i);
            k4(l,i)=k4s(i)-0.0001;d(1, i) =suhu(1, 1) -suhu(1, i+1);
            k3(l,i)=d(l,i)/(1-1/exp(k4(l,i)*jrk(i+1)));
            k2(l,i)=d(l,i)/(exp(k3(l,i))-exp(k3(l,i)-k4(l,i)*jrk(i+1)));
            k1(l,i)=suhu(l,1)-k2(l,i)*exp(k3(l,i));
            ddT(l,i)=0; %menentukan harga suhu model dan bias terhadap data pengukuran 
             for k=1:jumposa
                Tspas(l,k)=k1(l,i)+k2(l,i)*exp(k3(l,i)-k4(l,i)*jrk(k));
                dT(l,k)=((suhu(l,k)-Tspas(l,k))^2)^.5;
                ddT(l,i)=ddT(l,i)+dT(l,k); end
            r dT(l,i)=ddT(l,i)/jumposa;
             %proses iterasi dan penghentian iterasi
             if rdT(l,i)<radbi
```

```
radbi=rdT(1,i);k4s(i)=k4(i,i); else
                k1a(l,i)=k1as(l);k2a(l,i)=k2as(l);k3a(l,i)=k3as(l);k4a(l,i)=k4as(l); bias(l,i)=biasa(l);
                  break;
              end
        end
     end
end
%sortir untuk mendapatkan bias terkecil dari antara 5 refrensi
for l=1:jumwkt
    kecil = 100;
     for i=1:5 
         for k=i:5
             if bias(1, i) \leq bias(1, k) if bias(l,i)<kecil
                      kecil=bias(l,i);
                     biasa(1)=bias(1,i);
                     k1aa(l)=k1a(l,i);k2aa(l)=k2a(l,i);k3aa(l)=k3a(l,i);
                     k4aa(1)=k4a(1,i); end
              end
         end
     end
end
% menentukan bias data model terhadap pengukuran pada posisi 32 m dan 64 m
for k=1:jumpos
     if k==9
         Ratbias32=0;
         for l=1:jumdat
              T32model(l)=k1aa(l)+k2aa(l)*exp(k3aa(l)- k4aa(l)*32);
             T32ukur(l)=Ttr(k, l);
             T32selisih(l)=((T32ukur(l)-T32model(l))^2)^0.5;
             Ratbias32=Ratbias32+T32selisih(l);
         end
     end
end
if jum64~0 g=0;Ratbias64=0;
     for l=1:jumdat
        if rem(1, 2) \sim = 0q=q+1;T64model(g)=k1aa(l)+k2aa(l)*exp(k3aa(l)- k4aa(l)*64);
         end
        T64selisih(q)=((T64model(q)-suhu64(q))^2)^0.5;
         Ratbias64=Ratbias64+T64selisih(g);
```

```
if q==12 break;
         end
     end
end
% menentukan nilai gradien di tepi
gradien=0;
for l=1:jumwkt
    wkt(l)=l;bb(1)=];
     grad(l)= -k2aa(l)*k4aa(l)*exp(k3aa(l));
     gradien=gradien+grad(l);
    gradplot(1)=grad(1);garis(1)=0;end
RGradien=gradien/jumwkt;
%menghitung kedalaman efek tepi
for l=1:jumwkt
     xx(l)=(log(k2aa(l))+log(k4aa(l))+k3aa(l)-log(-0.00001))/k4aa(l);
end
%hitung rataan dan varians gradien di tepi
sumvargrad=0;
for l=1:jumwkt
    Vargrad(l)=((grad(1)-RGradien)^2)/jumwkt;
     sumvargrad=sumvargrad+Vargrad(l);
end
%menentukan koefisien Fourier dinamika gradien
jumhar = (jumwkt-1)/2;
sumker=0;
for h=1:jumhar 
    a1(h)=0;b1(h)=0;c1(h)=0;
    sk1(h)=0; for l=1:jumwkt
        a1(h) = a1(h) + grad(l) * cos(h * 2 * pi * 1/jumwkt);
        b1(h) = b1(h) + grad(l) * sin(h * 2 * pi * 1/jumwkt);
     end
    a1(h)=2*a1(h)/jumwkt;
    b1(h)=2*b1(h)/jumwkt;c1(h)=a1(h)^2+b1(h)^2;
    sk1(h)=c1(h)/(2*sumvargrad)*100;
     sumker=sumker+sk1(h);
end
% menentukan nilai gradien model
intvar=1;intsamp=0.1;m1=intvar/intsamp;m = jumwkt*m1;
```

```
for q=m1:m;
    GG1=0;wkt(q)=q*intsamp;
     for h=1:jumhar
GG1=GG1+a1(h)*cos(2*h*pi*wkt(q)/jumwkt)+b1(h)*sin(2*h*pi*wkt(q)/jumwkt);
     end
    G1(q)=RGradien+GG1;
end
for l=m1:m
        wktagraf(1)=wkt(1);Glqraf(1)=G1(1);
end
%menentukan titik potong kurva dengan garis kesetimbangan
intvar=1;intsamp=0.01;mm1=intvar/intsamp;mm=jumwkt*mm1;
mm2=mm-intsamp; 
for l=mm1:mm2
     GSM=0;
    waktu(l)=l*intsamp;
     for h=1:jumhar
        GSM=GSM+a1(h) *cos(2*h*pi*waktu(l)/jumwkt) +
         b1(h)*sin(2*h*pi*waktu(l)/jumwkt);
     end
     GSM1(l)=RGradien+GSM;
end
gs=0;gm=0;JumInts=0; JumIntm=0;
for l=mm1:mm2
    if GSM1(1)<0 gs=gs+1;
         wktsiang(gs)=waktu(l);
        Gsiang(gs)=GSM1(l);
         Ints(gs)=abs(Gsiang(gs))*intsamp;
         JumInts=JumInts+Ints(gs);
     elseif GSM1(l)>0
        gm=gm+1;wktmalam(gm)=waktu(l);
        Gmalam(gm)=GSM1(1); Intm(gm)=Gmalam(gm)*intsamp;
         JumIntm=JumIntm+Intm(gm);
     end
end
 88888888888888888888888888% mulai pilihan 1. tampilkan data hasil pengukuran
if piltam==1;
     disp('TAMPILAN DATA')
     disp('Variabel bebas')
     disp(WktTal)
```

```
59
```

```
 disp('variabel terikat')
     disp(TemTal)
     disp(' ')
     fprintf(' ------------------------------------')
     disp(' ')
     fprintf(' posisi jml.data rataan varians')
     disp(' ')
     fprintf(' -------------------------------------')
     disp(' ')
     for k=1:jumpos
       fprintf (' \text{\textdegreeled{*q}}, k) fprintf(' ')
         fprintf (' %0.2f',TTEMP(k));
         fprintf (' %0.3f',RTEMP(k));
        fprintf (' \ %0.3f\n', sumvartemp(k));
     end
     fprintf(' -------------------------------------')
     run tutup
end
% akhir pilihan 1.
% mulai pilihan 2. tampilkan koefisien Fourier
if piltam==2;
    disp(' ')
    fprintf(' banyaknya harmonik = \sqrt[6]{n}, jumhar)
     disp(' ------------------------------------------------')
     disp(' pos harm koefisien Fourier sumb keragaman')
     disp(' ------------------------------------------------')
    disp(' l j Aj Bj Cj SKj ')
     disp(' ------------------------------------------------')
     for k=1:jumpos
        fprintf (' %g', k)
         for l=1:jumhar
            if l \sim = 1 fprintf(' ');
             end
            if l<10
             fprintf(' ');
            end 
           fprintf(' %g',(l))if a(k,1)>0 fprintf(' ');
             end
            fprintf('% 0.3f',a(k,1))
            if b(k,1)>0 fprintf(' ');
             end
            fprintf('% 0.3f',b(k,1))
            fprintf('% \frac{1}{2}(0.3f',c(k,1))
```

```
fprintf('\ %0.3f\n', sk(k, l))
         end
         disp(' ------------------------------------------------')
        fprintf(' total sumbangan keraqaman = \frac{\partial(\pi)}{\partial x}, sumskj(k))
         disp(' ------------------------------------------------')
     end
     run tutup
end
% akhir pilihan 2
% mulai pilihan 3. Grafik Data dan Model
if piltam==3;
     disp(' -------------------------------------');
    \text{diag}(\cdot data \text{diag}(\cdot)disp(' waktu model ukur simpangan');
     disp(' -------------------------------------');
     jumsimtrans=0;
     for k=1:jumpos
         fprintf('data posisi - ');
         fprintf('%g\n',k);
        d=0;jumsimmodukur(k)=0; for q=p1:p
            bts=(jumdat-1) *10;
            if t(q) < jumdat
                if (\text{rem}(q, p1)) == 0d= d+1;fprintf('\\frac{1}{2}\left(\frac{1}{2}\right);
                    if t(q) < 10 fprintf(' ');
                     end
                    fprintf(' %0.3f',T(k,q));
                    fprintf(' %0.1f',TEMP(k,d));
                    simmodukur(k,q)=abs(T(k,q)-TEMP(k,d));
                    fprintf(' %0.3f\n',simmodukur(k,q));
                 else
                    fprintf(' ');
                    fprintf('\frac{80.3f'}{T(k,q)};
                    fprintf('% \frac{1}{2}60.1f',TEMP(k,d));
                    simmodukur(k,q)=abs(T(k,q)-TEMP(k,d));
                    fprintf(' %0.3f\n',simmodukur(k,q));
                 end
                jumsimmodukur(k)=jumsimmodukur(k)+simmodukur(k,q);
             end
            ratsimppos(k) = jumsimmodukur(k)/bts;
         end
         fprintf(' ');
         fprintf('rataan simpangan posisi %g',k);
         fprintf(' : ');
        fprintf(' %0.3f\n',ratsimppos(k));
```

```
 disp(' ');
     jumsimtrans=jumsimtrans+ratsimppos(k);
 end
 ratsimtrans=jumsimtrans/jumpos;
fprintf(' ');
 fprintf('lokasi : %g\n',pillok);
 fprintf(' ');
 fprintf('rataan simpangan transek %g',piltrans);
 fprintf(' : ');
fprintf(' %0.3f\n', ratsimtrans);
 disp(' ');
 disp('DISPLAY GRAFIK')
 disp(' ');
 disp('satu chart maksimal 3 posisi/grafik')
 jumgrafpos=input('banyaknya grafik ditampilkan = ');
while (jumgrafpos~=[1,2,3])
     jumgrafpos=input('banyaknya grafik ditampilkan = ');
 end
 for l=1:jumgrafpos
     pil=input('nomor posisi yang dipilih : ');
     pilih(l)=pil;
 end
 for k=1:jumpos
     for i=1:jumgrafpos
         if k==pilih(i)
              fprintf('data posisi - ');
              fprintf('%g\n',k);
             d=0; for q=p1:p
                 if (\text{rem}(q, p1)) == 0d= d+1; fprintf(' %0.1f',t(q));
                     fprintf('% 0.1f',T(k,q));
                     fprintf(' % 0.1f\nright[, TEMP(k,d));
                     tgraf(q)=t(q);
                     TGraf(k,q)=T(k,q);TEMPgraf(k,d)=TEMP(k,d);
                  else
                      fprintf(' %0.1f',t(q));
                     fprintf(' % 0.1f\nright[, TEMP(k,d));
                     tgraf(q) = t(q);
                     TGraf(k,q)=T(k,q); end
              end
         end
     end 
 end
 clf reset;
     if pilvar==1
          x1=1; x2=25; y1=22; y2=40;
     end
```

```
 if pilvar==2
             x1=1; x2=25; y1=55; y2=90;
         end
         if pilvar==3
             x1=1; x2=25; y1=26; y2=30;
         end
         if pilvar==4
            x1=1; x2=14; y1=0; y2=62; end
         axis([x1,x2,y1,y2]); 
      hold on
    plot(tgraf,TGraf,Time,TEMPgraf,'black +')
     xlabel('waktu')
     if pilvar==1
         ylabel('suhu udara(C)')
     end
     if pilvar==2
         ylabel('kelembaban udara (%)')
     end
     if pilvar==3
         ylabel('suhu air/tanah (C)')
     end
     if pilvar==4
         ylabel('kuat penerangan (lux)')
     end
     run tutup
end
% Akhir Pilihan 3
% mulai pilihan 4
disp(' ')
if piltam==4
     disp('data hasil pengukuran')
     disp('variabel bebas (waktu)')
     for l=1:jumdat
         fprintf(' %g',Time(l))
     end
     disp(' ')
     disp('variabel bergantung (suhu udara)')
    disp(' posisi nilai variabel')
     for k=1:jumpos
         fprintf(' %g',k) 
         fprintf(' ') 
         for l=1:jumdat
            fprintf(' % 0.1f', TEMP(k, l))
         end
         disp(' ')
     end
```

```
 disp(' ')
     disp('data hasil sinkronisasi')
     disp('variabel bebas (waktu)')
    disp(' posisi nilai variabel')
     for k=1:jumpos
         fprintf(' %g',k) 
         fprintf(' ') 
         for l=1:jumdat
            if Timer(k,1) < 10 fprintf(' ');
             end
             fprintf(' %0.3f',Timetr(k,l))
         end
         disp(' ')
     end
     disp(' ')
     disp('variabel bergantung (suhu udara)')
    disp(' posisi nilai variabel')
     for k=1:jumpos
         fprintf(' %g',k) 
         fprintf(' ') 
         for l=1:jumdat
             fprintf(' %0.3f',Ttr(k,l))
         end
         disp(' ')
     end
     disp(' ');
     disp('harga koreksi sinkronisasi variabel bergantung')
     disp(' ')
     disp(' posisi harga koreksi')
     for k=1:jumpos
         for l=1:jumdat
            korTtr(k,1)=TEMP(k,1)-Ttr(k,1);
         end
     end
     for k=1:jumpos
         fprintf(' %g',k) 
         fprintf(' ') 
         for l=1:jumdat
            if korrtr(k, l) > 0 fprintf(' ');
             end
             fprintf(' %0.3f',korTtr(k,l))
         end
         disp(' ')
     end
     run tutup;
end
% akhir pilihan 4
```

```
% mulai pilihan 5
if piltam==5
    disp(' ');
   disp(' posisi pengukuran');
    fprintf('seri waktu');
     for k=1:jumposa;
         fprintf('');
        fprintf(' %g',jrk(k));
     end;
     disp(' ');
     for l=1:jumwkt
        fprintf(' %g', l);
        fprintf(' ');
         if l<10
             fprintf(' ');
         end
             for k=1:jumposa
                fprintf('% \frac{1}{2}('% \frac{1}{2}('', suhu(l, k))
             end
            disp(' ');
     end
     run tutup;
end
% akhir pilihan 5
% memulai pilihan-6
if piltam==6;
     %menampilkan konstanta dan koefisien untuk lima pilihan refrensi
     fprintf('konstanta, koefisien dan simpangan model untuk lima alternatif 
refrensi');
    disp(' ')
    disp('seri waktu refrensi k1 k2 k3 k4
rataan simp');
     for l=1:jumwkt
        fprintf(' %g', l);
          if l<10
                fprintf(' ');
          end
          for i=1:5
            if i>1 
              fprintf(' ');
            end
            fprintf(' %g',i);
             fprintf(' ');
             if k1a(l,i)>0
               fprintf(' ');
```

```
 end
             fprintf(' %0.5f',k1a(l,i));
            if k2a(1,i)>0 fprintf(' '); 
             end
             fprintf(' %0.5f',k2a(l,i));
             if k3a(l,i)>0
                fprintf(' '); 
             end
             fprintf(' %0.5f',k3a(l,i));
            if k4a(1,i)>0 fprintf(' '); 
             end
             fprintf(' %0.5f',k4a(l,i));
            fprintf('\frac{80.5f}{n}, bias(l, i))
          end
          disp(' ')
     end
     % menampilkan konstanta dan koefisien dengan bias terkecil
     disp(' ')
     fprintf('konstanta dan koefisien dengan bias terkecil') 
     disp(' ')
    disp('seri waktu k1 k2 k3 k4 rataan
simp');
     for l=1:jumwkt
         fprintf(' %g',l);
         if l<10
                 fprintf(' ');
         end
         if k1aa(l)>0
             fprintf(' ');
         end
         fprintf(' %0.5f',k1aa(l));
        if k2aa(1)>0 fprintf(' ');
         end
        fprintf(' %0.5f', k2aa(1));
         if k3aa(l)>0
             fprintf(' ');
         end
         fprintf(' %0.5f',k3aa(l));
        if k4aa(1)>0 fprintf(' ');
         end
         fprintf(' %0.5f',k4aa(l));
         if k1aa(l)>0
             fprintf(' ');
         end
        fprintf('\frac{80.5f}{n}, biasa(l))
     end
```

```
 disp(' ');disp(' ');
     %menampilkan konstanta dan koefisien
     fprintf('Data Ukur dan Data Model');
     disp(' ');
     for l=1:jumwkt
         fprintf('seri waktu posisi data ukur data model simpangan');
         disp(' ');
         fprintf(' %g',l); 
         if l<10
             fprintf(' ');
         end
         for k=1:jumposa
             if k>1
                 fprintf(' ');
             end
             %if l<10
                 %fprintf(' ');
             %end
            fprintf(' ');
             Tspas(l,k)=k1aa(l)+k2aa(l)*exp(k3aa(l)-k4aa(l)*jrk(k));
            dT(l,k)=((suhu(l,k)-Tspas(l,k))^2)^.5;
            fprintf('%0.1f',jrk(k));
            if jrk(k) < 10 fprintf(' ');
             end
            fprintf('% \frac{1}{k}, suhu(l,k));
            fprintf('% 80.4f', Tspas(l,k));
            fprintf(' %0.5f\n'\cdot dT(1,k); end
         disp(' ')
     end
     run tutup
end
% akhir pilihan 6
%mulai pilhan-7
if piltam==7
     Ratbias32=Ratbias32/25;
    if jum64~0 Ratbias64=Ratbias64/12; 
         fprintf(' ser.wkt Data pada posisi 32 meter data pada posisi 64 
                 meter');
         disp(' ');
         fprintf(' dt.sink dt.model selisih dt.sink dt.model 
                 selisih');
         disp(' ');
     else
        fprintf(' ser.wkt Data pada posisi 32 meter'); 
        disp(' ');
```
```
fprintf(' dt.sink dt.model selisih');
        disp(' ');
     end
       11=0; for l=1:jumdat
         if l<10
             fprintf(' ');
         end
        if jum64==0fprintf('\frac{1}{2});
             fprintf(' %0.4f',T32ukur(l));
            fprintf(' %0.4f', T32model(l));
             fprintf(' %0.4f\n',T32selisih(l));
         else
            fprintf('\frac{1}{2});
             fprintf(' %0.4f',T32ukur(l));
             fprintf(' %0.4f',T32model(l));
             fprintf(' %0.4f',T32selisih(l));
         end
        if jum64~0if rem(1, 2) ~= 0
                11=11+1; if ll>12
                     disp(' ');
                 else
                     fprintf(' %0.4f',suhu64(ll));
                    fprintf(' %0.4f',T64model(ll));
                    fprintf(' %0.4f\n',T64selisih(ll));
                 end
             else
             disp(' ');
             end
         end
     end
     disp(' ');
     fprintf(' rataan bias pos 32 = ')
    fprintf('%0.4f', Ratbias32);
    if jum64~0fprint(' rataan bias pos 64 = ')
         fprintf(' %0.4f\n',Ratbias64); 
     end
     run tutup;
end
%akhir pilihan-7
%mulai pilihan-8
if piltam==8;
     % menampilkan grafik;
     disp('MENAMPILKAN GRAFIK SPASIAL')
```

```
 disp('satu chart maksimal 3 grafik seri waktu')
 pilgr=input('masukan jumlah grafik ditampilkan : ');
 disp(' ');
 while pilgr>3
     pilgr=input('masukan jumlah grafik ditampilkan : ');
 end
 for c=1:pilgr
     g(c)=input ('seri waktu yang ditampilkan : ');
 end
 for c=1:pilgr
     for l=1:jumwkt
        if l==q(c)m=-0.1; d=0; for k=1:jumposa
                 jrkp(k)=jrk(k);
                 subup(c,k)=subu(1,k);while m<=jrk(jumposa)
                      m=m+0.1;d=d+1;
                     jrkgraf(l,d)=m;
                     Tspasgraf(l,d)=k1aa(l)+k2aa(l)*exp(k3aa(l)-k4aa(l)*m);
                  end
              end
         end
     end
 end
 if pilvar==1
          x1=1; x2=32; y1=22; y2=40;
     end
     if pilvar==2
         x1=1; x2=32; y1=55; y2=90;
     end
     if pilvar==3
        x1=1; x2=32; y1=26; y2=30; end
     if pilvar==4
         x1=1; x2=32; y1=0; y2=62;
     end
 clf; 
 axis([x1,x2,y1,y2]); 
 hold on
plot(jrkp',suhup','+',jrkgraf',Tspasgraf','-');
 xlabel('posisi/jarak meter (m)')
 if pilvar==1
     ylabel('Suhu udara (C)')
 end
 if pilvar==2
     ylabel('kelembaban udara (%)')
 end
 if pilvar==3
     ylabel('Suhu air/tanah(C)')
```

```
 end
     if pilvar==4
         ylabel('kuat penerangan (lux)')
     end
     run tutup
end;
% akhir pilihan-8
% mulai pilihan-9
if piltam==9;
     %display data gradien model dan acuan
     disp(' --------------------------');
    fprintf(' waktu harga gradien');
     disp(' '); 
    fprintf(' model acuan');
     disp(' ');
     disp(' --------------------------');
    d=0; for l=m1:m
         fprintf(' %0.1f',wkt(l));
        if wkt(1) < 10 fprintf(' ');
         end
        if G1(1)>0 fprintf(' ');
         end
         fprintf(' %0.4f',G1(l));
        if (\text{rem}(l, m1)) == 0;d=d+1;fprintf(' % 0.4f\n, grad(d));
         else 
             disp(' ');
         end
     end
     run tutup 
end;
%akhir pilihan-9
% mulai pilihan-10
if piltam==10;
     % menampilkan data kedalaman efek tepi dan perubahan hariannya
     fprintf('seri waktu kedalaman');
     disp(' ');
     for l=1:jumwkt
        fprintf(' %g', l);
         if l<10
             fprintf(' ');
         end
        fprintf('\frac{80.4f\ln', xx(1));
```

```
 end 
    run tutup
end 
% akhir pilihan-10
% mulai pilihan-11
if piltam==11
     %menampilkan koefisien Fourier dan sumbangan keragaman
     disp(' ');
    fprintf(' rataan gradien suhu udara : ');
    fprintf(' %0.4f\n', RGradien);
     disp(' ');
    fprintf(' banyaknya harmonik = \gammag\n',jumhar)
     disp(' ------------------------------------------------');
    disp(' harm koefisien Fourier sumb keragaman');
     disp(' ------------------------------------------------');
 disp(' j Aj Bj Cj SKj ');
 disp(' ------------------------------------------------');
     for h=1:jumhar
        if h<10
            fprintf(' ');
        end
        fprintf(' %g',h)
       if a1(h)>0 fprintf(' ');
        end
         fprintf(' %0.4f',a1(h));
       if b1(h)>0 fprintf(' ');
        end
        fprintf(' %0.4f',b1(h));
         if c1(h)>0
            fprintf(' ');
         end
       fprintf(' % 0.4f', c1(h));
        if sk1(h)>0
            fprintf(' ');
        end
        fprintf('% \frac{1}{h}, sk1(h));
     end
     disp(' ------------------------------------------------')
    fprintf(' total sumbangan keraqaman = \frac{2}{3} \n', sumker)
     disp(' ------------------------------------------------')
     run tutup
end
%akhir pilihan-11 
%mulai pilihan 12
if piltam==12;
```

```
 %menyajikan grafik dinamika gradien
     disp(' ');
     for l=m1:m 
        wktagraf(1)=wkt(1);Glgraf(1)=G1(1);
     end
     plot(bb,gradplot,'*',bb,garis,'-',wktgraf,G1graf,'-');
     xlabel('waktu'); ylabel('gradien(oC/m)');
    disp(' '); disp(' ')
     run tutup;
end;
%akhir pilihan 12
%mulai pilihan 13
%menampilan luas bidang dan indeks dinamika harian gradien suhu udara
if piltam==13
     disp(' ');
    fprintf('keadaan siang hari');disp(' ');
     fprintf(' no waktu gradien luas');
     disp(' ');
     for q=1:gs
         fprintf(' %g',q);
         fprintf(' %0.2f',wktsiang(q));
        fprintf(' %0.4f',Gsiang(q));
        fprintf('% \frac{1}{10} \frac{1}{10}, Ints(q));
     end
     disp(' ');
    fprintf('keadaan malam hari');disp(' ');
     fprintf(' no waktu gradien luas');
     disp(' ');
     for p=1:gm
        fprintf(' %g',p);
         fprintf(' %0.2f',wktmalam(p));
        fprintf(' %0.4f', Gmalam(p));
        fprintf('% \frac{1}{2}('% \frac{1}{2}('',Intm(p));
     end
     disp(' ');
     disp('LUAS BIDANG DAN INDEKS DINAMIKA HARIAN GRADIEN SUHU UDARA');
     disp(' ');
    fprintf('total luas siang hari = ');
     fprintf(' %0.3f\n',JumInts);
     disp(' ');
    fprintf('total luas malam hari = ');
     fprintf(' %0.3f\n',JumIntm);
     disp(' ');
     indeks=JumIntm/JumInts;
     fprintf('Indeks dinamika gradien = ');
     fprintf(' %0.3f\n',indeks);
     run tutup;
```

```
end
% akhit pilihan 13
%mulai pilihan-14
% menampilkan grafik spasial karena pengaruh angin terhadap suhu dan 
kelembaban udara;
if piltam==14
     clc;
     fprintf('MENAMPILKAN GRAFIK SPASIAL PENGARUH ANGIN');
     fprintf('TERHADAP SUHU UDARA DAN KELEMBABAN UDARA')
     disp(' ');
     vw=input('kecepatan angin (m/sec): ');
     if vw>25
        vw=25:
     end
     dt=input('selisih nilai lingkungan - tepi: ');
     if dt>10
        dt=10; end
     disp(' ');
     disp('satu chart maksimal 2 grafik seri waktu')
     pilgr=input('masukan jumlah grafik ditampilkan : ');
     disp(' ');
     while pilgr>2
         pilgr=input('masukan jumlah grafik ditampilkan : ');
     end
     run konverjam;
     for c=1:pilgr
         g(c)=input ('seri waktu yang ditampilkan : ');
         for jm=1:25
            if jm==q(c)wktu(c) =jam(jm); end
         end
         %fprintf(' %g\n',wktu(c));
     end
     run konstanta;
     for c=1:pilgr
         for l=1:jumwkt
             if k3aa(l)>0 
                  dt=abs(dt);
             end
            if l==q(c)m=-0.1; d=0;
                 for k=1:jumposa
                     jrkp(k)=jrk(k);
```

```
suhup(c, k)=suhu(l, k);
                              while m<=jrk(jumposa)
                                    m=m+0.1; d=d+1;jrkgraf(l,d)=m;
                                     Tspasgraf(l,d)=k1aa(l)+k2aa(l)*exp(k3aa(l)-k4aa(l)*m);
                                     Tspasgraf1(l,d)=k1aa(l)+k2aa(l)*exp(k3aa(l)-
                                     (c1/vw) * k4aa(1) *m);if k3aa(1) < 0Twspasgraf(L,d)=Tspasgraf1(L,d)*(1-(4*dt+5*vw/(vw+dt))/exp(c2+m)*c3;if Twspasgraf(l,d)<Tspasgraf1(l,d)-dt
                                                 Twspasgraf(l,d)=Tspasgraf1(l,d)-dt;
end and the contract of the contract of the contract of the contract of the contract of the contract of the con
                                         if Twspasgraf(l,d)>Tspasgraf(l,d)
                                                 Twspasgraf(l,d)=Tspasgraf(l,d);
end and the contract of the contract of the contract of the contract of the contract of the contract of the con
                                      elseif k3aa(l)>0
                                           Twspasgraf(l,d)=Tspasgraf1(l,d)*
                                           (1+(4*dt+5*vw/(vw+dt))(exp(c2+m)*c3);if Twspasgraf(l,d)>Tspasgraf1(l,d)+dt
                                                 Twspasgraf(l,d)=Tspasgraf1(l,d)+dt;
end and the state of the state of the state of the state of the state of the state of the state of the state o
                                           if Twspasgraf(l,d)<Tspasgraf(l,d)
                                                Twspasgraf(l,d)=Tspasgraf(l,d);
end and the contract of the contract of the contract of the contract of the contract of the contract of the contract of the contract of the contract of the contract of the contract of the contract of the contract of the co
                                      else
                                            Twspasgraf(l,d)=Tspasgraf(l,d);
end and state the state of the state of the state of the state of the state of the state of the state of the s
                                end
                         end
                   end
             end
       end
       clc;
      plot(jrkgraf',Tspasgraf','-b',jrkgraf',Twspasgraf','-r');
       xlabel('posisi/jarak (m)')
       if pilvar==1
             ylabel('Suhu (C)');
       elseif pilvar==2
             ylabel('Kelembaban (%)');
       end
       run tutup
end
% akhir pilihan-14
8888888888%mulai pilihan-15
```

```
if piltam==15;
    clc;
    disp('DINAMIKA BIOTA DALAM HUTAN MANGROVE')
    disp(' ');
   fprintf(' ');
    nambiot=input('Nama Biota: ', 's');
    fprintf(' ');
    fprintf('batas kepekaan terhadap variabel ');
    fprintf(vari,'s');
    disp(' ')
    fprintf(' ');
    bts1=input('batas atas: ');
    fprintf(' ');
    bts2=input('batas bawah : ');
    disp(' ');
   fprintf(' '); sbr=input('sumber/referensi: ','s');
    %baca data lebar hutan arah transek
    run lebar;
    disp(' ');
    if pilvar==1 
       fprintf(' '); vw=input('kecepatan angin (m/sec): ');
       while (vw==0);
           fprintf(' '); vw=input('kecepatan angin (m/sec): '); end
    elseif pilvar==2
       fprintf(' '); vw=input('kecepatan angin (m/sec): ');
       while (vw==0);
           fprintf(' '); vw=input('kecepatan angin (m/sec): ');
        end
    else
        vw=0;
    end
   disp(' ');fprintf(' ');
    dt=input('selisih nilai lingkungan - tepi: ');
    if dt>10
       dt=10; end
   disp(' '); fprintf(' ');
    if pilvar~=4
        if pillok==1
            for jm=1:25 
               if jm<=18 jam=6+jm; 
                elseif jm>=19
                   jam=jm-18; end
```

```
 wktu(jm)=jam;
         end
     elseif pillok==2
         for jm=1:25 
             if jm<7
                 jam=18+jm; 
             elseif jm>=7
                 jam=jm-6;
             end
            wktu(jm)=jam; end
     elseif pillok==3
         for jm=1:25 
             if jm<=18
                jam=6+jm; elseif jm>=19
                jam=jm-18; end
            wktu(jm)=jam; end
     end
 elseif pilvar==4
    for j=1:18wktu(j)=j+5; end
 end
 clc;
  fprintf('PERGERAKAN BIOTA KARENA PENGARUH');
  fprintf(' ');
  fprintf(vari,'s');
  disp(' ');
  fprintf(' \n');
 fprintf(' ');
  for i=1:56
      fprintf('-');
  end
 fprintf(' \n\pi);
 fprintf(' nama biota : '); fprintf(' %0.12s\n', nambiot);
 fprintf(' rentang nilai variabel : '); fprintf(' %g', bts2);
  fprintf('-'); fprintf('%g\n',bts1);
 fprintf(' sumber : '); fprintf(' %0.12s', sbr);
 fprintf(' \n\pi');fprintf(' ');
  for i=1:56
      fprintf('-');
  end
 fprintf(' \n\pi);
  for z=1:14
```

```
 fprintf(' ');
     end
     fprintf('kecep. angin: '); fprintf('0'); fprintf(' ');
      fprintf('kecep. angin:');fprintf(' %g',vw); fprintf('(m/sec)\n')
     fprintf(' ');fprintf('jam ');fprintf(' batas dpn batas blkg');
     fprintf(' ');fprintf(' batas dpn batas blkg\n'); fprintf(' ');
      for i=1:56
          fprintf('-');
     end
     disp(' '); 
    run konstanta;
     %menentukan fungsi spasil (ada & tidak ada angin)
   c=0; for l=1:jumwkt
       m=-0.1; d=0;
         for k=1:jumposa
            jrkp(k)=jrk(k); while m<=jrk(jumposa)
                  m=m+0.1;d=d+1;
                 jrkgraf(1,d)=m;
                 Tspasgraf(l,d)=k1aa(l)+k2aa(l)*exp(k3aa(l)-k4aa(l)*m);
                  if d==1
                     tss1=Tspasgraf(l,d);
                  end
                  if d==321
                     tss2=Tspasgraf(l,d); 
                  end
                 k4w(1) = (c1/vw) * k4aa(1);
                  Tspasgraf1(l,d)=k1aa(l)+k2aa(l)*exp(k3aa(l)-k4w(l)*m);
                  %Tspasgraf1(l,d)=k1aa(l)+k2aa(l)*exp(k3aa(l)-
(c1/vw) * k4aa(1) *m); if k3aa(l)<0
                     kkw=(4*dt+5*vw/(vw+dt));Twspasgraf(l,d)=Tspasgraf1(l,d)*(1-kkw/exp(c2+m)*c3);
                     %Twspasgraf(l,d)=Tspasgraf1(l,d)*(1-
                     (4*dt+5*vw/(vw+dt))/exp(c2+m)*c3;if Twspasgraf(l,d)<Tspasgraf1(l,d)-dt
                         Twspasgraf(l,d)=Tspasgraf1(l,d)-dt;
                      end
                     if Twspasgraf(l,d) >=Tspasgraf(l,d)Twspasgraf(l,d)=Tspasgraf(l,d);
                      end
                  elseif k3aa(l)>0
                     kkw=(4*dt+5*vw/(vw+dt));Twspasgraf(l,d)=Tspasgraf1(l,d)*(1+kkw/exp(c2+m)*c3);
```

```
 if Twspasgraf(l,d)>Tspasgraf1(l,d)+dt
                          Twspasgraf(l,d)=Tspasgraf1(l,d)+dt;
                       end
                      if Twspasgraf(l,d)<Tspasgraf(l,d)
                          Twspasgraf(l,d)=Tspasgraf(l,d);
                       end
                  else
                      Twspasgraf(l,d)=Tspasgraf(l,d);
                  end
                  if d==1
                      tssw1=Twspasgraf(l,d);
                  end
                  if d==321
                      tssw2=Twspasgraf(l,d); 
                  end
                  % menentukan variabel untuk menghapus grafik
             end
             ts1(l)=tss1; % nilai tepi, tanpa angin
             ts2(l)=tss2; % nilai pada jarak 321 dm, tanpa angin 
             tsw1(l)=tssw1; % nilai tepi, ada angin
             tsw2(l)=tssw2; % nilai pada jarak 321 dm, ada angin 
         end
         fprintf(' ');
         if wktu(l)<10
             fprintf('0');
         end
         fprintf('%g',wktu(l)); fprintf('.00');
        m1(l)=(k3aa(l)+log(k2aa(l))-log(bts1-k1aa(l)))/k4aa(l); % jarak batas
                                                    depan, tanpa angin
        m2(l) = (k3aa(l)+log(k2aa(l))-log(bts2-k1aa(l)))/k4aa(l); %jarak bts
                                                    belakang, tanpa angin
         mw1(l)=m1(l)+Twspasgraf(l)-Tspasgraf(l); %jarak batas depan 
dipengaruhi
angin ang kabupatèn Kabupatèn Bangin Suma Kanglin
         mw2(l)=m2(l)+Twspasgraf(l)-Tspasgraf(l); %jarak batas belakang, 
                                                    dipengaruhi angin
         %POSISI/JARAK BATAS DEPAN DAN BELAKANG, TANPA ANGIN
         fprintf(' ');
        if k3aa(1)>=0if ts1(1)\, <br/>bts2
                fprintf(' di luar'); fprintf(' ');
                fprintf('di luar');fprintf(' ');
             elseif ts2(l)>bts1
                 fprintf(' tidak ada'); fprintf(' ');
```

```
 fprintf(' tidak ada');fprintf(' '); 
       elseif ts1(1)<br/>bts1
           if ts2(1) > bts2
                fprintf(' di luar'); fprintf(' ');
               fprintf(' di dalam');fprintf(' '); 
           elseif ts2(1) <br/>bts2
               fprintf(' di luar'); fprintf(' ');
               fprintf(' %0.3f',m2(l));fprintf(' '); 
            end
        elseif ts1(l)>bts1
           if ts2(1) >=bts2
             fprintf(' %0.3f',m1(1)); fprintf(' ');
              fprintf(' di dalam');fprintf(' '); 
           elseif ts2(1)\text{<}b\text{ts2} fprintf(' %0.3f',m1(l)); fprintf(' ');
              fprintf(' %0.3f',m2(l));fprintf(' ');
            end
        end 
   elseif k3aa(l)<0
       if ts2(1) < bts2
            fprintf(' tidak ada'); fprintf(' ');
            fprintf(' tidak ada');fprintf(' '); 
        elseif ts1(l)>bts1
           fprintf(' di luar '); fprintf(' ');
            fprintf('di luar ');fprintf(' '); 
        elseif ts1(l)>=bts2
           if ts2(1) < bts1
                fprintf(' di luar '); fprintf(' ');
               fprintf(' di dalam'); fprintf(' ');
            elseif ts2(l)>=bts1
                fprintf(' di luar '); fprintf(' ');
               fprintf(' %0.3f', abs(m2(l)));fprintf(' ');
            end
       elseif ts1(1) < bts2
           if ts2(1) >bts1
               fprintf(' %0.3f', abs(m1(l))); fprintf(' ');
               fprintf(' %0.3f',abs(m2(l))); fprintf(' ');
           elseif ts2(1) < bts1
               fprintf(' %0.3f', abs(m1(l))); fprintf(' ');
                fprintf(' di dalam'); fprintf(' ');
            end
        end 
   end
    %POSISI/JARAK BATAS DEPAN DAN BELAKANG, DIPENGARUHI ANGIN
%while (pilvar==[1,2])
  if k3aa(1)=0if tsw1(1) < bts2
```

```
fprintf(' di luar'); fprintf(' ');
        fprintf('di luar');fprintf(' ');
     elseif tsw2(l)>bts1
         if pilvar~=3
             if pilvar~=4
                 fprintf(' tidak ada'); fprintf(' ');
                fprintf(' tidak ada');fprintf(' '); 
             end
         end
    elseif tsw1(1)<br/>bts1
        if tsw2(1) > bts2
             fprintf(' di luar'); fprintf(' ');
             fprintf(' di dalam');fprintf(' '); 
        elseif tsw2(1)<br/>bts2
            fprintf(' di luar'); fprintf(' ');
            fprintf(' %0.3f', abs(mw2(l)));fprintf(' ');
         end
     elseif tsw1(l)>bts1
        if tsw2(1) >=bts2
          fprintf(' %0.3f',abs(mw1(l))); fprintf(' ');
           fprintf(' di dalam');fprintf(' '); 
        elseif tsw2(1)<br/>bts2
          fprintf(' %0.3f',abs(mw1(1))); fprintf(' ');
          fprintf(' % 0.3f', abs(mw2(l))); fprintf(' ');
         end
     end
 elseif k3aa(l)<0
    if tsw2(1) <br/>bts2
         if pilvar~=3
             if pilvar~=4
                fprintf(' tidak ada'); fprintf(' ');
               fprintf(' tidak ada');fprintf(' '); 
             end
         end
     elseif tsw1(l)>bts1
        fprintf(' di luar ');    fprintf(' ');
         fprintf('di luar ');fprintf(' '); 
     elseif tsw1(l)>=bts2
        if tsw2(1) <br/>bts1
             fprintf(' di luar '); fprintf(' ');
            fprintf(' di dalam'); fprintf(' ');
         elseif tsw2(l)>=bts1
             fprintf(' di luar '); fprintf(' ');
            fprintf(' %0.3f',abs(mw2(1))); fprintf(' ');
         end
    elseif tsw1(1)<br/>bts2
```

```
if tsw2(1) > bts1
             fprintf('%0.3f',abs(mwl(l))); fprintf(' ');
             fprintf(' % 0.3f', abs(mw2(l))); fprintf(' ');
         elseif tsw2(1)<br/>bts1
             fprintf(' %0.3f', abs(mw1(1))); fprintf(' ');
             fprintf(' di dalam'); fprintf(' ');
          end
      end 
  end
  if pilvar==1
     fprint(' %0.3f',ts1(l)); fprint(' %0.3f',ts2(l)); fprintf(' %0.3f',tsw1(l)); fprintf(' %0.3f\n',tsw2(l));
  elseif pilvar==2
      fprintf(' %0.3f',ts1(l)); fprintf(' %0.3f',ts2(l));
      fprintf(' %0.3f',tsw1(l)); fprintf(' %0.3f\n',tsw2(l));
  elseif pilvar==3
      for k=1:24
          fprintf(' ');
      end
     fprintf(' \0.3f',abs(ts1(l))); fprintf(' \0.3f\n',abs(ts2(l)));
  elseif pilvar==4
      for k=1:24
          fprintf(' ');
      end
     fprintf(' \&0.3f',abs(tsl(l))); fprintf(' \&0.3f\n,abs(ts2(l)));
  end
 clf reset;
  if pilvar==1
       x1=0; x2=32; y1=22; y2=40;
  end
  if pilvar==2
      x1=0; x2=32; y1=47; y2=97;
  end
  if pilvar==3
     x1=0; x2=32; y1=23; y2=35; end
  if pilvar==4
     x1=0; x2=32; y1=5; y2=60; end
  clf; 
  axis([x1,x2,y1,y2]); 
  xlabel('posisi/jarak (m)')
  if pilvar==1
      ylabel('Suhu udara (C)');
  elseif pilvar==2
      ylabel('Kelembaban udara (%)');
      elseif pilvar==3
```

```
 ylabel('suhu air/tanah (C)');
     elseif pilvar==4
         ylabel('kuat penerangan (lux)');
     end
     hold on
    a = 1inspace(0,35,50);
    b = 1inspace(bts1, bts1,50);
     plot(a,b,'k-','linewidth',1.5)
     hold on
    c = 1inspace(0,35,50);
    d = 1inspace(bts2, bts2,50);
     plot(c,d,'k-','linewidth',1.5)
     hold on
     plot(jrkgraf',Tspasgraf','-b',jrkgraf',Twspasgraf','-r');
        if 1 < = 1 pause
         end
     pause(1);
     hold on
     plot(jrkgraf',Tspasgraf','-w',jrkgraf',Twspasgraf','-w');
 end
 for i=1:56
        fprintf('-');
 end
```

```
run tutup
```
end

## Program Penutup

```
disp(' ') 
     terus=input('pilih : 1. kembali ke menu 2. stop: ');
    while (terms = [1,2]);
         terus=input('pilih : 1. kembali ke menu 2. stop: ');
     end
     if terus==1
         clc; clear;
         run buka;
     end;
     if terus==2;
         clear;clc;
         disp(' ')
         disp(' THANKYOU JESUS');
         disp(' ');
        %pause(0.5);
     end
```
Program Input Data

1. Suhu Udara

```
%PROGRAM UNTUK INPUT DATA SUHU UDARA 
clc;
disp(' ');
disp(' Lokasi Penelitian : 1. Desa Talengen')
disp(' 2. Desa Ratatotok Timur')
disp(' 3. Desa Arakan')
disp(' ');
pillok=input(' Pilih Lokasi : ');
while pillok \sim=[1,2,3] pillok=input(' Pilih Lokasi : ');
end;
if pillok==1
     disp(' ');
     fprintf(' Lokasi Penelitian : Teluk Talengen');
     disp(' ');disp(' ');
     disp(' Transek : 1 atau 2 atau 3')
     disp(' ');
     piltrans=input(' pilihan transek : ');
    while piItrans= [1,2,3] piltrans=input(' pilihan transek : ');
     end;
if piltrans ==1
         jumpos=9;
         jumdat=25;
         WktTal=[1 2 3 4 5 6 7 8 9 10 11 12 
13 14 15 16 17 18 19 20 21 22 23 24 25];
         TemTal=[28.2 29.7 32.0 33.6 35.8 36.4 36.2 36.2 35.3 33.8 32.6 
29.8 29.4 27.8 26.0 25.6 25.3 25.0 24.7 24.7 24.7 24.7 24.8 26.8 28.2;
                 28.2 29.6 31.9 33.4 35.8 36.4 36.2 36.2 35.3 33.7 32.5 
29.8 29.4 27.8 26.1 25.6 25.3 25.0 24.7 24.7 24.7 24.7 24.8 26.8 28.2; 
                 28.1 29.4 31.8 33.3 35.5 36.3 36.0 36.1 34.9 33.5 32.3 
29.8 29.4 27.9 26.2 25.7 25.3 25.1 24.8 24.7 24.7 24.7 24.8 26.7 28.0;
                 27.6 29.0 31.2 32.6 35.0 35.5 35.3 35.3 34.2 33.0 31.7 
29.8 29.5 28.2 26.6 26.1 25.6 25.3 25.0 24.9 24.8 24.8 24.8 26.1 27.5;
                 27.3 28.8 30.8 32.4 34.6 34.8 34.7 34.8 33.8 32.7 31.4 
29.7 29.7 28.4 26.7 26.2 25.7 25.5 25.1 24.9 24.9 24.8 24.7 25.8 27.1;
                 27.2 28.7 30.6 32.2 34.3 34.6 34.4 34.5 33.4 32.5 31.2 
29.7 29.7 28.5 26.8 26.3 25.8 25.6 25.1 24.9 24.9 24.9 24.7 25.7 27.0;
                 27.1 28.6 30.5 32.1 34.0 34.4 34.2 34.2 33.1 32.3 31.0 
29.7 29.7 28.6 26.8 26.4 25.8 25.7 25.2 25.0 24.9 24.9 24.7 25.6 26.9;
                 27.0 28.6 30.5 31.9 33.8 34.3 34.2 34.1 33.1 32.2 30.9 
29.7 29.7 28.6 26.8 26.4 25.8 25.7 25.2 25.0 24.9 24.9 24.7 25.6 26.9;
                 27.0 28.6 30.5 31.9 33.8 34.1 34.1 34.1 33.1 32.2 30.9 
29.7 29.7 28.6 26.8 26.4 25.9 25.7 25.2 25.0 24.9 24.9 24.7 25.6 26.9]; 
        jum64=0;end
```

```
if piltrans ==2
           jumpos=9; jumdat=25;<br>1 2 3 4
   WktTal=[1 2 3 4 5 6 7 8 9 10 11 12 13 
   14 15 16 17 18 19 20 21 22 23 24 25];
            TemTal=[28.2 29.7 32.0 33.6 35.8 36.2 36.7 36.6 35.6 33.8 32.6 
   29.8 29.4 27.8 26.2 25.6 25.3 25.0 24.7 24.7 24.7 24.7 24.8 26.8 28.2;
                    28.2 29.6 31.9 33.4 35.8 36.1 36.5 36.5 35.4 33.7 32.5 
   29.8 29.4 27.8 26.2 25.6 25.3 25.0 24.7 24.7 24.7 24.7 24.8 26.8 28.2; 
                    28.0 29.4 31.7 33.1 35.5 35.7 36.2 36.2 34.9 33.5 32.3 
   29.8 29.4 27.9 26.2 25.7 25.3 25.1 24.8 24.7 24.7 24.7 24.8 26.7 28.0;
                    27.4 29.0 31.0 32.4 34.3 34.9 35.4 35.4 34.2 33.2 31.8 
   29.7 29.5 28.1 26.5 26.1 25.6 25.4 25.2 24.8 24.8 24.8 24.8 26.2 27.5;
                    27.1 28.7 30.5 31.9 33.7 34.3 34.9 34.7 33.9 32.9 31.5 
   29.7 29.7 28.4 26.7 26.2 25.7 25.6 25.3 24.9 24.9 24.8 24.7 25.9 27.1;
                    27.0 28.5 30.0 31.6 33.1 33.8 34.4 34.0 33.4 32.7 31.3 
   29.7 29.7 28.6 26.8 26.3 25.8 25.7 25.4 24.9 24.9 24.9 24.7 25.7 27.0;
                    26.9 28.4 29.8 31.4 32.8 33.5 33.8 33.6 33.2 32.5 31.1 
   29.7 29.7 28.7 26.8 26.4 25.8 25.8 25.5 25.0 24.9 24.9 24.7 25.5 26.9;
                    26.9 28.4 29.7 31.2 32.4 33.1 33.4 33.3 33.1 32.5 30.9 
   29.7 29.7 28.7 27.0 26.4 25.8 25.8 25.5 25.0 24.9 24.9 24.7 25.5 26.9;
                    26.9 28.4 29.6 31.1 32.2 32.9 32.9 32.9 33.0 32.4 30.8 
   29.7 29.7 28.7 27.0 26.4 25.9 25.8 25.5 25.0 24.9 24.9 24.7 25.4 26.9]; 
           jum64=12; suhu64=[26.9 29.6 32.3 33.3 32.94 31.2 29.7 27.2 26.0 25.9 24.9 
   24.8]; 
   end
   if piltrans ==3
            jumpos=9; jumdat=25;
            WktTal=[1 2 3 4 5 6 7 8 9 10 11 12 
    13 14 15 16 17 18 19 20 21 22 23 24 25];
            TemTal=[28.2 29.7 32.0 33.6 35.5 36.2 36.3 35.7 35.4 33.8 32.6 
   29.8 29.4 27.8 26.2 25.6 25.3 25.0 24.7 24.7 24.7 24.7 24.8 26.2 28.2;
                    28.2 29.7 31.9 33.4 35.4 36.1 36.2 35.6 35.3 33.7 32.5 
   29.8 29.4 27.8 26.2 25.6 25.3 25.0 24.7 24.7 24.7 24.7 24.8 26.2 28.2; 
                    28.0 29.6 31.7 33.1 35.3 35.7 36.0 35.4 34.9 33.6 32.3 
   29.8 29.4 27.9 26.2 25.7 25.3 25.1 24.8 24.7 24.7 24.7 24.8 26.1 28.0;
                    27.4 28.9 31.0 32.4 34.6 34.9 35.1 34.6 34.2 33.1 31.9 
   29.7 29.5 28.1 26.5 26.1 25.6 25.4 25.2 24.8 24.8 24.8 24.8 25.6 27.4;
                    27.1 28.5 30.5 31.9 34.0 34.3 34.4 34.0 33.9 32.9 31.6 
   29.7 29.7 28.4 26.7 26.2 25.7 25.6 25.3 24.9 24.9 24.8 24.7 25.4 27.2;
                    27.0 28.3 30.0 31.6 33.4 33.8 33.8 33.7 33.4 32.7 31.4 
   29.7 29.7 28.6 26.8 26.3 25.8 25.7 25.4 24.9 24.9 24.9 24.7 25.2 27.0;
                    26.9 28.2 29.8 31.4 32.2 33.5 33.5 33.5 33.2 32.5 31.2 
   29.7 29.7 28.7 26.8 26.4 25.8 25.8 25.5 25.0 24.9 24.9 24.7 25.1 26.9;
                    26.9 28.2 29.7 31.2 32.2 33.1 33.2 33.3 33.1 32.5 30.9 
   29.7 29.7 28.7 27.0 26.4 25.8 25.8 25.5 25.0 24.9 24.9 24.7 25.1 26.9;
                    26.9 28.1 29.6 31.1 32.1 32.9 32.9 33.0 33.0 32.4 30.8 
   29.7 29.7 28.7 27.0 26.4 25.9 25.8 25.5 25.0 24.9 24.9 24.7 25.0 26.9]; 
           jum64=0;end
end
   if pillok==2
        disp(' ');
        fprintf(' Lokasi Penelitian : Ratatotok');
        disp(' ');disp(' ');
        disp(' Transek : 1 atau 2 atau 3 atau 4 atau 5')
```

```
 disp(' ');
     piltrans=input(' pilihan transek : ');
    while piItrans= [1,2,3,4,5] piltrans=input(' pilihan transek : ');
     end;
if piltrans ==1
         jumpos=9; jumdat=25;
         WktTal=[1 2 3 4 5 6 7 8 9 10 11 12 
13 14 15 16 17 18 19 20 21 22 23 24 25];
         TemTal=[29.4 27.8 26.0 25.6 25.3 25.0 24.7 24.7 24.7 24.7 24.8 
26.8 28.2 28.2 29.7 32.0 33.6 35.8 36.3 36.2 35.9 35.3 33.2 31.0 29.2;
                29.4 27.8 26.1 25.6 25.3 25.0 24.7 24.7 24.7 24.7 24.8 
26.8 28.2 28.2 29.6 31.9 33.4 35.8 36.3 36.2 35.9 35.3 33.1 31.0 29.2;
                 29.4 27.9 26.2 25.7 25.3 25.1 24.8 24.7 24.7 24.7 24.8 
26.7 28.0 28.1 29.4 31.8 33.3 35.7 36.2 36.0 35.7 35.1 33.2 31.1 29.3;
                 29.5 28.2 26.4 25.9 25.6 25.3 25.0 24.9 24.8 24.8 24.8 
26.3 27.5 27.6 29.0 31.2 32.6 35.0 35.6 35.5 35.0 34.2 33.0 31.2 29.4;
                 29.7 28.3 26.5 26.0 25.7 25.5 25.1 24.9 24.9 24.8 24.7 
26.0 27.1 27.3 28.8 30.8 32.4 34.6 35.0 34.9 34.6 33.7 32.9 31.2 29.5;
                 29.7 28.2 26.4 26.0 25.8 25.6 25.1 24.9 24.9 24.9 24.7 
25.8 27.0 27.2 28.7 30.6 32.2 34.3 34.6 34.5 34.3 33.5 32.8 31.1 29.4;
                 29.7 28.3 26.5 26.1 25.8 25.7 25.2 25.0 24.9 24.9 24.7 
25.6 26.9 27.1 28.6 30.5 32.1 34.0 34.4 34.3 34.1 33.4 32.8 31.1 29.4;
                29.7 28.3 26.5 26.0 25.8 25.7 25.2 25.0 24.9 24.9 24.7 
25.6 26.9 27.0 28.6 30.5 31.9 33.8 34.3 34.2 34.2 33.3 32.8 31.1 29.5;
                 29.7 28.3 26.5 26.0 25.9 25.7 25.2 25.0 24.9 24.9 24.7 
25.6 26.9 27.0 28.6 30.5 31.9 33.8 34.1 34.1 34.1 33.4 32.9 31.2 29.5]; 
        jum64=0; end
if piltrans ==2
        jumpos=9; jumdat=25;
 WktTal=[1 2 3 4 5 6 7 8 9 10 11 12 
13 14 15 16 17 18 19 20 21 22 23 24 25];
         TemTal=[29.4 27.7 26.2 25.6 25.3 25.0 24.7 24.7 24.7 24.7 24.8 
26.8 28.2 28.2 29.8 32.0 33.1 35.8 35.6 34.8 34.3 33.0 32.3 30.6 29.2;
                 29.4 27.7 26.2 25.6 25.3 25.0 24.7 24.7 24.7 24.7 24.8 
26.8 28.2 28.2 29.8 31.9 33.0 35.8 35.5 34.8 34.3 33.0 32.3 30.6 29.2; 
                 29.4 27.7 26.2 25.7 25.3 25.1 24.8 24.7 24.7 24.7 24.8 
26.7 28.0 28.1 29.8 31.8 32.9 35.7 35.5 34.7 34.2 33.1 32.2 30.6 29.2;
                 29.5 27.9 26.4 26.1 25.6 25.3 25.4 24.8 24.8 24.8 24.8 
26.2 27.5 27.3 29.0 31.1 32.4 34.1 34.5 34.0 33.8 32.8 32.0 30.7 29.4;
                29.7 28.0 26.6 26.2 25.7 25.5 25.3 24.9 24.9 24.8 24.7 
25.9 27.1 27.1 28.8 30.6 32.0 33.6 34.1 33.8 33.6 32.7 31.8 30.8 29.5;
                29.7 28.1 26.7 26.3 25.8 25.7 25.4 24.9 24.9 24.9 24.7 
25.7 27.0 27.0 28.6 30.2 31.6 33.2 33.8 33.6 33.4 32.5 31.8 30.7 29.5;
                 29.7 28.0 26.6 26.4 25.8 25.8 25.5 25.0 24.9 24.9 24.7 
25.5 26.9 26.9 28.4 29.8 31.3 32.8 33.5 33.5 33.3 32.4 31.9 30.6 29.6;
                29.7 28.0 26.5 26.4 25.8 25.8 25.5 25.0 24.9 24.9 24.7 
25.5 26.9 26.9 28.3 29.6 31.2 32.4 33.2 33.4 33.3 32.3 31.9 30.7 29.5;
                29.7 28.1 26.5 26.4 25.9 25.8 25.5 25.0 24.9 24.9 24.7 
25.4 26.9 26.9 28.3 29.5 31.1 32.2 32.9 33.4 33.2 32.4 31.9 30.7 29.5]; 
         jum64=0;
   end
if piltrans ==3
```

```
 jumpos=9; jumdat=25;
```
 WktTal=[ 1 2 3 4 5 6 7 8 9 10 11 12 13 14 15 16 17 18 19 20 21 22 23 24 25]; TemTal=[28.3 27.8 27.2 26.3 25.5 25.1 24.6 24.2 24.0 24.0 24.1 25.0 27.8 28.2 29.8 31.6 33.3 34.3 34.6 33.6 33.0 31.9 31.1 29.3 28.7; 28.3 27.8 27.3 26.4 25.5 25.1 24.6 24.2 24.0 24.0 24.2 25.0 27.7 28.3 29.8 31.5 33.3 34.3 34.7 33.6 33.0 31.9 31.0 29.3 28.7; 28.4 27.8 27.3 26.4 25.6 25.2 24.7 24.2 24.0 24.0 24.2 25.0 27.6 28.2 29.8 31.5 33.3 34.3 34.7 33.6 33.0 31.9 31.0 29.3 28.7; 28.6 28.0 27.7 26.7 25.8 25.3 24.9 24.4 24.2 24.1 24.1 24.8 27.2 27.7 29.2 30.8 32.4 33.6 34.0 33.1 32.5 31.7 30.6 29.5 28.8; 28.7 28.1 27.7 26.8 25.9 25.4 25.0 24.5 24.2 24.1 24.1 24.8 27.0 27.5 29.1 30.6 32.1 33.5 33.8 33.0 32.3 31.5 30.3 29.5 28.9; 28.7 28.1 27.8 26.8 25.9 25.4 25.1 24.5 24.2 24.1 24.0 24.9 26.8 27.4 29.0 30.4 31.9 33.3 33.7 32.9 32.1 31.5 30.4 29.4 28.8 ; 28.8 28.2 27.8 26.8 26.0 25.4 25.1 24.6 24.3 24.1 24.0 24.8 26.9 27.4 28.8 30.3 31.7 33.2 33.6 32.8 32.1 31.4 30.2 29.5 28.9; 28.8 28.2 27.9 26.9 26.0 25.5 25.2 24.6 24.3 24.1 24.1 24.8 26.9 27.3 28.9 30.2 31.6 33.2 33.5 32.8 32.0 31.4 30.2 29.5 28.8; 28.9 28.2 27.9 26.9 26.0 25.4 25.1 24.6 24.3 24.1 24.0 24.8 26.9 27.3 28.8 30.1 31.5 33.2 33.4 32.8 32.1 31.4 30.0 29.5 28.8];  $jum64=12;$  suhu64=[28.9 28.0 26.2 25.4 24.4 24.2 26.7 28.6 31.4 33.5 32.1 30.2]; end if piltrans ==4 jumpos=9; jumdat=25; WktTal=[ 1 2 3 4 5 6 7 8 9 10 11 12 13 14 15 16 17 18 19 20 21 22 23 24 25]; TemTal=[28.3 27.8 27.2 26.3 25.5 25.1 24.6 24.2 24.0 24.0 24.1 25.0 27.8 28.2 29.8 31.6 33.3 34.3 34.6 33.6 33.0 31.9 31.1 29.4 28.7; 28.3 27.8 27.3 26.4 25.5 25.1 24.6 24.2 24.0 24.0 24.2 25.0 27.7 28.3 29.8 31.5 33.3 34.3 34.7 33.6 33.0 31.9 31.0 29.4 28.7; 28.4 27.8 27.3 26.4 25.6 25.1 24.7 24.2 24.0 24.0 24.2 25.0 27.6 28.2 29.8 31.5 33.3 34.3 34.7 33.6 33.0 31.9 31.0 29.4 28.7; 28.6 28.0 27.7 26.7 25.8 25.3 24.9 24.4 24.2 24.1 24.1 24.8 27.2 27.7 29.2 31.0 32.5 33.6 34.0 33.1 32.5 31.7 30.6 29.5 28.8; 28.7 28.1 27.7 26.8 25.9 25.3 25.0 24.5 24.2 24.1 24.1 24.8 27.0 27.5 29.0 31.1 32.4 33.5 33.8 33.0 32.3 31.6 30.3 29.6 28.9; 28.7 28.1 27.8 26.8 25.9 25.4 25.1 24.5 24.2 24.1 24.0 24.9 26.8 27.4 28.9 30.9 32.3 33.4 33.7 32.9 32.1 31.5 30.4 29.5 28.8 ; 28.8 28.2 27.8 26.8 26.0 25.4 25.1 24.6 24.3 24.1 24.0 24.8 26.9 27.4 28.8 30.8 32.2 33.3 33.6 32.8 32.1 31.4 30.2 29.6 28.9; 28.8 28.2 27.9 26.9 26.0 25.5 25.2 24.6 24.3 24.1 24.1 24.8 26.9 27.3 28.8 30.7 32.2 33.2 33.5 32.8 32.0 31.4 30.2 29.5 28.8; 28.9 28.2 27.9 26.9 26.0 25.4 25.1 24.6 24.3 24.1 24.0 24.8 26.9 27.3 28.7 30.6 32.1 33.2 33.4 32.8 32.1 31.4 30.0 29.5 28.8];  $j$ um64=0; end if piltrans ==5 jumpos=9; jumdat=25; WktTal=[ 1 2 3 4 5 6 7 8 9 10 11 12 13 14 15 16 17 18 19 20 21 22 23 24 25];

 TemTal=[28.3 27.8 27.2 26.1 25.5 25.1 24.6 24.2 24.0 24.0 24.3 25.0 25.7 27.2 28.4 30.0 31.9 32.3 33.0 32.6 32.0 30.9 29.5 28.2 26.6;

```
 28.3 27.8 27.3 26.1 25.5 25.1 24.6 24.2 24.0 24.0 24.3 
   25.0 25.7 27.1 28.4 30.0 31.9 32.3 33.0 32.6 32.0 30.8 29.4 28.2 26.5;
                     28.4 27.8 27.3 26.2 25.6 25.2 24.7 24.2 24.0 24.0 24.3 
   25.0 25.7 27.2 28.4 29.9 31.8 32.3 32.9 32.6 32.0 30.9 29.4 28.3 26.7;
                     28.6 28.0 27.5 26.3 25.8 25.4 24.9 24.4 24.2 24.1 24.1 
   24.6 25.1 26.6 27.9 29.3 31.1 31.8 32.4 32.1 31.6 30.7 29.2 28.3 26.8;
                     28.7 28.1 27.6 26.3 25.9 25.4 25.0 24.5 24.2 24.1 24.0 
   24.5 25.1 26.5 27.7 29.0 30.6 31.5 32.1 32.0 31.4 30.6 29.1 28.4 26.9;
                     28.7 28.1 27.6 26.2 25.9 25.5 25.1 24.5 24.2 24.2 24.0 
   24.5 25.0 26.5 27.5 28.8 30.3 31.4 32.1 31.9 31.3 30.5 29.1 28.4 26.8 
    ; 
                     28.8 28.1 27.6 26.2 26.0 25.4 25.1 24.6 24.3 24.2 24.0 
   24.5 25.0 26.4 27.4 28.6 30.0 31.2 32.0 31.8 31.3 30.5 29.0 28.3 26.9;
                     28.8 28.1 27.7 26.3 26.0 25.5 25.2 24.6 24.3 24.1 24.0 
   24.5 25.0 26.4 27.3 28.4 29.8 31.1 32.0 31.8 31.2 30.4 29.1 28.3 26.8;
                     28.9 28.1 27.6 26.2 26.0 25.4 25.1 24.6 24.3 24.1 24.0 
    24.5 25.0 26.4 27.3 28.3 29.7 31.0 32.0 31.8 31.2 30.4 29.0 28.3 26.8];
            jum64=0;
    end
end
    if pillok==3
       disp(' '');
         fprintf(' Lokasi Penelitian : Desa Arakan');
       disp(' ');disp(' ');<br>disp(' Transek : 1
               Transek : 1 atau 2')
        disp(' ');
        piltrans=input(' pilihan transek : ');
        while piItrans-=[1,2] piltrans=input(' pilihan transek : ');
        end;
    if piltrans ==1
             jumpos=9;
             jumdat=25;
     WktTal=[1 2 3 4 5 6 7 8 9 10 11 12 
    13 14 15 16 17 18 19 20 21 22 23 24 25];
             TemTal=[28.2 29.6 32.0 33.6 35.8 36.2 36.7 36.6 35.6 33.8 32.6 
    29.8 29.4 27.8 26.2 25.6 25.3 25.0 24.7 24.7 24.7 24.7 24.8 26.7 28.2;
                     28.2 29.6 31.9 33.4 35.8 36.1 36.5 36.5 35.4 33.7 32.5 
   29.8 29.4 27.8 26.2 25.6 25.3 25.0 24.7 24.7 24.7 24.7 24.8 26.7 28.2; 
                     28.0 29.5 31.8 33.1 35.5 35.7 36.4 36.2 34.9 33.5 32.3 
   29.8 29.4 27.9 26.2 25.7 25.3 25.1 24.8 24.7 24.7 24.7 24.7 26.7 28.0;
                     27.4 28.9 30.8 32.4 34.3 34.9 35.4 35.4 34.2 33.2 31.8 
   29.7 29.5 28.2 26.5 26.1 25.6 25.4 25.2 24.8 24.8 24.8 24.9 26.5 27.5;
                     27.1 28.7 30.5 31.9 33.7 34.3 34.9 34.7 33.9 32.9 31.5 
   29.7 29.7 28.4 26.7 26.2 25.7 25.6 25.3 24.9 24.9 24.8 24.8 26.4 27.1;
                     27.0 28.6 30.2 31.6 33.1 33.8 34.4 34.0 33.4 32.7 31.3 
   29.7 29.7 28.5 26.8 26.3 25.8 25.7 25.4 24.9 24.9 24.9 24.9 26.5 27.0;
                     26.9 28.4 29.9 31.4 32.8 33.5 33.8 33.6 33.2 32.5 31.1 
   29.7 29.7 28.6 26.8 26.4 25.8 25.8 25.5 25.0 24.9 24.9 24.9 26.5 26.9;
                     26.9 28.5 29.7 31.2 32.4 33.1 33.4 33.3 33.1 32.5 30.9 
   29.7 29.7 28.6 27.0 26.4 25.8 25.8 25.5 25.0 24.9 24.9 24.8 26.4 26.9;
                     26.9 28.5 29.8 31.1 32.2 32.9 32.9 32.9 33.0 32.4 30.8 
    29.7 29.7 28.5 27.0 26.4 25.9 25.8 25.5 25.0 24.9 24.9 24.8 26.5 26.9]; 
            jum64=0;
    end
    if piltrans ==2
             jumpos=9;
```
 jumdat=25; WktTal=[ 1 2 3 4 5 6 7 8 9 10 11 12 13 14 15 16 17 18 19 20 21 22 23 24 25]; TemTal=[25.7 27.2 28.4 30.0 31.9 32.5 33.5 32.8 32.1 31.5 29.5 28.2 27.6 27.3 26.8 26.2 26.1 25.5 25.1 24.6 24.2 24.0 24.0 24.3 25.0; 25.7 27.1 28.4 30.0 31.9 32.5 33.5 32.8 32.1 31.5 29.4 28.2 27.5 27.3 26.8 26.3 26.1 25.5 25.1 24.6 24.2 24.0 24.0 24.3 25.0; 25.7 27.2 28.4 30.0 31.8 32.4 33.5 32.8 32.1 31.5 29.4 28.3 27.7 27.4 26.8 26.3 26.2 25.6 25.2 24.7 24.2 24.0 24.0 24.3 25.0; 25.1 26.6 27.7 29.1 31.1 31.7 32.7 32.0 31.5 30.8 29.2 28.3 27.8 27.6 27.0 26.5 26.3 25.8 25.4 24.9 24.4 24.2 24.1 24.1 24.6; 25.1 26.5 27.5 29.1 30.6 31.5 32.5 31.9 31.4 30.6 29.1 28.4 27.9 27.7 27.1 26.6 26.3 25.9 25.4 25.0 24.5 24.2 24.1 24.0 24.5; 25.0 26.5 27.3 29.0 30.3 31.3 32.3 31.8 31.3 30.5 29.1 28.4 27.8 27.7 27.1 26.6 26.2 25.9 25.5 25.1 24.5 24.2 24.2 24.0 24.5 ; 25.0 26.4 27.3 28.9 30.0 31.2 32.2 31.8 31.3 30.5 29.0 28.3 27.9 27.8 27.1 26.6 26.2 26.0 25.4 25.1 24.6 24.3 24.2 24.0 24.5; 25.0 26.4 27.2 28.7 29.8 31.1 31.8 31.6 31.2 30.4 29.1 28.3 27.8 27.8 27.1 26.7 26.3 26.0 25.5 25.2 24.6 24.3 24.1 24.0 24.5; 25.0 26.4 27.2 28.8 29.7 31.0 31.6 31.6 31.2 30.4 29.0 28.3 27.8 27.9 27.1 26.6 26.2 26.0 25.4 25.1 24.6 24.3 24.1 24.0 24.5];  $jum64=0;$ end

## 2. Kelembaban Udara

end

```
%PROGRAM UNTUK INPUT DATA KELEMBABAN UDARA 
clc;
disp(' '');
disp(' Lokasi Penelitian : 1. Desa Talengen')
disp(' 3. Desa Ratatotok Timur')
disp(' 3. Desa Arakan')
disp(' ');
pillok=input(' Pilih Lokasi : ');
while pillok \sim=[1,2,3] pillok=input(' Pilih Lokasi : ');
end;
if pillok==1
    disp(' ');
    fprintf(' Lokasi Penelitian : Desa Talengen');
    disp(' ');disp(' ');
    disp(' Transek : 1 atau 2 atau 3')
    disp(' ');
    piltrans=input(' pilihan transek : ');
   while piltrans\sim=[1,2,3] piltrans=input(' pilihan transek : ');
    end;
    if piltrans ==1
        jumpos=9; jumdat=25;
        WktTal=[ 1 2 3 4 5 6 7 8 9 10 
11 12 13 14 15 16 17 18 19 20 21 22 23 
24 25];
        TemTal=[74.5 70.7 65.6 62.5 58.7 57.7 58.0 58.0 59.5 62.1 
64.4 70.5 71.4 75.5 80.8 82.0 83.0 84.0 85.0 85.0 85.0 85.0 84.7 
78.4 74.5;
```
 74.5 70.9 65.8 62.9 58.7 57.7 58.0 58.0 59.5 62.3 64.6 70.5 71.4 75.5 80.5 82.0 83.0 84.0 85.0 85.0 85.0 85.0 84.7 78.4 74.5; 74.7 71.4 66.0 63.1 59.2 57.9 58.3 58.2 60.2 62.7 65.0 70.5 71.4 75.3 80.2 81.7 83.0 83.7 84.7 85.0 85.0 85.0 84.7 78.7 75.0; 76.1 72.4 67.3 64.4 60.0 59.2 59.5 59.5 61.4 63.6 66.2 70.5 71.2 74.5 78.9 80.5 82.0 83.0 84.0 84.3 84.7 84.7 84.7 80.5 76.4; 76.9 72.9 68.2 64.8 60.7 60.3 60.5 60.3 62.1 64.2 66.9 70.7 70.7 73.9 78.7 80.2 81.7 82.4 83.7 84.3 84.3 84.7 85.0 81.4 77.5; 77.2 73.2 68.6 65.2 61.2 60.7 61.0 60.9 62.9 64.6 67.3 70.7 70.7 73.7 78.4 79.8 81.4 82.0 83.7 84.3 84.3 84.3 85.0 81.7 77.8; 77.5 73.4 68.9 65.4 61.8 61.0 61.4 61.4 63.4 65.0 67.7 70.7 70.7 73.4 78.4 79.5 81.4 81.7 83.3 84.0 84.3 84.3 85.0 82.0 78.1; 77.8 73.4 68.9 65.8 62.1 61.2 61.4 61.6 63.4 65.2 68.0 70.7 70.7 73.4 78.4 79.5 81.4 81.7 83.3 84.0 84.3 84.3 85.0 82.0 78.1; 77.8 73.4 68.9 65.8 62.1 61.6 61.6 61.6 63.4 65.2 68.0 70.7 70.7 73.4 78.4 79.5 81.1 81.7 83.3 84.0 84.3 84.3 85.0 82.0 78.1]; jum64=0; end if piltrans ==2 jumpos=9; Jumdat=25;<br>WktTal=[ 1 2 3 WktTal=[ 1 2 3 4 5 6 7 8 9 10 11 12 13 14 15 16 17 18 19 20 21 22 23 24 25]; TemTal=[76.2 72.4 67.2 64.0 60.1 59.4 58.6 58.7 60.4 63.6 66.0 72.1 73.1 77.3 82.1 84.0 85.0 86.0 87.0 87.0 87.0 87.0 86.7 80.2 76.2; 76.2 72.6 67.4 64.4 60.1 59.6 58.9 58.9 60.7 63.8 66.2 72.1 73.1 77.3 82.1 84.0 85.0 86.0 87.0 87.0 87.0 87.0 86.7 80.2 76.2; 76.8 73.1 67.8 65.0 60.6 60.2 59.4 59.4 61.6 64.2 66.6 72.1 73.1 77.1 82.1 83.7 85.0 85.7 86.7 87.0 87.0 87.0 86.7 80.5 76.8; 78.5 74.1 69.4 66.4 62.7 61.6 60.7 60.7 62.9 64.8 67.6 72.4 72.9 76.5 81.1 82.4 84.0 84.6 85.3 86.7 86.7 86.7 86.7 82.1 78.2; 79.3 74.9 70.5 67.4 63.8 62.7 61.6 62.0 63.4 65.3 68.3 72.4 72.4 75.7 80.5 82.1 83.7 84.0 85.0 86.3 86.3 86.7 87.0 83.0 79.3; 79.6 75.4 71.7 68.0 65.0 63.6 62.5 63.2 64.4 65.7 68.7 72.4 72.4 75.2 80.2 81.7 83.3 83.7 84.6 86.3 86.3 86.3 87.0 83.7 79.6; 79.9 75.7 72.1 68.5 65.5 64.2 63.6 64.0 64.8 66.2 69.1 72.4 72.4 74.9 80.2 81.4 83.3 83.3 84.3 86.0 86.3 86.3 87.0 84.3 79.9; 79.9 75.7 72.4 68.9 66.4 65.0 64.4 64.6 65.0 66.2 69.6 72.4 72.4 74.9 79.6 81.4 83.3 83.3 84.3 86.0 86.3 86.3 87.0 84.3 79.9; 79.9 75.7 72.6 69.1 66.8 65.3 65.3 65.3 65.2 66.4 69.8 72.4 72.4 74.9 79.6 81.4 83.0 83.3 84.3 86.0 86.3 86.3 87.0 84.6 79.9];

 $jum64=12$ ; suhu64=[79.8 72.8 66.7 64.5 64.9 69 72.5 79.0 82.8 83.8 86.3 86.8]; end if piltrans ==3 jumpos=9; Jumdat=25; WktTal=[ 1 2 3 4 5 6 7 8 9 10 11 12 13 14 15 16 17 18 19 20 21 22 23 24 25]; TemTal=[76.2 72.4 67.2 64.0 60.6 59.4 59.2 60.2 60.7 63.6 66.0 72.1 73.1 77.3 82.1 84.0 85.0 86.0 87.0 87.0 87.0 87.0 86.7 82.1 76.2; 76.2 72.4 67.4 64.4 60.7 59.6 59.4 60.4 60.9 63.8 66.2 72.1 73.1 77.3 82.1 84.0 85.0 86.0 87.0 87.0 87.0 87.0 86.7 82.1 76.2; 76.8 72.6 67.8 65.0 60.9 60.2 59.7 60.7 61.6 64.0 66.6 72.1 73.1 77.1 82.1 83.7 85.0 85.7 86.7 87.0 87.0 87.0 86.7 82.4 76.8; 78.5 74.4 69.4 66.4 62.1 61.6 61.3 62.1 62.9 65.0 67.4 72.4 72.9 76.5 81.1 82.4 84.0 84.6 85.3 86.7 86.7 86.7 86.7 84.0 78.5; 79.3 75.4 70.5 67.4 63.2 62.7 62.5 63.2 63.4 65.3 68.0 72.4 72.4 75.7 80.5 82.1 83.7 84.0 85.0 86.3 86.3 86.7 87.0 84.6 79.0; 79.6 76.0 71.7 68.0 64.4 63.6 63.6 63.8 64.4 65.7 68.5 72.4 72.4 75.2 80.2 81.7 83.3 83.7 84.6 86.3 86.3 86.3 87.0 85.3 79.6; 79.9 76.2 72.1 68.5 66.8 64.2 64.2 64.2 64.8 66.2 68.9 72.4 72.4 74.9 80.2 81.4 83.3 83.3 84.3 86.0 86.3 86.3 87.0 85.7 79.9; 79.9 76.2 72.4 68.9 66.8 65.0 64.8 64.6 65.0 66.2 69.6 72.4 72.4 74.9 79.6 81.4 83.3 83.3 84.3 86.0 86.3 86.3 87.0 85.7 79.9; 79.9 76.5 72.6 69.1 67.0 65.3 65.3 65.2 65.2 66.4 69.8 72.4 72.4 74.9 79.6 81.4 83.0 83.3 84.3 86.0 86.3 86.3 87.0 86.0 79.9];  $j$ um64=0; end end if pillok==2 disp(' '); fprintf(' Lokasi Penelitian : Ratatotok Timur'); disp(' ');disp(' '); disp(' Transek : 1 atau 2 atau 3 atau 4 atau 5') disp(' '); piltrans=input(' pilihan transek : '); while  $piItrans= [1,2,3,4,5]$  piltrans=input(' pilihan transek : '); end; if piltrans ==1 jumpos=9; jumdat=25; WktTal=[ 1 2 3 4 5 6 7 8 9 10 11 12 13 14 15 16 17 18 19 20 21 22 23 24 25]; TemTal=[70.7 74.8 80.0 81.3 82.2 83.2 84.2 84.2 84.2 84.2 83.9 77.6 73.8 73.8 70.0 65.0 61.9 58.1 57.3 57.5 57.9 58.9 62.7 67.1 71.2;

 70.7 74.8 79.7 81.3 82.2 83.2 84.2 84.2 84.2 84.2 83.9 77.6 73.8 73.8 70.3 65.2 62.3 58.1 57.3 57.5 57.9 58.9 62.8 67.1 71.2; 70.7 74.6 79.4 80.9 82.2 82.9 83.9 84.2 84.2 84.2 83.9 77.9 74.3 74.0 70.7 65.4 62.5 58.3 57.5 57.8 58.3 59.3 62.7 66.9 71.0; 70.5 73.8 78.8 80.3 81.3 82.2 83.2 83.5 83.9 83.9 83.9 79.1 75.6 75.4 71.7 66.7 63.8 59.4 58.4 58.6 59.4 60.8 63.0 66.7 70.7; 70.0 73.5 78.5 80.0 80.9 81.6 82.9 83.5 83.5 83.9 84.2 80.0 76.8 76.2 72.2 67.5 64.2 60.1 59.4 59.6 60.1 61.7 63.2 66.7 70.5; 70.0 73.8 78.8 80.0 80.6 81.3 82.9 83.5 83.5 83.5 84.2 80.6 77.0 76.5 72.5 68.0 64.6 60.6 60.1 60.3 60.6 62.1 63.4 66.9 70.7; 70.0 73.5 78.5 79.7 80.6 80.9 82.5 83.2 83.5 83.5 84.2 81.3 77.3 76.8 72.7 68.2 64.8 61.2 60.5 60.6 61.0 62.3 63.4 66.9 70.7; 70.0 73.5 78.5 80.0 80.6 80.9 82.5 83.2 83.5 83.5 84.2 81.3 77.3 77.0 72.7 68.2 65.2 61.5 60.6 60.8 60.8 62.5 63.4 66.9 70.5; 70.0 73.5 78.5 80.0 80.3 80.9 82.5 83.2 83.5 83.5 84.2 81.3 77.3 77.0 72.7 68.2 65.2 61.5 61.0 61.0 61.0 62.3 63.2 66.7 70.5]; jum64=0; end if piltrans ==2 jumpos=9; jumdat=25; WktTal=[ 1 2 3 4 5 6 7 8 9 10 11 12 13 14 15 16 17 18 19 20 21 22 23 24 25]; TemTal=[72.1 76.5 80.9 82.8 83.8 84.8 85.8 85.8 85.8 85.8 85.5 79.1 75.2 75.2 71.1 66.3 64.0 59.2 59.6 60.9 61.8 64.2 65.6 69.3 72.6 72.1 76.5 80.9 82.8 83.8 84.8 85.8 85.8 85.8 85.8 85.5 79.1 75.2 75.2 71.1 66.5 64.2 59.2 59.7 60.9 61.8 64.2 65.6 69.3 72.6 72.1 76.5 80.9 82.5 83.8 84.5 85.5 85.8 85.8 85.8 85.5 79.4 75.7 75.4 71.1 66.7 64.4 59.4 59.7 61.1 62.0 64.0 65.8 69.3 72.6 71.9 76.0 80.3 81.2 82.8 83.8 83.5 85.5 85.5 85.5 85.5 80.9 77.1 77.7 73.1 68.2 65.4 62.2 61.4 62.4 62.7 64.6 66.3 69.1 72.1 71.4 75.7 79.7 80.9 82.5 83.1 83.8 85.1 85.1 85.5 85.8 81.9 78.2 78.2 73.6 69.3 66.3 63.1 62.2 62.7 63.1 64.8 66.7 68.8 71.9 71.4 75.4 79.4 80.6 82.2 82.5 83.5 85.1 85.1 85.1 85.8 82.5 78.5 78.5 74.1 70.2 67.1 63.9 62.7 63.1 63.5 65.2 66.7 69.1 71.9 71.4 75.7 79.7 80.3 82.2 82.2 83.1 84.8 85.1 85.1 85.8 83.1 78.8 78.8 74.6 71.1 67.7 64.6 63.3 63.3 63.7 65.4 66.5 69.3 71.6 71.4 75.7 80.0 80.3 82.2 82.2 83.1 84.8 85.1 85.1 85.8 83.1 78.8 78.8 74.9 71.6 67.9 65.4 63.9 63.5 63.7 65.6 66.5 69.1 71.9 71.4 75.4 80.0 80.3 81.9 82.2 83.1 84.8 85.1 85.1 85.8 83.5 78.8 78.8 74.9 71.9 68.2 65.8 64.4 63.5 63.9 65.4 66.5 69.1 71.9];

 $jum64=0;$  end if piltrans ==3 jumpos=9; jumdat=25; WktTal=[1 2 3 4 5 6 7 8 9 10 11 12 13 14 15 16 17 18 19 20 21 22 23 24  $25$ ]; TemTal=[73.5 74.8 76.5 79.1 81.6 82.9 84.6 86.0 86.7 86.7 86.3 83.2 74.8 73.8 69.8 65.8 62.5 60.6 60.1 61.9 63.0 65.2 66.9 71.0 72.5; 73.5 74.8 76.2 78.8 81.6 82.9 84.6 86.0 86.7 86.7 86.0 83.2 75.1 73.5 69.8 66.0 62.5 60.6 59.9 61.9 63.0 65.2 67.1 71.0 72.5; 73.2 74.8 76.2 78.8 81.3 82.5 84.2 86.0 86.7 86.7 86.0 83.2 75.4 73.8 69.8 66.0 62.5 60.6 59.9 61.9 63.0 65.2 67.1 71.0 72.5; 72.7 74.3 75.1 77.9 80.6 82.2 83.5 85.2 86.0 86.3 86.3 83.9 76.5 75.1 71.2 67.5 64.2 61.9 61.2 62.8 64.0 65.6 68.0 70.5 72.2; 72.5 74.0 75.1 77.6 80.3 81.9 83.2 84.9 86.0 86.3 86.3 83.9 77.0 75.6 71.5 68.0 64.8 62.1 61.5 63.0 64.4 66.0 68.6 70.5 72.0; 72.5 74.0 74.8 77.6 80.3 81.9 82.9 84.9 86.0 86.3 86.7 83.5 77.6 75.9 71.7 68.4 65.2 62.5 61.7 63.2 64.8 66.0 68.4 70.7 72.2; 72.2 73.8 74.8 77.6 80.0 81.9 82.9 84.6 85.6 86.3 86.7 83.9 77.3 75.9 72.2 68.6 65.6 62.7 61.9 63.4 64.8 66.2 68.9 70.5 72.0; 72.2 73.8 74.6 77.3 80.0 81.6 82.5 84.6 85.6 86.3 86.3 83.9 77.3 76.2 72.0 68.9 65.8 62.7 62.1 63.4 65.0 66.2 68.9 70.5 72.2; 72.0 73.8 74.6 77.3 80.0 81.9 82.9 84.6 85.6 86.3 86.7 83.9 77.3 76.2 72.2 69.1 66.0 62.7 62.3 63.4 64.8 66.2 69.3 70.5 72.2];  $j$ um64=12; suhu64=[72.0 74.5 79.7 82.5 85.5 86.6 78.0 72.8 66.5 62.3 64.7 68.8]; end if piltrans ==4 jumpos=9; jumdat=25; WktTal=[1 2 3 4 5 6 7 8 9 10 11 12 13 14 15 16 17 18 19 20 21 22 23 24  $25$ ]; TemTal=[73.5 74.8 76.5 79.1 81.6 82.9 84.6 86.0 86.7 86.7 86.3 83.2 74.8 73.8 69.8 65.8 62.5 60.6 60.1 61.9 63.0 65.2 66.9 70.7 72.5; 73.5 74.8 76.2 78.8 81.6 82.9 84.6 86.0 86.7 86.7 86.0 83.2 75.1 73.5 69.8 66.0 62.5 60.6 59.9 61.9 63.0 65.2 67.1 70.7 72.5; 73.2 74.8 76.2 78.8 81.3 82.9 84.2 86.0 86.7 86.7 86.0 83.2 75.4 73.8 69.8 66.0 62.5 60.6 59.9 61.9 63.0 65.2 67.1 70.7 72.5; 72.7 74.3 75.1 77.9 80.6 82.2 83.5 85.2 86.0 86.3 86.3 83.9 76.5 75.1 71.2 67.1 64.0 61.9 61.2 62.8 64.0 65.6 68.0 70.5 72.2; 72.5 74.0 75.1 77.6 80.3 82.2 83.2 84.9 86.0 86.3 86.3 83.9 77.0 75.6 71.7 66.9 64.2 62.1 61.5 63.0 64.4 65.8 68.6 70.3 72.0;

 72.5 74.0 74.8 77.6 80.3 81.9 82.9 84.9 86.0 86.3 86.7 83.5 77.6 75.9 72.0 67.3 64.4 62.3 61.7 63.2 64.8 66.0 68.4 70.5 72.2; 72.2 73.8 74.8 77.6 80.0 81.9 82.9 84.6 85.6 86.3 86.7 83.9 77.3 75.9 72.2 67.5 64.6 62.5 61.9 63.4 64.8 66.2 68.9 70.3 72.0; 72.2 73.8 74.6 77.3 80.0 81.6 82.5 84.6 85.6 86.3 86.3 83.9 77.3 76.2 72.2 67.8 64.6 62.7 62.1 63.4 65.0 66.2 68.9 70.5 72.2; 72.0 73.8 74.6 77.3 80.0 81.9 82.9 84.6 85.6 86.3 86.7 83.9 77.3 76.2 72.5 68.0 64.8 62.7 62.3 63.4 64.8 66.2 69.3 70.5 72.2];  $j$ um64=0; end if piltrans ==5 jumpos=9; jumdat=25; WktTal=[ 1 2 3 4 5 6 7 8 9 10 11 12 13 14 15 16 17 18 19 20 21 22 23 24 25]; TemTal=[73.5 74.8 76.5 79.7 81.6 82.9 84.6 86.0 86.7 86.7 85.6 83.2 80.9 76.5 73.2 69.3 65.2 64.4 63.0 63.8 65.0 67.3 70.5 73.8 78.2; 73.5 74.8 76.2 79.7 81.6 82.9 84.6 86.0 86.7 86.7 85.6 83.2 80.9 76.8 73.2 69.3 65.2 64.4 63.0 63.8 65.0 67.5 70.7 73.8 78.5; 73.2 74.8 76.2 79.4 81.3 82.5 84.2 86.0 86.7 86.7 85.6 83.2 80.9 76.5 73.2 69.6 65.4 64.4 63.2 63.8 65.0 67.3 70.7 73.5 77.9; 72.7 74.3 75.6 79.1 80.6 81.9 83.5 85.2 86.0 86.3 86.3 84.6 82.9 78.2 74.6 71.0 66.9 65.4 64.2 64.8 65.8 67.8 71.2 73.5 77.6; 72.5 74.0 75.4 79.1 80.3 81.9 83.2 84.9 86.0 86.3 86.7 84.9 82.9 78.5 75.1 71.7 68.0 66.0 64.8 65.0 66.2 68.0 71.5 73.2 77.3; 72.5 74.0 75.4 79.4 80.3 81.6 82.9 84.9 86.0 86.0 86.7 84.9 83.2 78.5 75.6 72.2 68.6 66.2 64.8 65.2 66.5 68.2 71.5 73.2 77.6; 72.2 74.0 75.4 79.4 80.0 81.9 82.9 84.6 85.6 86.0 86.7 84.9 83.2 78.8 75.9 72.7 69.3 66.7 65.0 65.4 66.5 68.2 71.7 73.5 77.3; 72.2 74.0 75.1 79.1 80.0 81.6 82.5 84.6 85.6 86.3 86.7 84.9 83.2 78.8 76.2 73.2 69.8 66.9 65.0 65.4 66.7 68.4 71.5 73.5 77.6; 72.0 74.0 75.4 79.4 80.0 81.9 82.9 84.6 85.6 86.3 86.7 84.9 83.2 78.8 76.2 73.5 70.0 67.1 65.0 65.4 66.7 68.4 71.7 73.5 77.6];  $j$ um64=0; end end if pillok==3 disp(' '); fprintf(' Lokasi Penelitian : Desa Arakan'); disp(' ');disp(' '); disp(' Transek : 1 atau 2')  $disp(' '')$ ; piltrans=input(' pilihan transek : '); while piltrans~=[1,2]

 piltrans=input(' pilihan transek : '); end; if piltrans ==1 jumpos=9; jumdat=25; WktTal=[ 1 2 3 4 5 6 7 8 9 10 11 12 13 14 15 16 17 18 19 20 21 22 23 24 25]; TemTal=[75.2 71.6 66.3 63.1 59.2 58.6 57.8 57.9 59.6 62.7 65.0 71.1 72.1 76.3 80.9 82.8 83.8 84.8 85.8 85.8 85.8 85.8 85.5 79.4 75.2; 75.2 71.6 66.5 63.5 59.2 58.7 58.1 58.1 59.9 62.9 65.2 71.1 72.1 76.3 80.9 82.8 83.8 84.8 85.8 85.8 85.8 85.8 85.5 79.4 75.2; 75.7 71.9 66.7 64.0 59.7 59.4 58.2 58.6 60.7 63.3 65.6 71.1 72.1 76.0 80.9 82.5 83.8 84.5 85.5 85.8 85.8 85.8 85.8 79.4 75.7; 77.4 73.4 68.8 65.4 61.8 60.7 59.9 59.9 62.0 63.9 66.7 71.4 71.9 75.2 80.0 81.2 82.8 83.5 84.1 85.5 85.5 85.5 85.1 80.0 77.1; 78.2 73.9 69.5 66.5 62.9 61.8 60.7 61.1 62.5 64.4 67.3 71.4 71.4 74.6 79.4 80.9 82.5 82.8 83.8 85.1 85.1 85.5 85.5 80.3 78.2; 78.5 74.1 70.2 67.1 64.0 62.7 61.6 62.4 63.5 64.8 67.7 71.4 71.4 74.4 79.1 80.6 82.2 82.5 83.5 85.1 85.1 85.1 85.1 80.0 78.5; 78.8 74.6 70.9 67.5 64.6 63.3 62.7 63.1 63.9 65.2 68.2 71.4 71.4 74.1 79.1 80.3 82.2 82.2 83.1 84.8 85.1 85.1 85.1 80.0 78.8; 78.8 74.4 71.4 67.9 65.4 64.0 63.5 63.7 64.0 65.2 68.6 71.4 71.4 74.1 78.5 80.3 82.2 82.2 83.1 84.8 85.1 85.1 85.5 80.3 78.8; 78.8 74.4 71.1 68.2 65.8 64.4 64.4 64.4 64.2 65.4 68.8 71.4 71.4 74.4 78.5 80.3 81.9 82.2 83.1 84.8 85.1 85.1 85.5 80.0 78.8];  $j$ um64=0; end if piltrans ==2 jumpos=9; jumdat=25; WktTal=[ 1 2 3 4 5 6 7 8 9 10 11 12 13 14 15 16 17 18 19 20 21 22 23 24 25]; TemTal=[82.5 77.9 74.6 70.7 66.5 65.2 63.3 64.6 66.0 67.3 71.9 75.2 76.8 77.7 79.1 80.9 81.2 83.1 84.5 86.2 87.6 88.3 88.3 87.2 84.8; 82.5 78.2 74.6 70.7 66.5 65.2 63.3 64.6 66.0 67.3 72.1 75.2 77.1 77.7 79.1 80.6 81.2 83.1 84.5 86.2 87.6 88.3 88.3 87.2 84.8; 82.5 77.9 74.6 70.7 66.7 65.4 63.3 64.6 66.0 67.3 72.1 74.9 76.5 77.4 79.1 80.6 80.9 82.8 84.1 85.8 87.6 88.3 88.3 87.2 84.8; 84.5 79.7 76.5 72.9 68.2 66.9 64.8 66.3 67.3 68.8 72.6 74.9 76.3 76.8 78.5 80.0 80.6 82.2 83.5 85.1 86.9 87.6 88.0 88.0 86.2; 84.5 80.0 77.1 72.9 69.3 67.3 65.2 66.5 67.5 69.3 72.9 74.6 76.0 76.5 78.2 79.7 80.6 81.9 83.5 84.8 86.5 87.6 88.0 88.3 86.5;

```
 84.8 80.0 77.7 73.1 70.0 67.7 65.6 66.7 67.7 69.5 
72.9 74.6 76.3 76.5 78.2 79.7 80.9 81.9 83.1 84.5 86.5 87.6 87.6 
88.3 86.5; 
               84.8 80.3 77.7 73.4 70.7 67.9 65.8 66.7 67.7 69.5 
73.1 74.9 76.0 76.3 78.2 79.7 80.9 81.5 83.5 84.5 86.2 87.2 87.6 
88.3 86.5; 
               84.8 80.3 77.9 73.9 71.1 68.2 66.7 67.1 67.9 69.7 
72.9 74.9 76.3 76.3 78.2 79.4 80.6 81.5 83.1 84.1 86.2 87.2 88.0 
88.3 86.5; 
               84.8 80.3 77.9 73.6 71.4 68.4 67.1 67.1 67.9 69.7 
73.1 74.9 76.3 76.0 78.2 79.7 80.9 81.5 83.5 84.5 86.2 87.2 88.0 
88.3 86.5]; 
       jum64=0;
    end
end
```
## 3. Suhu air/Lumpur/tanah

```
%PROGRAM UNTUK INPUT DATA SUHU AIR/LUMPUR
clc;
disp(' '');
disp(' Lokasi Penelitian : 1. Desa Talengen')
disp(' 3. Desa Ratatotok Timur')
disp(' 3. Desa Arakan')
disp(' ');
pillok=input(' Pilih Lokasi : ');
while pillok \sim=[1,2,3] pillok=input(' Pilih Lokasi : ');
end;
if pillok==1
   disp(' '');
     fprintf(' Lokasi Penelitian : Desa Talengen');
    disp(' ');disp(' ');
    disp(' Transek : 1 atau 2 atau 3')
    disp(' ');
    piltrans=input(' pilihan transek : ');
   while piItrans= [1,2,3] piltrans=input(' pilihan transek : ');
    end;
     if piltrans ==1
        jumpos=9; jumdat=25;
        WktTal=[1 2 3 4 5 6 7 8 9 10 11 12 
13 14 15 16 17 18 19 20 21 22 23 24 25];
        TemTal=[27.8 27.8 28.2 28.4 28.5 28.9 29.2 29.4 28.7 28.1 28.0 28.2 
28.0 27.9 27.6 27.6 27.4 27.2 26.9 26.6 26.8 26.8 26.8 27.4 27.8;
                27.8 27.7 28.2 28.4 28.5 28.9 29.2 29.4 28.7 28.0 28.0 28.2 
28.0 28.0 27.7 27.5 27.3 27.1 26.8 26.8 26.8 26.8 26.8 27.4 27.8;
                27.8 27.8 28.2 28.2 28.4 28.9 29.1 29.5 28.7 28.2 28.0 28.1 
27.9 28.0 27.7 27.5 27.3 27.2 26.7 26.9 26.8 26.7 26.8 27.4 27.7;
                27.7 27.7 28.0 28.2 28.3 28.8 29.1 29.4 28.3 28.1 27.9 28.0 
27.8 27.8 27.6 27.4 27.0 27.0 26.8 26.7 26.8 26.6 26.7 27.2 27.6;
                27.6 27.6 28.1 28.3 28.2 28.7 29.0 29.5 28.2 28.0 27.8 28.0 
27.9 27.8 27.7 27.5 27.2 27.2 26.8 26.6 26.1 26.8 26.5 27.2 27.6;
                27.5 27.5 28.1 28.4 28.4 28.8 29.0 29.3 28.1 28.1 27.8 27.8 
27.9 27.7 27.5 27.4 27.2 27.2 26.7 26.5 26.5 26.6 26.5 27.3 27.7 ;
                27.5 27.5 28.2 28.3 28.3 28.8 29.0 29.3 28.3 28.1 27.8 27.8 
27.8 27.8 27.5 27.4 27.1 27.1 26.9 26.7 26.8 26.7 26.6 27.2 27.5 ;
                27.6 27.6 28.2 28.4 28.4 28.7 29.1 29.4 28.4 28.1 27.9 27.9 
27.8 27.8 27.6 27.4 27.2 27.1 26.7 26.5 26.5 26.6 26.6 27.3 27.6;
```
 27.7 27.7 28.2 28.2 28.3 28.8 29.0 29.4 28.5 28.1 27.9 28.0 27.9 27.9 27.6 27.5 27.3 27.2 26.8 26.7 26.8 26.7 26.8 27.2 27.6];  $j$ um64=0; end

 if piltrans ==2 jumpos=9; jumdat=25; WktTal=[1 2 3 4 5 6 7 8 9 10 11 12 13 14 15 16 17 18 19 20 21 22 23 24 25]; TemTal=[27.7 27.9 28.3 28.4 28.6 28.9 29.3 28.4 28.2 28.1 28.0 28.2 28.0 27.9 27.6 27.7 27.7 27.8 27.9 27.6 27.8 27.8 27.8 27.9 27.8 ; 27.8 27.9 28.4 28.5 28.6 28.9 29.3 28.4 28.2 28.0 28.0 28.2 28.0 28.0 27.7 27.6 27.6 27.6 27.8 27.8 27.8 27.8 27.8 27.9 27.8; 27.7 27.8 28.4 28.5 28.6 28.8 29.3 28.5 28.3 28.2 28.0 28.1 27.9 28.0 27.7 27.7 27.7 27.7 27.7 27.7 27.8 27.7 27.8 27.8 27.8 ; 27.4 27.6 28.2 28.3 28.4 28.6 28.9 28.4 28.2 28.1 27.9 27.9 27.8 27.8 27.6 27.7 27.6 27.5 27.5 27.5 27.6 27.6 27.7 27.6 27.6; 27.2 27.4 28.3 28.4 28.2 28.6 28.7 28.5 28.3 28.0 27.8 28.0 27.9 27.8 27.7 27.5 27.5 27.4 27.4 27.6 27.5 27.5 27.5 27.5 27.6; 27.3 27.5 28.4 28.5 28.3 28.5 28.6 28.3 28.1 28.1 27.8 28.0 27.9 27.7 27.5 27.5 27.5 27.6 27.4 27.5 27.5 27.5 27.5 27.5 27.5 ; 27.3 27.6 28.4 28.4 28.3 28.5 28.5 28.3 28.1 28.1 27.8 27.9 27.8 27.8 27.5 27.6 27.6 27.6 27.5 27.6 27.5 27.5 27.6 27.7 27.5 ; 27.2 27.6 28.5 28.5 28.2 28.6 28.6 28.4 28.2 28.1 27.9 28.0 27.8 27.8 27.5 27.5 27.5 27.5 27.4 27.5 27.5 27.6 27.6 27.8 27.6; 27.3 27.5 28.4 28.4 28.3 28.5 28.7 28.4 28.2 28.1 27.9 27.9 27.8 27.8 27.5 27.5 27.5 27.5 27.3 27.5 27.4 27.6 27.6 27.7 27.6 ];  $j$ um $64=0;$  end if piltrans ==3 jumpos=9; jumdat=25; WktTal=[1 2 3 4 5 6 7 8 9 10 11 12 13 14 15 16 17 18 19 20 21 22 23 24 25]; TemTal=[26.9 27.2 27.3 27.7 28.0 28.4 28.9 28.6 28.2 28.1 27.8 27.8 27.5 27.4 27.2 26.9 26.7 26.7 26.5 26.3 26.2 26.0 26.1 26.6 26.8; 26.9 27.2 27.4 27.7 28.0 28.4 28.9 28.6 28.2 28.0 27.8 27.8 27.6 27.3 27.2 26.8 26.6 26.6 26.5 26.2 26.2 26.1 26.0 26.5 26.8 ; 26.9 27.1 27.3 27.6 28.0 28.4 28.9 28.5 28.3 28.2 27.8 27.7 27.5 27.3 27.2 26.9 26.7 26.7 26.4 26.3 26.2 26.1 26.1 26.5 26.8; 26.7 27.0 27.2 27.4 27.6 28.2 28.6 28.4 28.2 28.1 27.6 27.6 27.6 27.1 27.1 26.7 26.6 26.5 26.2 26.1 26.1 26.0 26.0 26.3 26.7; 26.5 27.1 27.3 27.5 27.7 28.1 28.5 28.4 28.3 28.0 27.6 27.6 27.4 27.1 27.1 26.7 26.5 26.4 26.4 26.0 26.0 26.0 26.0 26.3 26.5; 26.7 27.0 27.4 27.6 27.7 28.2 28.4 28.5 28.1 28.1 27.7 27.7 27.5 27.2 27.2 26.8 26.5 26.6 26.3 26.2 26.1 26.1 26.1 26.2 26.5; 26.7 27.0 27.3 27.5 27.7 28.1 28.3 28.3 28.1 28.1 27.6 27.6 27.5 27.3 27.1 26.7 26.6 26.6 26.2 26.2 26.2 26.1 26.1 26.3 26.5; 26.8 27.1 27.2 27.3 27.5 28.2 28.3 28.2 28.2 28.1 27.7 27.7 27.6 27.1 27.2 26.8 26.5 26.5 26.4 26.3 26.2 26.1 26.2 26.2 26.6; 26.7 27.0 27.2 27.3 27.7 28.2 28.3 28.3 28.2 28.1 27.7 27.6 27.5 27.2 27.1 26.7 26.5 26.5 26.3 26.2 26.1 26.0 26.1 26.3 26.6]; jum64=0;

```
 end
end
```
if pillok==2 disp(' ');

```
 fprintf(' Lokasi Penelitian : Ratatotok Timur');
     disp(' ');disp(' ');
     disp(' Transek : 1 atau 2 atau 3 atau 4 atau 5')
     disp(' ');
     piltrans=input(' pilihan transek : ');
    while piItrans= [1,2,3,4,5] piltrans=input(' pilihan transek : ');
     end;
     if piltrans ==1
         jumpos=9; jumdat=25;
         WktTal=[1 2 3 4 5 6 7 8 9 10 11 12 
13 14 15 16 17 18 19 20 21 22 23 24 25];
         TemTal=[27.9 27.8 27.7 27.6 27.6 27.5 27.4 27.4 27.4 27.3 27.3 27.4 
27.6 27.8 27.7 27.9 28.4 28.4 28.9 28.7 28.6 28.4 28.2 28.1 28.0;
                 27.9 27.9 27.8 27.7 27.5 27.5 27.4 27.4 27.4 27.3 27.3 27.4 
27.5 27.8 27.9 27.9 28.4 28.4 28.9 28.7 28.6 28.4 28.2 28.0 28.0;
                 28.0 27.9 27.8 27.6 27.5 27.5 27.4 27.4 27.4 27.4 27.4 27.4 
27.5 27.8 27.9 28.3 28.4 28.9 28.8 28.7 28.6 28.5 28.3 28.2 28.0;
                 27.8 27.7 27.7 27.5 27.6 27.6 27.5 27.5 27.5 27.5 27.4 27.5 
27.4 27.7 27.8 28.1 28.2 29.0 28.6 28.6 28.4 28.4 28.2 28.1 27.9;
                 27.8 27.8 27.8 27.4 27.5 27.7 27.6 27.5 27.6 27.5 27.3 27.4 
27.4 27.6 27.8 29.8 28.3 29.1 28.5 28.6 28.3 28.5 28.3 28.0 27.6;
                 27.9 27.6 27.7 27.5 27.7 27.6 27.6 27.5 27.5 27.5 27.4 27.5 
27.5 27.5 27.8 28.8 28.4 29.1 28.4 28.5 28.4 28.3 28.1 28.1 27.7;
                 27.7 27.6 27.7 27.4 27.6 27.6 27.5 27.5 27.5 27.4 27.4 27.4 
27.5 27.5 27.8 27.8 28.4 28.8 28.3 28.5 28.4 28.3 28.1 28.1 27.8;
                 27.8 27.6 27.6 27.5 27.7 27.7 27.6 27.5 27.5 27.5 27.5 27.4 
27.5 27.5 27.6 28.1 28.5 29.1 28.4 28.5 28.4 28.4 28.2 28.1 27.9;
                 27.7 27.5 27.7 27.4 27.6 27.6 27.5 27.5 27.6 27.5 27.4 27.5 
27.6 27.5 27.7 27.8 28.4 28.8 28.3 28.5 28.3 28.4 28.2 28.1 27.8];
        jum64=0;
     end
     if piltrans ==2
         jumpos=9; jumdat=25;
         WktTal=[1 2 3 4 5 6 7 8 9 10 11 12 
13 14 15 16 17 18 19 20 21 22 23 24 25];
         TemTal=[28.0 28.0 27.9 27.6 27.7 27.5 27.8 27.9 27.6 27.8 27.8 27.8 
27.7 27.8 27.7 27.9 28.4 28.4 28.9 28.7 28.6 28.4 28.2 28.1 28.0;
                 28.0 28.0 28.0 27.7 27.5 27.6 27.6 27.8 27.8 27.8 27.8 27.8 
27.9 27.8 27.9 27.9 28.4 28.4 28.9 28.7 28.6 28.4 28.2 28.0 28.0;
                 28.0 27.9 27.9 27.6 27.5 27.5 27.7 27.7 27.9 27.8 27.7 27.8 
27.7 27.8 27.9 28.3 28.4 28.9 28.8 28.7 28.6 28.5 28.3 28.2 28.0;
                 27.8 27.7 27.6 27.5 27.7 27.6 27.7 27.8 27.7 27.8 27.6 27.7 
27.6 27.7 27.8 28.1 28.2 29.0 28.6 28.6 28.4 28.4 28.2 28.1 27.9;
                 27.8 27.8 27.9 27.4 27.5 27.7 27.6 27.8 27.6 27.1 27.8 27.5 
27.6 27.6 27.8 29.8 28.3 29.1 28.5 28.6 28.3 28.5 28.3 28.0 27.6;
                 27.9 27.6 27.4 27.5 27.7 27.5 27.6 27.7 27.5 27.5 27.6 27.5 
27.5 27.5 27.8 28.8 28.4 29.1 28.4 28.5 28.4 28.3 28.1 28.1 27.7;
                 27.7 27.5 27.7 27.4 27.9 27.6 27.7 27.9 27.7 27.8 27.7 27.7 
27.6 27.5 27.8 27.8 28.4 28.8 28.3 28.5 28.4 28.3 28.1 28.1 27.8;
                 27.8 27.6 27.4 27.5 27.7 27.5 27.6 27.7 27.5 27.5 27.6 27.5 
27.5 27.5 27.6 28.1 28.5 29.1 28.4 28.5 28.4 28.4 28.2 28.1 27.9;
                 27.7 27.5 27.7 27.4 27.9 27.6 27.7 27.8 27.7 27.8 27.7 27.7 
27.6 27.5 27.7 27.8 28.4 28.8 28.3 28.5 28.3 28.4 28.2 28.1 27.8];
        jum64=0; end
```
 jumpos=9; jumdat=25; WktTal=[1 2 3 4 5 6 7 8 9 10 11 12 13 14 15 16 17 18 19 20 21 22 23 24 25]; TemTal=[27.8 27.8 27.7 27.6 27.6 27.5 27.3 27.3 27.2 27.2 27.2 27.2 27.6 27.8 27.7 27.9 28.4 28.4 28.9 28.7 28.6 28.4 28.2 28.1 28.0; 27.8 27.8 27.8 27.7 27.5 27.5 27.3 27.3 27.2 27.2 27.2 27.2 27.5 27.8 27.9 27.9 28.4 28.4 28.9 28.7 28.6 28.4 28.2 28.0 28.0; 27.8 27.7 27.6 27.6 27.5 27.5 27.4 27.3 27.3 27.2 27.2 27.2 27.5 27.8 27.9 28.3 28.5 28.9 28.8 28.7 28.6 28.5 28.3 28.2 28.0; 27.7 27.6 27.8 27.8 27.6 27.6 27.5 27.5 27.5 27.4 27.4 27.4 27.4 27.7 27.8 28.1 28.3 29.0 28.6 28.6 28.4 28.4 28.2 28.1 27.9; 27.7 27.7 27.8 27.8 27.7 27.7 27.6 27.5 27.6 27.5 27.3 27.4 27.4 27.6 27.8 29.9 28.2 29.1 28.5 28.6 28.3 28.5 28.3 28.0 27.6; 27.8 27.8 27.7 27.7 27.7 27.6 27.6 27.5 27.5 27.5 27.4 27.3 27.5 27.5 27.8 28.9 28.2 29.1 28.4 28.5 28.4 28.3 28.1 28.1 27.7; 27.7 27.7 27.8 27.7 27.6 27.6 27.5 27.5 27.5 27.4 27.3 27.4 27.5 27.6 27.8 27.8 28.3 28.8 28.3 28.5 28.4 28.3 28.1 28.1 27.8; 27.8 27.7 27.7 27.7 27.7 27.7 27.6 27.5 27.5 27.5 27.3 27.4 27.5 27.6 27.6 28.1 28.4 29.1 28.4 28.5 28.4 28.4 28.2 28.1 27.9; 27.7 27.6 27.7 27.7 27.6 27.6 27.5 27.5 27.6 27.5 27.4 27.3 27.5 27.5 27.7 27.8 28.5 28.8 28.3 28.5 28.3 28.4 28.2 28.1 27.8];  $jum64=0;$  end if piltrans ==4 jumpos=9; jumdat=25; WktTal=[1 2 3 4 5 6 7 8 9 10 11 12 13 14 15 16 17 18 19 20 21 22 23 24 25]; TemTal=[27.9 27.8 27.7 27.6 27.4 27.4 27.3 27.3 27.2 27.2 27.2 27.2 27.6 27.8 27.8 27.9 28.4 28.4 28.9 28.7 28.6 28.4 28.2 28.1 28.1; 27.8 27.7 27.7 27.7 27.4 27.5 27.4 27.3 27.2 27.2 27.2 27.2 27.5 27.8 27.9 27.9 28.4 28.4 28.8 28.8 28.6 28.4 28.2 28.0 28.0; 27.9 27.8 27.6 27.6 27.5 27.4 27.5 27.4 27.3 27.3 27.2 27.2 27.5 27.8 27.9 28.0 28.5 28.9 28.8 28.8 28.6 28.5 28.3 28.1 28.0; 27.8 27.7 27.7 27.7 27.6 27.6 27.5 27.5 27.5 27.4 27.4 27.4 27.4 27.7 27.8 28.1 28.3 29.0 28.6 28.6 28.4 28.3 28.2 28.1 27.9; 27.7 27.7 27.8 27.8 27.6 27.7 27.7 27.5 27.6 27.5 27.3 27.4 27.4 27.6 27.7 28.1 28.2 29.1 28.5 28.6 28.3 28.4 28.1 28.0 27.6; 27.8 27.8 27.7 27.7 27.7 27.7 27.6 27.5 27.5 27.5 27.4 27.3 27.5 27.5 27.8 28.2 28.2 29.1 28.4 28.5 28.4 28.3 28.1 28.1 27.7; 27.7 27.7 27.8 27.7 27.6 27.6 27.5 27.5 27.5 27.4 27.3 27.4 27.5 27.6 27.8 27.9 28.3 28.8 28.3 28.5 28.4 28.3 28.1 28.0 27.8; 27.8 27.7 27.7 27.7 27.7 27.7 27.6 27.5 27.5 27.5 27.3 27.4 27.5 27.6 27.7 28.1 28.4 29.1 28.4 28.5 28.4 28.4 28.2 28.1 27.9; 27.7 27.6 27.7 27.7 27.6 27.6 27.5 27.5 27.6 27.5 27.4 27.3 27.5 27.5 27.7 27.9 28.5 28.8 28.3 28.5 28.3 28.4 28.2 28.1 27.8]; jum64=0; end if piltrans ==5

jumpos=9; jumdat=25;

if piltrans ==3

```
 WktTal=[1 2 3 4 5 6 7 8 9 10 11 12 
13 14 15 16 17 18 19 20 21 22 23 24 25];
         TemTal=[27.2 27.0 26.9 26.7 26.4 26.4 26.3 26.2 26.0 25.8 25.7 25.4 
25.8 26.0 26.5 26.8 27.4 27.8 28.0 28.0 27.8 27.4 27.2 27.1 27.1;
                27.2 27.0 26.9 26.7 26.4 26.4 26.4 26.2 26.0 25.9 25.6 25.5 
25.9 26.0 26.6 26.8 27.5 27.8 28.0 28.0 27.8 27.4 27.2 27.1 27.1;
                27.2 27.1 26.9 26.7 26.5 26.5 26.3 26.2 26.0 25.8 25.6 25.5 
25.8 26.0 26.7 26.8 27.4 27.9 28.2 28.3 27.9 27.3 27.1 27.0 27.0;
                27.3 27.2 27.2 26.8 26.7 26.7 26.5 26.4 26.1 25.9 25.8 25.7 
26.1 26.3 27.1 27.2 27.7 28.2 28.5 28.3 28.1 27.5 27.1 27.1 27.1;
                27.3 27.3 27.3 26.9 26.8 26.7 26.5 26.2 26.1 25.9 25.7 25.7 
26.1 26.3 27.1 27.2 27.8 28.2 28.5 28.4 28.1 27.5 27.3 27.0 27.2;
                27.2 27.2 27.1 26.8 26.7 26.6 26.4 26.3 26.2 25.8 25.6 25.7 
26.0 26.4 27.0 27.2 27.7 28.3 28.5 28.4 28.0 27.4 27.2 27.1 27.1;
                27.3 27.2 27.2 26.6 26.6 26.5 26.4 26.4 26.2 25.9 25.7 25.7 
26.1 26.3 27.0 27.3 27.8 28.2 28.4 28.3 28.0 27.5 27.3 27.2 27.2;
                27.3 27.3 27.3 26.7 26.6 26.6 26.5 26.2 26.1 25.9 25.8 25.8 
26.0 26.3 27.0 27.3 27.7 28.2 28.4 28.3 28.2 27.4 27.2 27.0 27.1;
                27.3 27.3 27.2 26.8 26.7 26.5 26.4 26.4 26.1 25.9 25.8 25.7 
26.0 26.3 27.0 27.2 27.8 28.2 28.5 28.3 28.0 27.4 27.2 27.1 27.1];
        jum64=0; end
end
if pillok==3
    disp(' ');
     fprintf(' Lokasi Penelitian : Desa Arakan');
    disp(' ');disp(' ');
    disp(' Transek : 1 atau 2')
    disp(' ');
    piltrans=input(' pilihan transek : ');
    while piItrans-=[1,2] piltrans=input(' pilihan transek : ');
    end;
     if piltrans ==1
         jumpos=9; jumdat=25;
         WktTal=[1 2 3 4 5 6 7 8 9 10 11 12 
13 14 15 16 17 18 19 20 21 22 23 24 25];
         TemTal=[27.7 27.9 28.3 28.4 28.6 28.8 29.1 28.4 28.2 28.1 28.0 28.2 
28.0 27.9 27.6 27.7 27.7 27.6 27.4 27.4 27.3 27.1 27.1 27.3 27.6 ;
                27.8 27.9 28.4 28.5 28.6 28.7 29.1 28.4 28.2 28.0 28.0 28.2 
28.0 28.0 27.7 27.6 27.6 27.6 27.4 27.4 27.3 27.1 27.0 27.3 27.6;
                27.7 27.8 28.4 28.5 28.6 28.8 29.0 28.5 28.3 28.2 28.0 28.1 
27.9 28.0 27.7 27.7 27.7 27.7 27.4 27.5 27.4 27.2 27.1 27.2 27.5 ;
                27.4 27.6 28.2 28.3 28.4 28.5 28.7 28.4 28.2 28.1 27.9 27.9 
27.8 27.8 27.6 27.7 27.6 27.5 27.5 27.4 27.5 27.1 27.0 27.1 27.3;
                27.2 27.4 28.3 28.4 28.2 28.3 28.6 28.5 28.3 28.0 27.8 28.0 
27.9 27.8 27.7 27.5 27.5 27.4 27.4 27.4 27.5 27.2 27.1 27.0 27.3;
                27.3 27.5 28.4 28.5 28.3 28.4 28.5 28.3 28.1 28.1 27.8 28.0 
27.9 27.7 27.5 27.5 27.5 27.6 27.4 27.4 27.4 27.2 27.2 27.1 27.4 ;
                27.3 27.6 28.4 28.4 28.3 28.4 28.4 28.3 28.1 28.1 27.8 27.9 
27.8 27.8 27.5 27.6 27.6 27.6 27.5 27.5 27.5 27.1 27.1 27.1 27.4 ;
                27.2 27.6 28.5 28.5 28.2 28.3 28.4 28.4 28.2 28.1 27.9 28.0 
27.8 27.8 27.5 27.5 27.5 27.5 27.4 27.4 27.4 27.1 27.1 27.0 27.3;
                27.3 27.5 28.4 28.4 28.3 28.3 28.4 28.4 28.2 28.1 27.9 27.9 
27.8 27.8 27.5 27.5 27.5 27.5 27.3 27.3 27.3 27.1 27.0 27.1 27.3];
        jum64=0;
    end
```

```
 if piltrans ==2
         jumpos=9; jumdat=25;
        WktTal=[1 2 3 4 5 6 7 8 9 10 11 12 
13 14 15 16 17 18 19 20 21 22 23 24 25];
        TemTal=[25.8 26.0 26.5 26.8 27.4 27.8 28.0 28.0 27.8 27.4 27.2 27.1 
27.1 27.1 26.8 26.7 26.3 26.0 25.8 25.6 25.3 25.3 25.3 25.5 26.2;
                25.9 26.0 26.6 26.8 27.5 27.8 28.0 28.0 27.8 27.4 27.2 27.1 
27.1 27.1 26.8 26.7 26.3 26.0 25.8 25.6 25.3 25.3 25.2 25.5 26.2;
                25.8 26.0 26.7 26.8 27.4 27.9 28.2 28.3 27.9 27.3 27.0 27.0 
27.0 27.1 26.9 26.7 26.3 26.1 25.9 25.7 25.3 25.4 25.4 25.5 26.1;
                26.1 26.3 27.1 27.2 27.7 28.0 28.5 28.3 28.1 27.5 27.2 27.1 
27.1 27.0 26.8 26.6 26.2 26.0 25.7 25.6 25.4 25.3 25.2 25.6 26.2;
                26.1 26.3 27.1 27.2 27.8 28.2 28.5 28.4 28.1 27.5 27.2 27.0 
27.2 27.0 26.9 26.7 26.2 26.2 25.8 25.7 25.2 25.3 25.3 25.6 25.9;
                26.0 26.4 27.0 27.2 27.7 28.3 28.5 28.4 28.0 27.4 27.2 27.1 
27.1 27.1 26.8 26.6 26.2 26.2 25.9 25.8 25.3 25.3 25.2 25.6 26.0;
                26.1 26.3 27.0 27.3 27.8 28.3 28.4 28.3 28.0 27.5 27.3 27.2 
27.2 27.0 26.9 26.7 26.2 26.1 25.8 25.7 25.4 25.4 25.3 25.7 26.1;
                26.0 26.3 27.0 27.3 27.7 28.3 28.4 28.3 28.2 27.4 27.2 27.0 
27.1 27.0 26.9 26.6 26.3 26.2 25.9 25.7 25.2 25.3 25.3 25.5 26.1 ;
                26.0 26.3 27.0 27.2 27.8 28.2 28.5 28.3 28.0 27.4 27.2 27.1 
27.1 27.1 26.8 26.6 26.3 26.1 25.7 25.7 25.4 25.4 25.3 25.6 26.0];
        jum64=0;
     end
end
```
## 4. Kuat Penerangan

```
%PROGRAM UNTUK INPUT DATA KUAT PENERANGAN MATAHARI
clc;
disp(' ');
disp(' Lokasi Penelitian : 1. Desa Talengen')
disp(' 3. Desa Ratatotok Timur')
disp(' 3. Desa Arakan')
disp(' '');
pillok=input(' Pilih Lokasi : ');
while pillok \sim=[1,2,3] pillok=input(' Pilih Lokasi : ');
end;
if pillok==1
    disp(' ');
    fprintf(' Lokasi Penelitian : Desa Talengen');
    disp(' ');disp(' ');
    disp(' Transek : 1 atau 2 atau 3')
    disp(' ');
    piltrans=input(' pilihan transek : ');
    while piltrans~=[1,2,3]
        piltrans=input(' pilihan transek : ');
    end;
    if piltrans ==1
        jumpos=9; jumdat=13;
        WktTal= [ 1 2 3 4 5 6 7 8 9 10 
               11 12 13];
        TemTal= [0.9 12.5 28.8 39.2 49.2 57.8 59.5 58.7 48.0 39.6 
               27.8 12.8 1;
                0.9 12.2 28.6 39.0 48.8 57.8 59.0 58.7 48.0 39.4 
               27.6 12.8 1;
```
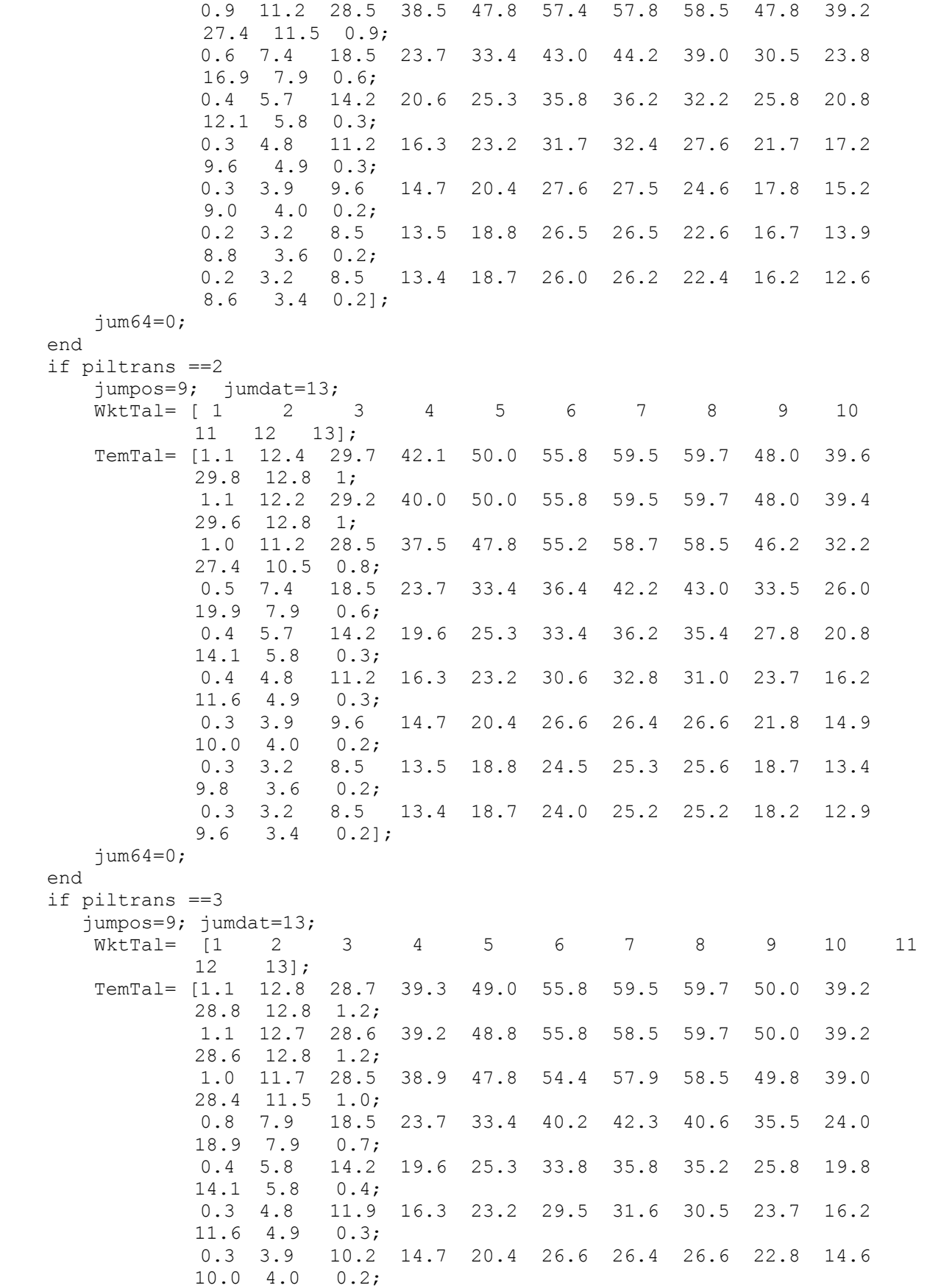

```
 0.2 3.6 9.8 13.5 18.8 24.5 25.3 25.4 21.7 13.4 
              9.8 3.6 0.2;
                0.2 3.4 9.6 13.4 18.7 24.0 25.2 25.4 21.2 13.2 
              9.6 3.4 0.2];
       jum64=0; end 
end
if pillok==2
   disp(' '');
    fprintf(' Lokasi Penelitian : Ratatotok Timur');
 disp(' ');disp(' ');
 disp(' Transek : 1 atau 2 atau 3 atau 4 atau 5')
    disp(' ');
    piltrans=input(' pilihan transek : ');
   while piItrans= [1, 2, 3, 4, 5] piltrans=input(' pilihan transek : ');
    end;
    if piltrans ==1
        jumpos=9; jumdat=13;
        WktTal=[ 1 2 3 4 5 6 7 8 9 10 11 
             12 13];
        TemTal=[1.0 12.5 28.8 38.2 44.2 48.8 59.0 59.0 53.0 43.6 
             36.8 12.8 1;
               1.0 12.2 28.6 38.0 43.8 48.8 59.0 58.9 53.0 43.4 
             36.6 12.8 1;
               0.9 11.2 27.5 36.5 42.8 47.4 58.8 58.8 51.8 41.2 
             36.4 11.5 0.9;
               0.6 6.2 17.5 21.7 28.4 33.0 41.8 39.6 35.5 26.8 
             23.9 7.9 0.4;
               0.4 5.2 16.7 16.6 28.3 29.8 36.0 35.1 33.2 24.8 
             21.1 6.8 0.3;
               0.4 5.0 16.7 16.7 19.2 28.7 31.6 31.7 30.7 21.2 
             20.6 4.9 0.3;
              0.4 4.9 16.6 16.7 17.4 24.6 25.2 25.2 25.0 19.2 
             19.0 4.0 0.2;
              0.3 4.7 16.4 16.6 17.8 22.5 24.5 24.5 24.4 18.9 
             17.8 3.6 0.2;
               0.2 4.5 16.0 16.3 16.4 19.8 24.2 24.9 22.6 18.6 
             11.0 3.4 0.2];
       jum64=0; end
    if piltrans ==2
        jumpos=9; Jumdat=13;
        WktTal=[ 1 2 3 4 5 6 7 8 9 10 11 
              12 13];
        TemTal=[1.1 14.8 24.7 35.1 47.0 52.8 59.5 58.1 47.0 43.6 
              29.8 12.8 1;
               0.9 14.6 24.6 35.0 47.8 52.8 58.5 58.1 47.0 43.4 
              29.6 12.8 1;
               0.8 14.2 24.5 34.5 45.8 52.2 58.7 57.5 46.8 43.2 
              29.4 11.5 1.0;
               0.5 7.4 18.5 28.7 31.4 36.4 45.4 40.7 32.5 25.0 
              20.0 7.9 0.8;
               0.5 5.7 16.2 20.6 29.3 34.4 36.2 35.4 26.8 23.8 
              19.1 5.8 0.6;
               0.4 4.2 15.2 18.3 21.2 29.2 31.8 31.0 23.7 20.2 
              18.6 4.9 0.6;
               0.4 3.9 14.2 17.7 20.4 28.6 29.4 26.6 21.8 18.9 
              17.0 4.0 0.4;
```

```
 0.3 3.2 13.5 17.5 18.8 27.5 27.3 25.6 19.7 17.4 
          14.8 3.6 0.4;
           0.3 3.2 13.2 17.4 18.7 23.0 25.2 25.2 19.2 16.9 
          13.6 3.4 0.4];
  jum64=0; end
 if piltrans ==3
    jumpos=9; jumdat=13;
    WktTal=[ 1 2 3 4 5 6 7 8 9 10 11 
          12 13];
    TemTal=[1.0 16.3 24.7 33.1 45.0 47.5 51.0 51.0 47.0 43.6 
          31.8 22.8 0.7;
           0.9 16.3 24.6 33.0 45.8 47.0 51.0 51.0 47.0 43.4 
          31.6 22.8 0.7;
           0.9 16.2 24.5 33.0 44.8 46.2 49.9 50.0 46.8 43.2 
          31.4 22.6 0.4;
           0.7 9.4 16.5 22.7 28.4 30.4 37.4 36.4 31.5 26.0 
          22.0 15.9 0.4;
           0.7 7.7 14.2 18.6 27.3 29.7 34.7 34.8 29.8 25.8 
          18.1 13.8 0.7;
           0.8 6.2 13.2 17.3 23.2 27.2 30.8 30.8 28.7 22.2 
          16.6 13.5 0.7;
           0.9 5.9 12.2 16.7 22.4 25.3 28.4 28.8 26.8 20.9 
          16.0 12.7 0.6;
           0.8 5.2 11.5 16.5 20.8 23.1 27.3 27.4 24.7 19.4 
          15.8 12.3 0.3;
           0.6 5.0 11.0 16.0 19.6 22.0 25.6 25.6 23.8 18.8 
          14.8 12.2 0.4];
    jum64=0;
 end
 if piltrans ==4
    jumpos=9; jumdat=13;
    WktTal=[ 1 2 3 4 5 6 7 8 9 10 11 
         12 13 ];
    TemTal=[1.0 16.5 30.8 38.2 42.2 48.8 51.7 51.8 48.0 45.6 
         38.8 16.8 1;
           1.0 16.2 30.6 38.0 41.8 48.8 51.2 51.8 48.0 45.4 
         38.6 16.8 1;
          0.9 15.6 29.5 36.5 40.8 47.4 50.8 49.8 47.8 44.2 
         38.4 15.5 0.9;
          0.5 12.2 20.5 23.7 27.4 32.0 40.4 38.7 34.5 30.8 
         25.9 11.2 0.4;
           0.6 10.2 18.7 20.6 25.3 27.8 36.0 34.8 29.2 26.8 
         21.1 10.8 0.3;
           0.5 9.5 17.2 18.7 22.2 26.7 33.8 32.3 26.7 24.2 
         20.6 9.9 0.3;
           0.6 9.1 15.6 17.7 20.4 23.6 31.6 29.9 23.0 20.2 
         18.0 9.0 0.2;
           0.6 8.6 14.2 16.3 18.8 21.0 29.3 27.7 21.4 19.9 
         17.8 8.6 0.2;
          0.5 8.5 15.4 16.4 18.7 19.8 27.2 27.2 20.6 18.6 
         17.0 8.4 0.2];
     jum64=0;
 end
 if piltrans ==5
    jumpos=9; jumdat=13;
```
WktTal=[ 1 2 3 4 5 6 7 8 9 10 11 12 13]; TemTal=[0.8 16.3 24.7 33.1 45.0 47.5 51.0 51.0 49.0 46.6 31.8 22.8 0.7; 0.8 16.3 24.6 33.0 45.8 47.0 51.0 51.0 49.0 46.4 31.6 22.8 0.6; 0.8 16.2 24.5 33.0 44.8 46.2 49.9 50.0 48.8 46.2 31.4 22.6 0.4; 0.5 9.4 16.5 22.7 28.4 30.4 37.4 35.6 33.5 29.0 22.0 15.9 0.6; 0.4 7.7 14.2 18.6 27.3 29.7 34.7 34.8 31.8 28.8 18.1 13.8 0.7; 0.5 6.2 13.2 17.3 23.2 27.2 30.8 30.8 30.7 25.2 16.6 13.5 0.7; 0.4 5.9 12.2 16.7 22.4 25.3 28.4 28.8 28.8 23.9 16.0 12.7 0.5; 0.5 5.2 11.5 16.5 20.8 23.1 27.3 27.4 26.7 22.4 15.8 12.3 0.3; 0.4 5.0 11.0 16.0 19.6 22.0 25.6 25.6 25.8 21.8 14.8 12.2 0.3];  $j$ um64=0; end end if pillok==3 disp(' '); fprintf(' Lokasi Penelitian : Desa Arakan'); disp(' ');disp(' '); disp(' Transek : 1 atau 2') disp(' '); piltrans=input(' pilihan transek : '); while  $piItrans-=[1,2]$  piltrans=input(' pilihan transek : '); end; if piltrans ==1 jumpos=9; jumdat=13; WktTal=[ 1 2 3 4 5 6 7 8 9 10 11 12 13]; TemTal=[1.0 12.3 27.7 39.1 47.0 54.8 59.5 59.7 48.0 41.6 29.8 12.8 1; 0.9 12.3 27.6 39.0 47.8 54.8 58.5 59.7 48.0 41.4 29.6 12.8 1; 0.8 11.2 27.5 38.5 45.8 54.2 58.7 58.5 47.8 41.2 29.4 11.5 0.9; 0.6 7.4 16.5 23.7 31.4 33.4 42.2 43.0 33.5 28.0 19.9 7.9 0.6; 0.6 5.7 12.2 19.6 23.3 31.4 36.2 35.4 27.8 24.8 14.1 5.8 0.3; 0.5 4.8 10.2 16.3 21.2 27.6 32.8 31.0 23.7 20.2 11.6 4.9 0.3; 0.6 3.9 9.2 14.7 20.4 24.6 26.4 26.6 21.8 18.9 10.0 4.0 0.2; 0.5 3.2 8.5 13.5 18.8 23.5 25.3 25.6 19.7 17.4 9.8 3.6 0.2; 0.4 3.2 8.2 13.4 18.7 23.0 25.2 25.2 19.2 16.9 9.6 3.4 0.2];  $jum64=0;$  end if piltrans ==2

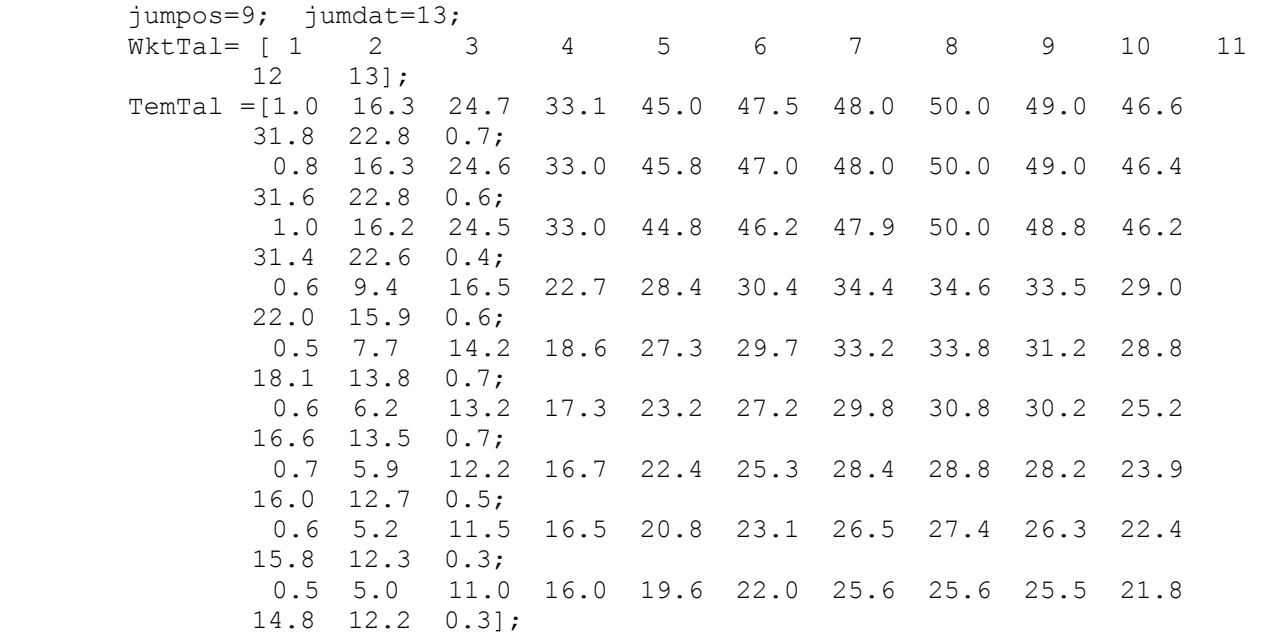

 jum64=0; end

end

## **DAFTAR PUSTAKA**

- Alongi D.M. and N.A. De Carvalho. 2008. The effect of small-scale logging on stand characteristics and soil biogeochemistry in mangrove forests of Timor Leste. *Forest Ecology and Management*, 255: 1359-1366
- Alvala R.C.S., R. Gielow, H.R. da Rocha, H.C. Freitas, J.M. Lopes, A.O. Manzi, C. von Randow, M. Dias, O.M.R. Cabral and M.J. Waterloo. 2002. Intradiurnal and seasonal variability of soil temperature, heat flux, soil moisture content, and thermal properties under forest and pasture in Rondonia. *J. Geophys. Res.-Atmos*., 107: 1-20.
- Anderson P.D., D. J. Larson and S.S. Chan. 2007. Riparian Buffer and Density Management Influences on Microclimate of Young Headwater Forests of Western Oregon. *Forest Science* 53(2): 254 –269.
- Asbjornsen H.*,* M.S. Ashton, D. J. Vogt and S. Palacios, 2004. Effects of habitat fragmentation on the buffering capacity of edge environments in a seasonally dry tropical oak forest ecosystem in Oaxaca, Mexico. *Agriculture, Ecosystems and Environment,* 103: 481–495
- Ashton P.M.S. 1992. Some measurements of the microclimate within a Sri Lankan tropical rainforest. *Agric. For. Meteorology*, 59: 217–235.
- Atzet T. and R.H. Waring. 1970. Selective filtering of light by coniferous forests and minimum light energy requirements for regeneration. *Canadian Journal of Botany,* 48: 2136-2167.
- Aussenac G. 2000. Interactions between forest stands and microclimate: ecophysiological aspects and consequences for silviculture. *Annals of Forest Science* 57: 287–301.
- Baker T.P., Jordan G.J., and Baker S.C. 2016. Microclimatic edge effects in a recently harvested forest: do remnant forest patches create the same impact as large forest areas? Forest Ecology Management, 365: 128–136
- Baldwin A.H., M.A.F. Egnotovich and W.J. Platt. 2001. Regeneration in fringe mangrove forests damaged by Hurricane Andrew*. Plant Ecology*, 157: 151–164.
- Beltrami H. and L. Kellman. 2003. An examination of short- and long-term air–ground temperature coupling. Global and Planetary Change, 38: 291–303
- Benitez-Malvido J. 1998. Impact of forest fragmentation on seedling abundance in a tropical rain forest. *Conserv Biol* 12: 380–389
- Berger U, V.H. Rivera-Monroy, Th.W. Doyle, F. Dahdouh-Guebas, N. C. Duke, M.L. Fontalvo-Herazo , H. Hildenbrandt, N. Koedam, U. Mehlig, C. Piou and R.R. Twilley, 2008. Advances and limitations of individual-based models to analyze and predict dynamics of mangrove forests. *Aquatic Botany* 89 : 260–274
- Black T.A., J.M. Chen, X. Lee and R.M. Sagar. 1991. Characteristics of shortwave and longwave irradiances under a Douglas-fir forest stand. *Canadian Journal of Forest Research,* 21: 1020-1028
- Broadbent E.N., G.P. Asner, M. Keller, D.E. Knapp, P.J.C. Oliveira. and J.N. Silva. 2008. Forest fragmentation and edge effects from deforestation and selective logging in the Brazilian Amazon*. Biological Conservation*, 141: 1745-1757
- Brosofske K.D., J.Q. Chen, R.J. Naiman and J.F. Franklin. 1997. Harvesting effects on microclimatic gradients from small streams to uplands in western Washington. *Ecol. Appl*. 7: 1188 –1200.
- Burton O.J. and J.M.J. Travis, 2008. Landscape structure and boundary effects determine the fate of mutations occurring during range expansions. *Heredity,* 101: 329–340
- Cadenasso M.L., M.M. Traynor and S.T.A. Pickett, 1997. Functional location of forest edges: Gradients of Multiple Physical Faktors. *Canadian Journal of Forest Research* 27:774-782.
- Cadenasso M. L., and S. T. A. Pickett. 2001. Effect of edge structure on the flux of species into forest interiors. *Conservation Biology,* 15: 91-97.
- Cadenasso M.L, S.T.A Pickett, K.C. Weathers and C.G.Jones. 2003. A framework for a theory of ecological boundaries. *BioScience* 53:750-758.

Campbell G. 1977. *An introduction to environmental physics*. Springer Verlag. NY. p. 122 – 124

- Campbell D.J. 1998. Salt-wind induced wave regeneration in coastal pine forests in New Zealand. *Canadian Journal Forest Researh* 28: 953–960
- Canham C.D., J.S. Denslow, W.J. Platt, J.R. Runkle, T.A. Spies and P.S. White. 1990. Light regimes beneath closed canopies and treefall gaps in temperate and tropical rainforest. *Canadian Journal of Forest Research* 20: 620–631.
- Carmago J.L.C. and V. Kapos. 1995. Compelx edge effects on soil moisture and microclimate in central Amazonian forest. *Journal of Tropical Ecology*, 11: 205-221
- Chantanaorrapint S. 2010. Ecological studies of epiphytic bryophytes along altitudinal gradients in Southern Thailand. Dissertation. Mathematisch-Naturwissenschaftlichen Fakultät der Rheinischen-Friedrich-Wilhelms-Universität Bonn
- Chaplin-Kramer, R., Ramler, I., Sharp, R., Haddad, N.M., Gerber, J.S., West, P.C.,Mandle, L. Engstrom, P., Baccini, A., Sim, S., Mueller, C., King, H., 2015. Degradation in carbon stocks near tropical forest edges. *Nature Communication***, 6,10158.** doi: 10.1038/ncomms10158
- Chen J., J. F. Franklin, and T. A. Spies. 1993a. Contrasting microclimates among clearcut, edge, and interior of old-growth Douglas-fir forest. *Agricultural and Forest Meteorology,* 63 : 219 – 237
- Chen J.Q., J.F. Franklin and T.A. Spies. 1993b. An empirical model for predicting diurnal air temperature gradients from edge into old-growth Douglas-fir forest. Ecological Modelling, 67: 179 - 198
- Chen J.Q., J.F. Franklin and T.A. Spies. 1995. Growing-season microclimatic gradients from clear-cut edges into old-growth Douglas-fir forests. *Ecol. Appl*. 5: 74 –86.
- Chen J. and J F. Franklin, 1997. Growing season microclimate variability within an old-growth Douglas-fir forest. *Climate Research,* 8 : 21 - 34
- Chen J.*,* S.C. Saunders*,* T.R. Crow, R.J. Naiman*,* K.D. Brosofske*,* B.L. Brookshire*,* and J. F. Franklin. 1999. Microclimate forest ecosystem and landscape ecology. *BioScience* : 49 (4) : 38 – 48
- Cienciala E., P.E. Mellander, J. Kucera, M. Oplustilova, M. Ottosson-Lofvenius and K. Bishop. 2002. The effect of a north-facing forest edge on tree water use in a boreal Scots pine stand. *Can. J. For. Res*. 32: 693 –702.
- Clark, T. P., and F. F. Gilbert. 1982. Ecotones as a measure of deer habitat quality in central Ontario. *Journal of Applied Ecology* 19:751-758.
- Calogine D., J. Margerit, O. Sero-Guillaume. 1998. Characterisation of vegetation in forest fire models, in: Proceedings of the 3rd International Conference on Forest Fire Research, Coimbra, pp. 599–609.
- Chatterjea K. 2014. Edge effects and exterior influences on Bukit Timah forest, Singapore, European Journal of Geography, 5(1): 8 - 31
- Cronin J.T. and K.J. Haynes. 2004. An invasive plant promotes unstable host-parasitoid patch dynamics. *Ecology,* 85: 2772-2782
- Cubina A., and T. M. Aide. 2001. The effect of distance from forest edge on seed rain and soil seed bank in a tropical pasture. *Biotropica* 33:260-267.
- Davies-Colley R.J., G. W. Payne and M. van Elswijk. 2000. Forest microclimate gradients. *New Zealand Journal of Ecology,* 24(2): 111-121
- De Lima B., Gilma N., Galvani E., 2013: Mangrove Microclimate: A Case Study from Southeastern Brazil. *Earth Interact.*, 17: 1–16.
- de Paula M.D., Groeneveld J. and Huth A. 2016. The extent of edge effects in fragmented landscapes: Insights from satellite measurements of tree cover. Ecological Indicators 69:196–204
- De Siqueiran L.P, M. B. de Matos, D. M. S. Matos, R. de Cássia Q. Portela, M. I. G. Braz, and L. Silva-Lima. 2004. Using the variances of microclimate variables to determine edge effects in small Atlantic rain forest fragment, South-Eastern Brazil*. Ecotropica* 10: 59-64
- Didham R.K., P.M. Hammond, J.H. Lawton, N.E. Stork. 1998. Beetle species responses to tropical forest fragmentation. *Ecol Monogr,* 68: 295–323.
- [Didham](http://www.citeulike.org/user/Flit/author/Didham:RK) R.K. and [J. H. Lawton.](http://www.citeulike.org/user/Flit/author/Lawton:JH) 1999. Edge structure determines the magnitude of changes in microclimate and vegetation structure in tropical forest fragments. *Biotropica*, 31(1): 17-30.
- Dignan P. and L. Bren. 2003. Modelling light penetration edge effects for stream buffer design in Mountain Ash Forest in Southeastern Australia. *Forest Ecology and Management* 179: 95-106.
- Dong J, J. Chen, K.D. Brosofske and R.J. Naiman. 1998. Modelling air temperature gradients across managed small streams in Western Washington. *Journal of Environmental Management* 53: 309– 321.
- Doyle, T.W., Smith, T.J., Robblee, M.B., 1995. Wind damage effects of Hurricane Andrew on mangrove communities along the southwest coast of Florida, USA. *J. Coast. Res*. 21, 159–168.
- Drever C.R., K.P Lertzman. 2003. Effects of a wide gradient of retained tree structure on understory light in coastal Douglas-fir forests. *Canadian Journal of Forest Research* 33: 137–146.
- Duke N.C. 1992. Mangrove floristics and biogeography. *In* "Tropical Mangrove Ecosystems" (A.I. Robertson and D.M. Alongi, eds), pp.63-100. American Geophysical Union, Washington DC., USA.
- Dunham J., B. Rieman and G. Chandler. 2003. Influences of Temperature and Environmental Variables on the Distribution of Bull Trout within Streams at the Southern Margin of Its Range. *North American Journal of Fisheries Management,* 23: 894–904
- Ehrenfeld J.G., X. Han, W.F.J. Parsons and W. Zhu. 1997. On the nature of environmental gradients: temporal and spatial variability of soils and vegetation in the new Jersey Pinelands. *Journal Ecology*, 85: 785–798.
- English J.T., C.S. Thomas, J.J.Marois and W.D. Gubler. 1989. Microclimate of grapevine canopies associated with leaf removal and control of botrytis bunch rot. Phytopathology, 79: 395 - 401
- Evans L.C. 1998. *Partial Differential Equations*, American Mathematical Society, [ISBN](http://en.wikipedia.org/wiki/International_Standard_Book_Number) [0-8218-0772-2](http://en.wikipedia.org/wiki/Special:BookSources/0-8218-0772-2)
- Ewers R.M. and R.K. Didham. 2006. Confounding factors in the detection of species responses to habitat fragmentatioken. *Biol Rev,* 81: 117–142.
- Ewers R.M., S. Thorpe, R.K. Didham. 2007. Synergistic interactions between edge and area effects in a heavily fragmented landscape. *Ecology*, 88: 96–106.
- Fagan, W.F., R.S. Cantrell, and C. Cosner. 1999. How habitat edges change species interactions. *The American Naturalist* 153:165-182.
- Federer C.A. 1971. Solar radiation absorption by leafless hardwood forests. *Agricultural Meteorology* 9:3- 20.
- Fisher R.F. and Binkley D. 2000. Ecology and Management of Forest Soils. John Wiley and Sons, New York.
- Fletcher R. J. 2005. Multiple edge effects and their implication in fragmented landscapes. *Journal of Animal Ecology* 74:342-352.
- Fritz J. 1991. *Partial Differential Equations* (4th ed.), Springer, [ISBN](http://en.wikipedia.org/wiki/International_Standard_Book_Number) [978-0387906096](http://en.wikipedia.org/wiki/Special:BookSources/978-0387906096)
- Fromard F., H. Puig, E. Mougin, G. Marty, J.L. Be´toulle and L. Cadamuro. 1998. Structure, above-ground biomass and dynamics of mangrove ecosystems: new data from French Guiana. *Oecologia,* 115: 39– 53.
- Gehlhausen S.M., M.W. Schwartz and C.K. Augspurger. 2000. Vegetation and microclimatic edge effects in two mixed-mesophytic forest fragments. *Plant Ecol.* 147: 21–35.
- Gladstone W. and M.J. Schreider. 2003. Effects of pruning a temperate mangrove forest on the associated assemblages of macroinvertebrates. *Marine and Freshwater Research*, 54: 683-690.
- Godefroid S., S. Rucquoij and N. Koedam. 2006. Spatial variability of summer microclimates and plant species response along transects within clearcuts in a beech forest. *Plant Ecology* 185: 107 –121
- Godefroid S., D. Monbaliu, N. Koedam, 2007. The role of soil and microclimatic variables in the distribution patterns of urban wasteland flora in Brussels, Belgium. *Landscape and Urban Planning* 80: 45–55
- Goldblum D. and S.W. Beatty. 1999. Influence of an old field/forest edge on a northeastern United States deciduous forest understory community. *Journal of the Torrey Botanical Society*. 126: 335-443.
- Gradstein R. 2008. Influence of forest modification and climate change on epiphytic bryophyte diversity in the tropics. Paper presented at Annual Meeting of the Association for Tropical Biology and Conservation, Panamaribo 9-13 June, 2008
- Gray A. N., T.A. Spies and M.J. Easter. 2002. Microclimate and soil moisture responses to gap formation in coastal Douglas-fir forests. *Canadian Journal of Forest Research* 32: 332-343.
- Hale S.E. 2003. The effect of thinning intensity on the below-canopy light environment in a Sitka spruce plantation. *Forest Ecology andManagement* 179: 341–349.
- Harper K.A, Macdonald S.E.; Burton P.J., Chen J., Brosofske K.D., Sauders S.C, Euskirchen E.S., Roberts D., Jaiteh M.S., and Esseen P.A., 2005. Edge Influence on Forest Structure and Composition in Fragmented Landscapes, Conservation Biology, 19(3):768–782
- Hawley T.J. 2010. Influence of forest cover on tadpole vital rates in two tropical treefrogs. *Herpetological Conservation and Biology* 5(2): 233-240.
- Haynes K.J. and J.T. Cronin, 2006. Interpatch movement and edge effects: the role of behavioral responses to the landscape matrix. *Oikos* 113: 43-54
- Heinke J, I. Kowarikand A. Tye. 2009. Destruction without extinction: long-term impacts of an invasive tree species on Gala´ pagos highland vegetation. *Journal of Ecology*, 97: 1252–1263
- Heithecker T.D. and Ch.B. Halpern. 2007. Edge-related gradients in microclimate in forest aggregates following structural retention harvests in western Washington. *Forest Ecology and Management*, 248(3): 163-173
- Hennenberg K.J, D. Goetze,J. Szarzynski, B. Orthmann, B. Reineking, I. Steinke and S. Porembski. 2008. Detection of seasonal variability in microclimatic borders and ecotones between forest and savanna. *Basic and Applied Ecology*, 9(3): 275 – 285.
- Hernández C.T., G. de la Lanza Espino and D.E.O Belmonte. 2011. Impact of logging on a mangrove swamp in South Mexico: Cost/benefit analysis*. Rev. biol. Trop*, 49(2): 86 – 102
- Hollins S.E. and P.V. Ridd. 1997. Evaporation over a tropical tidal salt flat. *Mangroves and Salt Marshes*,  $1: 95-102.$
- Horak, J., Rebl, K., 2012. The species richness of click beetles in ancient pasture woodland benefits from a high level of sun exposure. J. Insect Conserv. http://dx.doi.org/10.1007/s 10841-012-9511-2.
- Ibanez T., Hely Ch., and Gaucherel C. 2012. Sharp transitions in microclimatic conditions between savanna and forest in New Caledonia: Insights into the vulnerability of forest edges to fire. Austral Ecology. doi:10.1111/aec.12015
- Ibrom A, A. Oltchev, T. June, T. Ross ,H. Kreilein, U. Falk, J. Merklein, A. Twele, G. Rakkibu, S. Grote, A. Rauf and G. Gravenhorst. 2007. *Effects of land-use change on matter and energi exchange between ecosystems in the rain forest margin and the atmosphere*. Springer Verlag, Berlin. p. 463– 492.
- Iverson L.R and T.F. Hutchinson. 2002. Soil temperature and moisture fluctuations during and after prescribed fire in mixed-oak forests*. Nat. Areas J*. 22: 296 –304.
- Jeffrey D. P. and Th. W. Sherry. 1994. Sexual habitat segregation by American redstarts wintering in Jamaica; Importance of Resource Seasonability. *The Auk* 111(1): 38-49.
- Jennings S.B., N.D. Brown and D. Shell. 1998. Assessing forest canopies and understory illumination: canopy closure and canopy cover and other measures. *For*estry 72(1): 59-73
- Kao W.Y., C.N. Shih, T.T. Tsai. 2004. Sensitivity to chilling temperatures and distribution differ in the mangrove species Kandelia candel and Avicennia marina. *Tree Physiol*. 24: 859–864.
- Kapos V. 1989. Effects of isolation on the water status of forest patches in the Brazilian Amazon. *Journal of Tropical Ecology 5:* 173-185.
- *Karr J.R. and K.E. Freemark. 1983. Habitat selection and environmental gradients dynamics in the "stable" tropics. Ecology, 64(6): 1481-1494.*
- Keller M. 2005. Optical remote sensing to monitor selective logging activity in the Amazon Region of Brazil. International Institute of Tropical. Annual Letter 2010 – 2011.
- Kimberly D.B., J. Chen, R.J. Naiman, and J.F. Franklin. 1997. Harvesting effects on microclimate gradients from small streams to pland in Western Washington. *Ecological Applications*, 7(4): 1188–1200
- Kjerfve B. 1990. Manual for investigation of hydrological processes in mangrove ecosystems. The UNESCO/UNDP Regional Project "Mangrove Ecosystems in Asia and the Pacific" AS/79/002 and RAS/86/120, Thomson Press, 79pp.
- Kjerfve B. and D.J. Macintosh. 1997. The impact of climatic changes on mangrove ecosystems. In: Mangrove ecosystems studies in Latin America, Kjerfve, D., Lacerda, L.D. and Diop E.S. (Eds.), UNESCO/International Society for Mangrove Ecosystems,  $p_1 - 7$ .
- Kolasa J.L. 2014. Ecological boundaries: a derivative of ecological entities. *Web Ecol*., 14: 27–37
- Kora, C., M.R. McDonald and G.J. Boland. 2005. Lateral clipping of canopy influences the microclimate and development of apothecia of Sclerotinia sclerotiorum in carrots. *Plant Dis.* 89: 549-557
- Laurance W.F. 2002. Hyperdynamism in fragmented habitats. *Journal Vegetatuon Science*, 13: 595–602.
- Laurance W.F., T.E. Lovejoy, H.L. Vasconcelos, E. Bruna, R.K. Didham. 2002. Ecosystem decay of Amazonian forest fragments: a 22-year investigation. *Conservation Biology,* 16: 605–618.
- Laurance W.F., H.E.M. Nascimento, S.G. Laurance, A. Andrade A, P.M. Fearnside. 2006. Rain forest fragmentation and the proliferation of successional trees*.Ecology* 87: 469–482.
- Laurance W.L., H.E.M. Nascimento, S.G. Laurance, A. Andrade, R.M. Ewers, K.E. Harms, R.C.C. Luiza, and J. E. Ribeiro. 2007. Habitat Fragmentation, Variable Edge Effects, and the Landscape-Divergence Hypothesis. *PLoS ONE,* 2(10): 1 - 8
- Laurance W.F. 2008. Edge effects drive hyperdynamism and altered species interactions in Amazonian forest fragments. Paper presented at Annual Meeting of the Association for Tropical Biology and Conservation, Panamaribo 9-13 June, 2008
- Laurance W.F., Camargo J.L.C, Luizão R.C.C, Laurance S.G, Pimm S.L, Bruna E.M., Stouffer P.C., Bruce Williamson G., Benítez-Malvido J., Vasconcelos H.L, et al. 2011. The fate of Amazonian forest fragments: a 32-year investigation. Biol. Conserv., 144: 56–67.
- Lidicker W. Z. 1999. Responses of mammals to habitat edges: an overview. *Landscape Ecology* 14: 333- 343.
- Lieffers V.J., C. Messier, F. Gendron and P.G Comeau. 1999. Predicting and managing light in the understory of boreal forests. *Canadian Journal of Forest Research*, 29: 796-811.
- Liechty H.O., M.J. Holmes, D.D. Reedand G.D. Mroz, G.D. 1992. Changes in microclimate after stand conversion in two northern hardwood stands. *For. Ecol. Manage*., 50: 252–264.
- Lugo, A.E. 2000. Effects and outcomes of Caribbean hurricanes in a climate change scenario. *Science Total Environment*, 262: 243–251.
- Luther D.AS., and R. Greenberg. 2009. Mangroves: A global perspective on the evolution and conservation of their terrestrial vertebrates. *BioScience* 59(7): 602-612
- Ma S., A. Concilio, B.B. Okaley, M. North and J. Chen. 2010. *Spatial variability in microclimate in a mixedconifer forest before and after thinning and burning treatments. Forest Ecology and Management, 259(5): 904-915.*
- Magnago L.F.S, Rocha M.F., Meyer L., Martins S.V., Meira-Neto J.A.A. 2015. Microclimatic conditions at forest edges have significant impacts on vegetation structure in large Atlantic forest fragments. Biodivers. Conserv., 24: 2305–2318
- Malanson G.P. and D.M. Cairns. 1995. Effects of increased cloud-cover on a montane forest landscape. *Ecoscience* 2(1): 75 - 82
- Malcolm J.R. 1994. Edge effects in central Amazonian forest fragments. *Ecology* 75: 2438–2445.
- Manson R.H., R.S. Ostfeld, and C. D. Canham. 1999. Responses of a small mammal community to heterogeneity along forest-old-field edges. *Landscape Ecology*, 14: 355-367.
- Matlack G. R. 1994. Vegetation Dynamics of the Forest Edge -- Trends in Space and Successional Time. *The Journal of Ecology*, 82(1): 113-123
- Matlack G.R. and J.A. Litvaitis. 1999. Forest edges. *In*: Hunter, M.L. Jr. (Editor), *Maintaining biodiversity in forest ecosystems*, pp. 210-233. Cambridge University Press, Cambridge, U.K.
- Mazda Y. and E. Wolanski. 2009. Coastal Wetlands: An Integrated Ecosystem Approach. Chapter-8: Hydrodynamics and modeling water flow in mangrove areas. Elsevier, p. 231. ISBN: 978-0-444- 53103-2
- McCaughey J.H., B.D. Amiro, A.W. Robertson, and D.L. Spittlehouse. 1997. Forest Environments. *In*: The Surface Climates of Canada, W.G. Bailey, T.R. Oke and W.R. Rouse (Editors.). McGill University Press, Kingston, Ontario, Canada, pp. 247-276.
- Medeiros C. and B. Kjerfve. 1993. Hydrology of a tropical estuarine system: Itamaraca, Brazil. *Estuarine, Coastal and Shelf Science*, 36: 495–515
- Medellu Ch.S. 2012. Pemodelan Matematik Dinamika Harian Gradien Iklim di Hutan Mangrove. Disertasi-Universitas Brawijaya, Malang.
- Medellu Ch. S., Soemarno, Marsoedi, and Berhimpon S. 2012. The influence of opening on the gradient and air temperature edge effects in mangrove forests. International Journal of Basic & Applied Sciences IJBAS-IJENS. 12 (02): 53-57
- Medellu Ch. S. 2013. The area and index of diurnal dynamic of microclimate gradient as a mangrove environment interaction parameter. Journal of Natural Sciences Research., 3(14), 2013. ISSN 2224- 3186 (Paper) ISSN 2225-0921 (Online)
- Mendoza E., J. Fay and R. Dirzo. 2005. A quantitative analysis of forest fragmentation in Los Tuxtlas, southeast Mexico: patterns and implications for conservation. *Revista Chilena de Historia Natural,*  78: 451-467.
- [Meyer](http://www.citeulike.org/group/342/author/Meyer:CL) C.L.[, T.D. Sisk](http://www.citeulike.org/group/342/author/Sisk:TD) and [W.W. Covington.](http://www.citeulike.org/group/342/author/Covington:WW) 2001. Microclimatic changes induced by ecological restoration of ponderosa pine forests in Northern Arizona.*Restoration Ecology* 9(4): 443 - 452
- Mihailovic D.T., K. Alapaty, B. Lalic, I. Arsenic, B. Rajkovic and S. Malinovi. 2004. Turbulent Transfer Coefficients and Calculation of Air Temperature inside Tall Grass Canopies in Land–Atmosphere Schemes for Environmental Modeling. *J. Appl. Meteor.*, 43: 1498–1514.
- Miura M., T. Manabe, N. Nishimura and S. Yamamoto. 2001. Forest canopy and community dynamics in a temperate old-growth evergreen broad-leaved forest, south-western Japan: a 7-year study of a 4-ha plot. *Journal Ecology*, 89: 841–849
- Monteith, J. L., 1975. *Pinciples of environmental physics*. Edward Arnold, London. p. 82 88
- Moore R.D., D.L. Spittlehouse and A. Story. 2005. Riparian microclimate and stream temperature response to forest harvesting: A review. *Journal of the American Water Resources Association* 41: 813-834.
- Morrisey D., C. Beard, M. Morrison, R. Craggs, and M. Lowe. 2007. The New Zealand mangrove: review of the current state of knowledge. Auckland Regional Council Technical Publication Number 325
- Murcia C. 1995. Edge effects in fragmented forests: implications for conservation. *Trends in Ecology and Evolution* 10(2) :58-62.
- Murphy-Klassen H.M., T.J. Underwood, S.G. Sealy and A.A. Czyrnyj. 2005. Long-term trends in spring arrival dates of migrant birds at Delta Marsh, Manitoba, in relation to climate change. *Auk,* 122:1130–1148
- Naiman R.J., R.E. Bilby and P.A. Bisson. 2000. Riparian ecology and management in the Pacific Coastal rain forest. *BioScience,* 50: 996-1011.
- Nascimento H.E.M, A. Andrade, J. Camargo, S.W. Laurance, S.G. Laurance. 2006. Effects of the surrounding matrix on tree recruitment in Amazonian forest fragments. *Conservation Biology*, 20: 853–860.
- Nelson T., R. Macedo and B.E. Valentine. 2007. A Preliminary study of streamside air temperatures within the coast redwood zone 2001 to 20031 USDA Forest Service Gen. Tech. Rep. PSW-GTR-194. pp 75-84
- Newmark W.D. 2001. Tanzanian forest edge microclimatic gradients: dynamic patterns. *Biotropica* 33: 2 11.
- North, M., B. Oakley, R. Fiegener, A. Gray and M. Barbour. 2005. Influence of light and soil moisture on the Sierran mixed-conifer understory communities. *Plant Ecology* 177: 3–24.
- Ogunsote O.O and B. Prucnal-Ogunsote. 2002. Control of Tropical Microclimates through Landscape Design: Concepts and Methods. Working paper presented at the National Workshop on Landscape Design for the Federal Capital Development Authority, Abuja by the Department of Architecture, Ahmadu Bello University, Zaria. April 17 – May 10, 2002
- Oliphant A.J., C.S.B. Grimmond, H.N. Zutter, H.P. Schmid, H.B. Su, S.L. Scott, B. Offerle, J.C. Randolph and J. Ehman. 2004. Heat storage and energy balance fluxes for a temperate deciduous forest. Agric. Forest Meteorol., 126: 185-201.
- Paula J., R.N. Mendes, J. Mwaluma, C. Raedig and W. Emmerson. 2003. Combined effects of temperature and salinity on larval development of the mangrove crab parasesarma catenata. *J. Mar.Sci.,* 2(1): 57 -63
- Peterson C.J. 2004. Within-stand variation in windthrow in southern boreal forests of Minnesota: is it predictable?. *Canadian Journal Forest Research*, 34: 365–375
- Pohlman C.L., S.M. Turton and M. Goosem. 2007. Edge effects of linear canopy openings on tropical rain forest understory microclimate*. Biotropica,* 39: 62-71.
- Pohlman C.L., S.M. Turton, and M. Goosem. 2009. *Temporal variation in microclimatic edge effects near powerlines, highways and streams in Australian tropical rainforest. Agricultural and Forest Meteorology*, 149 (1): 84-95.
- Potter B.E., R.M. Teclaw and J.C. Zasada. 2001. The impact of forest structure on near-ground temperatures during two years of contrasting temperature extremes. *Agric. For. Meteorol*. 106: 331–6.
- Pütz, S., Groeneveld, J., Henle, K., Knogge, C., Martensen, A.C., Metz, M., Metzger,J.P., Ribeiro, M.C., Dantas de Paula, M., Huth, A., 2014. Long-term carbon loss infragmented Neotropical forests. Nature Communication. 5, 5037. DOI: 10.1038/ncomms6037
- [Raghu](http://www.springerlink.com/content/?Author=S.+Raghu) S., R.A.I. [Drew](http://www.springerlink.com/content/?Author=Richard+A.+I.+Drew) and [A.R. Clarke,](http://www.springerlink.com/content/?Author=Anthony+R.+Clarke) 2004. Influence of host plant structure and microclimate on the abundance and behavior of a tephritid fly. *[Journal of Insect Behavior](http://www.springerlink.com/content/0892-7553/)*. 12: 179-190
- Rambo T.R., and M.P. North. 2008. Spatial and temporal variability of canopy microclimate in a Sierra Nevada riparian forest. *Northwest Science*, 82(4): 259-268
- Ramos F.N. and F.A.M. Santos. 2006. Microclimate of Atlantic forest fragments: regional and local scale heterogeneity. *Brazilian Archives of Biology and Technology*, 49(6) : 935-944
- Raynor G.S. 1971. Wind and temperature structure in a coniferous forest and contiguous field. *Forest Science* 17: 351-363.
- Redding T.E., G.D. Hope, M.J. Fortin, M.G. Schmidt and W.G. Bailey. 2003. Spatial patterns of soil temperature and moisture across subalpine forest-clearcut edges in the southern interior of British Columbia. *Canadian Journal Soil Science*, 83: 121–33.
- Renaud, V., Rebetez, M., 2009. Comparison between open-site and below-canopy climatic conditions in Switzerland during the exceptionally hot summer of 2003. Agric. For. Meteorol. 149, 873–880, http://dx.doi.org/10.1016/j. agrformet.2008.11.006.
- Renaud V., Innes J.L., Dobbertin M, and Rebetez M. 2010. Comparison between open-site and belowcanopy climatic conditions in Switzerland for different types of forests over 10 years (1998−2007). Theor Appl Climatol DOI 10.1007/s00704-010-0361-0. Springer-Verlag 2010
- Renhorn K.E., P.A. Esseen, K. Palmqvist and B. Sundberg. 1997. Growth and vitality of epiphytic lichens. Responses to microclimate along a forest edge-interior gradient. *Oecologia* 109: 1 –9.
- Rich M.P., D.B. Clark, D.A. Clark and S.F. Oberbauer. 1993. Long-term study of solar radiation regimes in a tropical wet forest using quantum sensors and hemispherical photography, *Agric. For. Meteorol*. 65: 107–127.
- Ries, L., R. J. Fletcher, J. Battin, and T. D. Sisk. 2004. Ecological responses to habitat edges: mechanisms, models and variability explained. *Annual Review in Ecology, Evolution, and Systematics* 35:491- 522.
- Ringold P.L., J. Van Sickle, K. Rasar and J. Schacher. 2003. Use of hemispheric imagery for estimating stream solar exposure. Journal of the American Water Resources Association 39: 1373-1383
- Rosenberg N.J., L.B. Blaine and B.V.Shashi, 1985. *Microclimate*. John Wiley and Sons. p. 43 46
- Saunders J.E., M.J. Attrill, S. M. Shaw, A.A. Rowden. 2003. Spatial variability in the epiphytic algal assemblages of *Zostera marina* seagrass beds. *Marine Ecology Progress Series* 249: 107–115
- Smith A.P., K.P Hogan, J.R. Idol. 1992. Spatial and temporal patterns of light and canopy structure in a lowland tropical moist forest. *Biotropica* 24: 503–511
- Smith T.J., M.B. Robblee, H.R. Wanless and T.W. Doyle. 1994. Mangroves, hurricanes, and lightning strikes. *BioScience* 44: 256–262.
- Schmidt M, Jochheim H, Kersebaum K, Lischeid G. Nendel, C.2017. Gradients of microclimate, carbon and nitrogen in transition zones of fragmented landscapes – a review.Agricultural and Forest Meteorology, 232 (15): 659– 671
- Spittlehouse D.L, R.S. Adams and R.D. Winkler. 2004. Forest, edge, and opening microclimate at Sicamous Creek. Research Report of Forest Science Program, Ministry of Forest British Coulombia
- Sridhar V., A.L. Sansone, J. Lamarche, T. Dubin and D.P. Lettenmaier. 2004. Prediction of stream temperature in forested watersheds. *Journal of the American Water Resources Association,* 40(1): 197-214.
- Stevens P.W., S.L. Fox, C.L. Montague. 2006. The interplay between mangroves and saltmarshes at the transition between temperate and subtropical climate in Florida. *Wetlands Ecol. Manage*., 14: 435– 444.
- Stewart K.J. and Mallik A.U. 2006. Bryophyte responses to microclimatic edge effects across riparian buffers. Ecol Appl. 16(4):1474-1486
- Stuart S.A., B. Choat, K.C. Martin, N.M.Holbrookand M.C. Ball. 2007. The role of freezing in setting the latitudinal limits of mangrove forests. *New Phytol*., 173: 576–583.
- Studds C.E. and P. P. Marra. 2007. Linking fluctuations in rainfall to nonbreeding season performance in a long-distance migratory bird, *Setophaga ruticilla*. *Climate Research*, 35: 115–122
- Tabarelli M., A.V. Lopes and C.A. Peres. 2008. Edge-effects drive forest fragments towards an earlysuccessional system*. Biotropica,* 40: 657-661.
- Tamatamah R.A. 2007 Environmental flow assessment (EFA) Wami River Basin, Tanzania. Literature review for BBM Workshop 2007. Wami-Ruvu Basin Water Office
- Tomlinson P.B. 1986. The botany of mangroves. Cambridge University Press, 419 p.
- Twilley R.R., J. Chen, V.H.Rivera-Monroy. 1999. Formulating a model of mangrove succession in the Caribbean and Gulf of Mexico with emphasis on factors associated with global climate change. *Curr. Top. Wetland Biogeochem*., 3: 118–141.
- Van Bloem S.J. and P.G. Murphy. 2005. The influence of hurricane winds on Caribbean dry forest structure and nutrient pools. *Biotropica,* 37: 571–583
- Vannini M, R. K. Ruwa and S. Cannicci, 1997. Effect of microclimatic faktors and tide on vertical migrations of the mangrove crab Sesarma leptosoma (Decapoda: Grapsidae) *Marine Biology*, 130: 101-108.
- Vodka S. and Cizek. L. 2013. The effects of edgeinterior and understorey-canopy gradients on the distribution of saproxylic beetles in a temperate lowland forestForest Ecology and Management, 304: 33–41
- Wang, Z.H., E. Bou-Zeid, J.A. Smith. 2011. A spatially-analytical scheme for surface temperatures and conductive heat fluxes in urban canopy models. Boundary-Layer Meteorol., 138: 171-193.
- Wayman R. and M. North. 2007. Initial response of a mixedconifer understory plant community to burning and thinning restoration treatments. *Forest Ecology and Management* 239: 32-44.
- Wermelinger, B., Fluckiger, P.F., Obrist, M.K., Duelli, P., 2007. Horizontal and vertical distribution of saproxylic beetles (Col., Buprestidae, Cerambycidae, Scolytinae) across sections of forest edges. J. Appl. Entomol. 131: 104–114.
- [Williams-Linera G. 1990. Vegetation structure and environmental conditions of forest edges in Panama. *Journal of Ecology 78:* 356-373.
- Williams-Linera G., V. Dominguez-Gastelu and M.E. Garcia-Zurita. 1998. Microenvironment and floristics of different edges in a fragmented tropical rainforest. *Conserv. Biol*., 12: 1091 –1102.
- Wolanski E. 2008. Outline of the physical processes within mangrove systems, and its implications for biodiversity. *In*, Oceanographic Processes of Coral Reefs. CRC Press, London
- Xu, M., J. Chen and B. L. Brookshire. 1997. Temperature and its variability in oak forests in the southeastern Missouri Ozarks. *Climate Research* 8: 209-223
- Yang X., D.R. Miller, and M.E. Montgomery. 1993. Vertical distributions of canopy foliage and biologically active radiation in a defoliated/refoliated hardwood forest. *Agricultural and ForestMeteorology* 67:129-146.
- Yoko-o M., and M. Tokeshi, 2011. Morphological variation along the sea-land gradient: trees in a subtropical maritime woodland. *Journal Forest Research* 16: 55–61
- Young A. and N. Mitchell. 1994. Microclimate and vegetation edge effects in a fragmented podocarpbroadleaf forest in New Zealand. *Biological Conservation 67:* 63-72.
- Zheng D.L., J.Q. Chen, B. Song, M. Xu, P. Sneed and R. Jensen. 2000. Effects of silvicultural treatments on summer forest microclimate in southeastern Missouri Ozarks. Climate Res. 15: 45 –59.